# **ESCUELA POLITÉCNICA NACIONAL**

## **FACULTAD DE INGENIERÍA MECÁNICA**

## **SIMULACIÓN DE UN ANIMATRONIC - ALLOSAURIO CON MOVIMIENTOS CONTROLADOS Y PROGRAMADOS CON PLC'S**

**PROYECTO PREVIO A LA OBTENCIÓN DEL TÍTULO DE INGENIERO MECÁNICO**

**GABRIEL RICARDO RIVERA COBA**

**grc\_l@hotmail.com**

**KENYA CRISTINA VELASCO TAPIA**

**venevacris@hotmail.com**

**DIRECTOR: Ing. MARIO GRANJA R.**

**mariogranja@gmail.com**

#### **DECLARACIÓN**

Nosotros, GABRIEL RICARDO RIVERA COBA Y KENYA CRISTINA VELASCO TAPIA declaramos bajo juramento, que el trabajo aquí presentado es de nuestra autoría; que no ha sido previamente presentado para ningún grado o calificación profesional, y que hemos consultado de las fuentes bibliográficas que se incluyen en este documento.

La Escuela Politécnica Nacional puede hacer uso de los derechos correspondientes a este trabajo, según lo establecido por la ley de Propiedad Intelectual, por su Reglamento y por la normativa institucional.

GABRIEL R. RIVERA COBA KENYA C. VELASCO TAPIA

#### **CERTIFICACIÓN**

Certificamos que bajo nuestra supervisión el presente proyecto previo a la obtención del título de Ingeniero Mecánico fue desarrollado por los señores GABRIEL RICARDO RIVERA COBA Y KENYA CRISTINA VELASCO TAPIA.

> Ingeniero Mario Granja. DIRECTOR DEL PROYECTO

Doctor Álvaro Aguinaga. COLABORADOR

#### **DEDICATORIA**

Este logro lo dedico a mi familia, que ha sido el pilar fundamental de mi vida, que me ha enseñado a superarme, levantarme y luchar por alcanzar mis metas. A mi familia que me apoya en todo momento, este es un comienzo con el cual intentaré devolver un poco de lo que me han dado.

*GABRIEL RIVERA COBA*

#### **AGRADECIMIENTOS**

A mi familia, a mi mami, mi abuelita que siempre me han brindado su apoyo incondicional que siempre están ahí para mí; a mis hermanos que ante cualquier dificultad o problema han estado siempre ahí para ayudarme; a mis tíos que cuando los he necesitado me han extendido siempre la mano; a mi papá que ha dado las facilidades para poder estudiar y estar aquí ahora.

A mis amigos, que si los nombrara de uno en uno sería una lista larga, a ellos que me han ayudado, me han enseñado, me han apoyado, gracias a todos ustedes por haber estado a lo largo de este camino brindándome su amistad.

A las personas que se han involucrado en este proyecto, y que a pesar de no conocerme o haber tratado mucho conmigo nos han ayudado en lo que más han podido.

Al Ing. Mario Granja que siempre ha demostrado que las cosas se pueden hacer bien, enfocándose en lo importante y haciendo las cosas más fáciles, es algo que nos ha permitido llegar hasta aquí.

*GABRIEL RIVERA COBA*

#### **DEDICATORIA**

La culminación de este proyecto lo dedico a las personas que me muestran su amor y cariño día a día, ellos han sido el motor que permite que siga adelante en mi vida, siendo mi soporte en momentos de debilidad. A mis papis que sin importar nada me muestra su apoyo incondicional y son el pilar en mi vida.

Kenya C. Velasco Tapia

#### **AGRADECIMIENTOS**

A Dios, que me guía día a día y me ha dado la inspiración necesaria para culminar este proyecto, dándome la fuerza y la voluntad para seguir siempre adelante y no decaer en el camino.

A mi familia, en especial a mis padres que son quienes me apoyan sin importar las dificultades y me muestran su amor y su cariño siempre, a mi papi que sin importar las distancias siempre está pendiente, a mi mami que es mi modelo a seguir, a mis hermanas que son el complemento de mi familia; a mi abuelita y a mis tías que han dejado sus ocupaciones para ayudarme cuando lo he necesitado.

A mis amigos, que han sido parte de mi vida con quienes he compartido este largo camino, quienes me abrieron su corazón, me dieron su confianza y son parte importante en mi vida, gracias por las alegrías, las tristezas y su compañía.

A todos quienes dejando de lado sus actividades estuvieron durante todo el proceso de este proyecto, mil gracias.

A la Escuela Politécnica Nacional que me abrió sus puertas brindándome el conocimiento para haber llegado a este momento importante. A la Facultad de Ingeniería Mecánica a la cual considero mi segundo hogar pues ha sido testigo de innumerables experiencias a lo largo de este tiempo.

Al Ing. Mario Granja que desde que fue mi profesor dejó huella en cada una de nuestras vidas brindándonos su experiencia, su conocimiento y su sabiduría, alentándonos en cada etapa de este proyecto.

Kenya C. Velasco Tapia

## ÍNDICE GENERAL

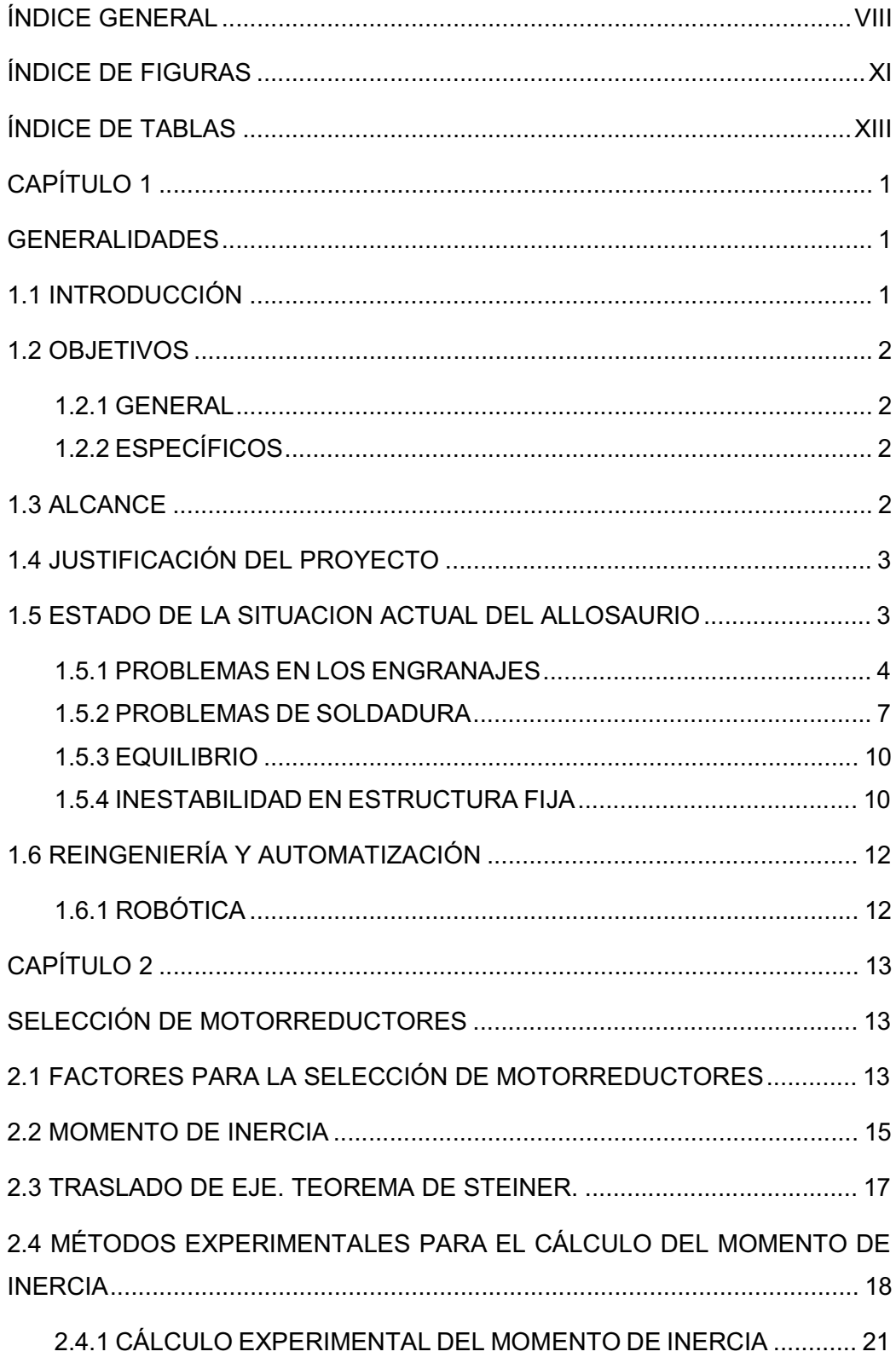

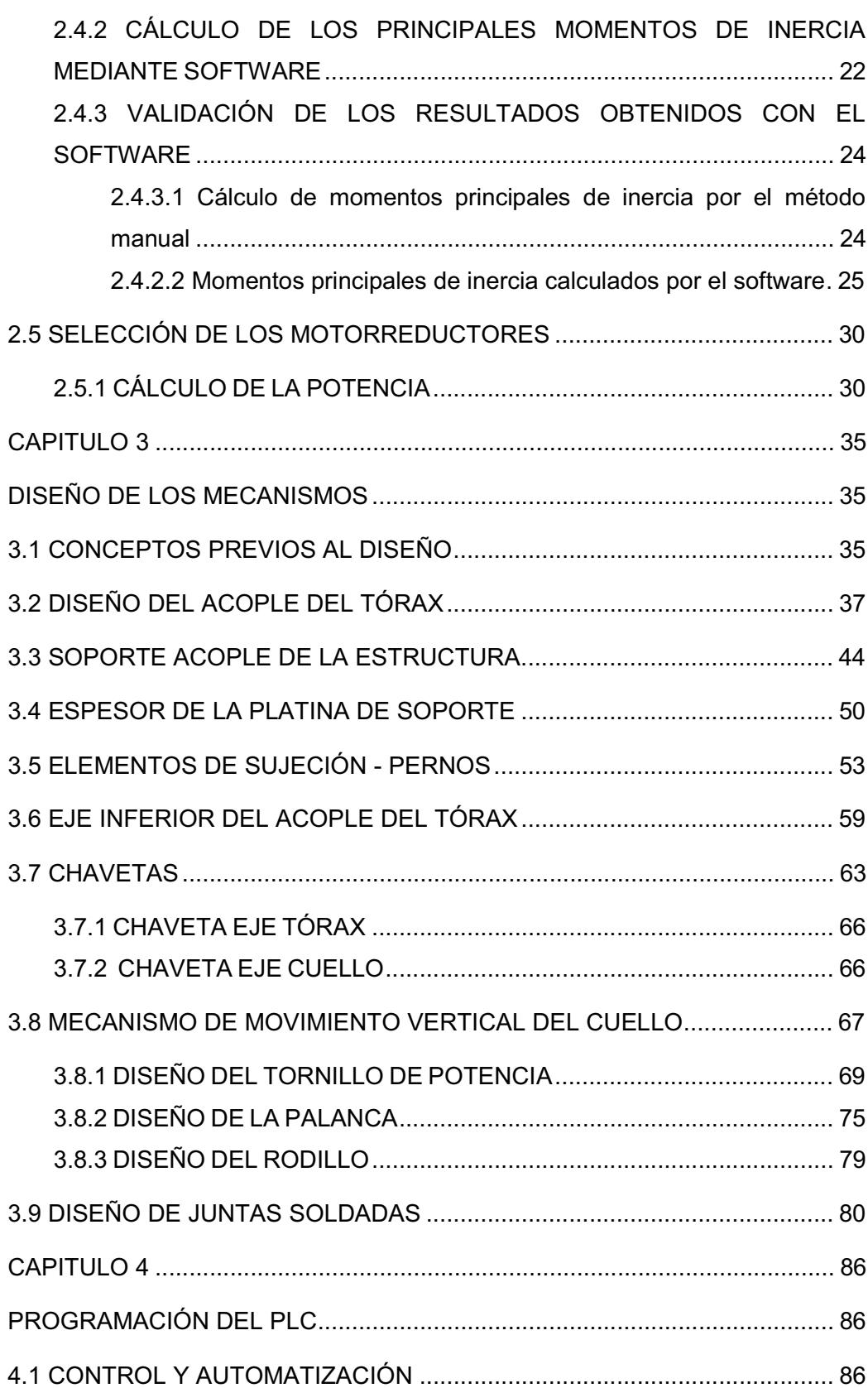

ix

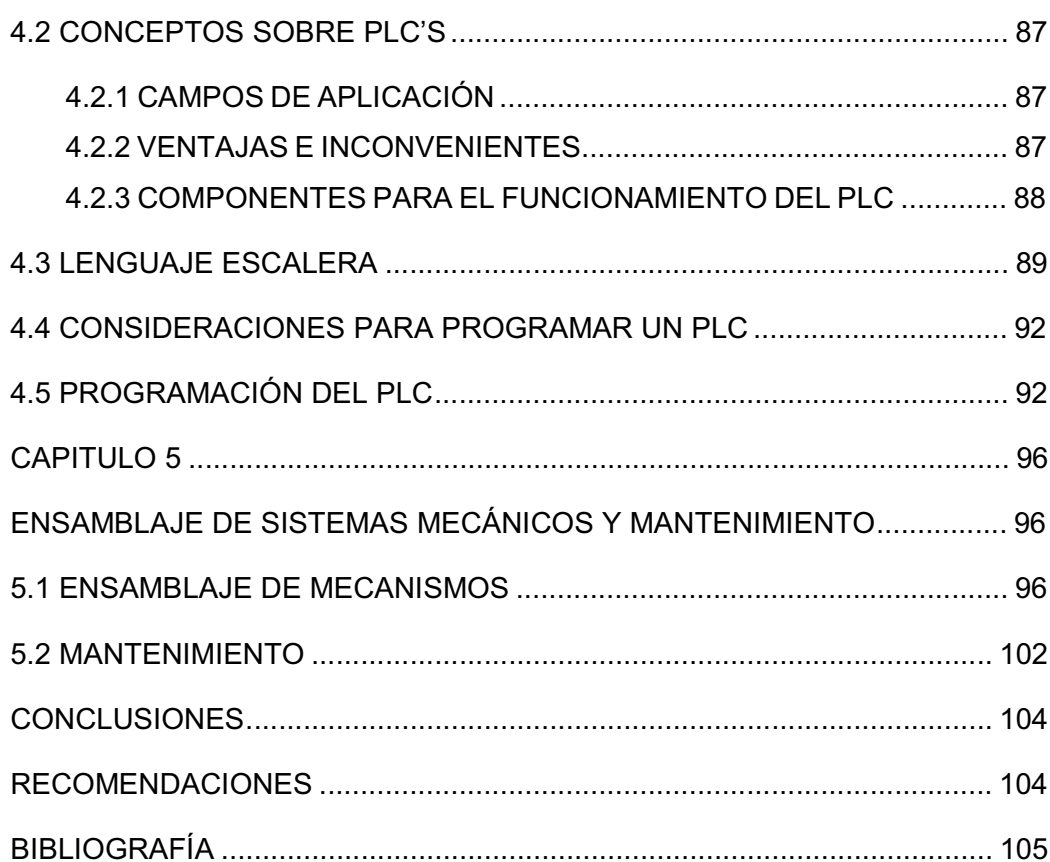

## **ÍNDICE DE FIGURAS**

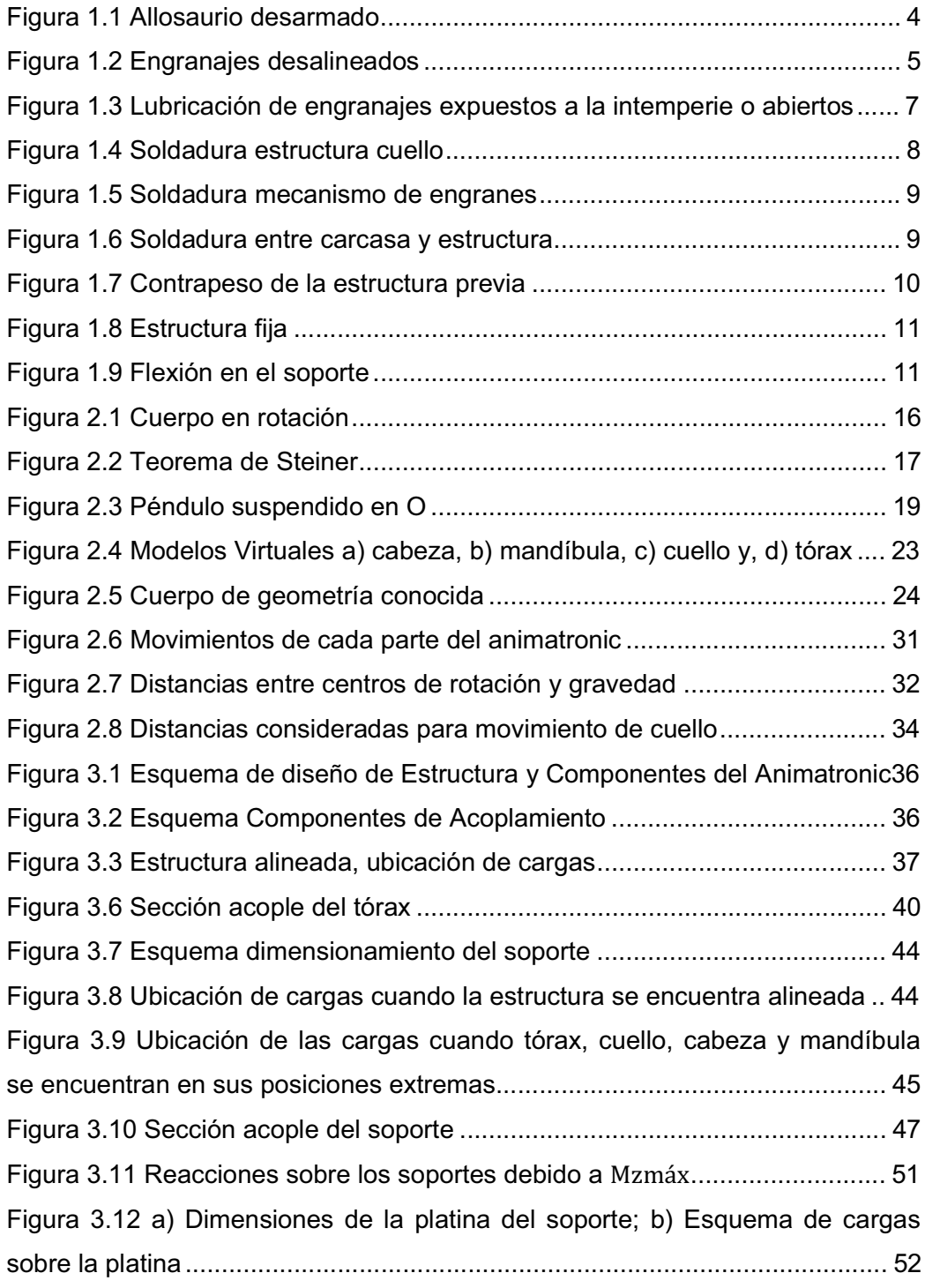

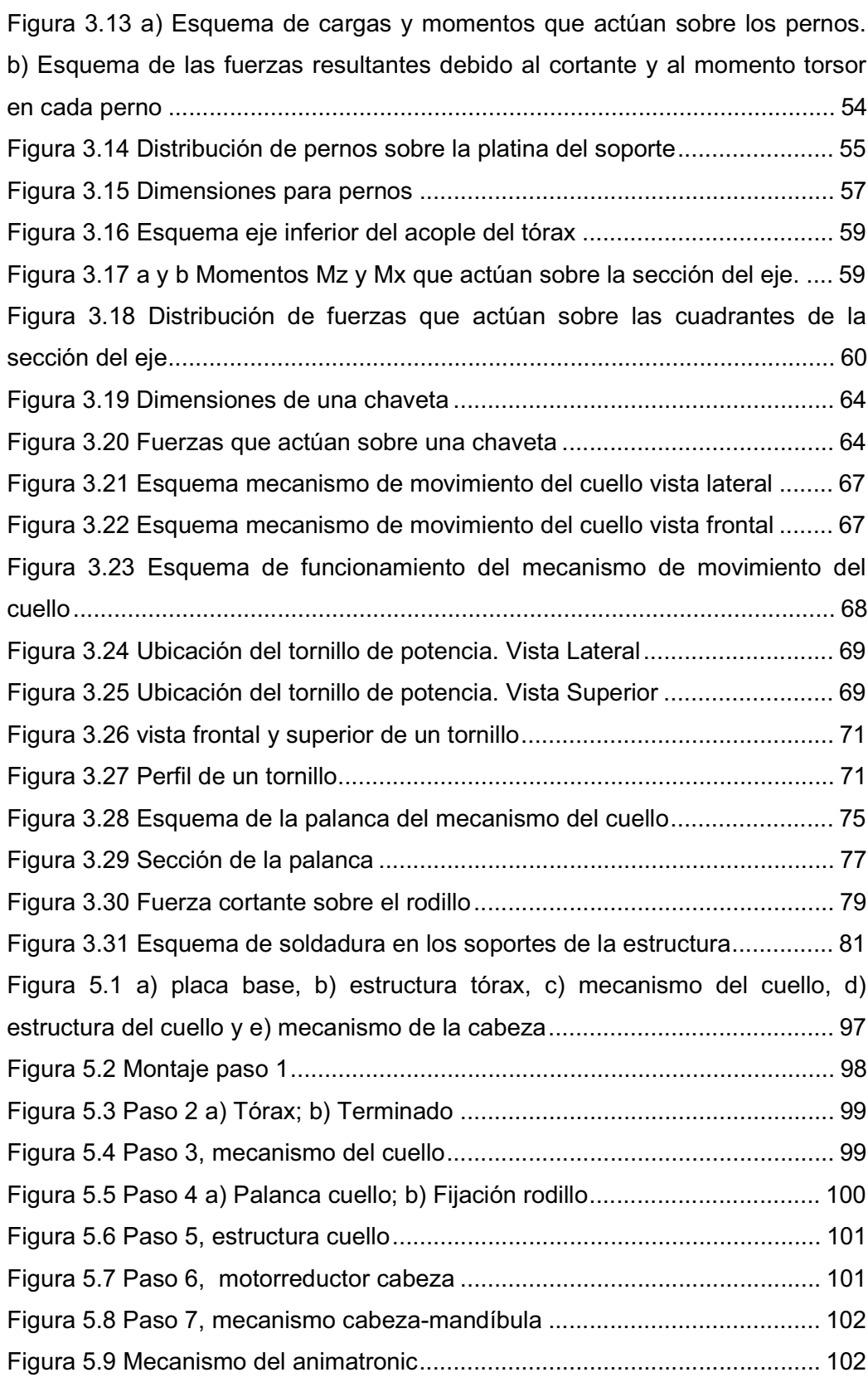

## **ÍNDICE DE TABLAS**

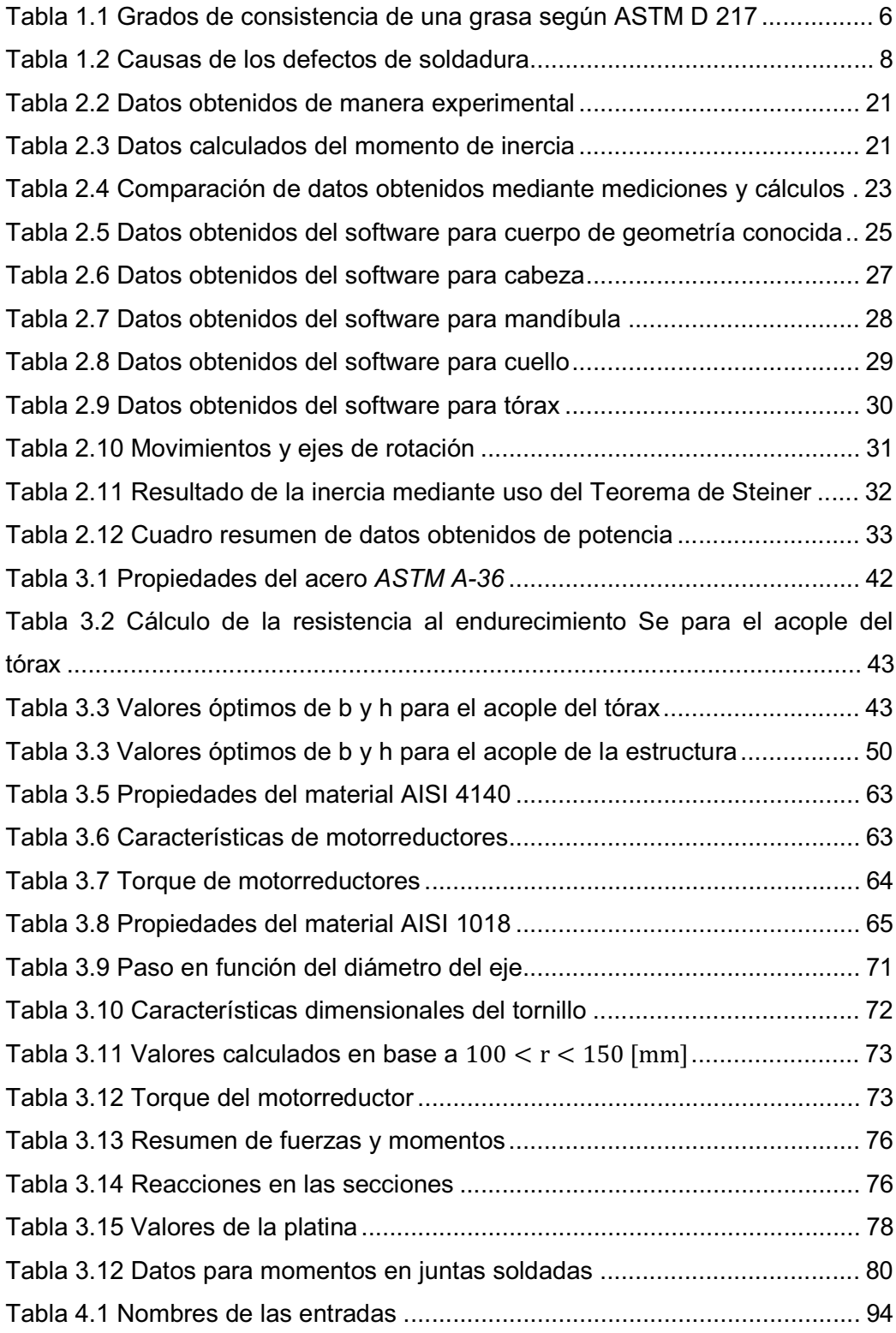

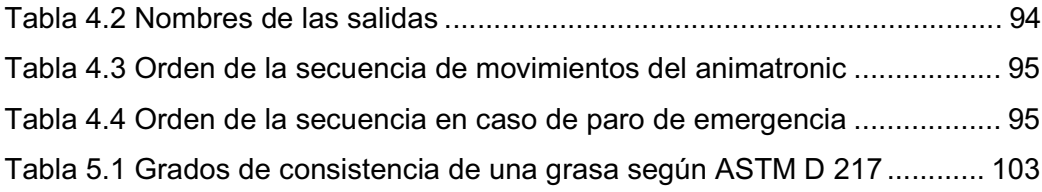

## **CAPÍTULO 1 GENERALIDADES**

En este capítulo se describe de manera resumida y precisa el estado de la situación actual en la que se encuentra la replica de dinosaurio / ALLOSAURIO la misma que esta ubicada en el Museo de Historia Natural Gustavo Orcés de la Escuela Politécnica Nacional, estos datos preliminares se fueron adquiriendo inicialmente haciéndole funcionar algunas veces al mecanismo de tal manera de poder monitorear y evaluar las bondades y dificultades que tenia el mecanismo articulado, en efecto se fueron encontrando los primeros problemas que tenía tanto desde el punto de vista de eficiencia pues tenían excesivo rozamiento y desalineamiento así como sus movimientos tenían atascamiento y ruido además desde el punto de vista de eficacia dichos movimientos mecánicos entiéndase virtuales no eran tan naturales como son en el mundo físico. Mas datos importantes se obtuvieron durante el desmontaje, estos datos se convierten en información preliminar y en consecuencia en conocimiento todo lo cual es de vital importancia para el diseñador y es utilizado tanto para el diseño, construcción, instalación, montaje, operación y mantenimiento mecánico de la replica animada del ALLOSAURIO, pues nos permite tener un punto de partida firme y robusto al identificar los principales problemas y causas de un funcionamiento no tan eficiente e inadecuado que tenia el mencionado mecanismo; a continuación se presenta el estado de la situación actual de la replica del mencionado ALLOSAURIO

#### **1.1 INTRODUCCIÓN**

El Museo de Historia Natural Gustavo Orcés de la Escuela Politécnica Nacional contiene varias representaciones de importancia ambiental e histórica. Dentro de la Sala de Paleontología se exhibe la osamenta fosilizada de un mastodonte, la maqueta de un tigre dientes de sable y la de un allosaurio. El museo tiene un promedio de 3000 visitas al año, siendo el mayor atractivo el allosaurio que al mejorar su funcionamiento atraería a un mayor número de visitantes.

La tecnología en los últimos años se ha visto enfocada en realizar la simulación de movimientos aplicados a mecanismos, así es como se vale de múltiples software para su cumplimiento. En esta ocasión se utiliza como modelo los movimientos de un Allosaurio, espécimen que habitó al final del periodo Jurásico hace aproximadamente 156 y 144 millones de años. Se pretende implementar una serie de movimientos controlados por un PLC a la maqueta existente el Museo de Historia Natural Gustavo Orcés.

#### **1.2 OBJETIVOS**

#### **1.2.1 GENERAL**

Simular los movimientos de un ANIMATRONIC - ALLOSAURIO mediante la programación y control con un PLC.

#### **1.2.2 ESPECÍFICOS**

- Rediseñar los mecanismos del tórax, cuello y cabeza del ANIMATRONIC ALLOSAURIO
- Construir los mecanismos del tórax, cuello y cabeza del ANIMATRONIC ALLOSAURIO
- Ensamblar los mecanismos, motorreductores y sensores del tórax, cuello y cabeza del ANIMATRONIC - ALLOSAURIO
- Programar los movimientos del ANIMATRONIC ALLOSAURIO en el PLC
- Calibrar y ajustar el funcionamiento del ANIMATRONIC ALLOSAURIO

#### **1.3 ALCANCE**

- Se simulará el ANIMATRONIC ALLOSAURIO mediante el uso de motorreductores con potencias que están alrededor de un cuarto de HP. La función del motorreductor es mover a los mecanismos que simulan a los movimientos del tórax, cuello, y cabeza.
- Se diseñarán los mecanismos necesarios para luego ser construidos de tal manera que se puedan recrear los movimientos del animatronic de forma real. Para obtener dicho realismo se hará uso de un PLC.
- Se capturarán las señales con un PLC y luego se procesarán mediante un programa, luego se enviará la respuesta como una secuencia predeterminada a los actuadores que en nuestro caso son motorreductores los que activen el movimiento de los mecanismos, produciéndose el efecto

de recreación de los movimientos del ALLOSAURIO, además se pueden activar efectos sonoros mediante amplificadores para reproducir sonidos propios de la época.

#### **1.4 JUSTIFICACIÓN DEL PROYECTO**

En el Museo de Historia Natural Gustavo Orcés de la Escuela Politécnica Nacional, uno de los atractivos que más llama la atención es el ANIMATRONIC – ALLOSAURIO según información proporcionada por directivos del museo; además aseguran que la atracción sería más impactante si el ANIMATRONIC – ALLOSAURIO interactuara con los visitantes del museo. En la actualidad el mencionado Animatronic se encuentra apagado debido a los problemas presentes durante el movimiento que realiza, como atascamiento y ruido.

Los distintos niveles de los planteles educativos de la provincia de Pichincha y del país, pueden complementar y reforzar los contenidos de sus clases de Ciencias Naturales, Biología, Ecología, Sistemática, Historia Natural, Educación Ambiental, asistiendo a las charlas que brindan los guías y el grupo de especialistas del Instituto de Ciencias Biológicas.

Este museo es una ventana donde se muestra a todos los visitantes parte del desarrollo científico, tecnológico y cultural de la Escuela Politécnica Nacional.

#### **1.5 ESTADO DE LA SITUACION ACTUAL DEL ALLOSAURIO**

La maqueta de dinosaurio que fue construida anteriormente presentó problemas durante la instalación y montaje de la carcasa según manifestó el Dr. Freddy Trujillo, además se dieron a conocer las dificultades en cuanto a los pesos de cada uno de sus componentes que no fueron considerados en el diseño del sistema mecánico.

El ALLOSAURIO fue diseñado y construido de manera independiente, la parte mecánica y la electrónica, existe una falta de adaptación entre ellos así es que los motores utilizados no son los más adecuados sin embargo cumplieron su función en tanto la carcasa no estuvo puesta; los movimientos no son sutiles o suaves...

El mecanismo permite realizar un movimiento manual, pero ninguno de ellos se mantiene en la posición que se ubica. Al mover la mandíbula y el tórax se escucha un ruido; además el tórax se atasca debido a que los engranajes se vieron afectados por el excesivo peso.

En la figura 1.1 se observa que luego de desarmar la carcasa sigue siendo difícil el poder revisar su estructura y por ende casi imposible realizar un mantenimiento regular; la colocación y correcta ubicación de la carcasa es muy complicado.

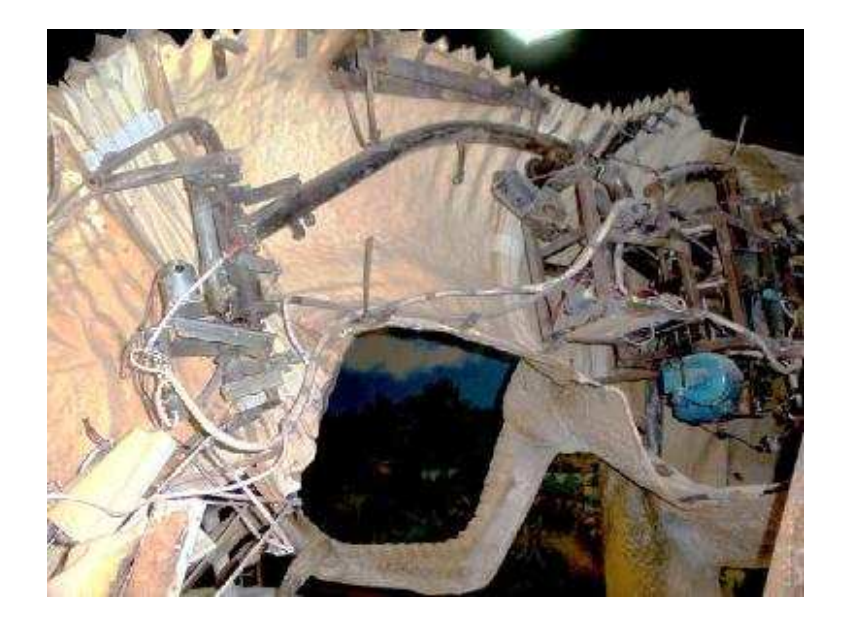

**Figura 1.1** Allosaurio desarmado

Además se puede ver el alto grado de dificultad para poder sacar toda la carcasa pues esta había sido puesta sobre la estructura y asegurada a ésta con puntos de soldadura; y unida con remaches.

#### **1.5.1 PROBLEMAS EN LOS ENGRANAJES**

Algunos de los problemas de los mecanismos con engranajes ocurren debido:

- Lubricación insuficiente o incorrecta
- Ensamblaje incorrecto
- Operación incorrecta

En una visión general los engranes dejaron de cumplir su función de manera satisfactoria durante los movimientos realizados con la carcasa, la cual produjo un sobresfuerzo en toda la estructura.

En la figura 1.2 se observa desalineación entre los engranajes de la cabeza, esto pasa cuando sus ejes no son paralelos lo cual sucedió debido a la sobrecarga en la estructura en la cual estuvo montado el eje del engrane motriz.

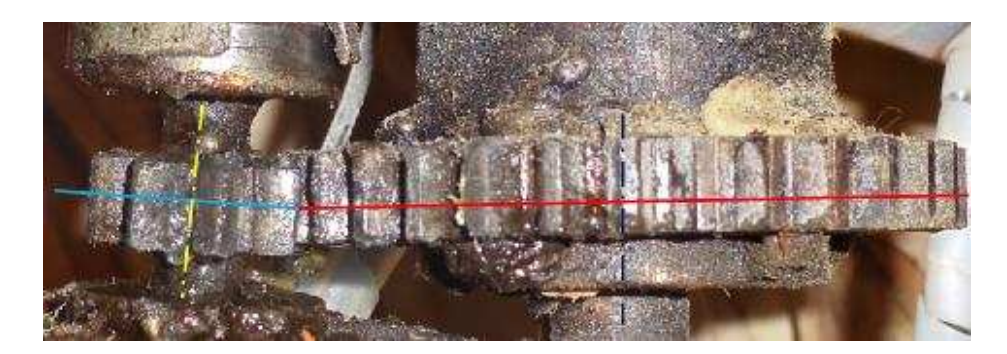

**Figura 1.2** Engranajes desalineados

De acuerdo a las solicitaciones mecánicas y al trabajo a realizar, se debe elegir el lubricante adecuado para un correcto funcionamiento de los engranajes. En este caso los engranajes abiertos fueron diseñados para altos esfuerzos a bajas velocidades.

Para engranajes abiertos se puede usar dos teorías de lubricación: la europea (grasas lubricantes) y la americana (productos asfálticos). Por el costo las grasas son de mayor utilización a pesar de tener baja viscosidad y no evitar de la mejor manera el desgaste metal-metal.

El Instituto Nacional de Grasa Lubricante (NGLI) establece que las grasas lubricantes se clasifiquen según su consistencia; es decir el contenido de espesante que contenga desde el 2% hasta el 25%.

Para la clasificación de las grasas según su consistencia se realiza la prueba ASTM D 217 que define la penetración producida por la caída de un cono estándar en una muestra de grasa en la Tabla 1.1 se pude ver los 9 grados en que se clasifican:

| <b>Grado NGLI</b> | Penetración a 25°C (mm) | <b>Aplicaciones</b>                 |  |
|-------------------|-------------------------|-------------------------------------|--|
|                   |                         |                                     |  |
| 000 (líquida)     | 445-475                 | Engranajes                          |  |
| 00 (liquida)      | 400-430                 | Engranajes                          |  |
| 0 (semi-fluida)   | 355-385                 | Cojinetes, Sistemas centralizados   |  |
| 1 (semi-fluida)   | 310-340                 | Cojinetes, Sistemas centralizados   |  |
| 2 (blanda)        | 265-295                 | Cojinetes                           |  |
| 3 (regular)       | 220-250                 | Cojinetes                           |  |
| 4 (semidura)      | 175-205                 | Cojinetes lisos, Grasa en briquetas |  |
| $5$ (dura)        | 130-160                 | Cojinetes, Grasa en briquetas       |  |
| 6 (extra-dura)    | 85-115                  | Cojinetes, Grasa en briquetas       |  |

**Tabla 1.1** Grados de consistencia de una grasa según ASTM D 217**<sup>1</sup>**

NOTA: No deben bombearse grasas con NGLI>2

Debido al factor económico, factor tiempo y complejidad de la carcasa se hizo uso de una grasa regular la cual no es la más conveniente para los engranajes que se tenían, de acuerdo al ensamblaje hubiera sido útil un programa de mantenimiento para que se esté al tanto de controlar este factor que es la lubricación.

En la figura 1.3 se observa el uso inadecuado de la grasa lubricante ya que su uso se recomienda en cojinetes más no en engranajes abiertos y con grandes esfuerzos.

<sup>&</sup>lt;sup>1</sup> http://www.wearcheckiberica.es/boletinMensual/PDFs/Principios\_basicos\_GRASAS.pdf

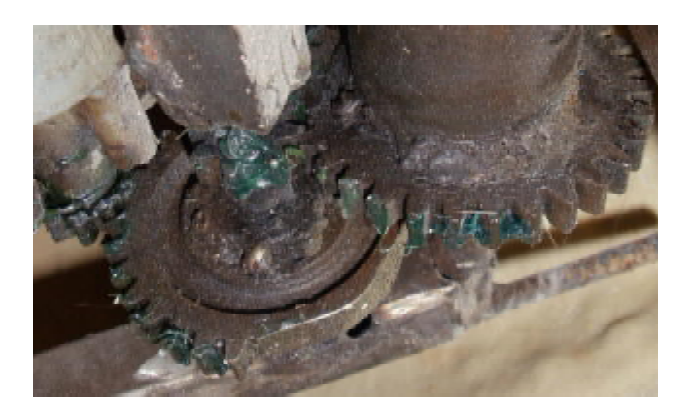

**Figura 1.3** Lubricación de engranajes expuestos a la intemperie o abiertos

#### **1.5.2 PROBLEMAS DE SOLDADURA**

La soldadura es uno de los métodos para producir uniones al obtener coalescencia de materiales por medio de calor y presión, ya sea con o sin material de aporte; es así que la mayoría de la estructura del Allosaurio por no así decirlo toda la estructura está unida por soldadura.

En la estructura previa se usó el proceso SMAW que tiene un 65% de eficiencia térmica que afecta directamente a los defectos en la soldadura.

Los defectos en la soldadura pueden aparecer por varias causas, las cuales pueden debilitar la estructura, por lo que es importante realizar un control del cordón de soldadura y de la correcta ejecución.

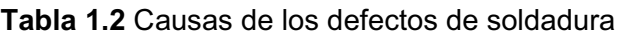

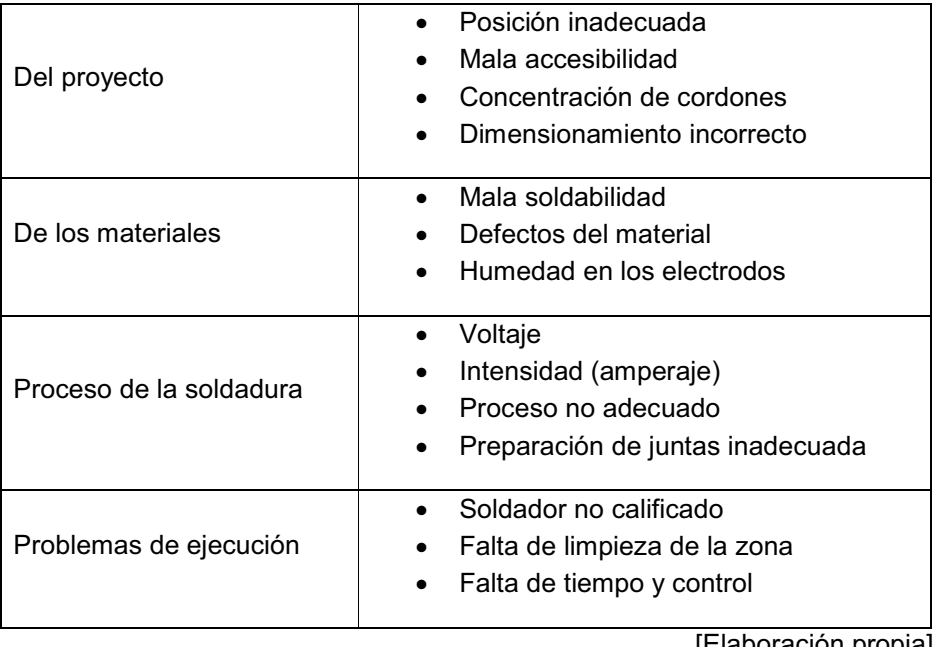

[Elaboración propia]

Algunos de las causas que se listan en la tabla 1.2 produjeron defectos en los eslabones del mecanismo; además debido a problemas de altura se presentaron dificultades en el montaje produciendo soldaduras inadecuadas.

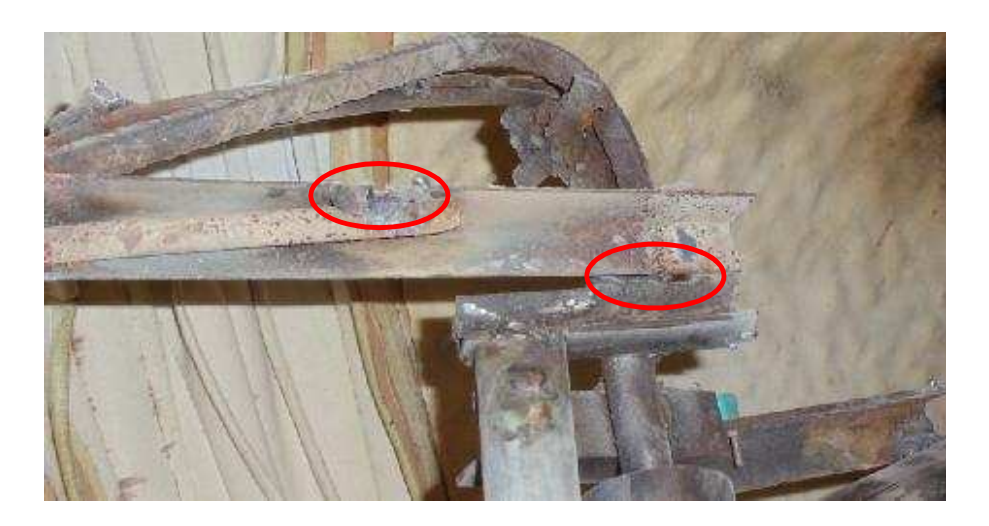

**Figura 1.4** Soldadura estructura cuello

En la figura 1.4 se aprecia que el cordón de soldadura no es continuo, el exceso de velocidad y poca accesibilidad fueron las causas de este defecto.

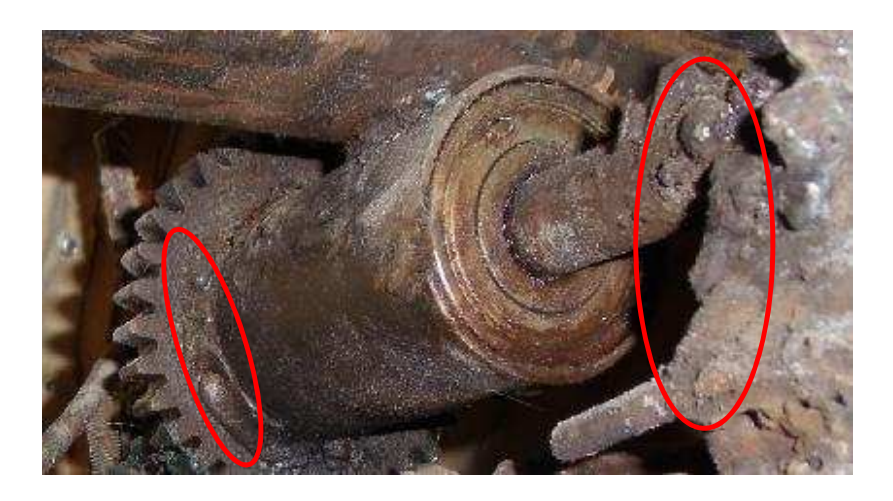

**Figura 1.5** Soldadura mecanismo de engranes

La experiencia del operario es parte fundamental al momento de soldar, en la figura 1.5 se observa que la inexperiencia y falta de control provocó un exceso de material de aporte y concentración de cordones de soldadura.

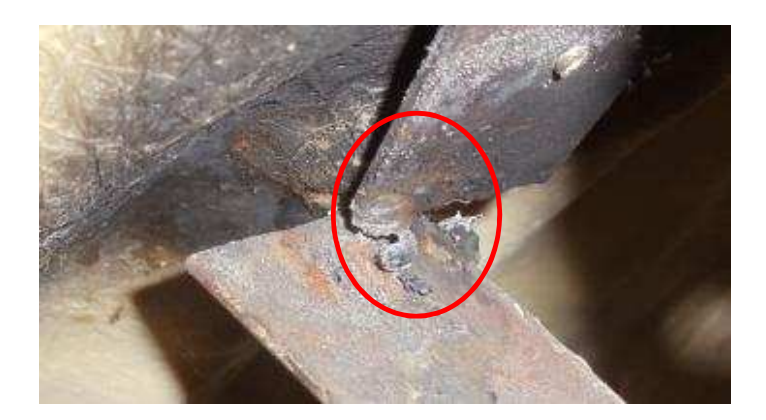

**Figura 1.6** Soldadura entre carcasa y estructura

En la figura 1.6 se observa que el perfil fue deteriorado por una excesiva corriente y el uso de un electrodo de diámetro muy grande que demandaba amperaje altos pero que al mismo tiempo eran excesivos para el espero de la lamina del que estaba construido el perfil; en este caso el problema fundamental radica en que no había armonía entre el espesor del metal base, el diámetro del electrodo y la corriente, para espesores delgados como es el caso se debe usar diámetros de electrodos mas delgados  $\phi = 2$  mm y amperajes alrededor de 50 amperios de tal manera de no fundir excesivamente la metal base.

#### **1.5.3 EQUILIBRIO**

Una manera de mantener el equilibrio del mecanismo es hacer uso de un contrapeso, cuya función es trasladar el centro de gravedad sobre el eje de rotación para después hacer que el eje principal de inercia que pasa por el centro de gravedad coincida con el eje de rotación. Estos contrapesos pueden ser de cualquier forma mientras cumpla su función y sea parte del mecanismo a balancear, sin embargo en la figura 1.7 se observa que se hizo uso de una botella llena de arena como contrapeso, el cual no cumplió su función debido a que las fuerzas a vencer eran mucho mayores que lo que éste representaba.

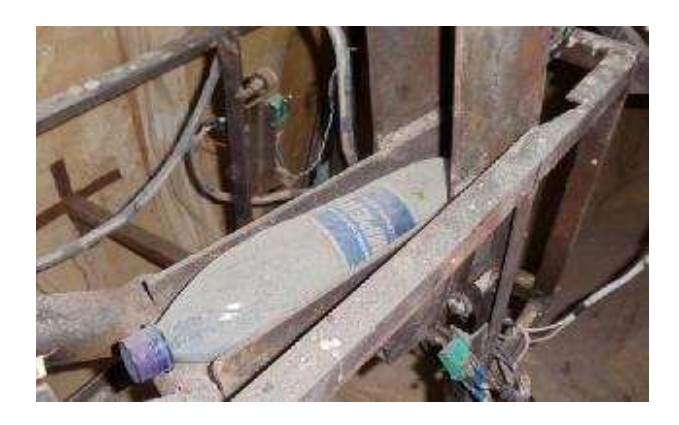

**Figura 1.7** Contrapeso de la estructura previa

#### **1.5.4 INESTABILIDAD EN ESTRUCTURA FIJA**

Antes de realizar la reingeniería al mecanismo se toma en cuenta el estado de equilibrio de la estructura fija, la misma que podría considerarse como un pórtico estructural cuyos elementos son de sección circular (tubería).

En la figura 1.8 se observa las columnas (piernas) y la viga que las une; las flechas representan las fuerzas que se habían tomado en cuenta en su análisis de esfuerzos sin embargo no se tomó en cuenta el momento que produciría cuando la estructura este en las posiciones extremas, produciendo un cierto movimiento de vaivén similar al de la figura 1.9, el mismo que no es recomendable para el sistema debido al peso en movimiento y a las vibraciones que podría haber causado un daño en las juntas soldadas de las columnas.

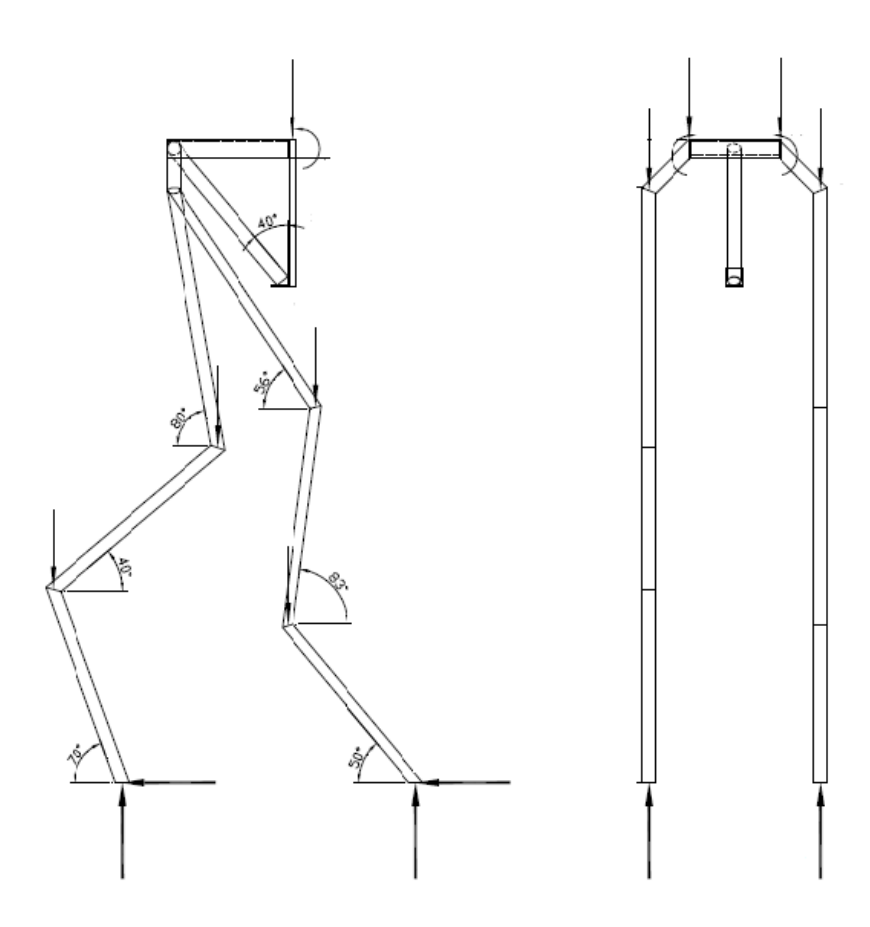

Figura 1.8 Estructura fija<sup>2</sup>

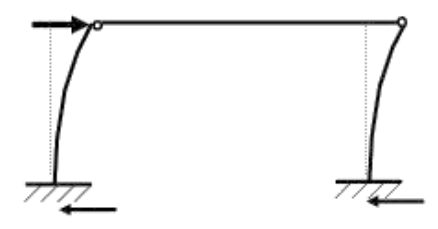

**Figura 1.9** Flexión en el soporte

Se esperó que esta estructura soportara una carga de 200 Kg, además que no presentaría ninguna clase de flexión debido a su conformación y el apoyo que ofreció la cola, sin embargo con un simple esfuerzo manual de la estructura fija ésta presenta flexión en el soporte.

<sup>2</sup> HERRERA A., VINUEZA A., (2007), "*Diseño y construcción de una maqueta animada de Allosaurio para el Museo de Historia Natural de la Escuela Politécnica Nacional. Parte Mecánica.*", Tesis de Ingeniería Mecánica, pág. 56

#### **1.6 REINGENIERÍA Y AUTOMATIZACIÓN**

Antes de proceder a realizar los rediseños de la estructura y del mecanismo así como la programación del PLC para su automatización se tomaron en cuenta varios puntos, entre los más importantes: los movimientos que se espera que realice, el espacio con el que se cuenta y, las conexiones eléctricas y electrónicas.

#### **1.6.1 ROBÓTICA**

Se considera que la estructura es un brazo articulado donde la estructura mecánica básica está compuesta por eslabones, actuadores, transmisiones, y los cables de señal. Los puntos de unión entre los eslabones se conocen como nodos; y se conoce como articulación al elemento que permite dicha unión y el movimiento relativo entre ellos.

Por medio de sensores internos o externos se obtiene información que es procesada por un subsistema de control que genera las órdenes de movimiento sea para la posición y orientación del robot,

Un cuerpo libre en el espacio puede moverse en tres direcciones independientes y perpendiculares entre sí y rotar en torno a éstas, por tal razón se dice que dicho cuerpo tiene seis grados de libertad.

Para diseñar un robot es necesario determinar el número mínimo de grados de libertad que sean convenientes para sus requerimientos para el proyecto a realizarse se utilizan los eslabones: la parte fija (0), el tórax (1), el cuello (2) y la cabeza (3), un total de cuatro eslabones con 3 grados de libertad, cuyos movimientos serán realizados por 3 actuadores, en este caso por 3 motorreductores.

### **CAPÍTULO 2**

#### **SELECCIÓN DE MOTORREDUCTORES**

El capítulo comprende el proceso de selección de los tres motorreductores a ser usados para el movimiento de cada uno de las articulaciones del mecanismo.

#### **2.1 FACTORES PARA LA SELECCIÓN DE MOTORREDUCTORES**

Uno de los principales factores para el funcionamiento correcto del animatronic junto con el diseño de la estructura interna, es la selección de los actuadores adecuados para la simulación de los movimientos del allosaurio.

Para la selección de los motorreductores, es necesario determinar el par que se les va a aplicar a cada uno de ellos para proceder con la adquisición del que cumpla con los requerimientos.

Para determinar el par que se aplicará a cada actuador, utilizamos la segunda ley de Newton equivalente para la rotación, siendo:

$$
a = \frac{F}{m} \tag{E 2.1}
$$

Donde:

$$
F
$$
 = Fuerza aplicada al cuerpo.

 $m =$ Masa inercial

a = Aceleración lineal.

Para la rotación

$$
T = I\alpha
$$
 (E 2.2)

Donde:

 $T =$  Momento aplicado al cuerpo.

I = Momento de inercia del cuerpo con respecto al eje de rotación y

$$
\alpha = \frac{d^2 \theta}{dt^2} = \text{Aceleración angular.}
$$

Siempre y cuando la distancia con respecto al sistema de referencia permanezca constante.

El animatronic se encuentra conformado por tres partes:

- la estructura que contiene los mecanismos de movimiento
- la carcasa
- los sistemas de control de movimiento

De estas partes, las dos primeras son las implicadas directamente en el torque a ser aplicado sobre los actuadores (al ser las que poseen una mayor masa respecto al sistema de control). Se dará un enfoque únicamente a la determinación del par generado por la carcasa, ya que en un principio es la información que pudo ser obtenida; correspondiente a masa, geometría, dimensiones, mientras que la parte estructural necesita ser diseñada, y posteriormente se analizará su papel en la determinación del torque para los motorreductores.

De la segunda ley de Newton para la rotación

 $T = I\alpha$ 

Se necesita determinar el momento de inercia de cada una de las partes de la carcasa, y basado en los datos del diseño previo del animatronic, podemos obtener los valores de la aceleración angular, así como los ángulos de movimiento correspondiente a cada sección del allosaurio.

En la tabla 2.1 se encuentra la información mencionada anteriormente, los valores de masa obtenidos de cada una de las partes del allosaurio, así como la velocidad angular que se desea para los movimientos.

**Tabla 2.1** Datos obtenidos

| <b>PARTE</b> | <b>MASA</b><br>$\left\lceil k g \right\rceil$ | <b>Angulos Cubrir</b> | Aceleración<br>Angular $\left[ rad/s^2 \right]$ | <b>Velocidad</b><br>Angular $\lceil rad/s \rceil$ |
|--------------|-----------------------------------------------|-----------------------|-------------------------------------------------|---------------------------------------------------|
| Cabeza       | 12,7                                          | $100^\circ$           | 0.6                                             | 1.22                                              |
| Cuello       | 11,5                                          | $16^{\circ}$          | 0,16                                            | 0,52                                              |
| Mandíbula    | 6,35                                          | Por determinar        | Por determinar                                  | Por determinar                                    |
| Tórax        | 33                                            | 40°                   | 0,065                                           | 0.12                                              |

[Elaboración propia]

#### **2.2 MOMENTO DE INERCIA<sup>3</sup>**

La ecuación del momento resultante respecto a un eje normal al plano de movimiento de un cuerpo rígido en movimiento plano contiene una integral que depende de la distribución de la masa respecto al eje de momentos. Dicha integral aparece siempre que haya una aceleración angular de un cuerpo rígido.

Consideremos un cuerpo de masa  $m$ , como en la figura 2.1, en rotación alrededor de un eje  $0 - 0$  con aceleración angular  $\alpha$ . Todos los puntos del cuerpo se mueven en planos paralelos normales al eje de rotación  $0 - 0$ . Cualquiera de ellos puede considerarse como plano de movimiento, aun cuando suela designarse como tal el que contiene el centro de masa. Un elemento de masa  $dm$ tiene una componente de la aceleración tangente su trayectoria circular igual a  $r_{\alpha}$ , y en virtud de la segunda ley de Newton del movimiento, la fuerza tangencial resultante que se ejerce sobre este elemento será  $r<sub>\alpha</sub>dm$ . El momento de esta fuerza respecto al eje  $0 - \theta$  es  $r_{\alpha}^{\phantom{\alpha} 2} dm$  Y la suma de los momentos de estas fuerzas extendidas a todos los elementos es  $\int r_{\alpha} {}^2dm$ . En un cuerpo rígido  $\alpha$  es la misma para todas las rectas radiales del cuerpo por lo que se pondrá sacarse de la integral. La integral que queda se denomina momento de inercia  $I$  de la masa m respecto al eje  $0 - 0$  y es

$$
I = \int r^2 dm
$$
 (E 2.3)

<sup>3</sup> MERIAM J., (1980), "*Dinámica*" , Reverte, Segunda Edición, pág. 299-301

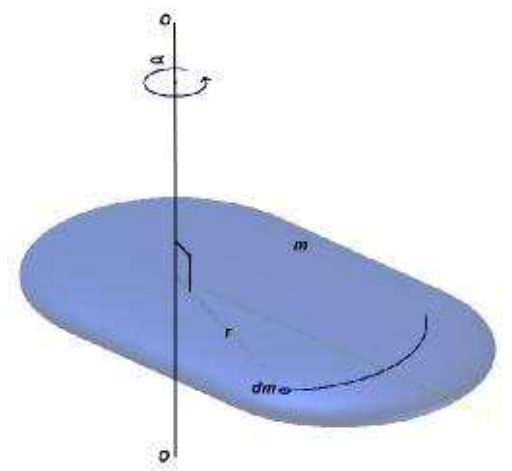

**Figura 2.1** Cuerpo en rotación

Esta integral representa una importante propiedad del cuerpo e interviene en el análisis de fuerzas de todo cuerpo que tenga aceleración de rotación en torno a un eje dado al igual que la masa de un cuerpo es una medida de resistencia a la aceleración de traslación el momento inercia es una medida resistencia del cuerpo a ser acelerado en su rotación.

La integral del momento inercia también puede expresarse en la forma

$$
\sum r_i^2 m_i \tag{E 2.4}
$$

Donde  $r_i$  es la distancia radial del eje de inercia al punto representativo de la masa  $m$ , y donde sumatorio se extiende a todos los puntos materiales del cuerpo.

Si la densidad  $\rho$  fuese constante en todo el cuerpo, el momento de inercia sería

$$
I = \rho \int r^2 dV
$$
 (E 2.5)

Donde dV es el elemento de volumen. En este caso, la integral se define por sí misma una propiedad puramente geométrica del cuerpo. Cuando la densidad no sea constante sino que se exprese como función de las coordenadas, deberá dejarse dentro de la integral y tenerse en cuenta su efecto en el proceso de integración.

Las dimensiones de los momentos de inercia son (masa) (longitud)<sup>2</sup> y suele expresarse en  $Kg \cdot m^2$ .

#### **2.3 TRASLADO DE EJE. TEOREMA DE STEINER.**

Si se conoce el momento de inercia de un cuerpo respecto a un eje centroidal, podrá determinarse fácilmente el relativo a un eje paralelo cualquiera. Para demostrarlo, consideremos los dos ejes paralelos de una masa de la figura 2.2, uno de los cuales es el eje centroidal que pasa por el centro de masa  $G$ . Las distancias radiales de un elemento cualquiera de masa  $dm$  a los dos ejes la representamos por  $r<sub>o</sub>$  y  $r$ , llamaremos  $d$  A la distancia separación de los ejes.

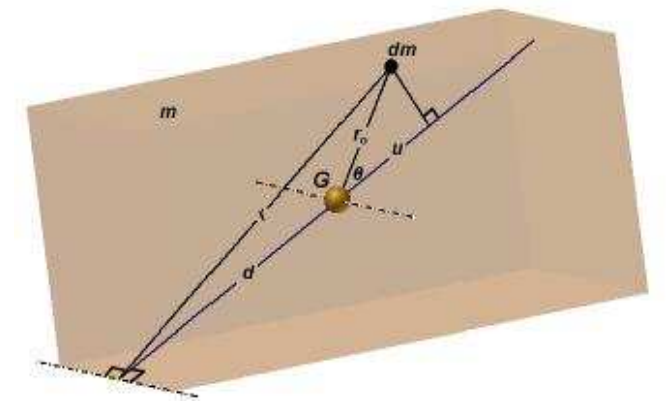

**Figura 2.2** Teorema de Steiner

Sustituyendo el teorema del coseno:

$$
r^2 = r_o^2 + d^2 + 2r_o d \cos \theta
$$

en la definición del momento de inercia respecto a un eje no centroidal se tiene

$$
I = \int r^2 dm = \int (r_o^2 + d^2 + 2r_o d \cos \theta) dm
$$
 (E 2.7)  

$$
I = \int r_o^2 dm + d^2 \int dm + 2d \int u dm
$$
 (E 2.8)

La primera integral es el momento de inercia I respecto al eje que pasa por el centro de masa, el segundo término es  $md^2$  y la tercera integral es nula puesto que la coordenada  $u$  del centro de masa respecto al eje que pasa por  $G$  es cero. Así pues, el teorema de los ejes paralelos o de Steiner dice que

$$
I_o = I + md^2
$$
 (E 2.9)

Debe recordarse que este cambio sólo puede hacerse si un eje pasa por el centro de masa y los ejes son paralelos.

### **2.4 MÉTODOS EXPERIMENTALES PARA EL CÁLCULO DEL MOMENTO DE INERCIA<sup>4</sup>**

La carcasa del Animatronic sujeta a movimiento está conformada por cuatro partes:

- Mandíbula
- Cráneo
- Cuello
- Tórax

Dada la complejidad de la geometría de las partes de la carcasa, el cálculo del momento de inercia se puede realizar mediante un método experimental.

Uno de los métodos experimentales más útiles es montar la pieza en forma que pueda oscilar como péndulo y observar el periodo de oscilación, que es función del momento de inercia del péndulo.

La figura 2.3 muestra un péndulo suspendido del fiel de soporte en *O* de manera que *O* es el eje de rotación alrededor del cual oscila el péndulo desde  $\theta_1$ a  $-\theta_1$ . El centro de masa g está a  $l_0$  de O. Hay dos fuerzas que actúan en el péndulo: la fuerza de gravedad *W* y la fuerza soportante del fiel de soporte. Se escribe la siguiente ecuación del movimiento usando el centro de momentos O:

<sup>4</sup> MABIE H, (1990), "*Mecanismos y dinámica de maquinaria*", Noriega Limusa, Primera edición, pág. 496-501

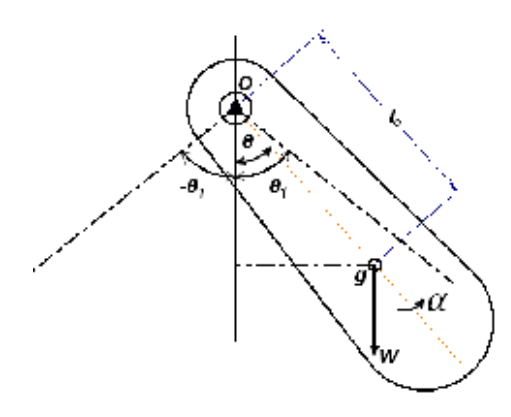

**Figura 2.3** Péndulo suspendido en O

$$
\sum T_0 = I_0 \alpha \tag{E 2.10}
$$

$$
-Wl_0 \sin \theta = l_0 \alpha = l_0 \frac{d^2 \theta}{dt^2}
$$
 (E 2.11)

 $I_0$  es el momento de inercia del péndulo alrededor del eje que pasa por  $O$ . El momento  $T_0$  depende de la posición  $\theta$  del péndulo con respecto a la vertical. Ya que  $\alpha$  está en el mismo sentido en que crecen los valores de  $\theta$  el signo negativo de la ecuación 2.11 indica que  $T_0$  está en sentido opuesto a  $\alpha$ . Para pequeñas oscilaciones del péndulo, se puede suponer que  $\theta = \sin \theta$  con poco error. Consecuentemente

$$
\frac{d^2\theta}{dt^2} = -\frac{Wl_0}{l_0}\theta\tag{E 2.12}
$$

La ecuación 2.12 es una ecuación diferencial que bajo doble integración de una ecuación que relaciona el tiempo  $t$  con  $\theta$ .

$$
t = \sqrt{\frac{I_0}{W I_0}} \cos^{-1} \left(\frac{\theta}{\theta_1}\right) \tag{E 2.13}
$$

Las dos constantes de integración se evalúan para las condiciones:  $\omega = d\theta \setminus dt =$ 0 en  $t = 0$ , y  $\theta = \theta_1$ en  $t = 0$ . Ya que el tiempo de oscilación se mide desde la posición inicial  $\theta = \theta_1$ , el tiempo para llegar a la posición vertical está determinado sustituyendo  $\theta = 0$ .

$$
t = \frac{\pi}{2} \sqrt{I_0 \sqrt{W} I_0}
$$
 (E 2.14)

El período  $\tau$  del péndulo, o el tiempo necesario para una oscilación completa es cuatro veces el tiempo dado por la ecuación 2.15

$$
\tau = 2\pi \sqrt{I_0 \sqrt{W} I_0}
$$
 (E 2.15)  

$$
I_0 = \frac{\tau^2}{4\pi^2} W I_0
$$
 (E 2.16)

 $I_0$  es el momento de inercia alrededor del eje que pasa por  $O$ . Generalmente se desea obtener el momento de inercia *I* alrededor del eje que pasa por el centro de masa, y se puede determinar del teorema de los ejes paralelos (ecuación 2.9).

$$
I_0 = I + M l_0^2
$$
  
\n
$$
I = I_0 - M l_0^2
$$
  
\n
$$
I = \frac{\tau^2}{4\pi^2} W l_0 - \frac{W}{g} l_0^2
$$
  
\n
$$
I = W l_0 \left(\frac{\tau^2}{4\pi^2} - \frac{l_0}{g}\right)
$$
 (E 2.17)

Desde la ecuación 2.17 es posible determinar I anotando experimentalmente el tiempo de un gran número de oscilaciones de la pieza suspendida en forma de péndulo. La cantidad dentro del paréntesis de la ecuación se aproxima a cero conforme  $l_0$  se hace más grande debido a que los dos términos son casi iguales en magnitud. Bajo estas condiciones, la exactitud de la determinación de *I* depende de la exactitud de la medición tanto de  $l_0$  como de  $\tau$ . La exactitud aumenta si se hace que  $l_0$  sea una pequeña cantidad medible diferente a cero. En consecuencia la exactitud mejora en los casos en que el cuerpo está suspendido del extremo que está más próximo al centro de gravedad. Sin embargo, se debe señalar que frecuentemente es difícil obtener un tiempo exacto de oscilación si el punto alrededor del cual gira el cuerpo está demasiado cercano al centro de gravedad.

#### **2.4.1 CÁLCULO EXPERIMENTAL DEL MOMENTO DE INERCIA**

Para el cálculo del momento de inercia de cada una de las partes de la carcasa del animatronic, utilizando el primer método experimental mencionado en la sección anterior se obtuvieron los siguientes resultados:

**Tabla 2.2** Datos obtenidos de manera experimental

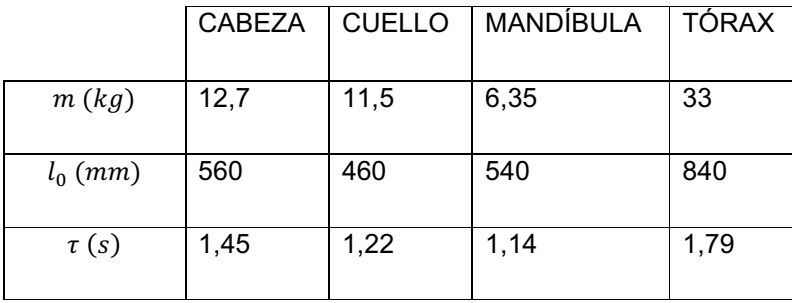

[Elaboración propia]

**Tabla 2.3** Datos calculados del momento de inercia

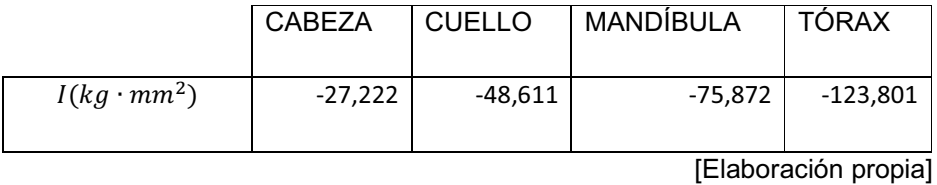

Existen algunos factores que ponen en duda la validez de estos resultados, estos se detallan a continuación:

- Determinación exacta del periodo de oscilación: existió demasiada fricción entre el punto de rotación y las diferentes partes de la carcasa.
- Determinación de  $l_0$ : por la complejidad de la geometría de las partes de la carcasa, no se prestaba las condiciones adecuadas para la determinación exacta de  $l_0$ .
- El cálculo del momento de inercia en un eje paralelo con una separación  $l_0$ del que pasa por el centro de masa se dificulta, dado que no se consiguió que dicho eje se encuentre en paralelo en el lugar por el cual se hará rotar las diferentes carcasas cuando se posea una estructura, por lo cual, los resultados obtenidos no fueron los requeridos.

#### **2.4.2 CÁLCULO DE LOS PRINCIPALES MOMENTOS DE INERCIA MEDIANTE SOFTWARE**

Dado que los resultados que se obtuvieron mediante el método experimental no son muy válidos, es posible determinar los principales momentos de inercia con el uso de software de modelación en 3D, en este caso fue utilizado *AUTODESK INVENTOR 2012*, esta plataforma de diseño 3D tiene entre sus características la facilidad de calcular de manera predeterminada las propiedades de masa, área, volumen, centro de gravedad, momentos de inercia, etc. de los cuerpos creados, al asignarles un material, al mismo que se puede proporcionarle las características físicas del material que se quiera analizar. Se conoce que el material del cual está realizada la carcasa es fibra de vidrio, en cuyo caso la información que se necesita ingresar es su densidad. La cual está alrededor de 2 g/  $\rm cm^3$ .

Para obtener los resultados de los momentos de inercia que facilita este software, es necesaria la modelación de las diferentes partes de la carcasa, y dado que se dispone de la información de su geometría, se puede llegar a una modelo virtual semejante al real.

El método que utiliza AUTODESK INVENTOR para el cálculo del momento de inercia de los cuerpos es el mismo que se describió a comienzos del capítulo y la ventaja de este es que la integración que realiza es mucho más fácil dado que el programa tiene identificado todos los puntos del sólido creado respecto al sistema de coordenadas, mientras que para realizar un cálculo manual, esto resultaría en un trabajo sumamente extenso, donde las aproximaciones que se puedan dar para facilitar el análisis causarían muchos más errores que los que se pueden obtener con el programa.

Los modelos virtuales de las partes de la carcasa se pueden observar en la figura 2.4, cabe aclarar que no se agregaron muchos detalles ya que estos serían poco relevantes, respecto a la forma base de cada parte.
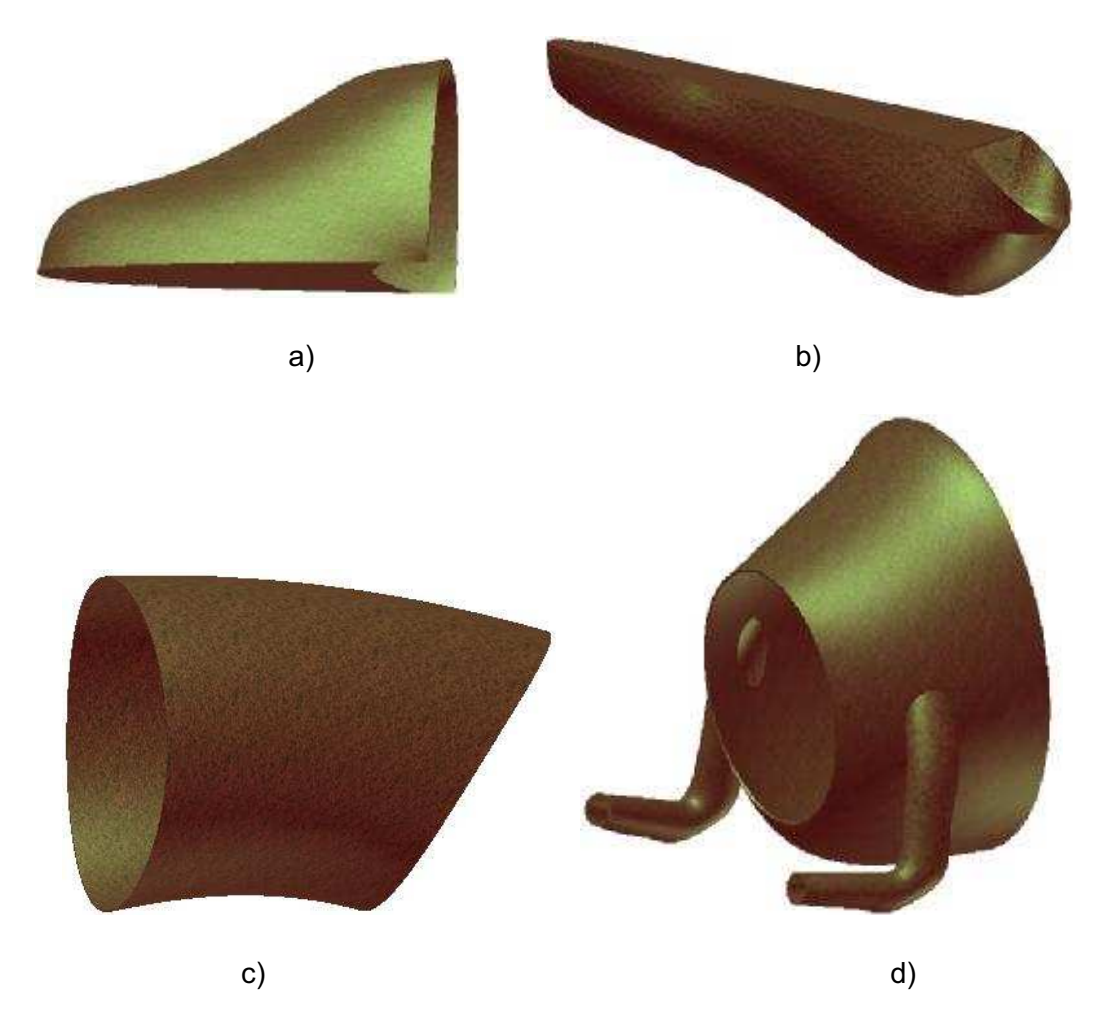

**Figura 2.4** Modelos Virtuales a) cabeza, b) mandíbula, c) cuello y, d) tórax

Una vez asignado el material a los componentes creados con el software, cabe resaltar que los valores de masa que proporciona el programa son bastante próximos a los que se midieron del cuerpo real.

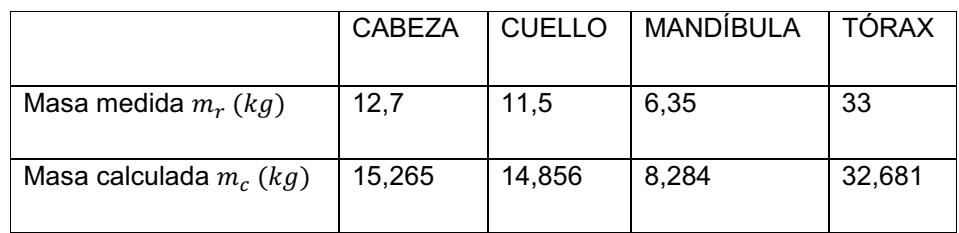

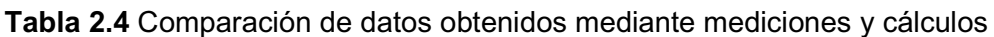

### **2.4.3 VALIDACIÓN DE LOS RESULTADOS OBTENIDOS CON EL SOFTWARE**

Para validar los resultados que se obtienen con el software, se puede utilizar como ejemplo un cuerpo con geometría conocida, para el cual se puede realizar de manera fácil el cálculo de los principales momentos de inercia. En este caso se utilizó como ejemplo un prisma de las características que se pueden apreciar en la figura 2.5

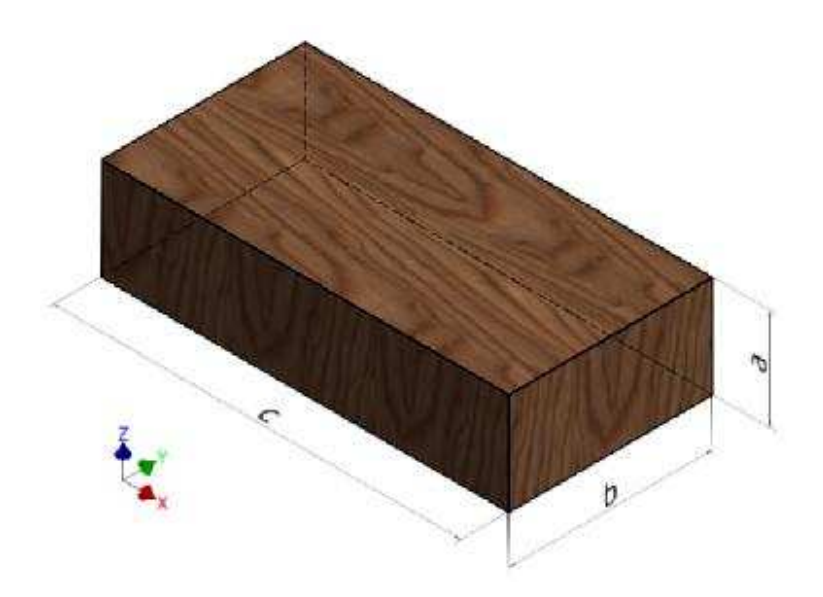

**Figura 2.5** Cuerpo de geometría conocida

### **2.4.3.1 Cálculo de momentos principales de inercia por el método manual**

El primer paso es obtener el centro de gravedad del prisma del ejemplo. El centro de gravedad estará ubicado en el centro del cuerpo, y consideraremos que nuestro sistema de coordenadas estará ubicado en el centro de gravedad con las direcciones de los ejes como se puede observar en la figura 2.5.

Los momentos de inercia respecto a los ejes principales se obtienen del resultado de la integración utilizando la ecuación 2.3 y se pueden resumir en las siguientes:

$$
I_{xx} = \frac{1}{12}m(a^2 + b^2)
$$
  
\n
$$
I_{yy} = \frac{1}{12}m(a^2 + c^2)
$$
  
\n
$$
I_{zz} = \frac{1}{12}m(c^2 + b^2)
$$

Los datos utilizados en el ejemplo son:

$$
a = 50 \, mm
$$
\n
$$
b = 100 \, mm
$$
\n
$$
c = 200 \, mm
$$
\n
$$
\rho = 1 \, (g/cm^3)
$$

Para estos valores se obtiene los siguientes valores para área, volumen y posteriormente para la masa:

área =  $2(a \cdot b + a \cdot c + b \cdot c)$ 

 $área = 70000 mm^2$ 

volumen =  $a \cdot b \cdot c$ 

 $volume n = 1000000 mm^{3}$ 

 $masa = volume$   $\cdot \rho$ 

 $massa = 1000 g = 1 kg$ 

Los valores resultantes para los momentos de inercia son:

$$
I_{xx} = \frac{1}{12} (1 [kg]) (50^2 + 100^2) [mm^2] = 1041,67 kg \cdot mm^2
$$
  

$$
I_{yy} = \frac{1}{12} (1 [kg]) (50^2 + 200^2) [mm^2] = 3541,67 kg \cdot mm^2
$$
  

$$
I_{zz} = \frac{1}{12} (1 [kg]) (200^2 + 100^2) [mm^2] = 4166,67 kg \cdot mm^2
$$

### **2.4.2.2 Momentos principales de inercia calculados por el software**

Una vez realizado el modelo en 3D, se procede a colocar las propiedades de interés al material, que en este caso basta con la densidad. Los resultados son:

**Tabla 2.5** Datos obtenidos del software para cuerpo de geometría conocida

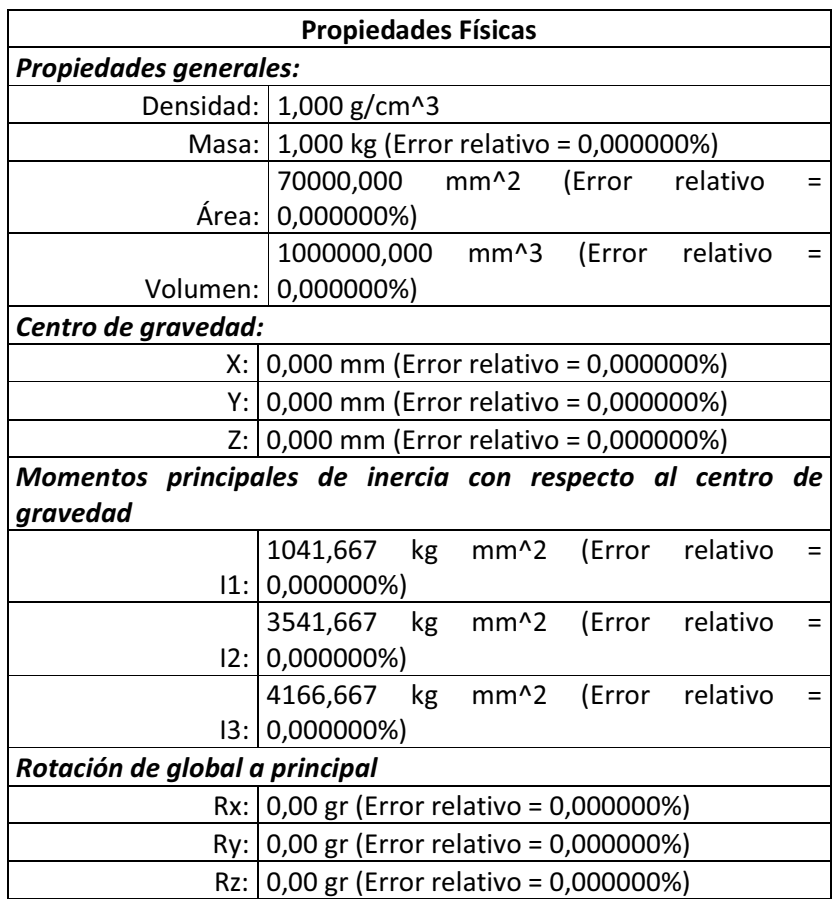

[Elaboración propia]

Donde:  $I1 = I_{xx}$ ;  $I2 = I_{yy}$ ;  $I3 = I_{zz}$ 

Los resultados obtenidos mediante el programa así como los calculados, son los mismos, por lo que se puede utilizar el software para obtener los momentos de inercia de las diferentes partes de la carcasa, obteniendo resultados más validos que los que se podrían obtener experimentalmente.

Por lo tanto es válido usar el programa para calcular los momentos de inercia de la carcasa del animatronic.

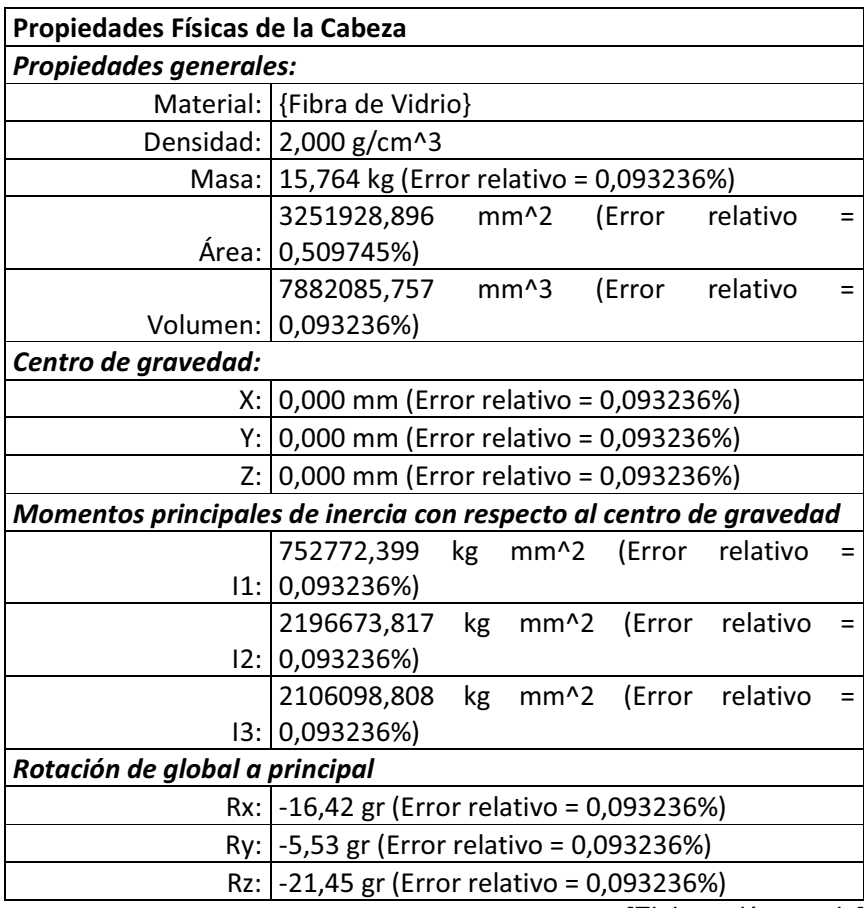

# **Tabla 2.6** Datos obtenidos del software para cabeza

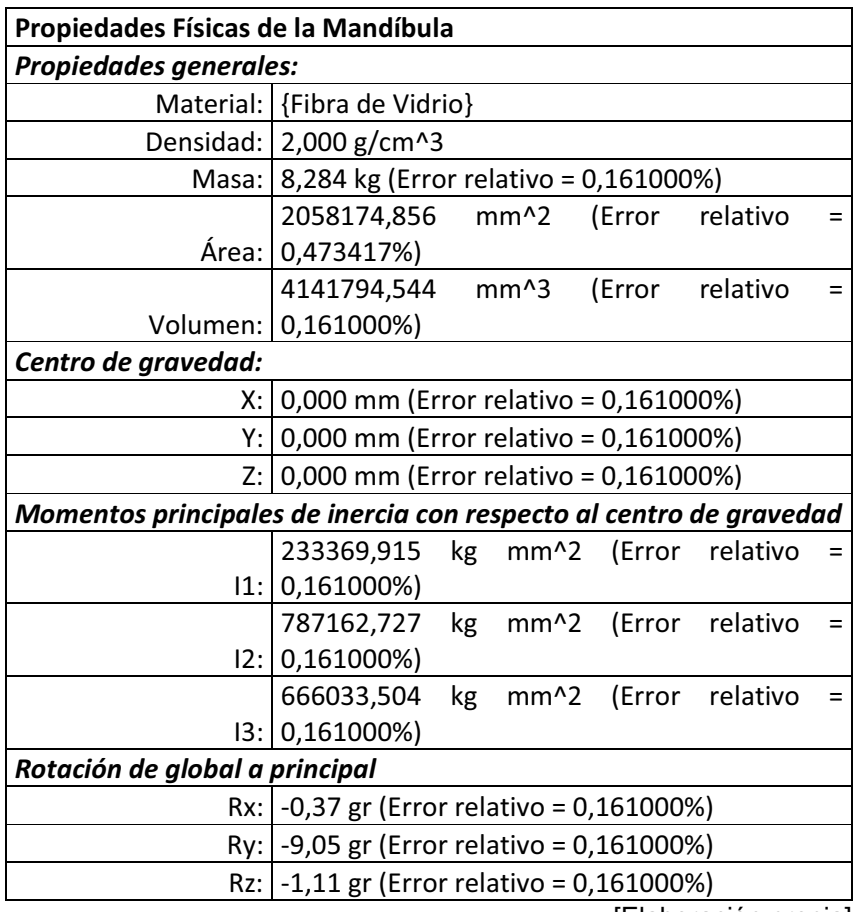

# **Tabla 2.7** Datos obtenidos del software para mandíbula

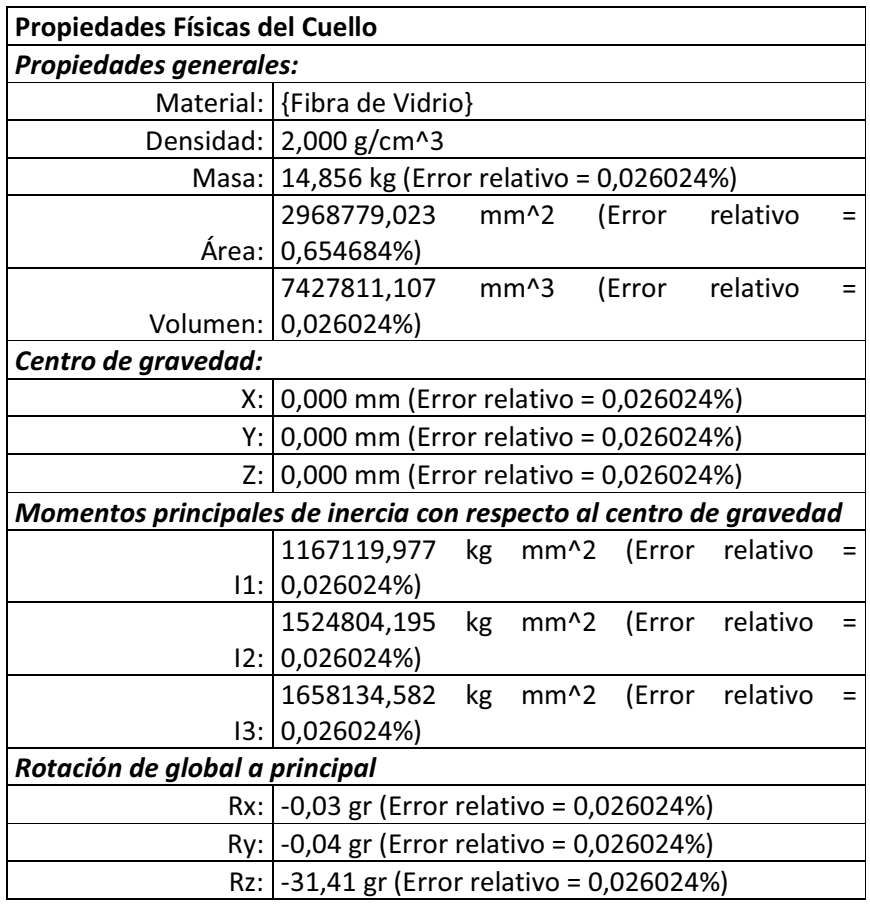

## **Tabla 2.8** Datos obtenidos del software para cuello

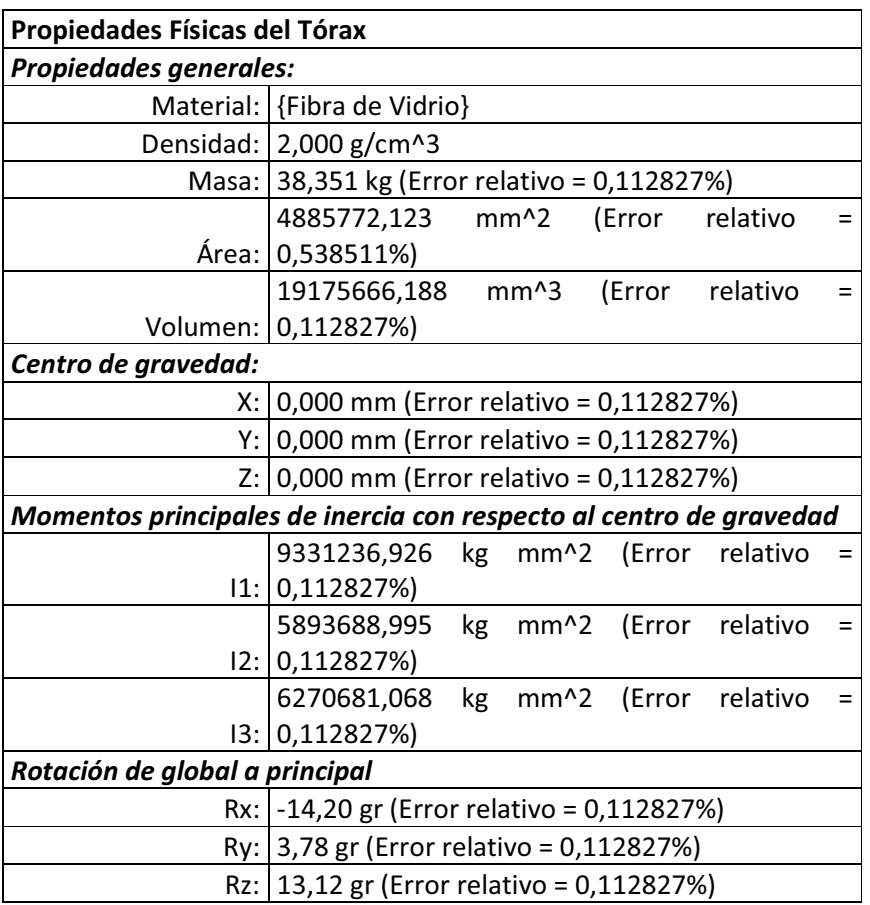

### **Tabla 2.9** Datos obtenidos del software para tórax

[Elaboración propia]

## **2.5 SELECCIÓN DE LOS MOTORREDUCTORES**

Para la selección de un motorreductor es necesario conocer: la potencia necesaria a la salida del motorreductor, la velocidad angular, condiciones de funcionamiento (naturaleza de la carga, duración, frecuencia de arranque z, otras condiciones).

### **2.5.1 CÁLCULO DE LA POTENCIA**

Una vez determinados los momentos de inercia de cada una de las partes de la carcasa del dinosaurio, se puede proceder con el cálculo del torque mínimo que deben tener cada uno de los motorreductores para su correcto funcionamiento.

Para determinar el torque aplicado a cada motorreductor, es necesario conocer el tipo de movimiento que proporcionará al animatronic. Se tratan de movimientos angulares en diferentes ejes de rotación. En la figura 2.6 se pueden apreciar el

tipo de movimiento de cada parte, así como los ejes de rotación en los cuales actúa el motorreductor.

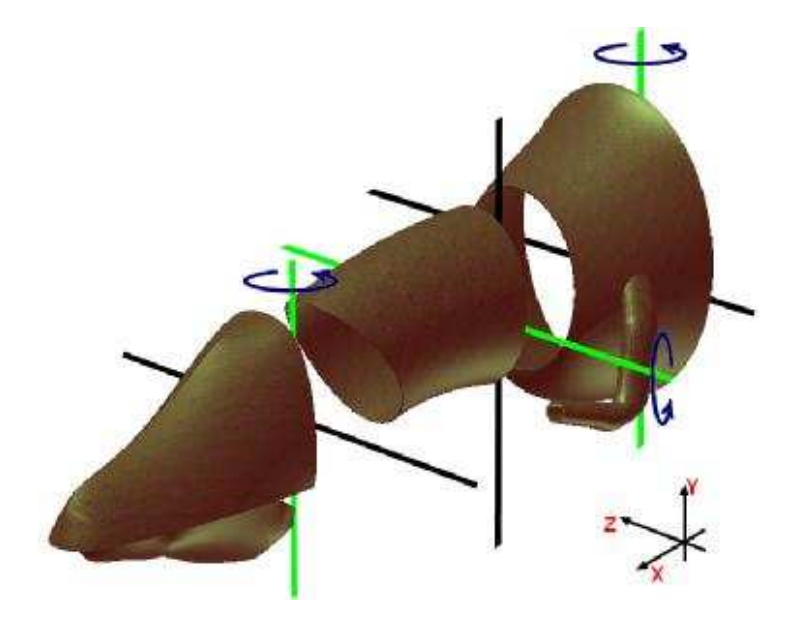

**Figura 2.6** Movimientos de cada parte del animatronic

Los movimientos que proporcionarán los motorreductores a cada parte del animatronic se resumen en la siguiente tabla:

**Tabla 2.10** Movimientos y ejes de rotación

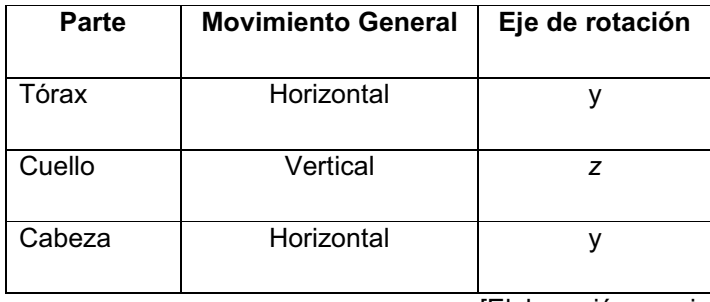

[Elaboración propia]

Para determinar el torque resultante sobre cada motorreductor, es necesario realizar la sumatoria de los momentos de inercia de todas las partes de la carcasa correspondientes al eje de rotación en cuestión, utilizando el Teorema de Steiner mencionado anteriormente para trasladar los momentos de inercia al eje en el que actuará el motorreductor.

Para el uso del teorema de Steiner es necesario conocer la distancia que existe entre el eje que pasa por el centro de gravedad de cada una de las partes de la carcasa paralelo al eje de rotación de análisis. Estas distancias se las puede apreciar en la figura 2.7

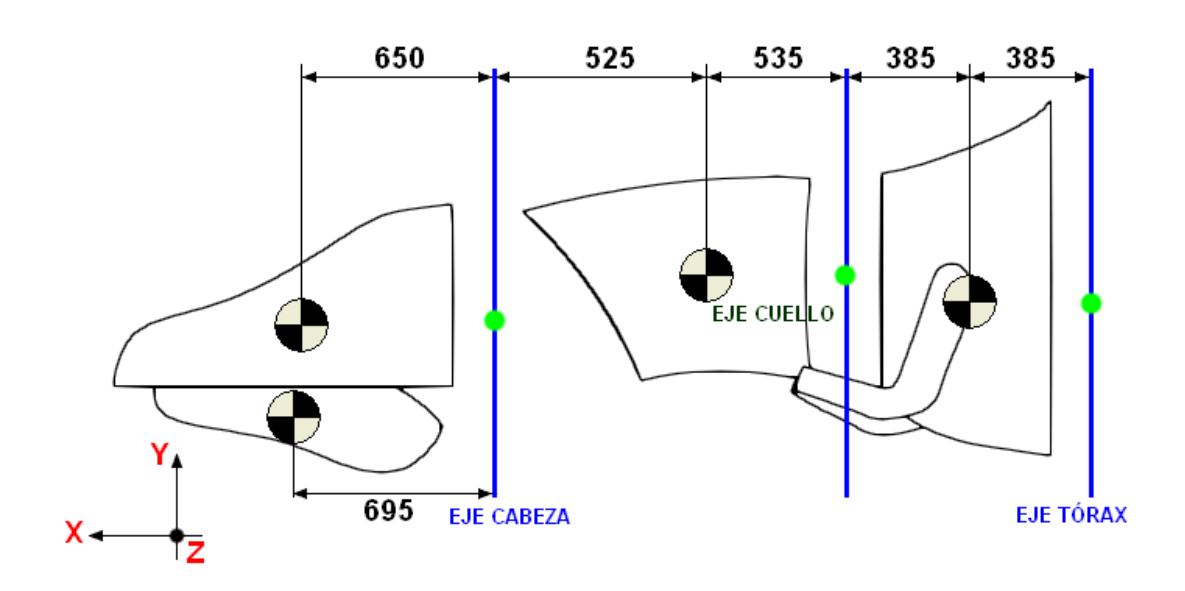

**Figura 2.7** Distancias entre centros de rotación y gravedad

Los resultados de la inercia al realizar el cambio de eje se resumen en tabla 2.11 y los cálculos se los puede encontrar en el ANEXO C.

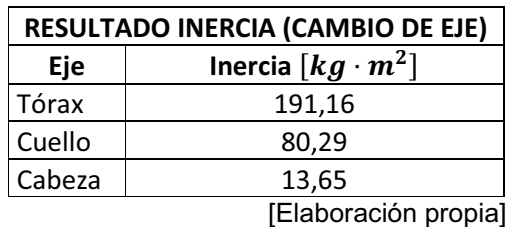

**Tabla 2.11** Resultado de la inercia mediante uso del Teorema de Steiner

Con los valores obtenidos, y los de la Tabla 2.11 se procede a calcular el torque que deberá vencer cada motorreductor para mover las diferentes partes de la carcasa. Es necesario determinar la potencia de los motorreductores, para ello se utiliza la siguiente ecuación:

$$
P = T\omega \qquad (\textbf{E 2.18})
$$

En la tabla 2.12 se resumen los cálculos tanto del torque, así como de la potencia mínima que deberán poseer los motorreductores.

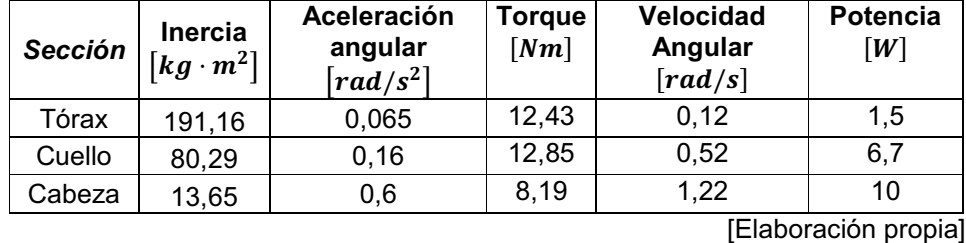

**Tabla 2.12** Cuadro resumen de datos obtenidos de potencia

Los valores obtenidos en la tabla 2.12, sugiere la potencia que necesitan los motorreductores para mover las masas de las carcasas, a esto se suman las masas de la parte correspondiente a la estructura y la correspondiente a los motorreductores.

Dado que el movimiento generado tanto por el tórax como la cabeza es horizontal, se puede utilizar la potencia calculada para la adquisición de sus actuadores, se aumenta un 20% de la potencia para considerar las masas de la estructura y de los motorreductores.

En el mercado se encontraron motorreductores desde ¼ hp (180W) de bajas rpm, aunque no se encuentran a las velocidades angulares requeridas, por lo cual tanto para el tórax, como para la cabeza, se considera la adquisición de estos actuadores. La masa total de estos actuadores es de 8,5  $\lceil kq \rceil$ , que servirá para el cálculo de la potencia del actuador del cuello.

La potencia del motorreductor del cuello, va a ser calculada por el momento generado en el eje debido a las masas de la estructura y el motorreductor correspondiente a la cabeza. Para ello, se considerarán las cargas resultantes sobre el eje del cuello como se muestra en la figura 2.8.

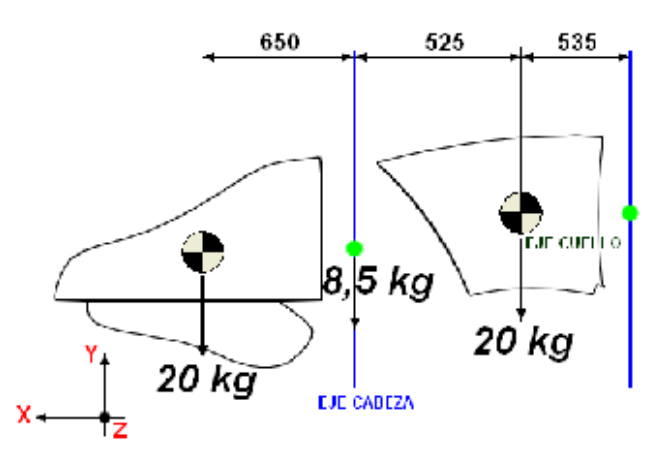

**Figura 2.8** Distancias consideradas para movimiento de cuello

Realizando sumatoria de momentos en el eje del cuello se tiene:

$$
\sum M = (9,81 \left[ \frac{m}{s^2} \right])(0,535 [m] * 20 [kg] + 1,06 [m] * 8,5 [kg] + 1,71 [m] * 20 [kg])
$$
  

$$
M = 528,86 [Nm]
$$

Con este resultado y utilizando los mismos valores de velocidad angular planteados anteriormente, se obtiene el siguiente valor de potencia requerida:

$$
P = T\omega = 528,86 \text{[}Nm\text{]} * 0,52 \text{[}rad/s\text{]}
$$

$$
P = 275 \text{[}W\text{]}
$$

Para este resultado, es necesario un motorreductor de por lo menos 0,5hp, lo que causa un elevado costo, así como un incremento considerable en la masa del reductor, que no resulta conveniente dado que la mecanismo interna deberá ser más resistente, por ende el diseño será muy robusto y se busca lo contrario.

Se considerará entonces para el cuello crear un mecanismo que permita utilizar un motorreductor de similares características que para la cabeza y el tórax, y en base a ello se realizará el diseño de la estructura y los diferentes componentes que la conforman.

## **CAPITULO 3**

# **DISEÑO DE LOS MECANISMOS**

El capítulo comprende el diseño de las estructuras de tórax, cuello y cabeza, mismas que tienen movimientos de rotación.

## **3.1 CONCEPTOS PREVIOS AL DISEÑO**

Para el proceso de diseño se tiene que realizar algunas actividades:

- 1. Identificar las necesidades del proyecto; es decir realizar la captura de datos para encontrar situaciones no deseadas.
- 2. Definir el problema; cuantificar la necesidad.
- 3. Generar alternativas y soluciones apoyándose en el conocimiento científico, tecnológico, intuitivo, empírico y en la experiencia. Utilizando cálculos se puede realizar el diseño basado en:
	- a. Concebir ideas que funcionen.
	- b. Seleccionar materiales.
	- c. Dimensionar.

Factor de seguridad (n): Es un indicador con enfoque estadístico que muestra el número de veces que la resistencia contiene al esfuerzo. Para asegurar que un elemento de máquina no falle se tiene que cumplir con la siguiente desigualdad  $\sigma < S$ , en el análisis matemático que se emplea es preferible usar ecuaciones (igualdades) por lo tanto:

$$
n\sigma = S \tag{E 3.1}
$$

Para aceros y aleaciones ferrosas que trabajan a fatiga se debe utilizar el límite a la fatiga Se y el esfuerzo amplitud  $n\sigma_a = S_e$ 

Fatiga: Se entiende por fatiga en un material a la disminución progresiva de la resistencia a rotura de dicho material, esto sucede cuando los esfuerzos desarrollados en el interior del material son variables en el tiempo.

Luego de conocer los pasos a seguir para el diseño de cada uno de los componentes se analiza la forma general de la estructura (figura 3.1) que estará en movimiento y sostendrá a la carcasa; es necesario dimensionar las diferentes partes que la conforman, y se comienza con aquellas que están sujetas a mayores esfuerzos.

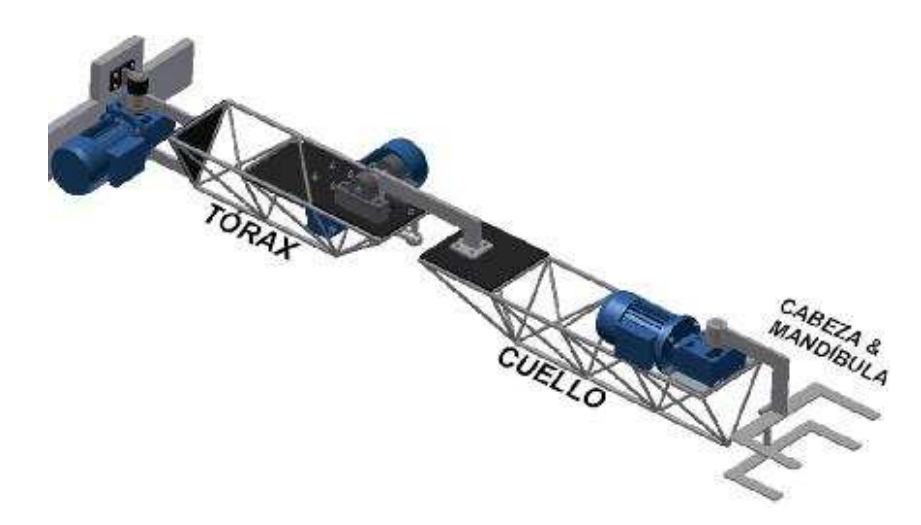

**Figura 3.1** Esquema de diseño de Estructura y Componentes del Animatronic

De las partes que van a estar sujetas a un mayor esfuerzo, se tiene la correspondiente al acoplamiento entre la estructura existente del animatronic y la estructura diseñada, debido a que soportará los esfuerzos de tensión y corte generados por el conjunto que conforma la estructura, así como por las carcazas de cada parte del Allosaurio. En la figura 3.2 se puede observar el esquema de lo explicado anteriormente.

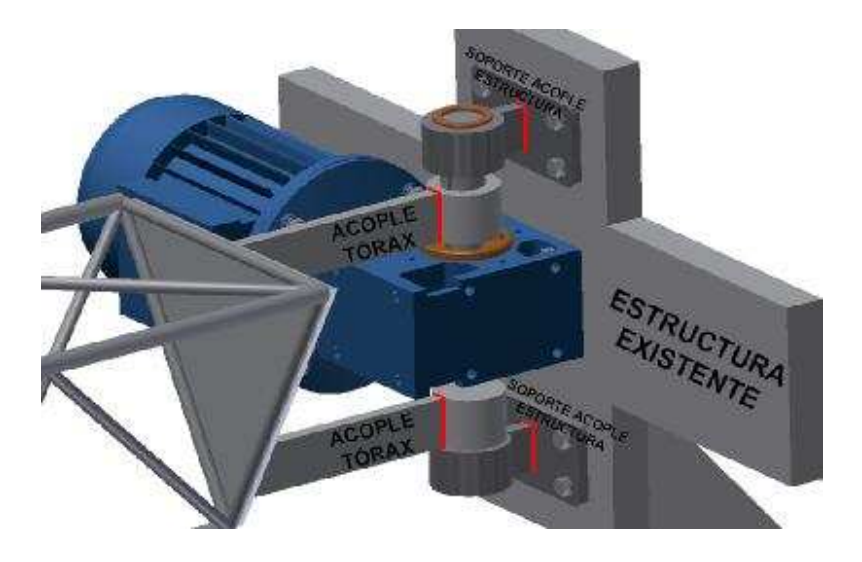

**Figura 3.2** Esquema Componentes de Acoplamiento

# **3.2 DISEÑO DEL ACOPLE DEL TÓRAX<sup>5</sup>**

Para el análisis tanto de la parte de los soportes de acople de la estructura, así como del acoplamiento del tórax, se considera como un caso similar al de una viga en cantiléver. En la figura 3.3 se puede apreciar la ubicación, y valores de las cargas que actúan sobre las secciones de acoplamiento, incluidas las cargas correspondientes a la masa de la carcaza del dinosaurio.

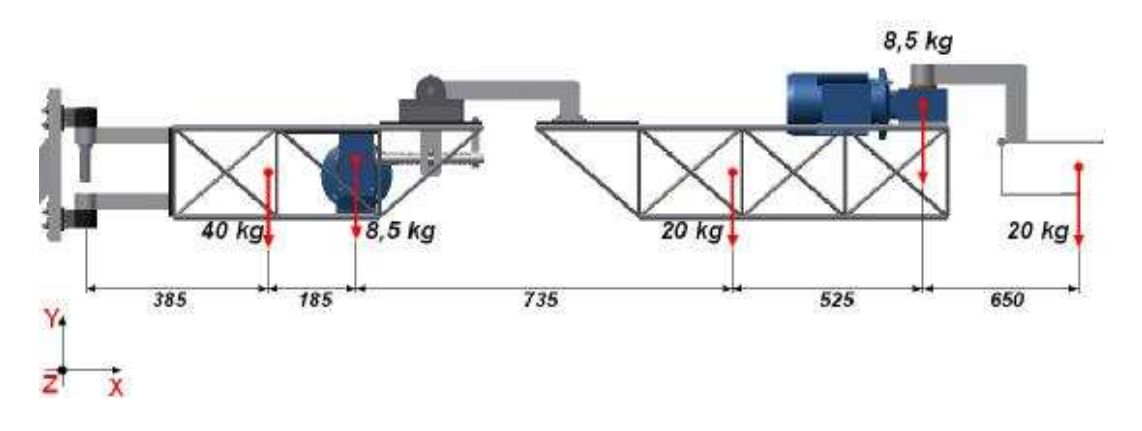

**Figura 3.3** Estructura alineada, ubicación de cargas

Debido a que las diferentes partes del animatronic poseen movimientos, va a existir un Momento máximo ( $Mm\acute{a}x$  en el eje  $z - z$ ); y un momento mínimo ( $Mm\acute{u}n$ en el eje x – x) igual a cero cuando tórax, cuello, cabeza y mandíbula se encuentren alineados en el mismo plano (Figura 3.3); se tendrá un Momento Máximo ( ${Mmax}$  en el eje x – x) cuando la cabeza (y mandíbula) se encuentren en uno de sus extremos, así mismo otro momento ( $Mm$ ín en el eje z – z) cuando el cuello alcance uno de sus extremos (Figura 3.4 y 3.5).

<sup>5</sup> SHIGLEY J., (2008), "*Diseño en Ingeniería Mecánica*", Mc Graw Hill, Octava edición, pág. 214- 237, 289-275

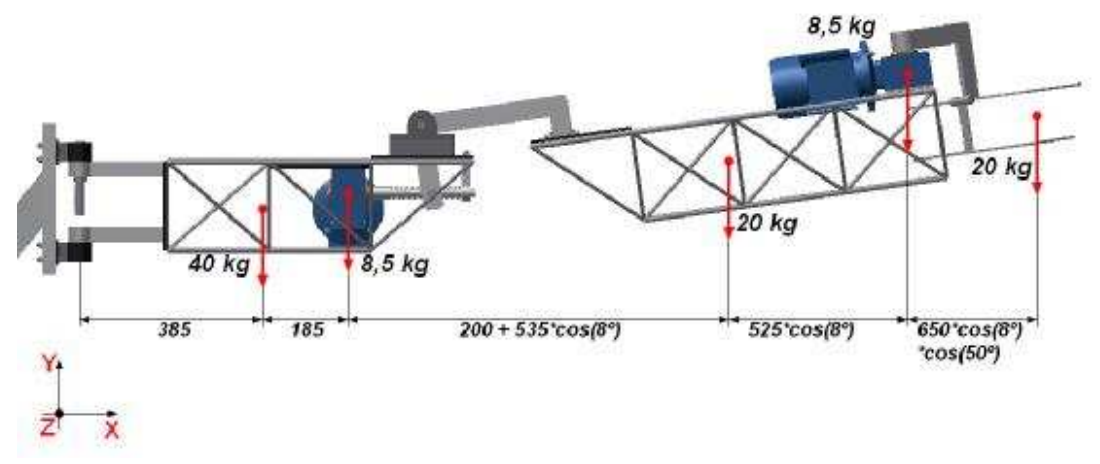

**Figura 3.4** Ubicación de cargas cuando cuello, cabeza y mandíbula se encuentran en sus posiciones extremas, vista lateral

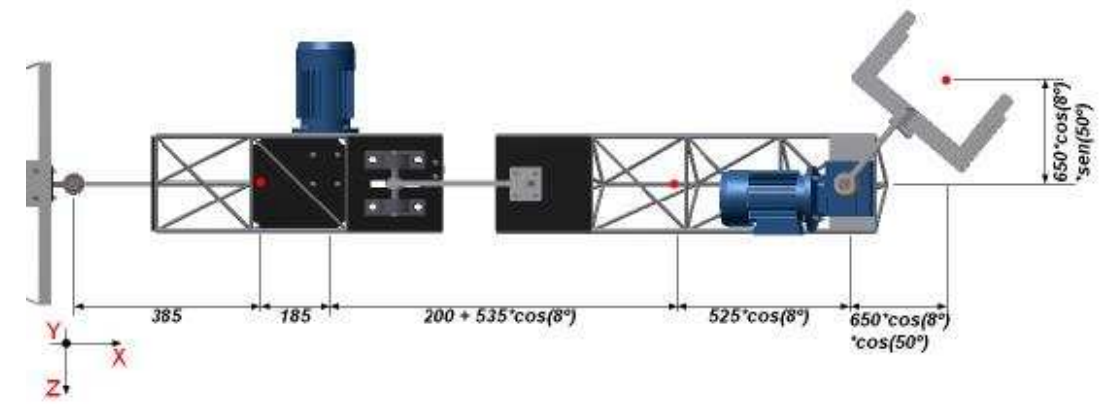

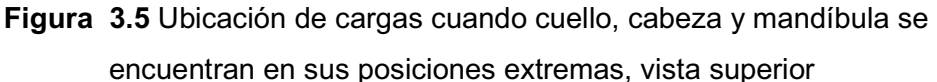

A partir de las figuras anteriores se puede obtener las cargas resultantes, para proceder con el cálculo de las secciones en función de los esfuerzos que se obtengan.

En primer lugar se determinará la sección correspondiente al acople del tórax, para proceder con el cálculo de la sección de los soportes.

De las figuras anteriores, se obtiene la fuerza cortante que actuará en el acople del tórax.

$$
\sum V = 0
$$

$$
V = (40 + 8.5 + 20 + 8.5 + 20)[kg] * (9.81 \left[ \frac{m}{s^2} \right])
$$

$$
V = 951.57 [N]
$$

De la figura 4.3 obtenemos *Mmáx* en el eje  $z - z$ .

$$
\sum Mz - z = 0
$$

$$
Mz_{\text{max}} = (40[kg] * 0,385[m] + 8,5[kg] * 0,570[m] + 20[kg]1,307[m] + 8,5[kg] * 1,830[m] + 20[kg] * 2,480[m]) * (9,81 [m/{}_{S^2}])
$$

$$
Mz_{\text{max}} = 1093,82 \left[ N \cdot m \right]
$$

De las figuras 4.4 y 4.5 obtenemos  $Mm$ ín en el eje *z* – *z* y un  $Mm$ áx en el eje *x* – *x*.

$$
\sum Mz-z=0
$$

$$
Mz_{min} = (40[kg] * 0,385[m] + 8,5[kg] * 0,570[m] + 20[kg] * 1,3[m] + 8,5[kg] * 1,82[m] + 20[kg] * 2,23[m]) * (9,81 [m/_{S^2}])
$$
  

$$
Mz_{min} = 1042,63 [N \cdot m]
$$

$$
\sum Mx - x = 0
$$

$$
Mx_{\text{max}} = (20[kg] * (0.65 * sen(50) * cos(8))[m]) * (9.81 \left[\frac{m}{s^2}\right])
$$

$$
Mx_{\text{max}} = 96.74 [N \cdot m]
$$

En la siguiente figura se representa la sección de acople del tórax.

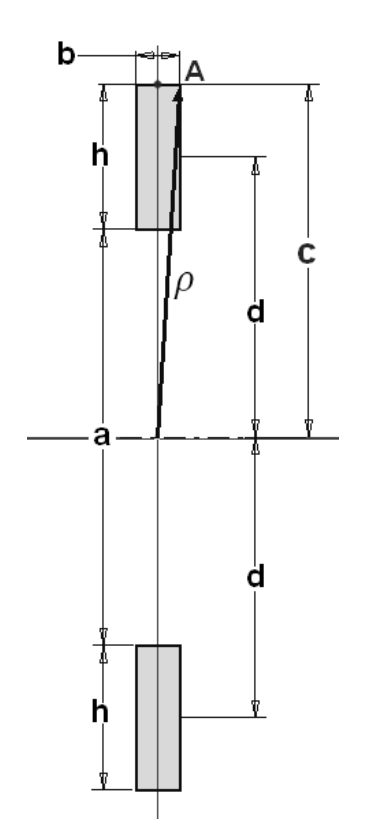

Dónde:

- *h* = altura de la platina.
- *b* =ancho de la platina.
- *d* = la distancia del centro de la pletina al eje neutro.
- *a* = separación entre platinas (espacio para el motorreductor) = 0,086 m.
- *c* = distancia del eje neutro al punto **A**.
- $p =$  radio de giro desde el eje neutro al punto más alejado de la pletina

**Figura 3.6** Sección acople del tórax

Para el cálculo de los esfuerzos se utilizaran las ecuaciones 3.2, 3.3 y 3.4.

$$
\sigma = \frac{M * c}{I} \tag{E 3.2}
$$

$$
\tau = \frac{V}{\text{area}}
$$
 (E 3.3)

$$
\tau = \frac{T \ast \rho}{J} \tag{E 3.4}
$$

Los momentos generados en el eje *z – z*, para esta sección serán momentos flectores, mientras que los momentos generados en el eje *x – x* actuarán como momentos torsores.

Dado que los materiales fallan más a tensión que ha compresión, se realizará el análisis para los puntos más alejados del eje neutro los cuales soportarán de mayores esfuerzos.

A causa de los momentos flectores se tiene:

$$
\sigma_{x \text{ max}} = \frac{M_{z \text{ max}} * c}{I}
$$
\nDónde:  
\n
$$
\sigma_{x \text{ min}} = \frac{M_{z \text{ min}} * c}{I}
$$
\n
$$
\sigma_{xa} = \frac{\sigma_{x \text{ max}} - \sigma_{x \text{ min}}}{2}
$$
\n
$$
I = 2 * (\frac{bh^3}{12} + bhd^2)
$$
\n
$$
\sigma_{xm} = \frac{\sigma_{x \text{ max}} + \sigma_{x \text{ min}}}{2}
$$
\n
$$
d = \frac{a + h}{2}
$$

Debido a los momentos torsores se tiene:

$$
\tau_{yz \min} = \frac{M_{x \min} * \rho}{J}
$$
 *Do* node:  
\n
$$
\tau_{yz \min} = \frac{M_{x \min} * \rho}{J}
$$
 
$$
\rho = \sqrt{\left(\frac{a}{2} + h\right)^2 + \left(\frac{b}{2}\right)^2}
$$
\n
$$
\tau_{yza} = \frac{\tau_{yz \min} - \tau_{yz \min}}{2}
$$
 
$$
J = 2 * \left(\frac{bh^3}{12} + \frac{hb^3}{12} + bhd^2\right)
$$
\n
$$
\tau_{yzm} = \frac{\tau_{yz \min} + \tau_{yz \min}}{2}
$$
 
$$
d = \frac{a + h}{2}
$$

Debido al cortante puro se tiene:

$$
\tau_{m\acute{a}x} = \tau_m = \tau_{xy} = \frac{V}{2bh}
$$

En base a los esfuerzos encontrados se calcula los esfuerzos de von Mises equivalentes  $\sigma'_a$  y  $\sigma'_m$ .

$$
\sigma'_a = \frac{1}{\sqrt{2}} \Big[ \big( \sigma_{xa} - \sigma_{ya} \big)^2 + \big( \sigma_{ya} - \sigma_{za} \big)^2 + (\sigma_{za} - \sigma_{xa})^2 + 6 \big( \tau_{xya}^2 + \tau_{yza}^2 + \tau_{zxa}^2 \big) \Big]^{1/2}
$$

$$
\sigma'_a = \frac{1}{\sqrt{2}} \Big[ 2 \sigma_{xa}^2 + 6 \tau_{yza}^2 \Big]^{1/2}
$$

$$
\sigma'_{m} = \frac{1}{\sqrt{2}} \Big[ \big( \sigma_{xm} - \sigma_{ym} \big)^{2} + \big( \sigma_{ym} - \sigma_{zm} \big)^{2} + (\sigma_{zm} - \sigma_{xm})^{2} + 6 \big( \tau_{xym}^{2} + \tau_{yzm}^{2} + \tau_{zxm}^{2} \big) \Big]^{1/2}
$$

$$
\sigma'_{m} = \frac{1}{\sqrt{2}} \Big[ \sigma_{xm}^{2} + 6 \big( \tau_{xym}^{2} + \tau_{yzm}^{2} \big) \Big]^{1/2}
$$

Utilizando el criterio de falla Goodman modificado se tiene:

$$
n = \frac{S_m}{\sigma_m'}
$$
 (E 3.5)  

$$
S_m = \frac{S_e}{\sigma_a' \cdot S_e}
$$
 (E 3.6)

Donde se utiliza un factor de diseñó 
$$
n = 1, 6
$$
; las ecuaciones anteriores quedarán en función de  $b$  y  $h$ , correspondientes al perfil a utilizar, el material a ser empleado para la elaboración de este componente será el acero *ASTM A-36*, el cual en el mercado se puede encontrar en platinas con las dimensions que se indican en la tabla 3.1, y a partir de las cuales se dimensionará la sección.

 $\frac{\sigma_a'}{\sigma_m'} + \frac{S_e}{S_u}$  $s_{ut}$ 

**Tabla 3.1** Propiedades del acero *ASTM A-36*

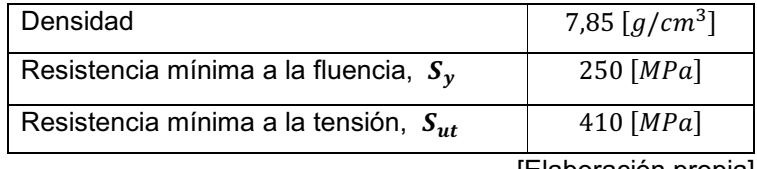

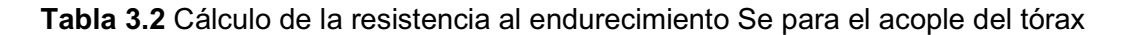

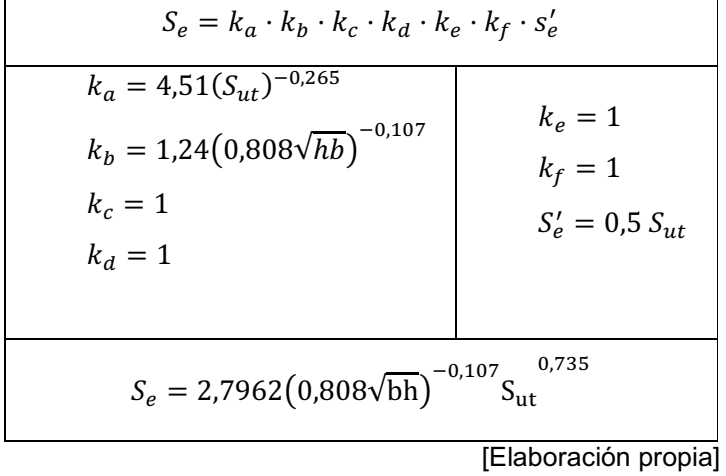

Sustituyendo los valores de *b* de la tabla 3.3, se encuentra el valor óptimo para *h* y a partir de b y h se selecciona el perfil adecuado para el componente. El resumen de las sustituciones se encuentra en el Anexo C.

**Tabla 3.3** Valores óptimos de b y h para el acople del tórax

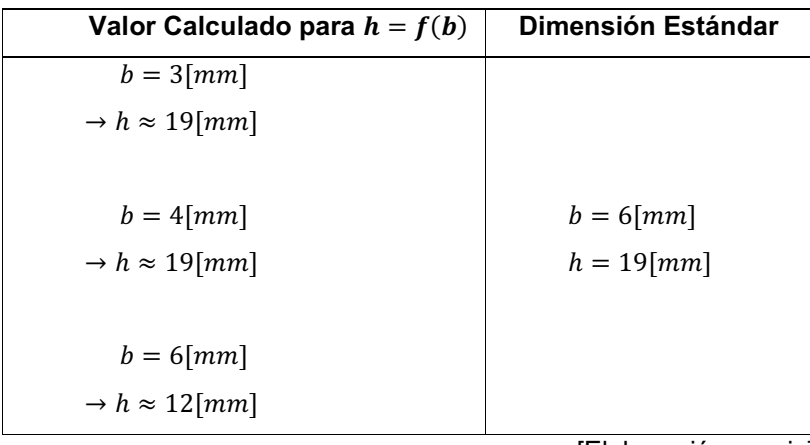

[Elaboración propia]

La selección del perfil se realizará entonces en base a los cálculos anteriores y a la facilidad que brinde el material para su trabajo.

### **3.3 SOPORTE ACOPLE DE LA ESTRUCTURA**

Antes de determinar las dimensiones de esta sección, es necesario conocer el largo de la platina, y este depende de la separación que va a existir entre la pared de montaje del motorreductor y el centro del eje de rotación a la salida de este, así como del espesor de la otra platina en la cual va a estar soldado para poder realizar el montaje (Figura 3.7).

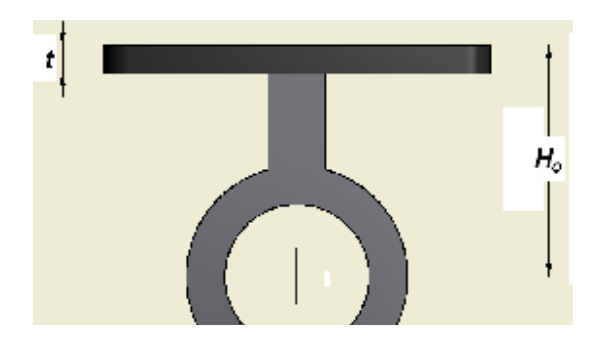

**Figura 3.7** Esquema dimensionamiento del soporte

La separación de la base de montaje al centro del motorreductor se obtiene del catálogo, resulta ser  $H_0 = 48[mm]$ . Por facilidad de maquinado, así como manejo, se considera para un primer cálculo una platina de  $t = 6$ [mm] (este valor se justifica y complementa en la sección 3.4), a partir de lo cual se pueden establecer las separaciones para completas para el cálculo de cargas resultantes, como se muestra en las siguientes figuras.

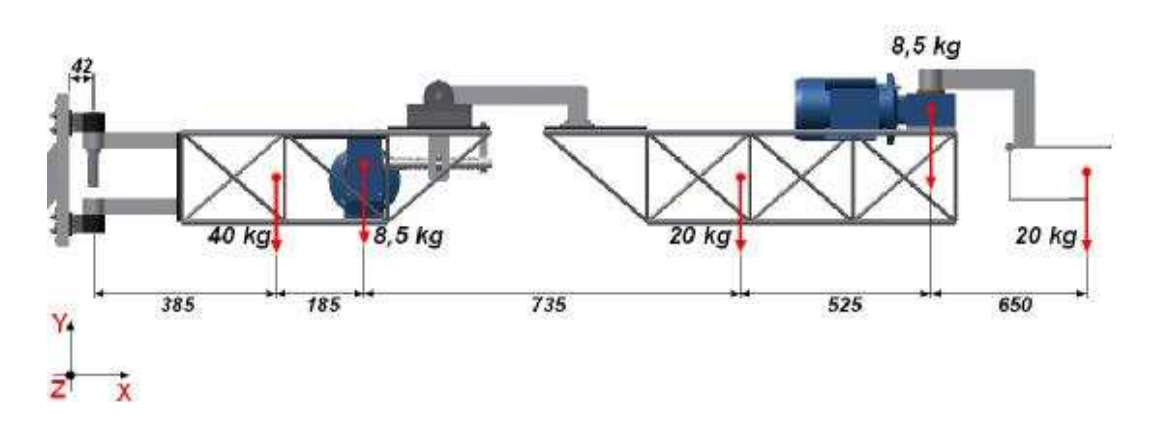

**Figura 3.8** Ubicación de cargas cuando la estructura se encuentra alineada

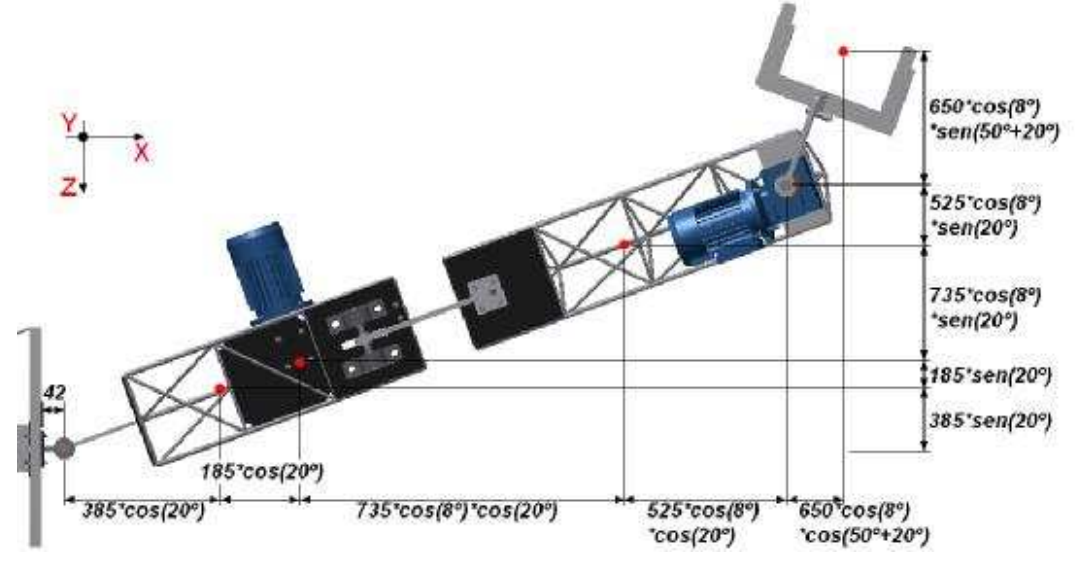

**Figura 3.9** Ubicación de las cargas cuando tórax, cuello, cabeza y mandíbula se encuentran en sus posiciones extremas.

A diferencia del acople del tórax, este componente se mantendrá fijo en una posición, mientras que los diferentes elementos que conforman el animatronic se desplazan en sus trayectorias establecidas, por lo que se tendrán en este caso diferentes máximos y mínimos en los momentos generados en los diferentes ejes. En la siguiente figura se indica la condición en la que se presentan los momentos máximos y mínimos antes mencionados.

Al igual que en el caso del acople del tórax, va a existir un momento máximo (*Mmáx* en el eje  $z - z$ ) y un momento mínimo (*Mmín* en el eje x – x) igual a cero, cuando tanto tórax, cuello cabeza y mandíbula se encuentren alineados en el mismo plano (Figura 4.8); se tendrá un momento máximo ( $Mm\alpha x$  en el eje x – x) y otro momento (*Mmín* en el eje z – z) cuando la cabeza (y mandíbula), así como el tórax se encuentren en uno de sus extremos (hacia el mismo lado), y el cuello alcance uno de sus extremos (Figura 4.9).

De las figuras anteriores se obtienen los valores de los momentos:

De la figura 3.8 se obtiene  $Mm\acute{a}x$  en el eje  $z - z$ .

$$
\sum Mz - z = 0
$$
  

$$
Mz_{\text{max}} = (40[kg] * 0.427[m] + 8.5[kg] * 0.612[m] + 20[kg] * 1.347[m] + 8.5[kg]
$$
  

$$
* 1.872[m] + 20[kg] * 2.522[m]) * (9.81 [m/_{S^2}])
$$

 $Mz_{\text{max}} = 1133,78 [N \cdot m]$ 

De la figura XXX se obtiene  $Mm$ ín en el eje  $z - z$  y un  $Mm$ áx en el eje  $x - x$ .

$$
\sum Mz - z = 0
$$

 $\mathit{Mz}_{min} = (40[kg]*0,404[m]+8,5[kg]*0,58[m]+20[kg]*1,26[m]+8,5[kg]$ \* 1,75 $[m]$  + 20 $[kg]$  \* 1,97 $[m]$ ) \*  $(9,81 {m \choose s^2})$ 

$$
Mz_{min}=986,63\left[N\cdot m\right]
$$

$$
\sum Mx - x = 0
$$

$$
Mx_{\text{max}} = (40[kg] * 0,17[m] + 8,5[kg] * 0,24[m] + 20[kg] * 0,49[m] + 8,5[kg] * 0,67[m] + 20[kg] * 1,27[m]) * (9,81 [m/_{S^2}])
$$

 $Mx_{max} = 487,48 [N \cdot m]$ 

En resumen se tiene:

 $Mz_{max} = 1133,78$  [ $N \cdot m$ ]

 $Mz_{min} = 986,63 [N \cdot m]$ 

 $Mx_{max} = 487,48 [N \cdot m]$ 

$$
Mx_{min}=0\left[N\cdot m\right]
$$

$$
V = 951,57[N]
$$

En la siguiente figura se representa la sección del soporte:

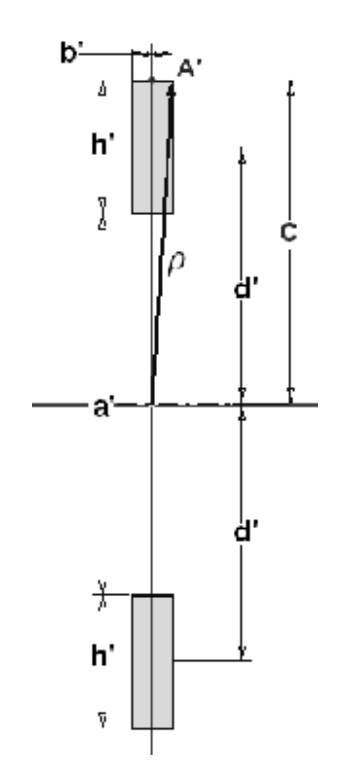

**Figura 3.10** Sección acople del soporte

Dónde:

- *h'* = altura de la platina.
- *b'* =ancho de la platina.
- *d'* = la distancia del centro de la pletina al eje neutro.
- *a'* = separación entre platinas (espacio para el motorreductor + dos veces la altura de la platina de la sección de acople del tórax $) = 0,146$  m.
- *c* = distancia del eje neutro al punto **A'**.
- $p =$  radio de giro desde el eje neutro al punto más alejado de la platina.

Para el cálculo de los esfuerzos se utilizan las ecuaciones 3.2, 3.3, 3.4

$$
\sigma = \frac{M * c}{I}
$$

$$
\tau = \frac{V}{\text{area}}
$$

$$
\tau = \frac{T * \rho}{I}
$$

Al igual que en el acople del tórax, los momentos generados en el eje *z – z* para la sección actúan como momentos flectores, mientras que los momentos generados en el eje *x – x* actúan como momentos torsores.

Se realizará el cálculo bajo los criterios utilizados en la sección anterior, es decir para los puntos mas alejados del eje neutro.

A causa de los momentos flectores se tiene:

$$
\sigma_{x \text{ min}} = \frac{M_{z \text{ min}} * c}{I}
$$
\n
$$
\sigma_{x \text{ min}} = \frac{M_{z \text{ min}} * c}{I}
$$
\n
$$
\sigma_{xa} = \frac{\sigma_{x \text{ max}} - \sigma_{x \text{ min}}}{2}
$$
\n
$$
I = 2 * (\frac{b'h'^3}{12} + b'h'd'^2)
$$
\n
$$
\sigma_{xm} = \frac{\sigma_{x \text{ max}} + \sigma_{x \text{ min}}}{2}
$$
\n
$$
d = \frac{a' + h'}{2}
$$

Debido a los momentos flectores se tiene:

$$
\tau_{yz \min} = \frac{M_{x \min} * \rho}{J}
$$
\n
$$
\tau_{yz \min} = \frac{M_{x \min} * \rho}{J}
$$
\n
$$
\rho = \sqrt{\left(\frac{a'}{2} + h'\right)^{2} + \left(\frac{b'}{2}\right)^{2}}
$$
\n
$$
\tau_{yzm} = \frac{\tau_{yz \min} - \tau_{yz \min}}{2}
$$
\n
$$
J = 2 * \left(\frac{b'h'^{3}}{12} + \frac{h'b'^{3}}{12} + b'h'd'^{2}\right)
$$
\n
$$
\tau_{yzm} = \frac{\tau_{yz \min} + \tau_{yz \min}}{2}
$$
\n
$$
d = \frac{a' + h'}{2}
$$

Debido al cortante puro se tiene:

$$
\tau_{m\acute{a}x} = \tau_m = \tau_{xy} = \frac{V}{2b'h'}
$$

En base a los esfuerzos encontrados se calcula los esfuerzos de von Mises equivalentes  $\sigma'_a$  y  $\sigma'_m$ .

$$
\sigma'_a = \frac{1}{\sqrt{2}} \Big[ \big( \sigma_{xa} - \sigma_{ya} \big)^2 + \big( \sigma_{ya} - \sigma_{za} \big)^2 + (\sigma_{za} - \sigma_{xa})^2 + 6 \big( \tau_{xya}^2 + \tau_{yza}^2 + \tau_{zxa}^2 \big) \Big]^{1/2}
$$

$$
\sigma'_a = \frac{1}{\sqrt{2}} \Big[ 2 \sigma_{xa}^2 + 6 \tau_{yza}^2 \Big]^{1/2}
$$

$$
\sigma'_{m} = \frac{1}{\sqrt{2}} \Big[ \big( \sigma_{xm} - \sigma_{ym} \big)^{2} + \big( \sigma_{ym} - \sigma_{zm} \big)^{2} + (\sigma_{zm} - \sigma_{xm})^{2} + 6 \big( \tau_{xym}^{2} + \tau_{yzm}^{2} + \tau_{zxm}^{2} \big) \Big]^{1/2}
$$

$$
\sigma'_{m} = \frac{1}{\sqrt{2}} \Big[ \sigma_{xm}^{2} + 6 \big( \tau_{xym}^{2} + \tau_{yzm}^{2} \big) \Big]^{1/2}
$$

Utilizando el criterio de falla Goodman modificado se tiene:

$$
n = \frac{S_m}{\sigma_m'}
$$

$$
S_m = \frac{S_e}{\frac{\sigma_a'}{\sigma_m' + S_{e\tau}}}
$$

Se utiliza un factor de diseño  $n = 1, 2$ ; las ecuaciones anteriores quedarán en función de *b'* y *h'*, correspondientes al perfil a utilizar, al igual que en acople del tórax el material a ser empleado es el acero *ASTM A-36*.

$$
S_e = 2.7962 (0.808 \sqrt{bh})^{-0.107} S_{ut}^{0.735}
$$
 Ver Tabla 3.2

Sustituyendo los valores de *b'* de la tabla 3.4, se encuentra el valor óptimo para *h'* y a partir de b' y h' se selecciona el perfil adecuado para el componente. El resumen de las sustituciones se encuentra en el Anexo C.

**Tabla 3.3** Valores óptimos de b y h para el acople de la estructura

| Valor Calculado para $h' = f(b')$ | <b>Dimensión Estándar</b>   |
|-----------------------------------|-----------------------------|
| $b' = 4 \, \mathrm{[mm]}$         |                             |
| $\rightarrow h' \approx 19$ [mm]  |                             |
|                                   | $b' = 4 \lfloor mm \rfloor$ |
| $b' = 4 \, \mathrm{[mm]}$         | $h' = 25 \, [mm]$           |
| $\rightarrow h' \approx 25$ [mm   |                             |
|                                   |                             |
|                                   | [Elaboración propia]        |

La selección del perfil se realizará entonces en base a los cálculos anteriores y a la facilidad que brinde el material para su trabajo.

# **3.4 ESPESOR DE LA PLATINA DE SOPORTE**

La platina del soporte se va a encontrar sujeta solamente a tensión, dado que los momentos cortantes van a ser absorbidos por los elementos de sujeción (pernos) y la fricción entre la estructura y el soporte.

Debido al momento flector máximo  $Mz_{max}$  (Figura 3.8), realizando sumatoria de momentos en el eje  $z - z$  (neutro) de la figura 3.11 se obtiene el valor de  $R$ :

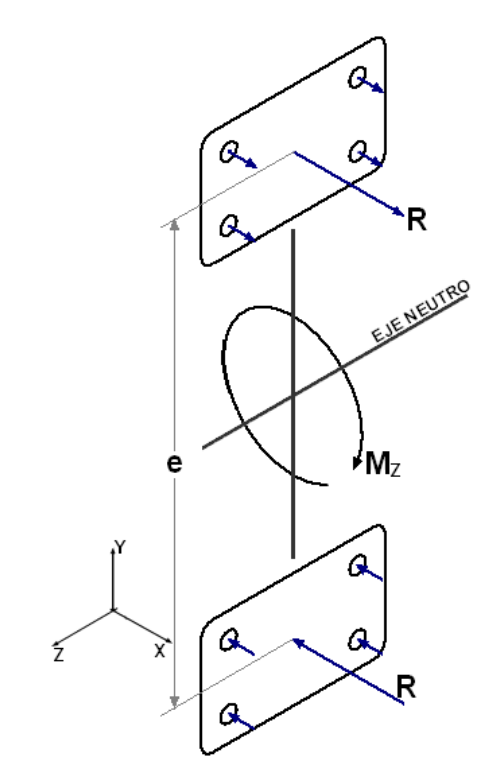

**Figura 3.11** Reacciones sobre los soportes debido a  $Mz_{mix}$ 

$$
\sum M = 0
$$
  

$$
Mz_{max} = R\frac{e}{2} + R\frac{e}{2}
$$
  

$$
R = \frac{Mz_{max}}{e}
$$

De los cálculos anteriores se tiene:

$$
Mz_{\text{max}} = 1133,78 \left[ N \cdot m \right]
$$

 $e =$  la separación existente entre los centros de cada soporte (determinada en el cálculo de la sección del soporte) =  $184$   $mm.$ 

Remplazando los valores conocidos  $R = 6161,8$  [N], para determinar el espesor de la platina, se la considera como una viga simplemente apoyada, donde las reacciones se darán en los pernos, esto se aprecia en la figura 3.12. El análisis se realiza para la sección de menor área.

Dado que la ubicación de los pernos es simétrica, respecto al centro de la platina, el valor de  $R$  se distribuye para los cuatro pernos de igual manera.

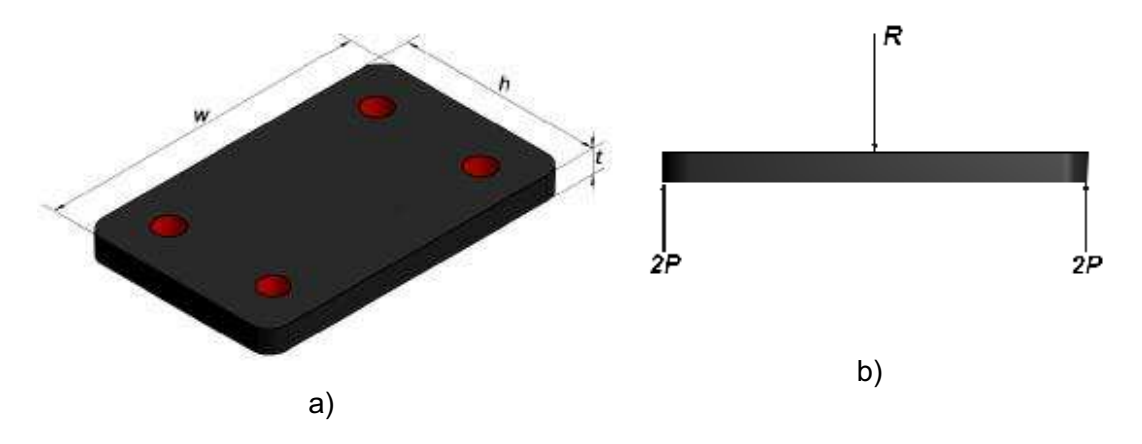

**Figura 3.12** a) Dimensiones de la platina del soporte; b) Esquema de cargas sobre la platina

$$
\sum Fy = 0
$$
  

$$
R = 2P + 2P
$$
  

$$
P = 1590.9 [N]
$$

Se considera el criterio de fallo de *Teoría de la Distorsión*, para dimensionar esta platina; en la sección anterior se asumió un espesor de  $t = 6$ [mm], por lo que se justificará en esta sección obteniendo el factor de diseño para este elemento. El material a utilizar en este elemento es el acero *ASTM A-36*, cuyas propiedades se encuentran en la tabla 3.1.

Para facilidad de manejo así como de distribución de los pernos, tomando en cuenta el dimensionamiento de la sección de la platina obtenida en la sección anterior, se considera:

 $h = 50$  [mm]  $w = 80$  [mm]  $t = 6$  [ $mm$ ]  $Ssv_c = 0.5 Sv$  $Ssy_c = 125$  [*MPa*]

$$
\tau = \frac{R}{A}
$$
  
\n
$$
\tau = 21,21 \text{ [MPa]}
$$
  
\n
$$
n = \frac{Ssy}{\tau}
$$
  
\n
$$
n = 6,8
$$

El valor obtenido para el factor de diseño de este elemento, justifica los cálculos de la sección anterior.

## **3.5 ELEMENTOS DE SUJECIÓN - PERNOS**

Dentro del diseño planteado, los soportes van a estar sujetos a la parte fija de la estructura del animatronic, para ello se propone el uso de pernos para facilitar el su montaje.

Los momentos máximos y mínimos que actuarán sobre los pernos, así como la carga cortante son los mismos que se calcularon anteriormente para la selección de la sección de los soportes.

De los cálculos anteriores se tiene:

$$
Mz_{m\acute{a}x} = 1133,78 [N \cdot m]
$$
  
\n
$$
Mz_{m\acute{m}} = 1022,40 [N \cdot m]
$$
  
\n
$$
Mx_{m\acute{a}x} = 500,49 [N \cdot m]
$$
  
\n
$$
Mx_{m\acute{m}} = 0 [N \cdot m]
$$

$$
V = 951,57[N]
$$

Para el cálculo de los pernos es necesario conocer las cargas que actúan sobre cada perno. En las siguientes figuras se resumen las cargas resultantes tanto para tensión, como para las resultantes del momento torsor y del cortante puro.

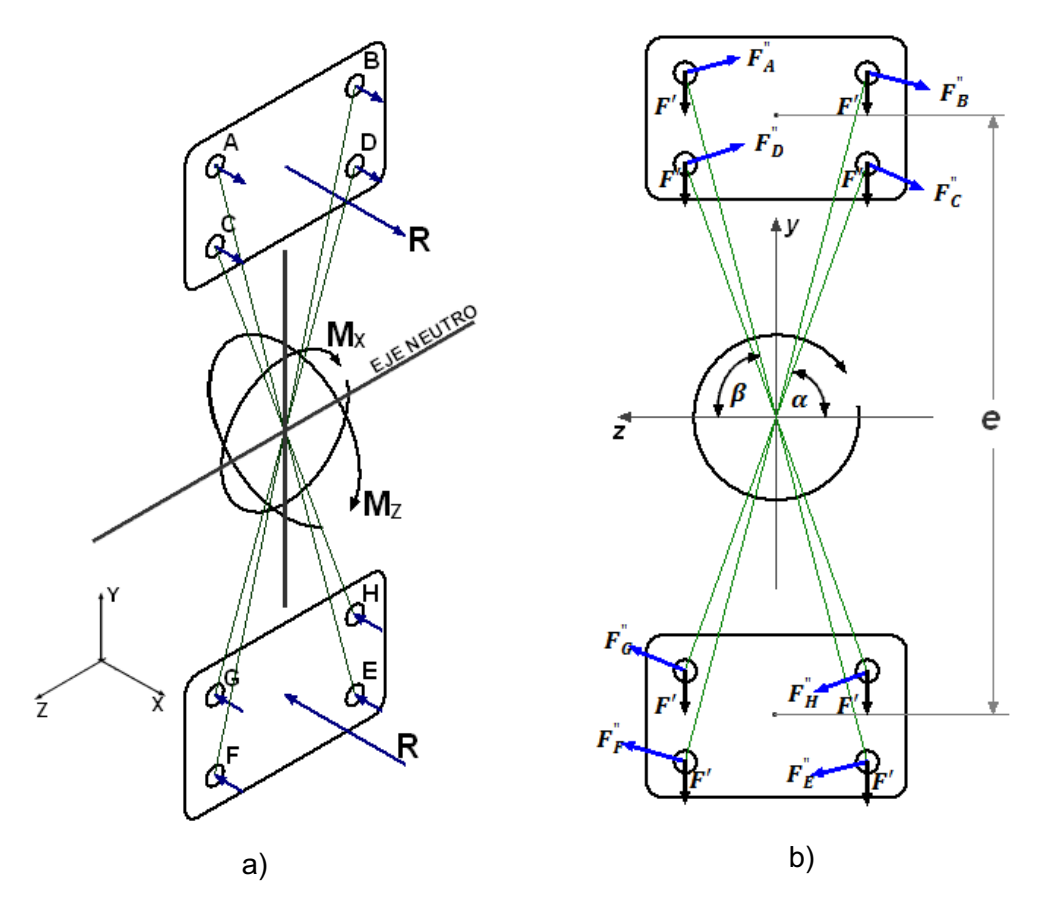

**Figura 3.13** a) Esquema de cargas y momentos que actúan sobre los pernos. b) Esquema de las fuerzas resultantes debido al cortante y al momento torsor en cada perno

Donde:

 $\boldsymbol{R}$  = la reacción de los soportes ante los momentos  $M_z$ .

 $e =$  la separación existente entre los centros de cada soporte (determinada en el cálculo de la sección del soporte) =  $184$  mm.

 $\alpha, \beta$  = ángulos formados desde la horizontal del eje neutro a los radios de giro de cada perno.

 $n =$  subíndice de cada perno; total de pernos.

 $F'$  = componente del cortante puro sobre cada perno.

 $\bm{F}_{\bm{n}}^{\text{''}}$ = componente de la fuerza ejercida por los momentos  $M_{\chi}$  en cada perno.

La distribución de los pernos en cada uno de los soportes está dada como se indica en la figura 3.14, a partir del centro de la platina  $0$ .

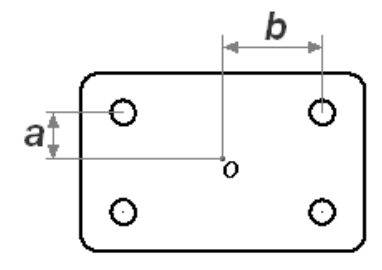

**Figura 3.14** Distribución de pernos sobre la platina del soporte

A partir de las ecuaciones 3.7 y 3.8 se obtiene los componentes de la carga resultante debido al momento torsor  $(Mx_{max})$  y al cortante puro  $(V)$ .

$$
F' = \frac{V}{n}
$$
 (E 3.7)

$$
F_n^{"} = \frac{Mr_n}{r_A^2 + r_B^2 + r_C^2 + r_D^2 + r_F^2 + r_F^2 + r_G^2 + r_H^2}
$$
 (E 3.8)

Donde:

 $r_A = r_B = r_F = r$  = radio de giro desde el eje neutro hasta el centro de los pernos indicados  $r_1$ .

 $r_c = r_D = r_G = r_H$  = radio de giro desde el eje neutro hasta el centro de los pernos indicados  $r_2$ .

 $M$  = momento torsor ( $Mx_{max}$ ).

De las figuras 3.13 se obtienen los valores de  $r_1$  y  $r_2$ :

$$
r_1 = \sqrt{\left(\frac{e}{2} + a\right)^2 + b^2}
$$
 (E 3.9)  

$$
r_2 = \sqrt{\left(\frac{e}{2} - a\right)^2 + b^2}
$$

Asimismo los valores de  $\alpha \vee \beta$ :

$$
\alpha = \tan^{-1}\left(\frac{\left(\frac{e}{2} - a\right)}{b}\right) \tag{E 3.10}
$$
\n
$$
\beta = \tan^{-1}\left(\frac{\left(\frac{e}{2} + a\right)}{b}\right) \tag{E 3.11}
$$

A partir de las ecuaciones anteriores se obtienen las cargas resultantes sobre cada perno.

Remplazando los valores conocidos en las ecuaciones 3.10 y 3.11, y estableciendo valores para  $a \, y \, b$  según las dimensiones de la platina del soporte se tiene:

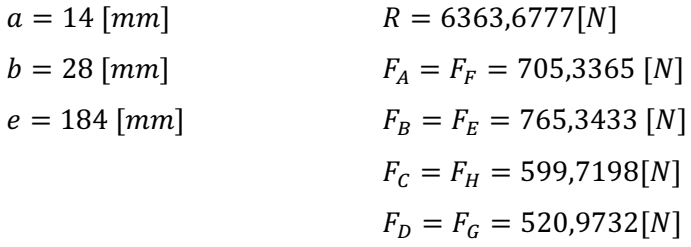

La fuerza de tensión sobre cada perno, a causa del momento flector en el eje *z – z* es mayor a la máxima que se obtiene de la combinación del cortante puro y el torsor, que se anularán por la precarga que se aplicará a los pernos al momento de ser ajustado, por lo cual la consideración de selección de los pernos se realizará en función de la distribución de la fuerza tensora que actúa sobre cada uno de ellos.

Es necesario conocer las dimensiones mostradas en la figura 3.15 para continuar con la selección de los pernos.

Dado que los motorreductores poseen agujeros de  $\phi = 7 \, mm$  para su fijación, se utilizarán agujeros de la misma dimensión para los soportes, por lo cual se considerará un perno de diámetro *6 mm*, se utilizarán arandelas en ambos lados del perno. Con estas consideraciones se tiene:

$$
d = 6 \, [mm]
$$

$$
t = 1.75 \, [mm] \star
$$

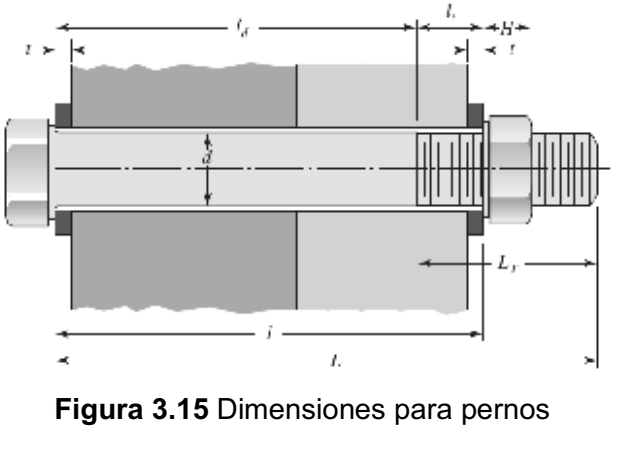

 $H = 5.2$  [mm]\*  $e_1 = 6.35$  [mm] = espesor de la platina del soporte.  $e_2 = 12$  [mm] = espesor de la placa soporte de la estructura.  $l = (e_1 + e_2 + 2t) = 21,85$ [mm]  $L_T = 2d + 6 = 18$ [mm]  $L = l + H + 2 = 29,05$ [mm]  $\rightarrow L = 30$ [mm]

Utilizando el criterio de falla de *Goodman*, con la ecuación 3.5, se tiene:

$$
n = \frac{2S_e(S_{ut}A_t - Fi)}{CP(S_{ut} + S_e)}
$$
 (E 3.12)

$$
C = \frac{k_b}{k_b + k_m} \tag{E 3.13}
$$

$$
k_b = \frac{AE}{l}
$$
 (E 3.14)

$$
k_m = \frac{0.5774 \pi Ed}{2ln[5(\frac{0.5774l+0.5d}{0.5774l+2.5d})]}
$$
(E 3.15)

Donde:

 $E = 196[Gpa]$  Módulo de elasticidad Acero ASTM A36

Remplazando los valores conocidos se obtiene:

$$
k_b = 1,8473 \times 10^8 \left[ \frac{N}{m} \right]
$$
  

$$
k_m = 9,3121 \times 10^8 \left[ \frac{N}{m} \right]
$$
  

$$
C = 0,1655
$$

Para un perno métrico M6 clase 4.8 se tienen las siguientes características:

$$
S_{ut} = 420 \, [MPa]
$$

$$
S_y = 340[MPa]
$$
  

$$
S_p = 310[MPa]
$$
  

$$
A_t = 20,1[mm^2]
$$
  

$$
S_e = 140[MPa]^*
$$

A partir de los valores anteriores se conoce  $F_p$ , y así se obtiene la precarga  $F_i\colon$ 

$$
F_p = A_t S_p
$$

$$
F_p = 6231[N]
$$

$$
0.6F_p \le F_i \le 0.9F_p
$$

Se utiliza  $F_i = 0.9F_p$ , para conexiones permanentes:

$$
F_i = 5607,\!9[N]
$$

Para la fuerza de tensión sobre cada perno:

$$
P = \frac{R}{4} = 1540,5[N]
$$

Para el perno métrico M6 clase 4.8 el factor de seguridad resulta:

$$
n=5,5
$$

Para todas las demás partes que necesitan uniones mediante pernos, se usarán pernos métricos M6 clase 4.8.
## **3.6 EJE INFERIOR DEL ACOPLE DEL TÓRAX**

En la figura 3.16 se puede observar el cambio de sección correspondiente a la parte inferior del acople del tórax.

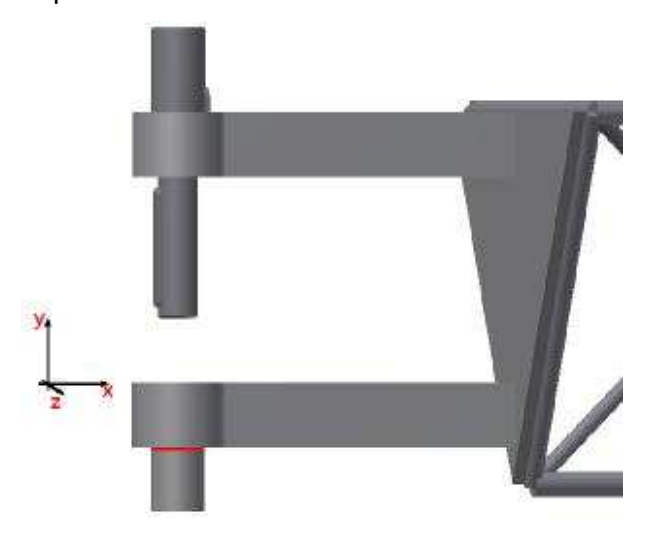

**Figura 3.16** Esquema eje inferior del acople del tórax

Al igual que para el análisis de la sección del acople del tórax, se considera la influencia de las cargas según las figuras 3.3, 3.4 y 3.5, sin embargo los momentos encontrados tanto en el eje *z – z* como en el eje *x – x*, en este caso actuarán como momentos flectores sobre la sección del eje. En las figuras 3.17a y 3.17b se puede observar lo antes mencionado.

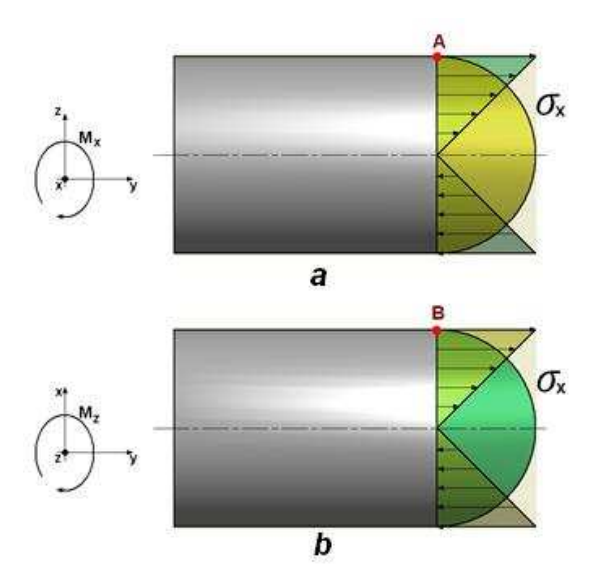

**Figura 3.17** a y b Momentos Mz y Mx que actúan sobre la sección del eje.

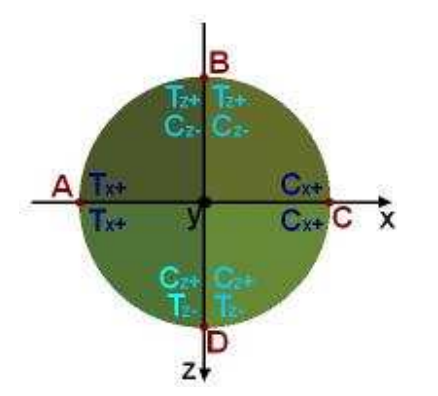

**Figura 3.18** Distribución de fuerzas que actúan sobre las cuadrantes de la sección del eje

Donde:

 $T_{x+}$  = Tensión por cargas en el eje positivo de las x.  $C_{x+}$  = Compresión por cargas en el eje positivo de las x.

 $T_{z+}$  = Tensión por cargas en el eje positivo de las z.  $T_{z-}$  = Tensión por cargas en el eje negativo de las z.

 $C_{z+}$  = Compresión por cargas en el eje positivo de las z.

 $c_{z-}$  = Compresión por cargas en el eje negativo de las z.

Los momentos generados en el eje *z – z* siempre causarán tensión en el punto **A** y compresión en el **C**, debido a que las cargas que los generan están siempre en el eje positivo de las x, mientras que los momentos generados en el eje *x – x* alternarán tensión y compresión en los puntos **B** y **D** ya que las cargas alternan entre la parte positiva y negativa del eje *x – x* debido al movimiento de la cabeza, esto se puede apreciar en la figura 3.17.

De los cálculos anteriores se tiene:

 $Mz_{max} = 1090,03 [N \cdot m]$  $Mz_{min} = 1039,77$   $[N \cdot m]$  $Mx_{max} = 96,74 [N \cdot m]$  $Mx_{min} = 0$  [N · m]

Dado que se tiene dos soportes, las cargas se dividen a la mitad:

$$
Mz_{\text{max}} = 545,015 \left[ N \cdot m \right]
$$

$$
Mz_{min} = 519,88 [N \cdot m]
$$

$$
Mx_{max} = 48,37 [N \cdot m]
$$

$$
Mx_{min} = 0 [N \cdot m]
$$

Este componente no va a absorber cargas axiales, por lo que para este caso no se considera la influencia de *V*.

Se debe determinar el valor de  $\sigma_{x \text{max}}$  y  $\sigma_{x \text{min}}$ , para ello se debe encontrar un equivalente entre los momentos que se obtengan, esto es encontrando el valor desde los ejes neutros a los puntos de la figura 3.17 donde el esfuerzo es mayor, en este caso en particular se tienen dos condiciones:

1: cuando el momento en *z – z* es máximo, el momento en *x – x* es mínimo.

2: cuando el momento en *x – x* es máximo, el momento en *z – z* es mínimo.

, por lo cual se tiene que determinar en qué condición el esfuerzo será máximo.

Para la primera condición:

$$
\sigma = \frac{Mz_{\text{max}} * (r \cos \theta)}{I} + \frac{Mx_{\text{min}} * (r \sin \theta)}{I}
$$

Dado que  $Mx_{min} = 0$ , el ángulo será  $\theta = 0$ , lo que resulta para el esfuerzo máximo en esta condición:

$$
\sigma 1 = \frac{r * M z_{\text{max}}}{I}
$$

Para la segunda condición:

$$
\sigma = \frac{Mz_{min} * (r\cos\theta)}{I} + \frac{Mx_{max} * (r\sin\theta)}{I}
$$

Dado que lo que buscamos es maximizar el esfuerzo, aplicando la primera derivada  $\frac{\partial \sigma}{\partial \theta}$ e igualando a cero, se puede obtener el valor de  $\theta$  donde el esfuerzo será máximo.

$$
\frac{\partial \sigma}{\partial \theta} = \frac{r}{I} \left( M x_{\text{max}} \cos \theta - M z_{\text{min}} \sin \theta \right)
$$

$$
Mx_{max} \cos \theta - Mz_{min} \sin \theta = 0
$$

$$
\theta = \tan^{-1} \frac{Mx_{max}}{Mz_{min}}
$$

$$
\theta \approx 5.31^{\circ}
$$

Para la segunda condición se obtiene:

$$
\sigma_2 = \frac{Mz_{min} * (r \cos(5.31))}{I} + \frac{Mx_{max} * (r \sin(5.31))}{I}
$$

Se puede comparar los resultados de las dos condiciones para establecer  $\sigma_{x \, max}$  y  $\sigma_{x\,min}.$ 

$$
\frac{\sigma 1}{\sigma 2} = \frac{M z_{\text{max}}}{M z_{\text{min}} \cos \theta + M x_{\text{max}} \sin \theta}
$$

Remplazando los valores conocidos se tiene:

$$
\frac{\sigma 1}{\sigma 2} = 1,04 > 1
$$

Del resultado, se puede concluir:

- $\sigma_1 > \sigma_2$ , por lo cual  $\sigma_1 = \sigma_{x \max}$  y  $\sigma_2 = \sigma_{x \min}$ .
- Debido a que  $\sigma_1 \approx \sigma_2$ , se puede trabajar con criterio de **diseño estático**.

Utilizando el criterio de falla de la *Teoría de la Distorsión* y un factor de diseño estático  $n = 1, 6$  se tiene:

$$
\sigma' = \sigma_{x \text{ max}} = \frac{r \cdot M z_{\text{max}}}{I}
$$
\n
$$
\sigma' = \frac{4 M z_{\text{max}}}{\pi r^3}
$$
\n
$$
I = \frac{\pi r^4}{4}
$$
\n
$$
\sigma' = \frac{4 M z_{\text{max}}}{\pi r^3}
$$
\n
$$
n = \frac{S_y}{4 M z}
$$

$$
= \frac{4 M z_{\text{max}}}{\pi r^3}
$$

El material utilizado para fabricar el eje es el acero para ejes de transmisión *AISI 4140*, cuyas propiedades se indican en la siguiente tabla:

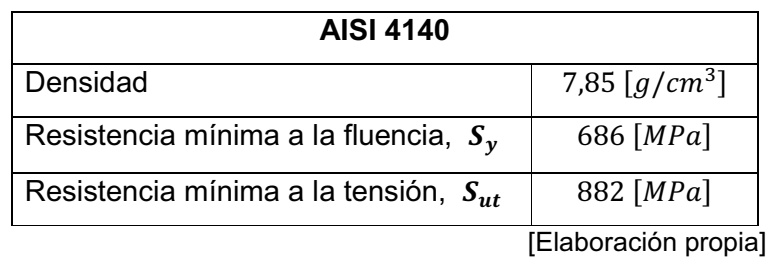

Con esta información, despejando y remplazando los valores conocidos, se obtiene el valor del radio del eje:

$$
r \approx 12 [mm]
$$
  

$$
\emptyset \approx 24 [mm]
$$

Para aumentar el factor de diseño y facilitar el trabajo con las medidas se utilizará un  $\phi = 25$ [ $mm$ ].

# **3.7 CHAVETAS**

La chaveta del eje del tórax, debido a las bajas revoluciones del motorreductor, va a ser la que se encuentre sometida a un mayor esfuerzo cortante debido al torque, debido a que los tres motorreductores a utilizar tienen las mismas características en potencia y dimensiones, pero son de diferentes rpm.

**Tabla 3.6** Características de motorreductores

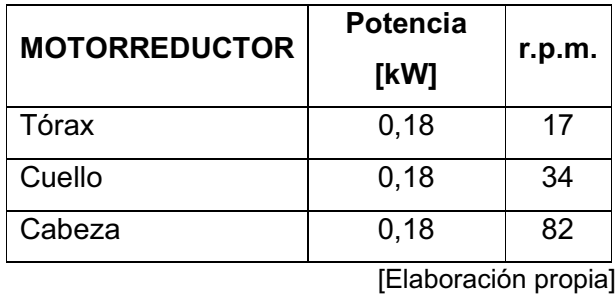

El torque que van a soportar las chavetas se determina en base a la potencia y rpm de los motorreductores.

**Tabla 3.5** Propiedades del material AISI 4140

$$
T = \frac{P}{n}
$$
 (E 3.16)

El torque de cada uno de los motorreductores se indica en la tabla 3.7.

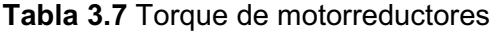

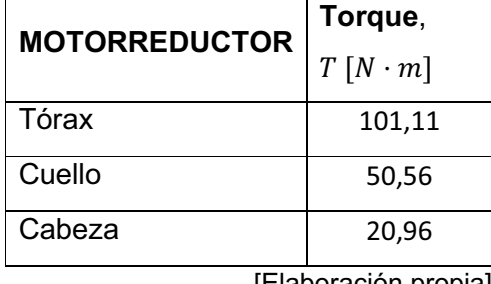

[Elaboración propia]

Las dimensiones así como las cargas que actúan sobre las chavetas se indican en las siguientes figuras:

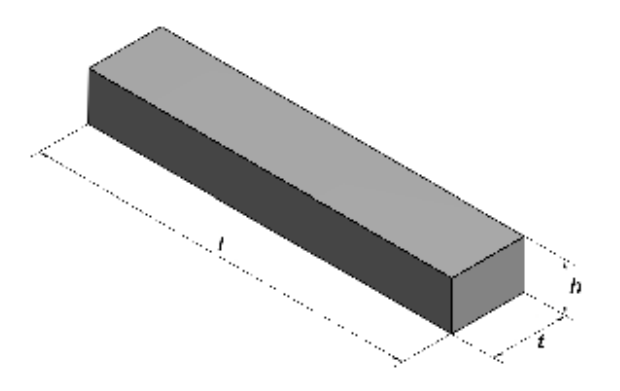

**Figura 3.19** Dimensiones de una chaveta **Figura 3.20** Fuerzas que actúan

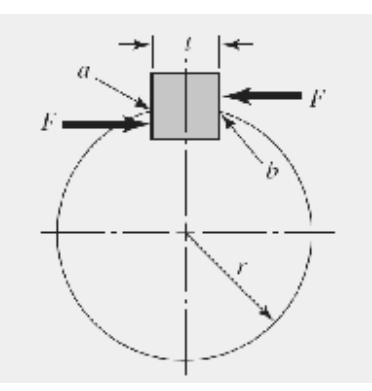

sobre una chaveta

El material a utilizar para todas las chavetas es el acero *AISI 1018* cuyas propiedades se indican en la tabla 3.8.

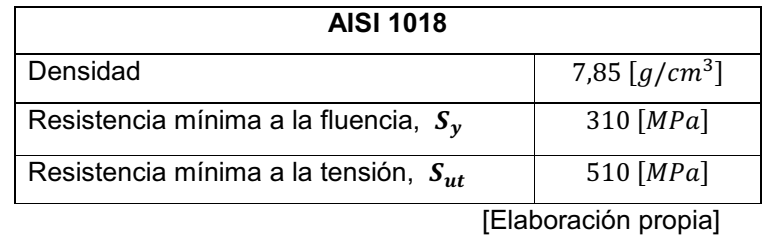

El criterio de falla utilizado para el diseño de las chavetas es el de la *Teoría de la Distorsión*, y el factor de diseño base para todas las chavetas será de  $n = 2, 8$ .

La resistencia al cortante es:  $S_{\gamma_c} = 0.577S_{\gamma}$ 

La falla por cortante se da a lo largo del área *ab* (figura 3.20):

$$
\tau = \frac{F}{tl}
$$

$$
n = \frac{S_{y_c}}{\tau}
$$

Para resistir el aplastamiento se utiliza el área de la mitad de la cara de la chaveta:

$$
\sigma = \frac{2F}{tl}
$$

$$
n = \frac{S_y}{\sigma}
$$

El diámetro del eje para transmisión de movimiento a la salida de los motorreductores es  $d = 19$  [mm]; para diámetros de eje de 17 a 22 [mm] se tiene que  $t = 6$  [mm]; la profundidad de la ranura de la manzana es de 2 [mm], por lo cual se considera para la chaveta  $h = 4$  [mm].

A partir de la información ya mencionada se procede a dimensionar las chavetas.

## **3.7.1 CHAVETA EJE TÓRAX**

$$
F = 10643,18 \, [N]
$$

**Esfuerzo Cortante**  
\n
$$
l = \frac{nF}{S_{y_c}t}
$$
\n  
\n**Aplastamiento**  
\n
$$
l = \frac{2nF}{S_yt}
$$
\n  
\n
$$
l = 28 \text{ [mm]}
$$
\n  
\n
$$
l = 32 \text{ [mm]}
$$

La manzana de transmisión de movimiento del motorreductor tiene una longitud total de 66  $[mm]$ , por lo cual para tener una transmisión más uniforme, en un eje que cubra toda la longitud de la manzana, se escoge una longitud mayor igual a 56  $[mm]$ , que resulta en un factor de diseño de:

 $n = 4,89$ 

Para el eje de la cabeza, se utiliza una chaveta de las mismas dimensiones obtenidas que para el del tórax, debido a que trabajan en la misma posición y la fuerza cortante generada debido al torque es menor.

## **3.7.2 CHAVETA EJE CUELLO**

$$
F=5321{,}59 \ [N]
$$

**Esfuerzo Cortante**

**Aplastamiento**

$$
l = \frac{nF}{S_{y_c}t}
$$

 $\iota$  =  $2nF$  $S_{\mathcal{Y}}t$ 

 $l = 14$  [mm]  $l = 16$  [mm]

## **3.8 MECANISMO DE MOVIMIENTO VERTICAL DEL CUELLO**

El movimiento vertical del cuello supone un motor cuyo torque supere al momento que se genera en su eje de rotación debido a las masas de la estructura del cuello, cabeza y mandíbula, así como la masa del motorreductor que proporcionará movimiento a la cabeza. Como se dedujo en apartados anteriores, es necesario un motorreductor de mayor potencia que los utilizados para la cabeza y tórax, por lo cual se recurre al desarrollo de un mecanismo que permita utilizar un motor de baja potencia para generar el movimiento del cuello.

El método planteado en esta sección consiste en el uso de un tornillo de potencia, una palanca guía y un rodillo. En las figuras 3.21 y 3.22 se puede apreciar este mecanismo.

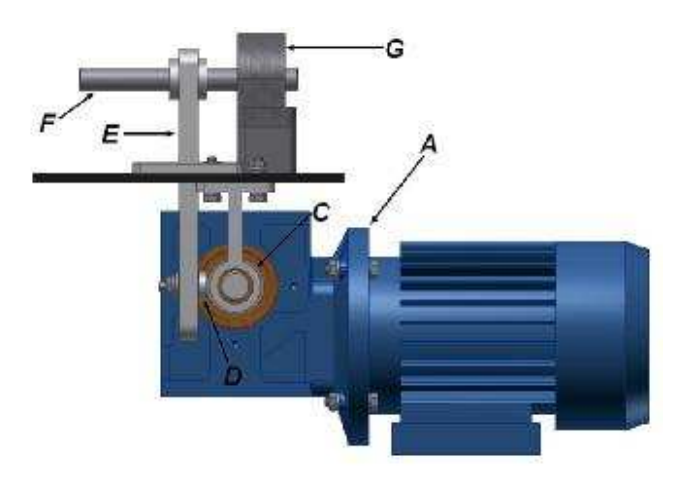

**Figura 3.21** Esquema mecanismo de movimiento del cuello vista lateral

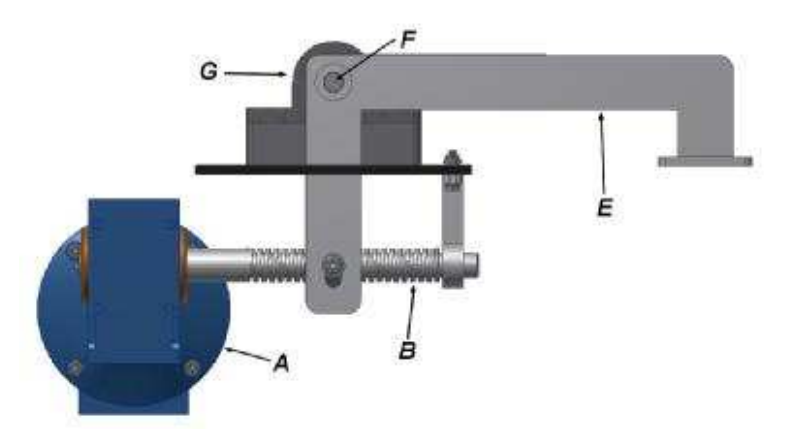

**Figura 3.22** Esquema mecanismo de movimiento del cuello vista frontal

### Dónde:

- **A.** Motorreductor
- **B.** Tornillo de Potencia
- **C.** Tuerca
- **D.** Rodillo
- **E.** Palanca y guía
- **F.** Eje de la articulación
- **G.** Chumacera

Este mecanismo consiste en hacer girar el tornillo de potencia, para que este desplace la tuerca (y rodillo) de manera lineal, para que este ejerza una fuerza lineal sobre la palanca, que a su vez por el radio que existe hasta el eje de la articulación cree un momento que pueda vencer causado por la estructura y carcasa de cuello y cabeza y del motorreductor de la cabeza. En la figura 3.23 se establecen los parámetros de este mecanismo.

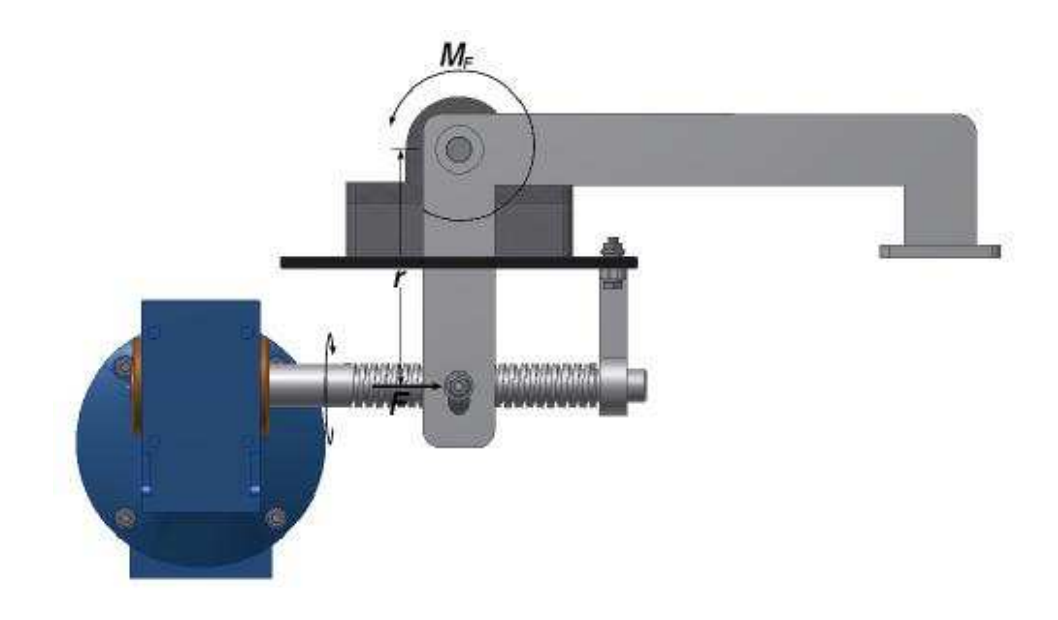

**Figura 3.23** Esquema de funcionamiento del mecanismo de movimiento del cuello

## **3.8.1 DISEÑO DEL TORNILLO DE POTENCIA**

Para el diseño del tornillo de potencia, es necesario determinar el torque que necesita para generar la fuerza  $F$  que permita el movimiento del cuello. Esta fuerza se obtiene en función del radio  $r$  y del momento  $M_z$ , este último se lo obtiene de las figuras 3.24 y 3.25, mientras que el radio dependerá de las dimensiones de las placas para el montaje.

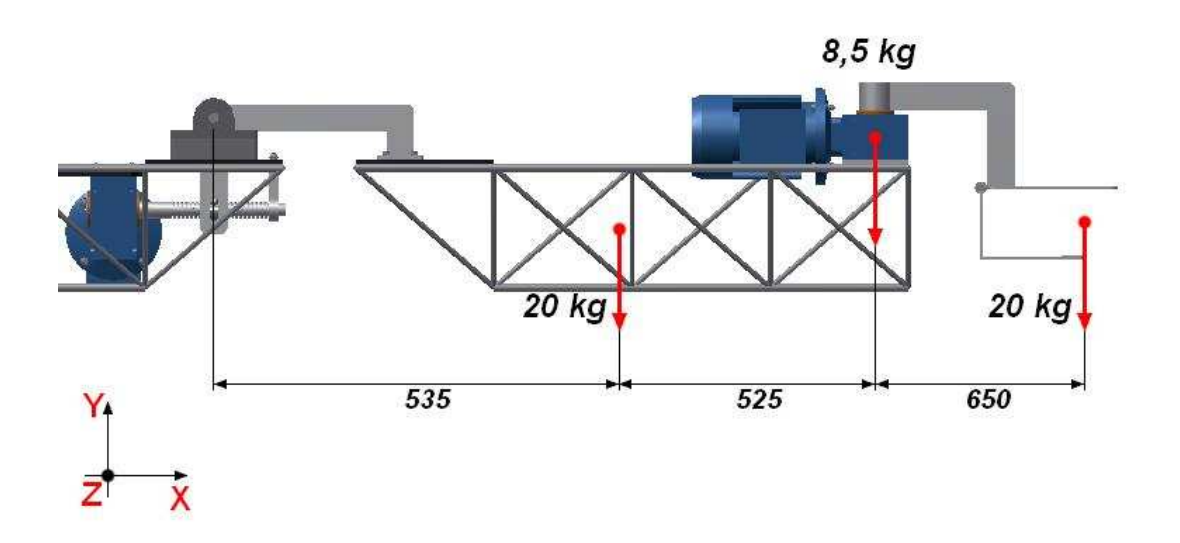

**Figura 3.24** Ubicación del tornillo de potencia. Vista Lateral

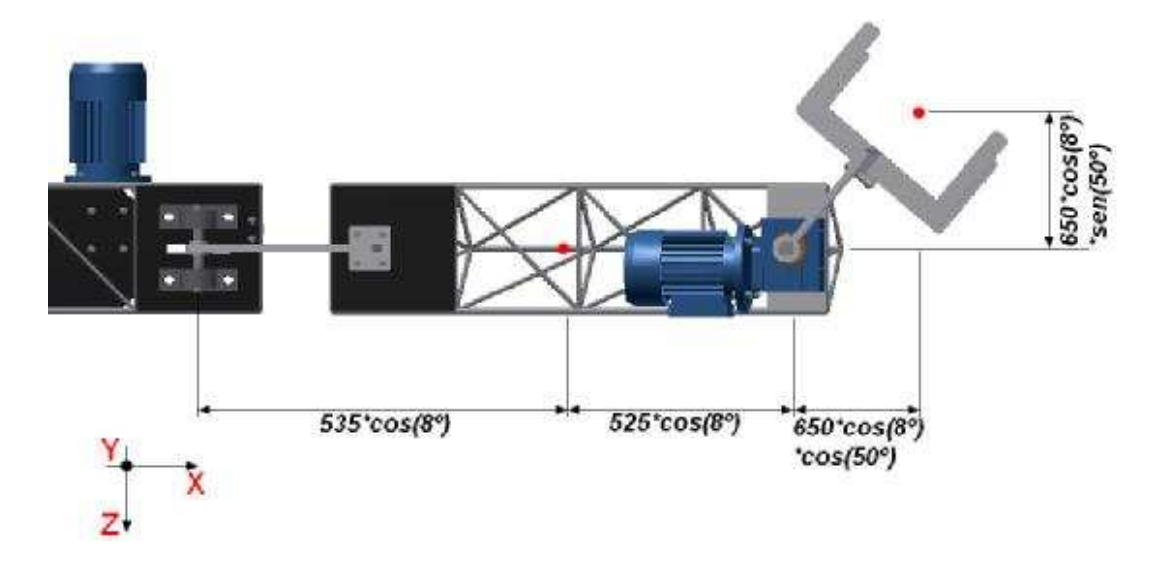

**Figura 3.25** Ubicación del tornillo de potencia. Vista Superior

De la figura 3.24, realizando sumatoria de momentos en el eje de la articulación se tiene:

$$
\sum M z_{\text{max}} = (0.535 \times 20 + 1.06 \times 8.5 + 1.71 \times 20) \times (9.81)
$$
  

$$
M z_{\text{max}} = 528.86 \text{ [Nm]}
$$

En la figura 3.25, realizando sumatoria de momentos para el eje *z* y *x*:

$$
\sum Mz_{min} = (\cos(8) * (0.535 * 20 + 1,06 * 8,5 + 1,71 * 20 * \cos(50)) * (9,81)
$$
  

$$
Mz_{min} = 479,40[Nm]
$$

Los momentos que se generan en el eje *x – x* debido al movimiento de la cabeza son absorbidos por las chumaceras.

La fuerza que deberá vencer el torque del tornillo de potencia serán:

$$
F_{min} = \frac{Mz_{min}}{r}
$$
 (E 3.17)  

$$
F_{m\acute{a}x} = \frac{Mz_{max}}{r}
$$
 (E 3.18)

Es necesario determinar las características dimensionales del tornillo, en las figura 3.26 y 3.27 se pueden observar las características de un tornillo de rosca cuadrada.

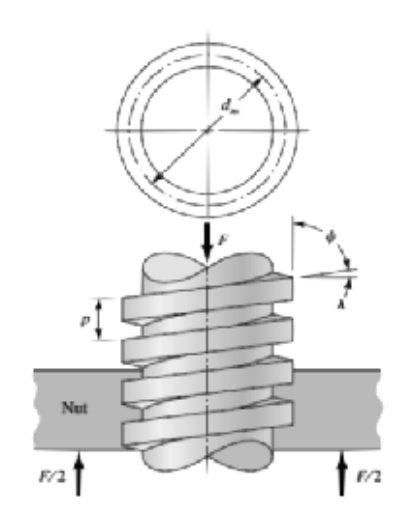

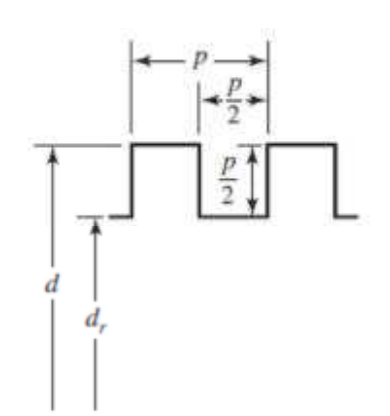

**Figura 3.26** vista frontal y superior de un tornillo

![](_page_84_Figure_3.jpeg)

Donde:

- $F =$  las fuerzas que se determinan de las ecuaciones anteriores.
- $p =$  paso del tornillo.
- $d_m =$  diámetro medio.
- $d =$  diámetro mayor.
- $d_r$  = diámetro de raíz.

Dado que del motorreductor se tiene un diámetro de salida de 19  $[mm]$ , este se establece como diámetro de raíz  $d_r$ ; de la siguiente tabla se obtiene el paso en función del diámetro del eje.

**Tabla 3.9** Paso en función del diámetro del eje

![](_page_84_Picture_138.jpeg)

[Elaboración propia]

En base al diámetro de raíz, y haciendo la equivalencia para el sistema métrico se tiene que  $p = 6[mm]$ . Con esta información, se puede establecer las características dimensionales del tornillo (Tabla 3.10).

**Tabla 3.10** Características dimensionales del tornillo

![](_page_85_Picture_286.jpeg)

[Elaboración propia]

Una vez que se conocen las características dimensionales del tornillo, es necesario determinar el torque necesario que se le tiene que proporcionar al tornillo para que el mecanismo funcione.

Utilizando las ecuaciones 3.18 y 3.19, se obtiene el torque para bajar y subir la carga (en este caso moverla horizontalmente de izquierda a derecha).

$$
T_R = \frac{F d_m}{2} \left( \frac{l + \pi f d_m}{\pi d_m - f l} \right) \tag{E 3.19}
$$

$$
T_L = \frac{F d_m}{2} \left( \frac{\pi f d_m - l}{\pi d_m + f l} \right) \tag{E 3.20}
$$

Donde:

 $l = p = 6$ [mm]

 $f = 0.21$  coeficiente de rozamiento entre tuerca y tornillo.\*

Sustituyendo los valores de  $F$  de las ecuaciones 3.18 y 3.19 en la ecuación 3.16

$$
T_{R_{m\acute{a}x}} = \frac{Mz_{m\acute{a}x}d_m}{2r} \left(\frac{l + \pi fd_m}{\pi d_m - fl}\right)
$$

$$
T_{L_{m\acute{a}x}} = \frac{Mz_{m\acute{a}x}d_m}{2r} \left(\frac{\pi fd_m - l}{\pi d_m + fl}\right)
$$

$$
T_{R_{m\acute{a}n}} = \frac{Mz_{m\acute{a}n}d_m}{2r} \left(\frac{l + \pi fd_m}{\pi d_m - fl}\right)
$$

$$
T_{L_{min}} = \frac{Mz_{min}d_m}{2r} \left(\frac{\pi f d_m - l}{\pi d_m + fl}\right)
$$

Como se mencionó anteriormente  $r$  se obtiene de las dimensiones de las placas en el montaje, estableciendo este valor en el rango más probable en que se ubicará finalmente (100  $\lt r \lt 150$  [mm]) y reemplazando los valores establecidos anteriormente se tiene:

| r[m]                 | $T_{R_{\text{max}}}$ [Nm] | $T_{R_{min}}[Nm]$ | $T_{L_{\text{max}}}[Nm]$ | $T_{L_{min}}[Nm]$ |
|----------------------|---------------------------|-------------------|--------------------------|-------------------|
| 0,100                | 17,59                     | 15,94             | 7,04                     | 6,38              |
| 0,105                | 16,75                     | 15,18             | 6,70                     | 6,08              |
| 0,110                | 15,99                     | 14,49             | 6,40                     | 5,80              |
| 0,115                | 15,29                     | 13,86             | 6,12                     | 5,55              |
| 0,120                | 14,66                     | 13,29             | 5,87                     | 5,32              |
| 0,125                | 14,07                     | 12,75             | 5,63                     | 5,10              |
| 0,130                | 13,53                     | 12,26             | 5,41                     | 4,91              |
| 0,135                | 13,03                     | 11,81             | 5,21                     | 4,73              |
| 0,140                | 12,56                     | 11,39             | 5,03                     | 4,56              |
| 0,145                | 12,13                     | 10,99             | 4,85                     | 4,40              |
| 0,150                | 11,72                     | 10,63             | 4,69                     | 4,25              |
| 0,155                | 11,35                     | 10,29             | 4,54                     | 4,12              |
| 0,160                | 10,99                     | 9,96              | 4,40                     | 3,99              |
| [Elaboración propia] |                           |                   |                          |                   |

**Tabla 3.11** Valores calculados en base a  $(100 < r < 150$  [mm])

El torque que se obtiene del motorreductor es:

**Tabla 3.12** Torque del motorreductor

![](_page_86_Picture_258.jpeg)

[Elaboración propia]

A partir de estos últimos valores, se estable que radio de la palanca debe ser mayor que  $130$   $[mm]$ .

El diseño del tornillo se realizará en función de los esfuerzos a los cuales va a estar sujeto, estos se determinan con las ecuaciones 3.21, 3.22, 3.23.

$$
\sigma_{x} = \frac{6F}{\pi d_r n_t p} \tag{E 3.21}
$$

$$
\tau_{yz} = \frac{16T}{\pi d_r^3} \tag{E 3.22}
$$

$$
\sigma_Z = -\frac{4F}{\pi d_r^2} \tag{E 3.23}
$$

$$
\sigma' = \frac{1}{\sqrt{2}} \Big[ \big( \sigma_x - \sigma_y \big)^2 + \big( \sigma_y - \sigma_z \big)^2 + (\sigma_z - \sigma_x)^2 + 6 \big( \tau_{xy}^2 + \tau_{yz}^2 + \tau_{zx}^2 \big) \Big]^{1/2}
$$

Dado que no existe información de los coeficientes para diseño a fatiga, el análisis se basa en diseño estático.

Considerando que  $r = 130$   $[mm]$ , la fuerza y el torque máximos, el esfuerzo equivalente de Von Mises resulta:

$$
\sigma'=39{,}38~[MPa]
$$

El material de los tornillos de potencia es en aceros bonificados, en es caso es el AISI 4140.

El factor de diseño resultante para este caso resulta:

$$
n = \frac{s_y}{\sigma'} = 17,42
$$

## **3.8.2 DISEÑO DE LA PALANCA**

El diseño de la palanca, consistirá en el análisis de tres secciones de la misma, de acuerdo con la figura 3.28.

![](_page_88_Picture_2.jpeg)

**Figura 3.28** Esquema de la palanca del mecanismo del cuello

De las figuras 3.24 y 3.25 (sección 3.8.1), se determinan las fuerzas y momentos que actúan sobre el eje de articulación del mecanismo, que a su vez se transmitirán a las diferentes secciones en análisis.

De la figura 3.24, realizando sumatoria de momentos en el eje de la articulación se tiene:

$$
\sum Mz_{\text{max}} = (0.535 \times 20 + 1.06 \times 8.5 + 1.71 \times 20) \times (9.81)
$$
  

$$
Mz_{\text{max}} = 528.86 \text{ [Nm]}
$$

En la figura 3.25, realizando sumatoria de momentos para el eje *z* y *x*:

$$
\sum Mz_{min} = (\cos(8) * (0.535 * 20 + 1,06 * 8,5 + 1,71 * 20 * \cos(50)) * (9,81)
$$
  

$$
Mz_{min} = 479,40[Nm]
$$
  

$$
\sum Mx_{max} = (20 * 0,650 * \cos(50)) * (9,81)
$$
  

$$
Mx_{max} = 97,69[Nm]
$$

El cortante que se crea en la articulación debido a las masas de los diferentes componentes resulta:

$$
V=475{,}79 \ [N]
$$

En la siguiente tabla se presenta un resumen de las fuerzas y momentos resultantes:

![](_page_89_Picture_162.jpeg)

**Tabla 3.13** Resumen de fuerzas y momentos

Estas secciones se analizan con el siguiente criterio, según la manera en que actúan las reacciones:

**Tabla 3.14** Reacciones en las secciones

![](_page_89_Picture_163.jpeg)

[Elaboración propia]

Para las tres secciones, se utilizará el criterio de falla *Goodman Modificado*, donde la sección se seleccionará de la misma manera que para el acople del tórax y del soporte (*secciones 3.2* y *3.3*).

La sección quedará definida de la siguiente manera:

![](_page_90_Figure_0.jpeg)

**Figura 3.29** Sección de la palanca

Los esfuerzos en cada sección son:

*SECCIÓN A – A*

$$
\sigma_{x \, \text{max}} = \frac{M_{z \, \text{max}} * c}{I} \, ; \quad \sigma_{x \, \text{min}} = \frac{M_{z \, \text{min}} * c}{I}
$$

$$
\sigma_{xa} = \frac{\sigma_{x \, max} - \sigma_{x \, min}}{2} \, ; \quad \sigma_{xm} = \frac{\sigma_{x \, max} + \sigma_{x \, min}}{2}
$$

$$
\tau_{yz \, \text{max}} = \frac{M_{x \, \text{max}} * \rho}{J} \, ; \quad \tau_{yz \, \text{min}} = \frac{M_{x \, \text{min}} * \rho}{J}
$$

$$
\tau_{yzm} = \frac{\tau_{yz \, \text{max}} - \tau_{yz \, \text{min}}}{2}; \quad \tau_{yzm} = \frac{\tau_{yz \, \text{max}} + \tau_{yz \, \text{min}}}{2}
$$
\n
$$
\tau_{xym = \frac{V}{A}}
$$

# *SECCIÓN B –B*

$$
\sigma_{x \, \text{max}} = \frac{M_{z \, \text{max}} \cdot c}{I} \, ; \quad \sigma_{x \, \text{min}} = \frac{M_{z \, \text{min}} \cdot c}{I}
$$

$$
\sigma_{xa} = \frac{\sigma_{x \, max} - \sigma_{x \, min}}{2} \, ; \quad \sigma_{xm} = \frac{\sigma_{x \, max} + \sigma_{x \, min}}{2}
$$

*SECCIÓN C –C*

 $\sigma_{y \; max} = \frac{M_{z \; max}*c}{l}$  $\frac{n\acute{a}x^{*}C}{I}$ ;  $\sigma_{y\ m\acute{u}n} = \frac{M_{z\ min^{*}C}}{I}$  $\overline{I}$  $\sigma_{ya} = \frac{\sigma_{x \, max} - \sigma_{x \, min}}{2}$  $\frac{-\sigma_x m \hat{m}}{2}$ ;  $\sigma_{ym} = \frac{\sigma_x m \hat{a} x + \sigma_x m \hat{m}}{2}$ X  $\sigma_{Z\,m\acute{a}x} = \frac{M_{X\,m\acute{a}x}*c}{l}$  $\frac{n\acute{a}x^{*C}}{I}$ ;  $\sigma_{Z\,min}=\frac{M_{X\,min}*C}{I}$ I  $\sigma_{za} = \frac{\sigma_{z \, max} - \sigma_{z \, min}}{2}$  $\frac{-\sigma_z m n}{2}$ ;  $\sigma_{zm} = \frac{\sigma_z m \Delta x + \sigma_z m n}{2}$ .  $\sigma_{xm} =$ V  $\boldsymbol{A}$ 

Utilizando el criterio de falla *Goodman Modificado*, para un acero ASTM A36*;* para todas las secciones se encuentran los esfuerzos equivalentes de Von Mises y se obtienen los factores de diseño los siguientes resultados para diferentes dimensiones de platinas que se encuentran en el mercado. (Los cálculos correspondientes se encuentran en el Anexo C)

![](_page_91_Picture_329.jpeg)

![](_page_91_Picture_330.jpeg)

[Elaboración propia]

A partir de estos resultados, se opta por una palanca con una sección de  $12x38$ [mm].

### **3.8.3 DISEÑO DEL RODILLO**

El rodillo se encuentra acoplado a la tuerca, y se desliza por la guía de la palanca, transmitiendo la fuerza que permita el movimiento del cuello, el análisis de este elemento se realiza en condiciones de cortante puro, donde la fuerza cortante es aquella que tiene que vencer el tornillo. Con esta información, para análisis de cortante puro a fatiga se tiene:

![](_page_92_Picture_3.jpeg)

$$
\tau_{m\acute{a}x} = \frac{F_{m\acute{a}x}}{A}; \ \tau_{m\acute{m}} = \frac{F_{m\acute{m}}}{A}
$$

**Figura 3.30** Fuerza cortante sobre el rodillo

Para los valores de fuerza utilizados en la sección 3.8.1, la relación entre la fuerza máxima y mínima resulta:

$$
\frac{F_{m\acute{a}x}}{F_{m\acute{m}}} = \frac{4068,13}{3687,66} = 1,10
$$

Del resultado anterior se concluye que la variación entre la fuerza máxima y mínima es de un 10%, que no implica un diseño a fatiga, por lo que se continuará realizando un diseño estático de este componente, a cortante puro, con lo que se tiene:

$$
n = \frac{S_{sy}}{\tau_{\text{max}}} \tag{E 3.24}
$$

Utilizando como materia prima para este componente el acero AISI 1018 y un factor de diseño  $n = 2$ , se obtiene el valor del diámetro para el rodillo:

$$
d = \sqrt{\frac{4nF_{\text{max}}}{\pi S_{\text{sy}}}}
$$
 (E 3.25)

Para el acero AISI 1018 se sabe que  $S_v = 310[MPa]$ 

$$
d=7{,}6[mm]
$$

El rodillo se realizará con  $d = 8[mm]$  para facilidad de manejo en planos, se considerará el uso de un bocín de algún polímero resistente, para evitar el desgaste por contacto metal – metal.

## **3.9 DISEÑO DE JUNTAS SOLDADAS**

El análisis de la soldadura se realiza para la junta que esté sujeta a mayores esfuerzos, lo que implica el análisis en los soportes de la estructura, a partir de ello se obtiene la información de las cargas que actuarán sobre la soldadura, esta información se resume en la tabla 3.12.

**Tabla 3.12** Datos para momentos en juntas soldadas

![](_page_93_Picture_199.jpeg)

Para analizar la soldadura se la considerará como líneas, la figura 3.31 se indica la disposición de las juntas tomando en cuenta los dos soportes.

![](_page_94_Figure_0.jpeg)

Es necesario determinar para este conjunto soldado tanto el momento de inercia unitario  $\left(I_u\right)$ , como el momento polar de inercia unitario  $\left(J_u\right)$ , debido a que se está considerando a los cordones de soldadura como líneas, esto se determina respecto al centroide del conjunto  $(G)$ . Respecto al eje horizontal de cada línea de soldadura, se determinan los momentos antes mencionados y con el uso del teorema de Steiner, se encuentra el resultante para todo el conjunto.

Para cada línea de soldadura el momento de inercia unitario respecto a la horizontal resulta:

$$
I_{xx} = \frac{(h\prime)^3}{12}
$$
 (E 3.25)

Utilizando el teorema de Steiner se tiene que  $I_u$  es:

$$
I_u = 4\left[I_{xx} + A\left(\frac{d'}{2}\right)^2\right]
$$
 (E 3.26)

$$
I_u = 4\left[\frac{(h\prime)^3}{12} + h'\left(\frac{d\prime}{2}\right)^2\right]
$$
 (E 3.27)

El momento polar de inercia unitario para cada línea de soldadura resulta:

$$
J = \frac{(h\prime)^3}{12}
$$
 (E 3.28)

El radio de giro  $r$  para cada línea queda como se muestra a continuación:

$$
r = \sqrt{\left(\frac{b'}{2}\right)^2 + (d')^2}
$$
 (E 3.29)

Utilizando el teorema de Steiner el momento polar de inercia  $J_u$  es:

$$
J_u = 4[J + Ar^2]
$$
 (E 3.30)

$$
J_u = 4\left[\frac{(h\prime)^3}{12} + h'\left(\left(\frac{b\prime}{2}\right)^2 + (d')^2\right)\right]
$$
 (E 3.31)

De los cálculos de la sección del soporte se obtienen los valores de  $I_u$  y  $J_u$ :

![](_page_95_Picture_357.jpeg)

El momento de inercia y el momento polar de inercia resultante para la soldadura es:

$$
I = 0,707hI_u \text{ (Ecuación 3.31)}
$$
  

$$
J = 0,707hJ_u \text{ (Ecuación 3.32)}
$$

Donde  $h$  se considerará con el mismo valor del espesor de la platina de anclaje del soporte, es decir,  $h = 6,35$ [mm] dando los valores:

$$
I = 8.44 \times 10^{-7} [m^4]
$$

$$
J = 3.31 \times 10^{-6} [m^4]
$$

Con esta información, se obtienen los valores de los esfuerzos máximos y mínimos, y utilizando el criterio de falla *Goodman Modificado* se obtiene el factor de diseño para la junta soldada.

Debido a los momentos Flectores se tiene:

$$
\sigma_{x \text{ max}} = \frac{M_{z \text{ max}} * c}{I}
$$
 Dónde:  
\n
$$
\sigma_{x \text{ min}} = \frac{M_{z \text{ min}} * c}{I}
$$
  
\n
$$
\sigma_{xa} = \frac{\sigma_{x \text{ max}} - \sigma_{x \text{ min}}}{2}
$$
  
\n
$$
\sigma_{x \text{ max}} = \frac{\sigma_{x \text{ max}} + \sigma_{x \text{ min}}}{2}
$$
  
\n
$$
\sigma_{x \text{ max}} = \frac{\sigma_{x \text{ max}} + \sigma_{x \text{ min}}}{2}
$$

Debido a los momentos Torsores se tiene:

$$
\tau_{yz \text{ max}} = \frac{M_{x \text{ max}} * \rho}{J}
$$
 Dónde:  
\n
$$
\tau_{yz \text{ min}} = \frac{M_{x \text{ min}} * \rho}{J}
$$
  
\n
$$
J = 3,31x10^{-6} [m^4]
$$
  
\n
$$
\tau_{yzm} = \frac{\tau_{yz \text{ max}} - \tau_{yz \text{ min}}}{2}
$$
  
\n
$$
\tau_{yzm} = \frac{\tau_{yz \text{ max}} + \tau_{yz \text{ min}}}{2}
$$

Debido al cortante puro se tiene:

$$
\tau_{m\acute{a}x} = \tau_m = \tau_{xy} = \frac{V}{4 \times 0.707 \times h \times h'}
$$

En base a los esfuerzos encontrados se calcula los esfuerzos de von Mises equivalentes  $\sigma'_a$  y  $\sigma'_m$ .

$$
\sigma'_{a} = \frac{1}{\sqrt{2}} \Big[ \big( \sigma_{xa} - \sigma_{ya} \big)^2 + \big( \sigma_{ya} - \sigma_{za} \big)^2 + \big( \sigma_{za} - \sigma_{xa} \big)^2 + 6 \big( \tau_{xya}^2 + \tau_{yza}^2 + \tau_{zxa}^2 \big) \Big]^{1/2}
$$

$$
\sigma'_{a} = \frac{1}{\sqrt{2}} \Big[ 2 \sigma_{xa}^2 + 6 \tau_{yza}^2 \Big]^{1/2}
$$

$$
\sigma'_{m} = \frac{1}{\sqrt{2}} \Big[ \big( \sigma_{xm} - \sigma_{ym} \big)^2 + \big( \sigma_{ym} - \sigma_{zm} \big)^2 + \big( \sigma_{zm} - \sigma_{xm} \big)^2 + 6 \big( \tau_{xym}^2 + \tau_{yzm}^2 + \tau_{zxm}^2 \big) \Big]^{1/2}
$$

$$
\sigma'_{m} = \frac{1}{\sqrt{2}} \Big[ 2 \sigma_{xm}^2 + 6 \big( \tau_{xym}^2 + \tau_{yzm}^2 \big) \Big]^{1/2}
$$

Del criterio de falla *Goodman Modificado*, utilizando el electrodo E7018 comercial se tiene:

$$
S_e = k_a \cdot k_b \cdot k_c \cdot k_d \cdot k_e \cdot k_f \cdot s'_e
$$

$$
k_a = 272(S_{ut})^{-0.995}
$$
 (Condition forja)  
\n $k_b = 1.24(0.808\sqrt{h'b'})^{-0.107}$   
\n $k_f = 0.37$  (Soldadura a doble filete)  
\n $k_c = 1$   
\n $k_d = 1$   
\n $k_d = 1$ 

$$
S_m = \frac{S_e}{\frac{\sigma_a'}{\sigma_m'} + \frac{S_e}{S_{ut}}}
$$

$$
n = \frac{S_m}{\sigma_m'}
$$

El factor de diseño en estas condiciones es  $n = 1.74$ , a partir del cual se podrá garantizar las juntas soldadas que se tienen en el resto de componentes estructurales del animatronic.

# **CAPITULO 4**

# **PROGRAMACIÓN DEL PLC**

El capítulo abarca una breve reseña sobre PLC's, conceptos e ideas generales de su uso; y la secuencia de los movimientos que realizará el animatronic.

## **4.1 CONTROL Y AUTOMATIZACIÓN**

El proceso del control se lleva a cabo dentro de un sistema que tiene como antecedente variables físicas que funcionan como magnitudes de entrada que inciden a las magnitudes de salida, es decir se tiene una respuesta ante un estímulo a partir de una lógica.

Primero se establecen los pasos a realizar para cumplir determinada tarea y se verifica que vaya de acuerdo a los datos que se obtuvieron del exterior y cuando este proceso se controle por sí mismo se considera que está automatizado; tomando en cuenta que cualquier sistema de control automático debe ser estable de tal manera que las respuestas sean inmediatas a la administración de las variables de entrada.

Para conformar un sistema de control automático se tienen dos conceptos:

### Automatización Fija

Los elementos utilizados bajo este concepto se conocen como relevadores electromecánicos que tiene dos estados de operación, uno cuando su bobina se encuentra sin energía (equivalente al 0 lógico) y cuando su bobina se encuentra energizada (equivalente al 1 lógico); son sistemas rígidos que realizan las tareas predeterminadas y resulta muy complicado reacondicionarlo para que realice otra distinta.

### Automatización Flexible

La automatización flexible se basa en un programa establecido por el usuario cuyas señales se procesan por un sistema de Control Lógico Programable (Programmable Logic Control "PLC") que contiene puertos de entrada, salida y transmisión de datos con la debida interacción para su operación.

Estos sistemas de control obtienen las magnitudes de salida por medio de la ejecución de instrucciones codificadas, que están almacenadas en un circuito de memoria e interpretadas por un microprocesador. Lo importante de la automatización flexible es que puede reprogramarse sin necesidad de cambio extremo en los circuitos.

# **4.2 CONCEPTOS SOBRE PLC'S**

El PLC es un instrumento electrónico programable que es usado para dar solución a problemas de automatización, permitiendo controlar en tiempo real procesos secuenciales.

## **4.2.1 CAMPOS DE APLICACIÓN**

La evolución del hardware y software permite que el campo de acción de un PLC crezca cada día más. Sus dimensiones, la facilidad de montaje, la memoria que permite almacenar los programas a ser ejecutados proporcionan una gran eficacia.

Su utilización se da principalmente para automatizar un proceso en aquellas instalaciones con características:

- Procesos secuenciales
- Procesos variables
- Procesos que cambian de manera periódica.
- Procesos complejos y amplios

## **4.2.2 VENTAJAS E INCONVENIENTES**

El uso del PLC debe estar bajo la idea de optimizar los recursos existentes para que se justifique su uso, ya que a pesar de obtener gran número de ventajas también podrían mostrar algunos inconvenientes.

Ventajas

- Facilidad de programación y flexibilidad de control.
- Posibilidad de introducir modificaciones sin cambiar el cableado ni añadir aparatos.
- Menor costo de instalación, operación y mantenimiento. Además de aumentar la fiabilidad del sistema, al eliminar contactos móviles.
- Posibilidad de controlar varios actuadores con el mismo PLC.

### **Inconvenientes**

- Se necesita de un programador o la necesidad de capacitación del personal a cargo del control del proceso.
- Condiciones ambientales apropiadas.
- El costo inicial puede ser demasiado para controlar tareas muy pequeñas o sencillas.

## **4.2.3 COMPONENTES PARA EL FUNCIONAMIENTO DEL PLC**

Para que un PLC pueda ser usado requiere de componentes como:

Hardware: Se trata de todos los componentes electrónicos que conforma al sistema de control, el elemento más importante del hardware es el microprocesador.

Software: Se trata de los programas que determinan la forma de operar del sistema de control. Los programas se encuentran almacenados dentro de una memoria, cualquier modificación en la programación no implica un cambio en el hardware.

Sensores: Son dispositivos que interpretan las variables físicas que se encuentran en el medio ambiente y representa el estado del proceso a ser controlado, las convierten a señales eléctricas y por último las comunica al PLC.

Actuadores: Para tener la capacidad de modificar las variables físicas que son importantes dentro de un proceso, se emplean los elementos de potencia conocidos como actuadores.

Programador: Es el medio a través del cual se ordenan las instrucciones del software que posteriormente será memorizado en el PLC.

## **4.3 LENGUAJE ESCALERA**

Antes de empezar a programar un PLC es importante conocer el ambiente de programación en el que se lo realizará.

Existen tres lenguajes que la mayoría de los fabricantes de los PLC ponen a disposición de los usuarios, estos lenguajes son:

- Diagrama de Contactos también conocido como Lenguaje en Escalera (KOP).
- Listado de Instrucciones
- Diagramas de Funciones

El Lenguaje en Escalera es el mismo para todos los modelos existentes de PLC, lo que cambia según el fabricante o el modelo es el microprocesador que emplea, y por lo tanto la forma en que el software interpreta los símbolos de los contactos en Lenguaje en Escalera.

## **Elementos KOP y su funcionamiento**

El esquema de contactos (KOP) es un lenguaje de programación gráfico con componentes similares a los de un esquema de circuitos. Al programar con KOP, se crean y se disponen componentes gráficos que conforman un segmento de operaciones lógicas. Para crear programas se dispone de los siguientes elementos:

- *Contactos* Representan un interruptor por el que la corriente puede circular. La corriente circula por un contacto normalmente abierto sólo cuando el contacto está cerrado (es decir, cuando su valor lógico es "1"). De forma similar, la corriente circula por un contacto normalmente cerrado o negado (NOT) sólo cuando el contacto está abierto (es decir, cuando su valor lógico es "0").
- *Bobinas* Representan un relé o una salida excitada por la corriente.

• *Cuadros* Representan una función (por ejemplo, un temporizador, un contador o una operación aritmética) que se ejecuta cuando la corriente llega al cuadro.

Un segmento comprende esos elementos, representando un circuito completo. La corriente circula desde la barra de alimentación izquierda (representada en el editor KOP mediante una línea vertical en el lado izquierdo de la ventana) a través de los contactos cerrados para excitar las bobinas o los cuadros.

### **Reglas para construir segmentos sencillos, en serie y paralelos en KOP**

### *Reglas para disponer contactos*

- Cada segmento debe comenzar con un contacto.
- Un segmento no se puede terminar con un contacto.

### *Reglas para disponer bobinas*

Un segmento no puede comenzar con una bobina. Las bobinas se utilizan para terminar un segmento. Un solo segmento puede contener varias bobinas, en tanto que las bobinas se encuentren en ramificaciones paralelas de ese segmento en particular. No se puede disponer más de una bobina en serie (es decir, en una sola línea horizontal de un segmento no puede haber varias bobinas).

#### *Reglas para disponer cuadros*

Si un cuadro tiene una salida de habilitación ENO, la circulación de corriente continúa detrás del cuadro. Ello significa que después del cuadro se pueden disponer más operaciones. En un mismo circuito de un segmento se pueden conectar en serie varios cuadros que dispongan de salidas ENO. Si un cuadro no tiene ENO no se puede colocar ninguna otra operación después del mismo.

#### **Tamaño máximo de los segmentos**

La ventana del editor de programas se puede considerar como una cuadrícula compuesta por celdas (las celdas son las áreas donde se pueden disponer las operaciones, asignar un valor al parámetro o trazar líneas). Dentro de esa

cuadrícula, un segmento individual puede comprender como máximo de 32 celdas horizontales o 32 celdas verticales.

### **Introducir direcciones en KOP**

Cuando un elemento se introduce en KOP, los parámetros se representan inicialmente con signos de interrogación, por ejemplo (??.?), o bien (????).

Éstos indican que el parámetro no se ha asignado todavía. Para los parámetros de un elemento se puede asignar un valor constante o una dirección absoluta, simbólica o variable bien sea cuando se introduce el elemento o bien posteriormente. El programa no se compilará correctamente si contiene parámetros que no se hayan asignado aún.

### **Asignar direcciones**

Para asignar una constante (por ejemplo, 100) o una dirección absoluta (por ejemplo, I0.1), teclee el valor deseado en el campo de dirección de la operación.

Para asignar una dirección simbólica (una variable local o un símbolo global que utilice un nombre, por ejemplo, ENTRADA1), se siguen los siguientes pasos:

- 1. Escribir el nombre del símbolo o de la variable en el área de dirección de la operación.
- 2. En el caso de los símbolos globales, utilizar la Tabla de símbolos/Tabla de variables globales para asignar un nombre simbólico a una dirección de la memoria.

Nota: No es necesario predefinir los símbolos para utilizarlos en el programa. Las direcciones de la memoria se pueden definir posteriormente.

### **Introducir comentarios de programa en KOP**

En el editor KOP hay cuatro tipos de comentarios.

- Comentarios de los componentes del proyecto
- Título de segmento
- Comentarios de segmento
- Propiedades de los componentes del proyecto

## **4.4 CONSIDERACIONES PARA PROGRAMAR UN PLC**

Para programar un PLC se toman en cuenta algunos pasos a seguir:

- 1. Enunciar el problema, definiendo la tarea a realizar, estableciendo las entradas y salidas, restricciones (tiempos de ejecución, precisión, etc.)
- 2. Planear el algoritmo de la solución que describa las operaciones que se realizaran y su orden.
- 3. Para facilitar el trabajo es recomendable hacer un diagrama de flujo que facilita la visualización de las operaciones y sus interacciones.
- 4. Codificar la secuencia de las operaciones a diagrama de escalera.
- 5. Convertir y cargar el programa al PLC.
- 6. Correr el programa para verificar que opere correctamente y en su defecto corregir las fallas.

## **4.5 PROGRAMACIÓN DEL PLC**

Antes de comenzar a crear el programa de la secuencia de movimiento para el animatronic, es necesario identificar claramente el número de salidas y entradas que serán utilizadas para proporcionar los diferentes movimientos.

## **Salidas**

Las salidas que son necesarias en este proyecto se resumen en:

• *Actuadores*

Específicamente se tienen cuatro actuadores (motores y motorreductores) que proporcionarán movimiento al tórax, cuello, cabeza y mandíbula del animatronic, los mismos que proporcionarán movimiento en dos direcciones a su parte correspondiente, por lo cual serán necesarias dos salidas por cada actuador, dando un total de ocho salidas.

#### • *Ambientación*

Para dar más realismo a la maqueta del allosaurio, se considera el uso de sonido ambiental durante toda la secuencia de movimiento y de un sonido característico de dinosaurio al momento en el que abre la mandíbula, lo que resulta en dos salidas.

### **Entradas**

Las entradas consideradas en el animatronic serán:

• *Fines de carrera*

Los fines de carrera se encontrarán en los extremos de movimiento permitido para cada actuador, siendo que se utilizarán cuatro actuadores, se tiene un total de ocho entradas para finales de carrera.

• *Interruptores de control de la secuencia*

En el control de la secuencia se ha considerado el uso de un interruptor master que permita que se ejecuten las secuencias (MASTER ON), uno que inhabilite el funcionamiento de toda secuencia y movimiento (MASTER OFF), un pulsador que permita el inicio de las secuencias y uno que permita posicionar el animatronic en una posición específica. El total de entradas que se tienen para el control de la secuencia resultan ser cuatro.

A partir de esto se puede establecer que el mínimo de entradas que debe poseer el PLC son 12 y el de salidas 10.

Una vez establecidas el número de entradas y salidas, se las identificará con los nombres correspondientes al programa que se usará para programar el PLC, en este caso se trata del programa *V4.0 STEP 7 MicroWIN*, para en base a ellas facilitar la creación del programa en el cual se regirá la animación. En las tablas 4.1 y 4.2 se indican los nombres utilizados para cada entrada y salida correspondiente a las diferentes funciones a desempeñar.

### **Tabla 4.1** Nombres de las entradas

![](_page_107_Picture_142.jpeg)

[Elaboración propia]

**Tabla 4.2** Nombres de las salidas

| <b>SALIDAS</b>              |                  |  |  |  |
|-----------------------------|------------------|--|--|--|
| <b>FUNCIÓN</b>              | <b>NOMBRE</b>    |  |  |  |
| Movimiento Cabeza Derecha   | Q <sub>0.0</sub> |  |  |  |
| Movimiento Cabeza Izquierda | Q <sub>0.1</sub> |  |  |  |
| Movimiento Cuello Arriba    | Q <sub>0.2</sub> |  |  |  |
| Movimiento Cuello Abajo     | Q <sub>0.3</sub> |  |  |  |
| Movimiento Tórax Derecha    | Q <sub>0.4</sub> |  |  |  |
| Movimiento Tórax Izquierda  | Q <sub>0.5</sub> |  |  |  |
| Movimiento Abrir Mandíbula  | Q <sub>0.6</sub> |  |  |  |
| Movimiento Cerrar Mandíbula | Q <sub>0.7</sub> |  |  |  |
| Sonido Ambiental            | Q1.0             |  |  |  |
| Sonido Dinosaurio           | Q1.1             |  |  |  |

<sup>[</sup>Elaboración propia]

Una vez que se puedan identificar las entradas y salidas es posible comenzar con la programación de la secuencia de movimiento del animatronic, con el uso de memorias, temporizadores, contadores, etc. según el programador.

La primera secuencia a generar consiste en la verificación de los movimientos de las diferentes partes, dentro de los rangos de movimientos considerados en el diseño. En la tabla 4.3 se indican los movimientos en los cuales consistirá la secuencia, partiendo de la posición central de cada una de las partes (todas las partes alineadas y la mandíbula cerrada).
| Orden          | <b>Parte</b> | Dirección de<br>movimiento | Desplazamiento<br>angular |
|----------------|--------------|----------------------------|---------------------------|
| 1              | Cabeza       | Izquierda                  | $50^\circ$                |
| $\overline{2}$ | Cabeza       | Derecha                    | $100^\circ$               |
| 3              | Cabeza       | Izquierda                  | $50^\circ$                |
| 4              | Cuello       | Arriba                     | $8^{\circ}$               |
| 5              | Cuello       | Abajo                      | 16°                       |
| 6              | Cuello       | Arriba                     | $8^{\circ}$               |
|                | Tórax        | Izquierda                  | $20^{\circ}$              |
| 8              | Tórax        | Derecha                    | $40^{\circ}$              |
| 9              | Tórax        | Izquierda                  | $20^{\circ}$              |
| 10             | Mandíbula    | Abajo (Abrir)              | $40^{\circ}$              |
| 11             | Mandíbula    | Arriba (Cerrar)            | $40^{\circ}$              |
|                |              |                            | $IFLchardAn nnonial$      |

**Tabla 4.3** Orden de la secuencia de movimientos del animatronic

[Elaboración propia]

También es necesario crear la secuencia de posicionamiento central de las partes cuando exista un paro de emergencia, la cual va a permitir el funcionamiento normal de cualquier otra secuencia. En la tabla 4.4 se indican los movimientos en los cuales se basa esa secuencia.

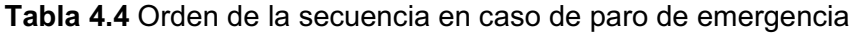

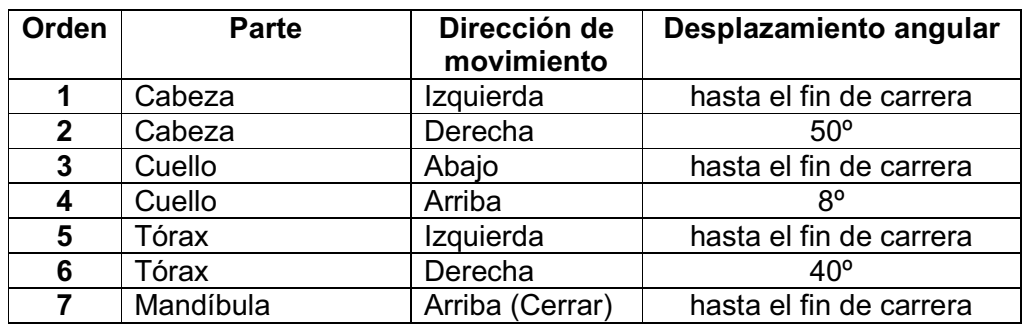

[Elaboración propia]

Con la verificación de los movimientos, y a partir de estas secuencias se puede generar cualquier secuencia que cumpla con el atractivo que se desea en el museo.

La programación del PLC se encuentra detallada en el Anexo B.

### **CAPITULO 5**

# **ENSAMBLAJE DE SISTEMAS MECÁNICOS Y MANTENIMIENTO**

Este capítulo tiene la finalidad de servir como guía para el ensamblaje de las estructuras explicando paso a paso el montaje de cada uno de los mecanismos y el mantenimiento a darse para asegurar un buen funcionamiento.

#### **5.1 ENSAMBLAJE DE MECANISMOS**

Para realizar el montaje de los diferentes componentes del animatronic, es necesario identificarlos. En el Anexo A se encuentran los planos de los diferentes componentes, así como de los procesos de armado de subconjuntos para obtener las partes finales que se utilizan en el montaje. En las figuras 5.1a, 5.1b, 5.1c, 5.1d y 5.1e se pueden apreciar los componentes mencionados anteriormente.

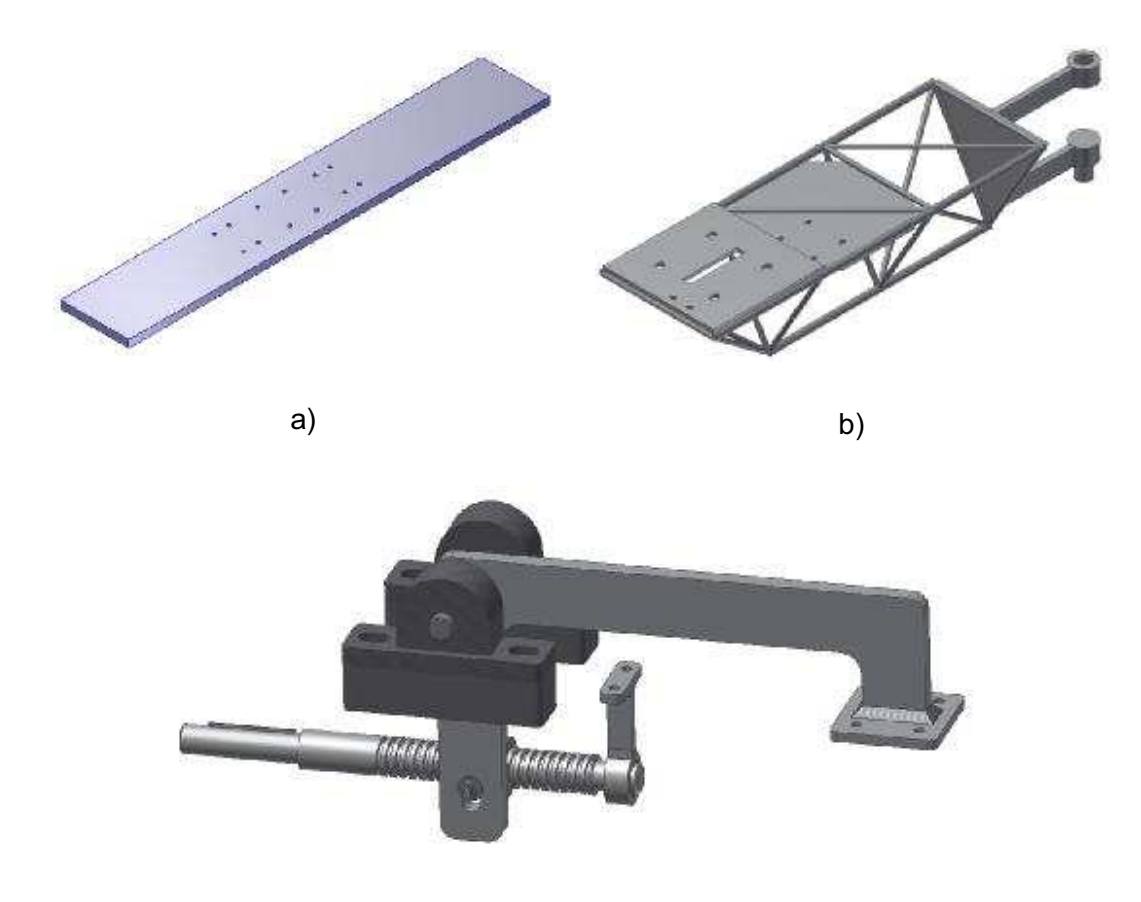

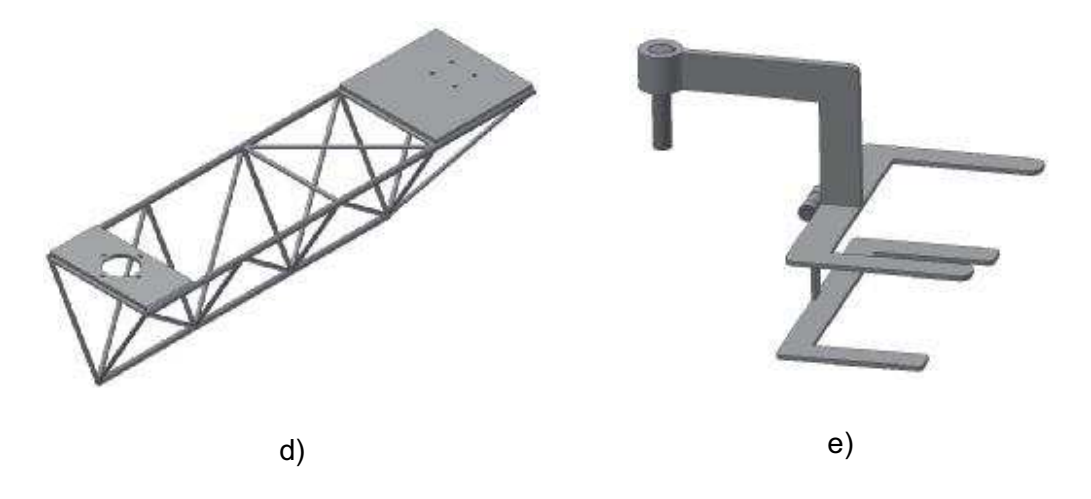

**Figura 5.1** a) placa base, b) estructura tórax, c) mecanismo del cuello, d) estructura del cuello y e) mecanismo de la cabeza

Los mecanismo del Cuello, cabeza y tórax, tienen más componentes que se irán indicando conforme se explique el ensamblaje.

#### **Proceso de Montaje**

En los siguientes pasos se describirá el proceso de montaje, así como ciertas consideraciones:

1. La placa base debe ser fijada a la estructura existente del animatronic mediante un proceso de soldadura, una vez fijada se ubica el motorreductor correspondiente al tórax, utilizando pernos M6, como se indica en la figura 5.2.

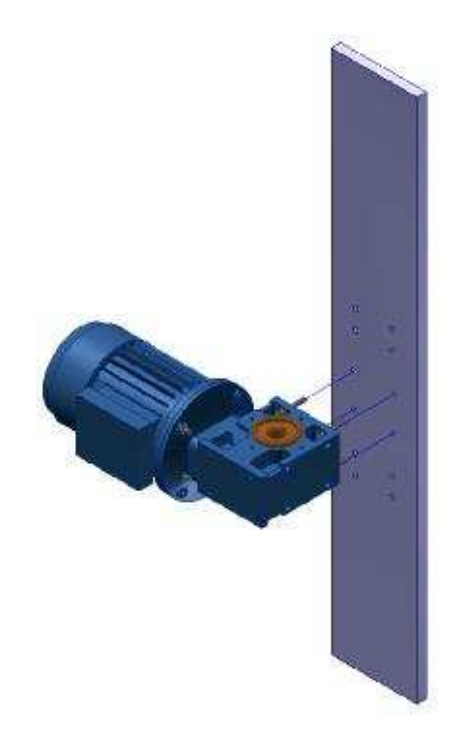

**Figura 5.2** Montaje paso 1

2. Se ubica la estructura del tórax, alineándola con el motorreductor con ayuda del eje correspondiente al tórax y posteriormente se ubican los soportes del tórax, para evitar cargar al motorreductor con la masa de la estructura; esto se aprecia en las figuras 5.3a y 5.4b. La forma de fijación de los soportes es con pernos M6.

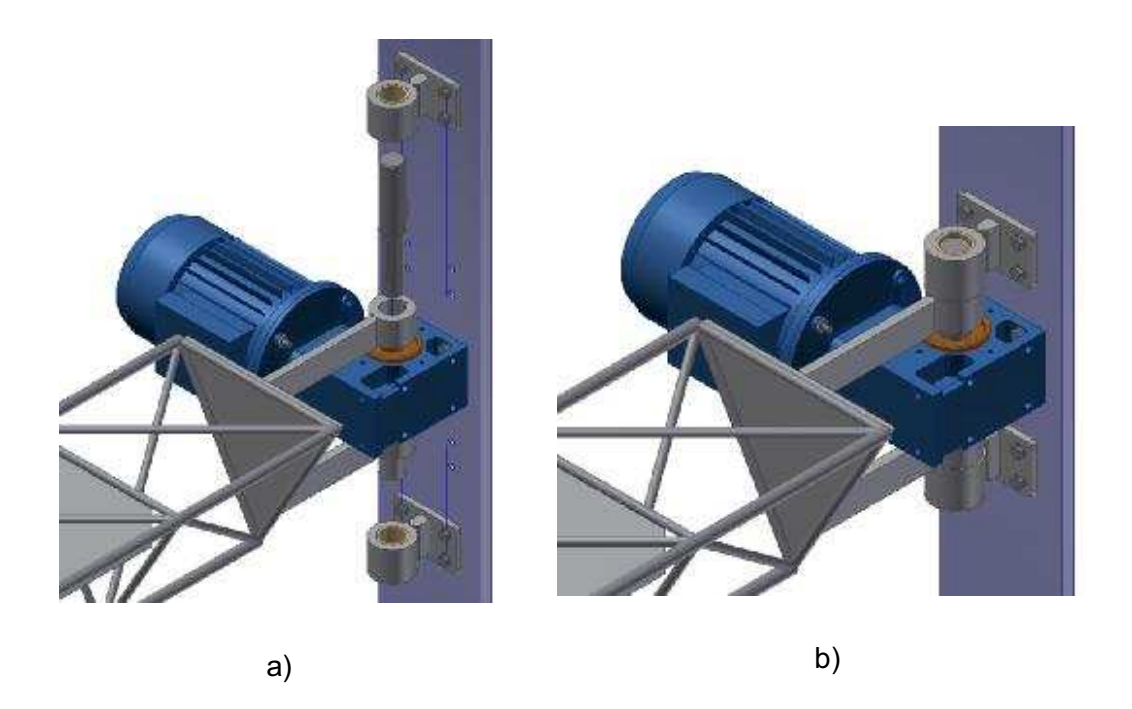

**Figura 5.3** Paso 2 a) Tórax; b) Terminado

3. Se coloca el motorreductor del cuello, el tornillo de potencia (con la tuerca) y el soporte del tornillo fijándolos con pernos M6 (Figura 5.4). Hay que tener en cuenta de que la tuerca se encuentre en la posición central del tornillo, para facilitar el montaje del resto del mecanismo del cuello.

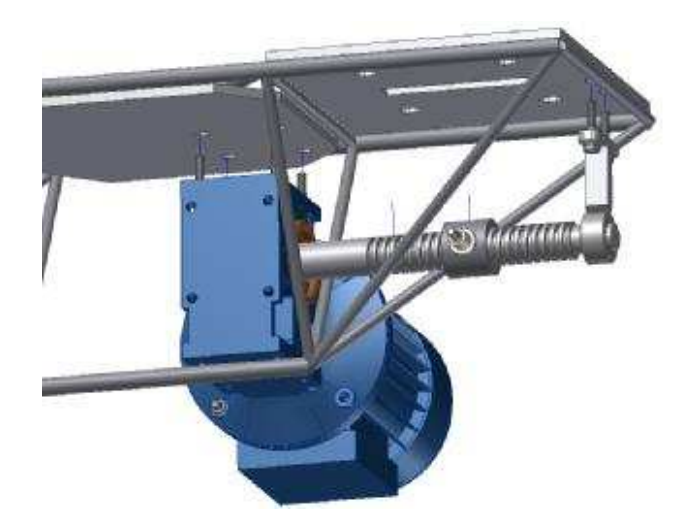

**Figura 5.4** Paso 3, mecanismo del cuello

4. Se ubica las chumaceras en el eje de la palanca del mecanismo y este conjunto se ubica por la ranura de la placa correspondiente a la palanca (Figura 5.5). Hay que tener en cuenta en ubicar el rodillo de la tuerca en la guía de la palanca. Las chumaceras se fijan con pernos M12 y es necesario tuerca y arandela M6 para unir la tuerca con la palanca (Figura 5.6).

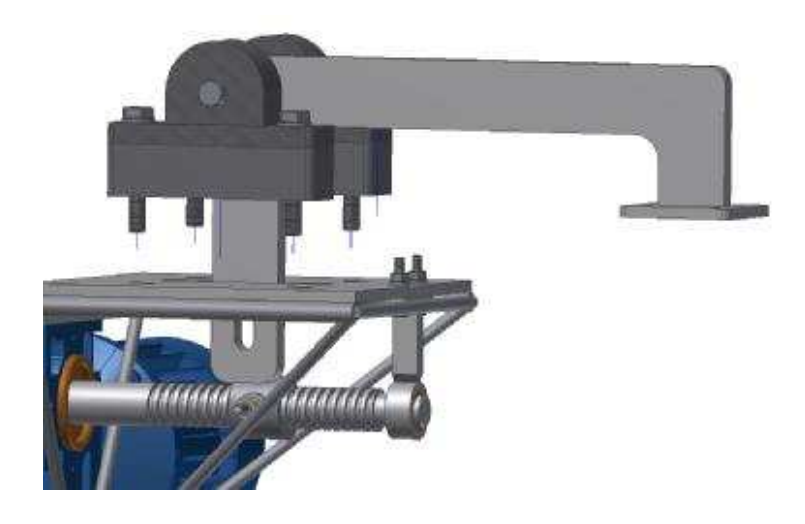

a)

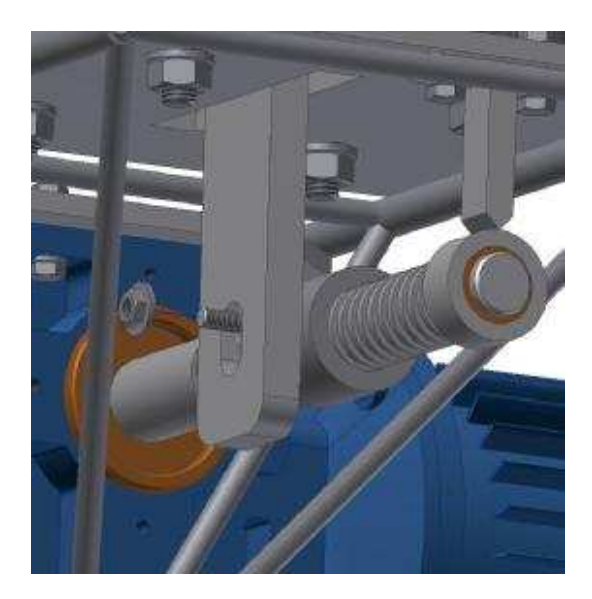

b)

**Figura 5.5** Paso 4 a) Palanca cuello; b) Fijación rodillo

5. Se fija la estructura del cuello en la palanca con pernos M6, como se indica en la figura 5.6.

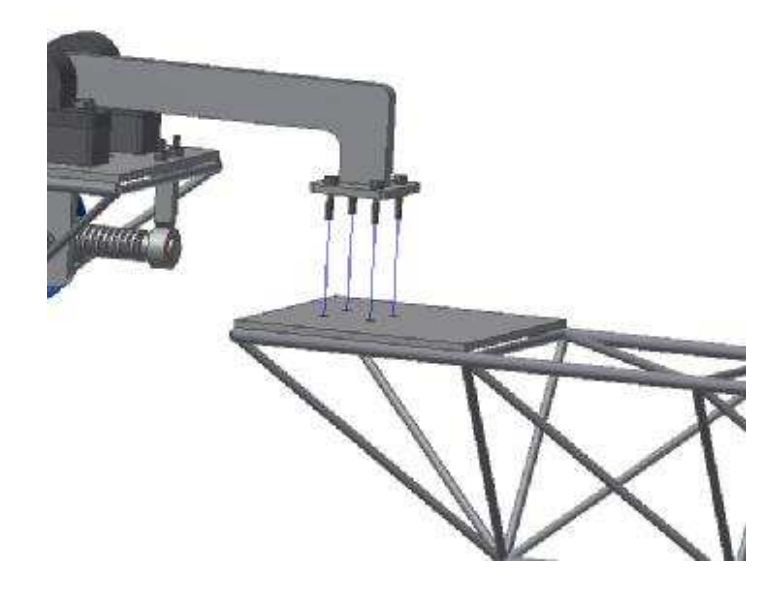

**Figura 5.6** Paso 5, estructura cuello

6. Se fija el motorreductor correspondiente a la cabeza con pernos M5 como se indica en la figura 5.7.

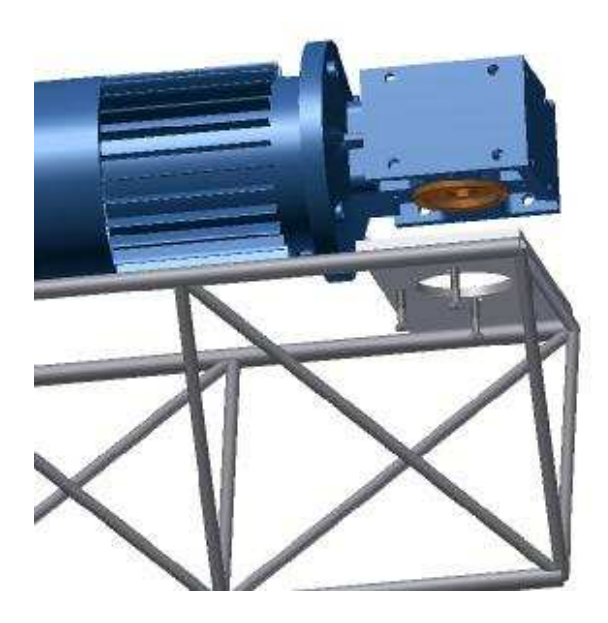

**Figura 5.7** Paso 6, motorreductor cabeza

7. Finalmente se ubica el mecanismo de la cabeza y mandíbula en el motorreductor de la cabeza (Figura 5.8).

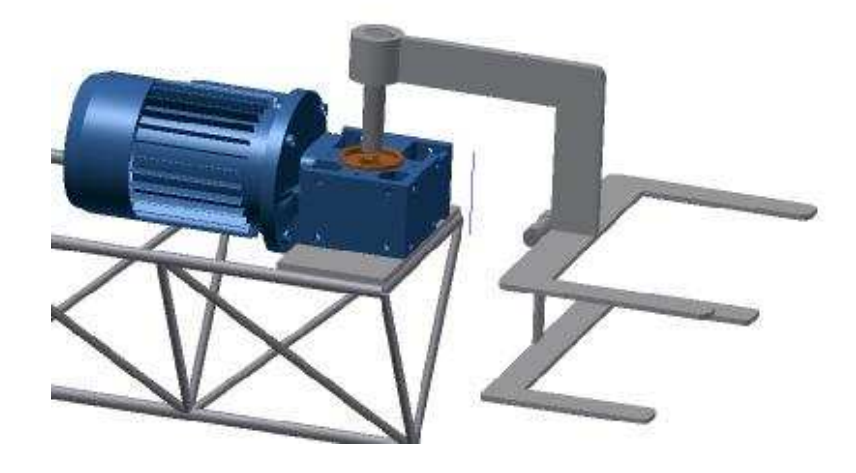

**Figura 5.8** Paso 7, mecanismo cabeza-mandíbula

### **5.2 MANTENIMIENTO**

Es de vital importancia para el correcto funcionamiento del sistema realizar un mantenimiento periódicamente.

Uno de los puntos a tomar en cuenta es la corrosión de la estructura debido a la exposición al calor de las soldaduras, tiempo en uso, y condiciones del ambiente. Las condiciones actuales del proyecto permiten evitar procesos corrosivos mediante el uso de pintura antioxidante como se observa en la figura 5.9.

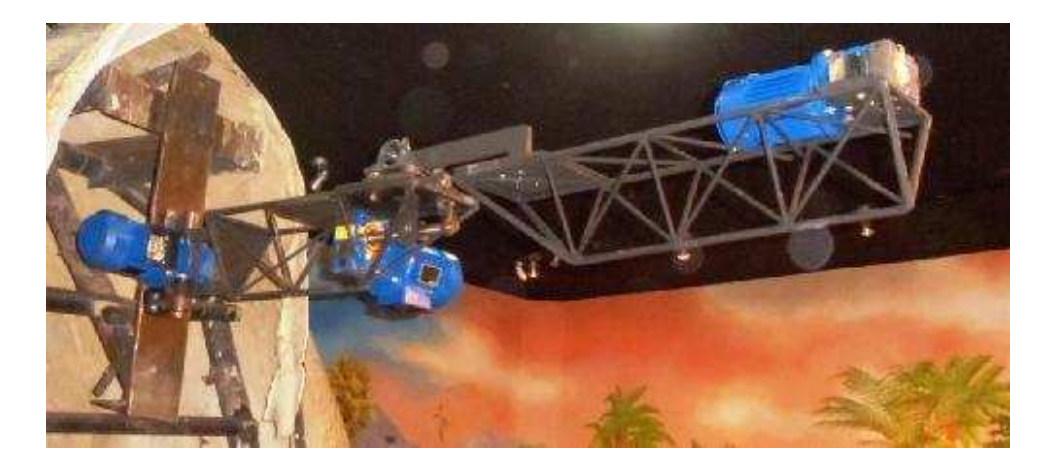

**Figura 5.9** Mecanismo del animatronic

Una correcta lubricación evita un desgaste prematuro en los elementos que están bajo fricción y alarga su vida de uso. En este caso se debe prestar especial atención en la lubricación de los elementos como ejes, uniones, chumaceras, y el motorreductor (caja de cambios del reductor). Se puede tomar como base los datos de la tabla 5.1 para saber cuál es el lubricante más óptimo en cada situación.

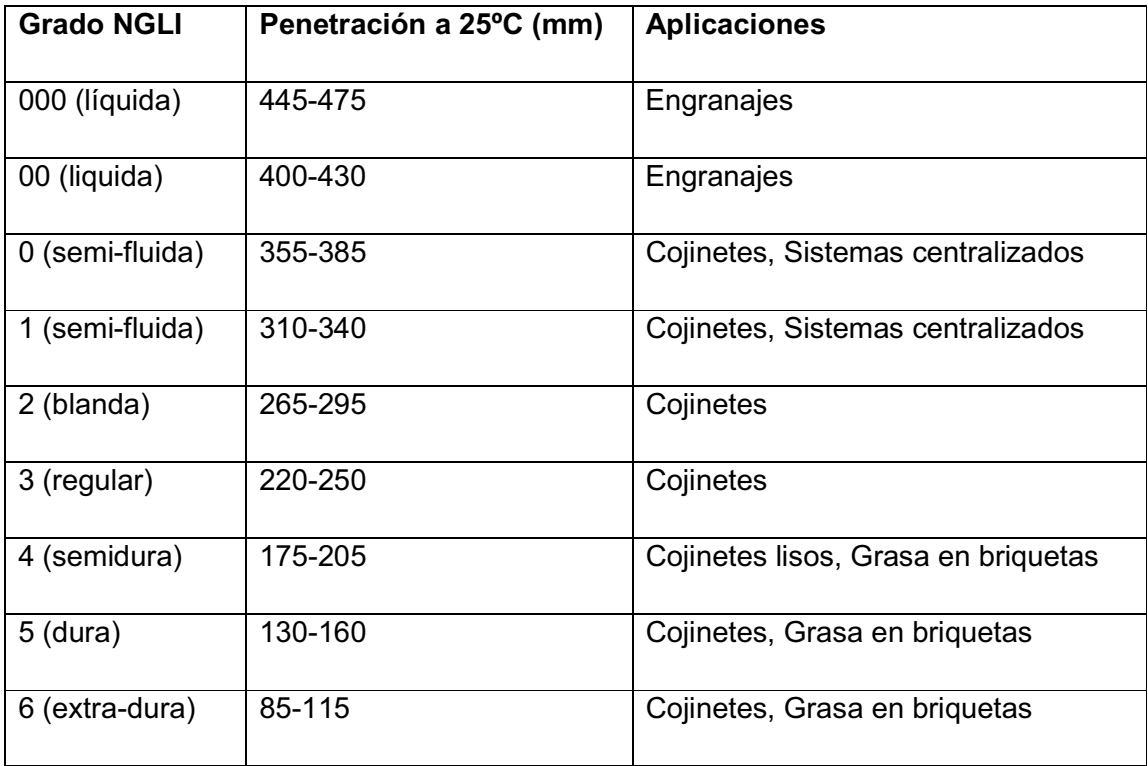

**Tabla 5.1** Grados de consistencia de una grasa según ASTM D 217**<sup>6</sup>**

NOTA: No deben bombearse grasas con NGLI>2

<sup>&</sup>lt;sup>6</sup> http://www.wearcheckiberica.es/boletinMensual/PDFs/Principios\_basicos\_GRASAS.pdf

### **CONCLUSIONES**

- Se lo logró obtener movimientos naturales y redondos del Animatronic ALLOSAURIO mediante el uso del PLC SIEMENS 214.
- Se diseñaron mecanismos cuyos componentes están formados por eslabones y vigas hiperestáticas prefabricadas que aseguran soportar el peso de la carcasa.
- Cada uno de los componentes del mecanismo fue construido en acero A36, AISI 1018 y AISI 4041, que brindan un factor de seguridad mayor a 1,2 para el trabajo a realizar.
- Los componentes se ensamblan de manera fácil y rápida de tal manera que se puede realizar entre dos persona en un estimado máximo de 1 hora.
- El programa realizado en el software *V4.0 STEP 7 MicroWIN,* el mismo que permite alcanzar las posiciones extremas del mecanismo para las cuales fue diseñado.
- Los tiempos de los movimientos y las posiciones iniciales se obtuvieron mediante numerosas calibraciones y ajustes de las distintas variables.

### **RECOMENDACIONES**

- Es necesario dar el mantenimiento a la estructura y al mecanismo con el fin de evitar defectos que provoquen fallas y /o fracturas de los mismos.
- Es recomendable el uso de equipos de seguridad personales y preventivos al momento de ensamblar los mecanismos y dar mantenimiento a los mismos.
- Es importante no realizar un sobreesfuerzo en los mecanismos para evitar la flexión de ellos.
- Tener cuidado con las conexiones eléctricas puesto que podría alterar los movimientos preestablecidos.

## **BIBLIOGRAFÍA**

- 1. ARANZABE E., MÁLAGA A., (2004),"*Grasas lubricantes*", Wearcheckiberica, Documento PDF
- 2. BLODGETT O., (1991), "*Design of welded structures*", The James F. Lincoln Arc Welding Foundation, Fourteenth Printing, U.S.A.
- 3. MABIE H., (1990), "*Mecanismos y dinámica de maquinaria*", Noriega Limusa, Primera edición, México
- 4. MERIAM J., (1980), "*Dinámica*" , Reverte, Segunda Edición, España
- 5. SHIGLEY J., (2008), "*Diseño en Ingeniería Mecánica*", Mc Graw Hill, Octava edición, México
- 6. SHIGLEY J., (1988), "*Teoría de Máquinas y Mecanismos*", Mc Graw Hill, Primera edición, México
- 7. SIEMENS SIMATIC, (2008), "*Manual del Sistema de Automatización S7-200*", Documento PDF
- 8. TORRES F., (2002), "*Robots y sistema sensoriales*", Prentice Hall, Primera Edición, España

#### PAGINAS WEB

- 1. http://catarina.udlap.mx/u\_dl\_a/tales/documentos/lmt/maza\_c\_ac/capitulo4.pdf
- 2. http://es.scribd.com/doc/53034051/PLC
- 3. http://lie.fie.umich.mx/maquinas3/conceptos.doc

**ANEXOS**

**ANEXO A**

**PLANOS**

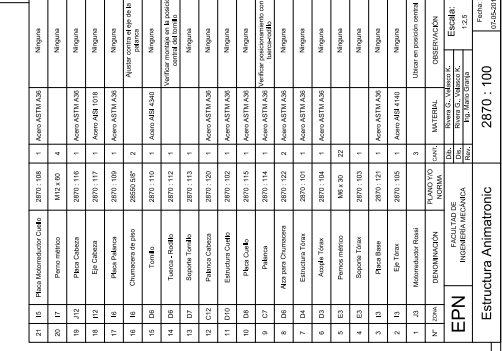

 $\frac{12}{13}$ 

 $\begin{array}{cccccccccccccccccc} 3 & - & - & 4 & - & 6 & - & 7 & - & 8 & - & 9 & - & 10 & 9 & - & 10 & 9 & - & 10 & 9 & - & 10 & 9 & - & 10 & 9 & 10 & 9 & 10 & 9 & 10 & 9 & 10 & 9 & 10 & 9 & 10 & 9 & 10 & 9 & 10 & 9 & 10 & 9 & 10 & 9 & 10 & 9 & 10 & 9 & 10 & 9 & 10 & 9 & 10 & 9 & 10 & 9 & 10 & 9 & 10 & 9 & 10 & 9$ 

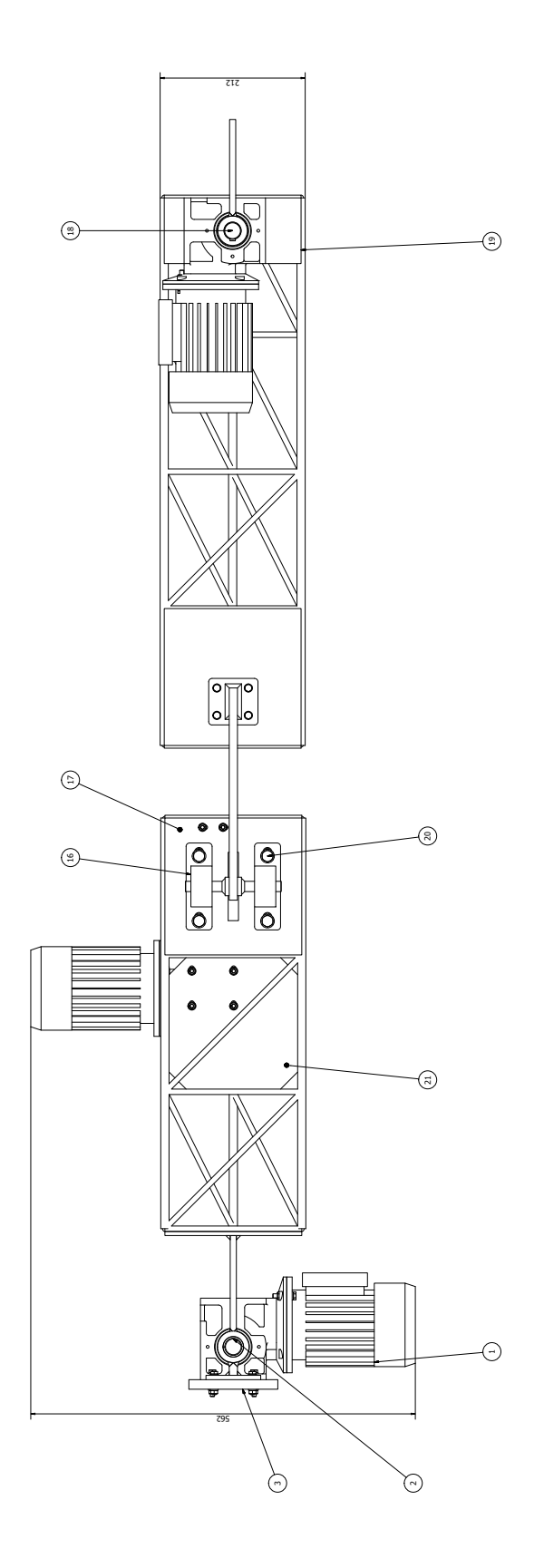

회.

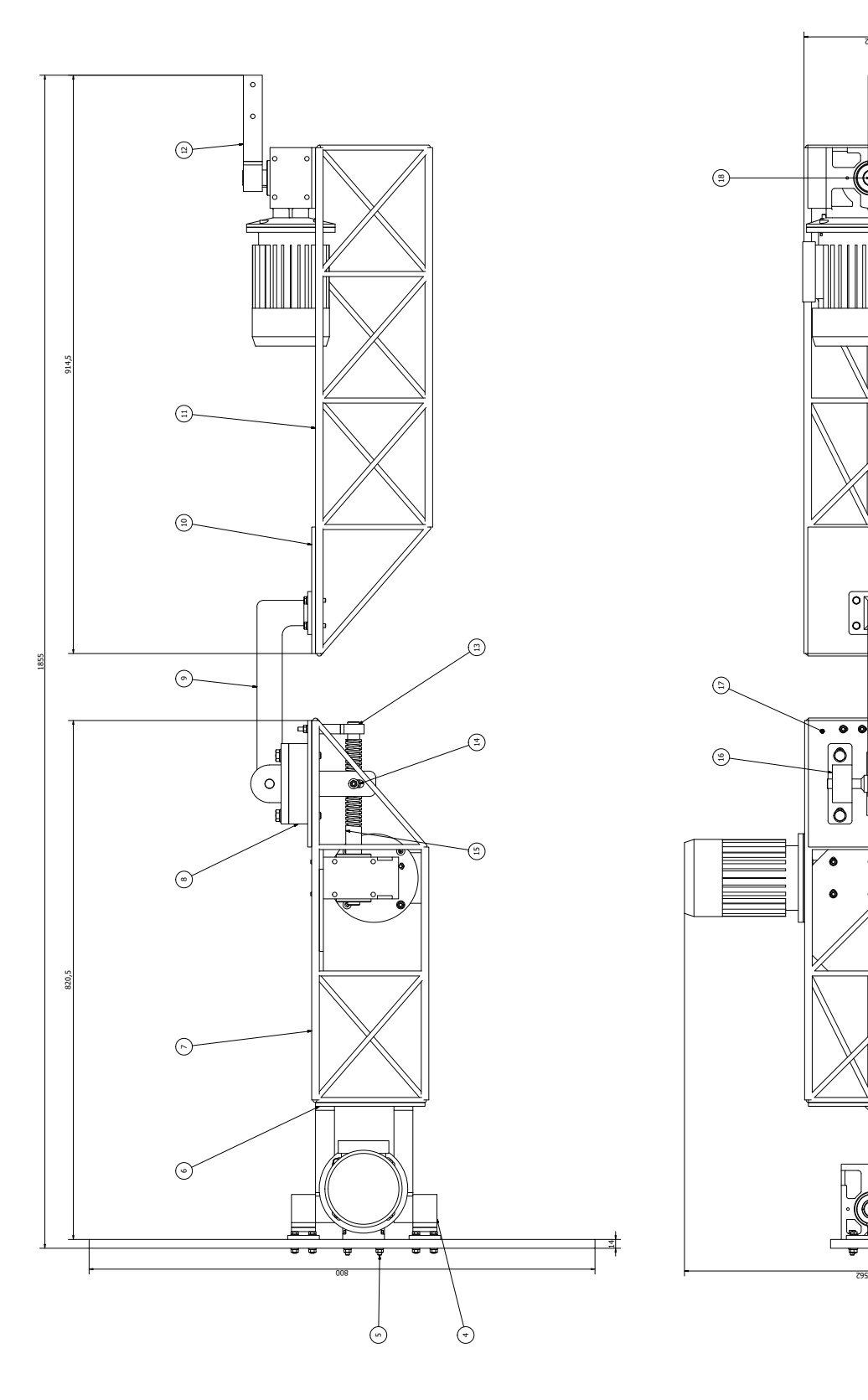

A

A

C

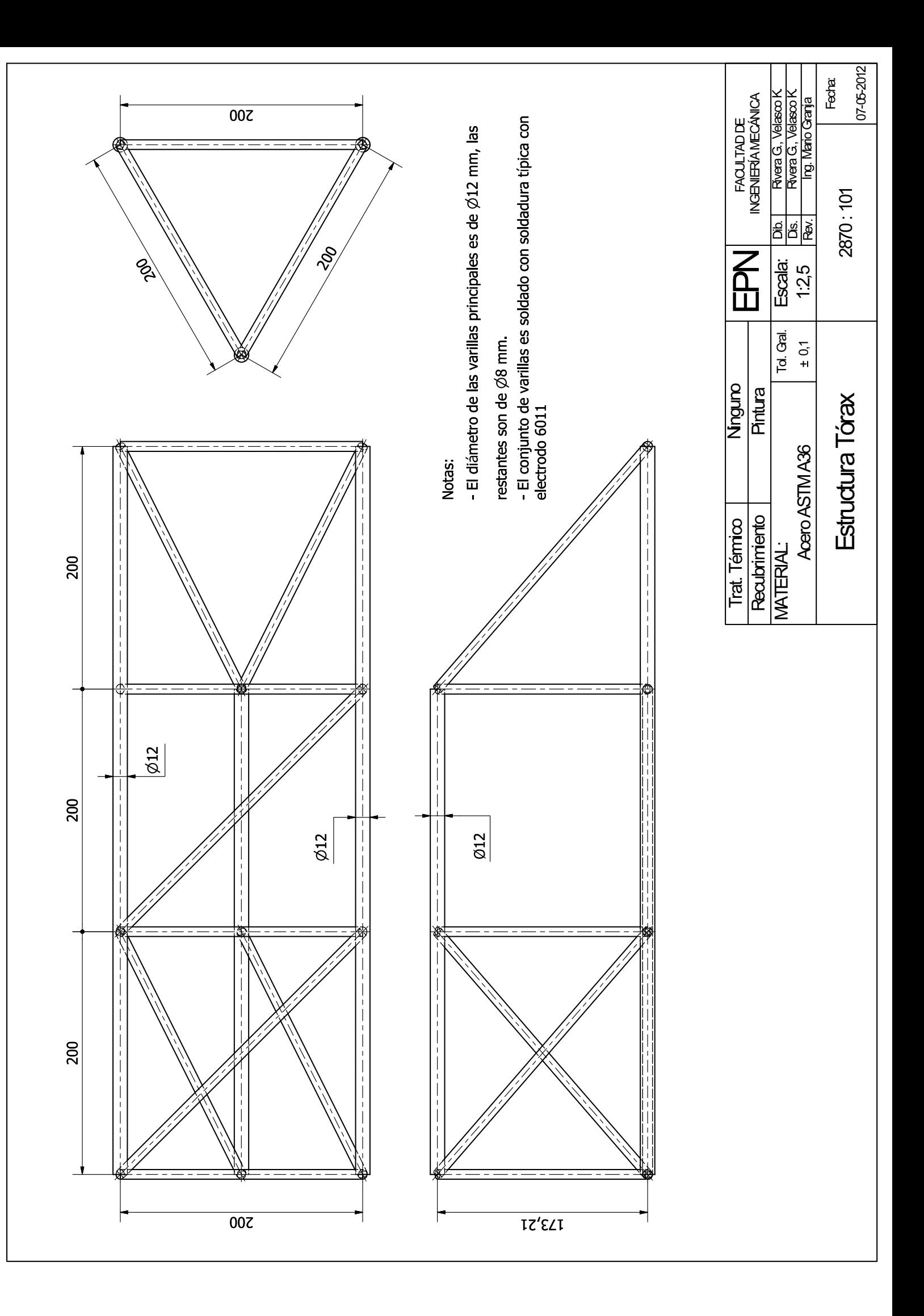

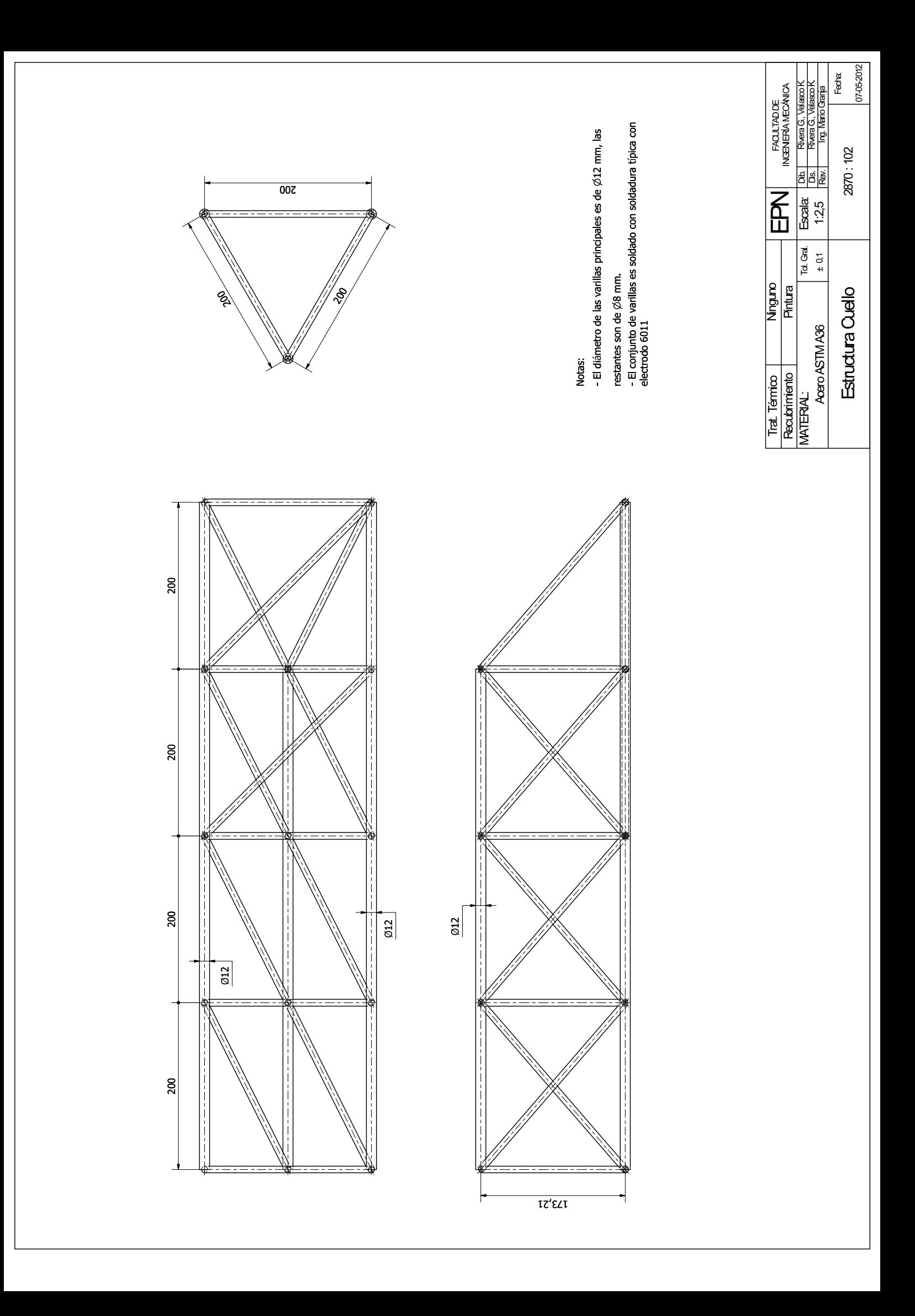

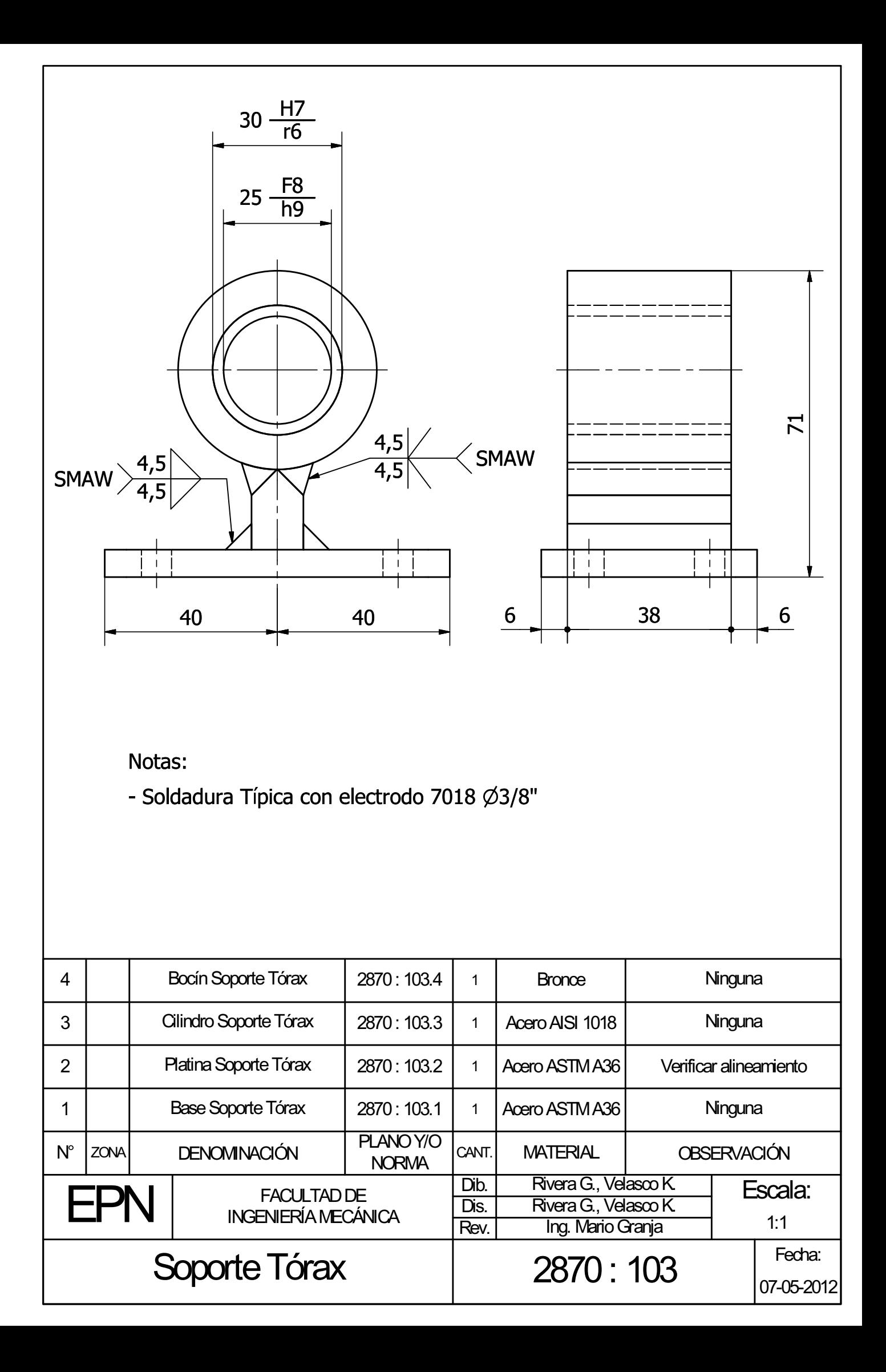

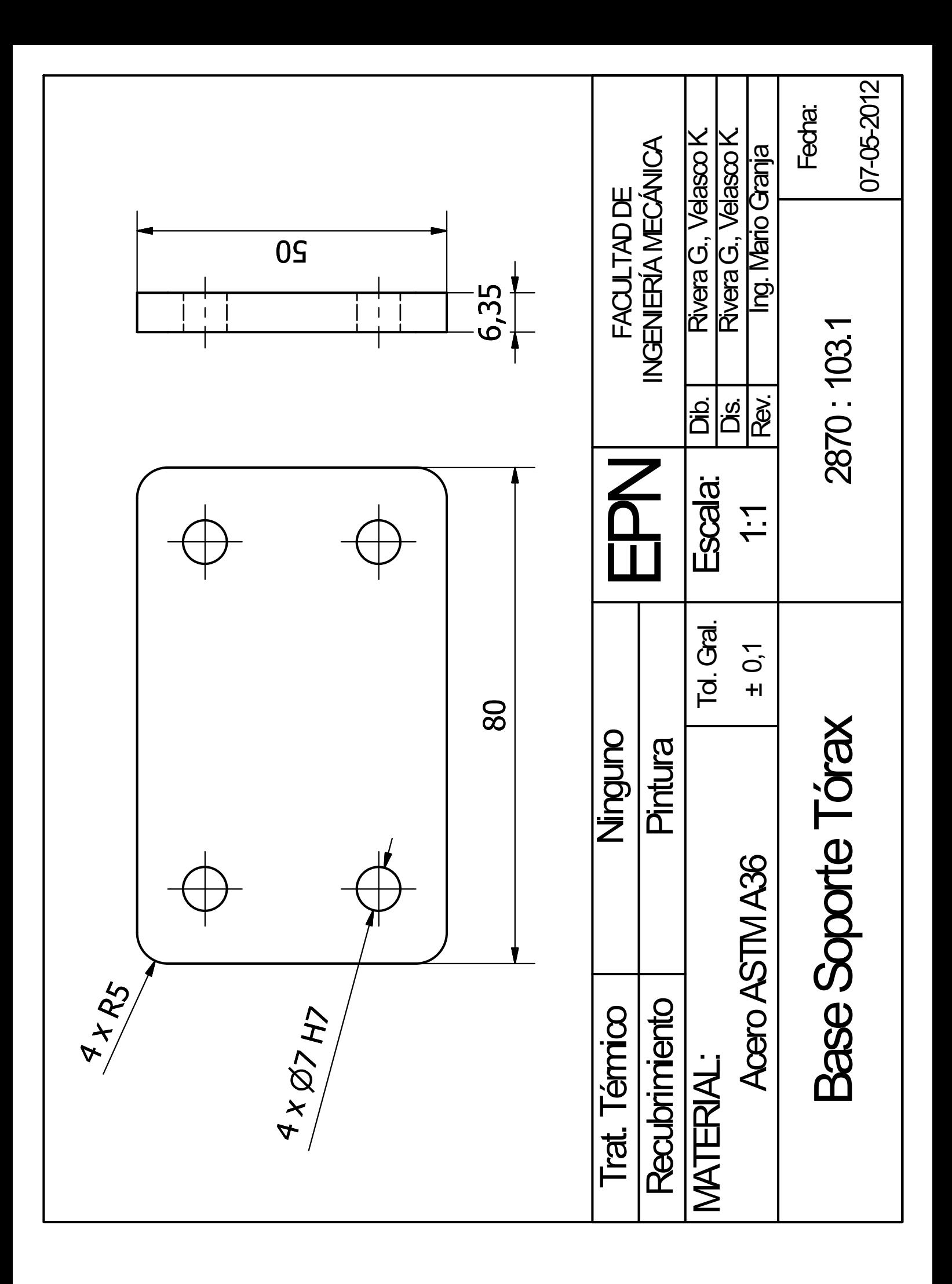

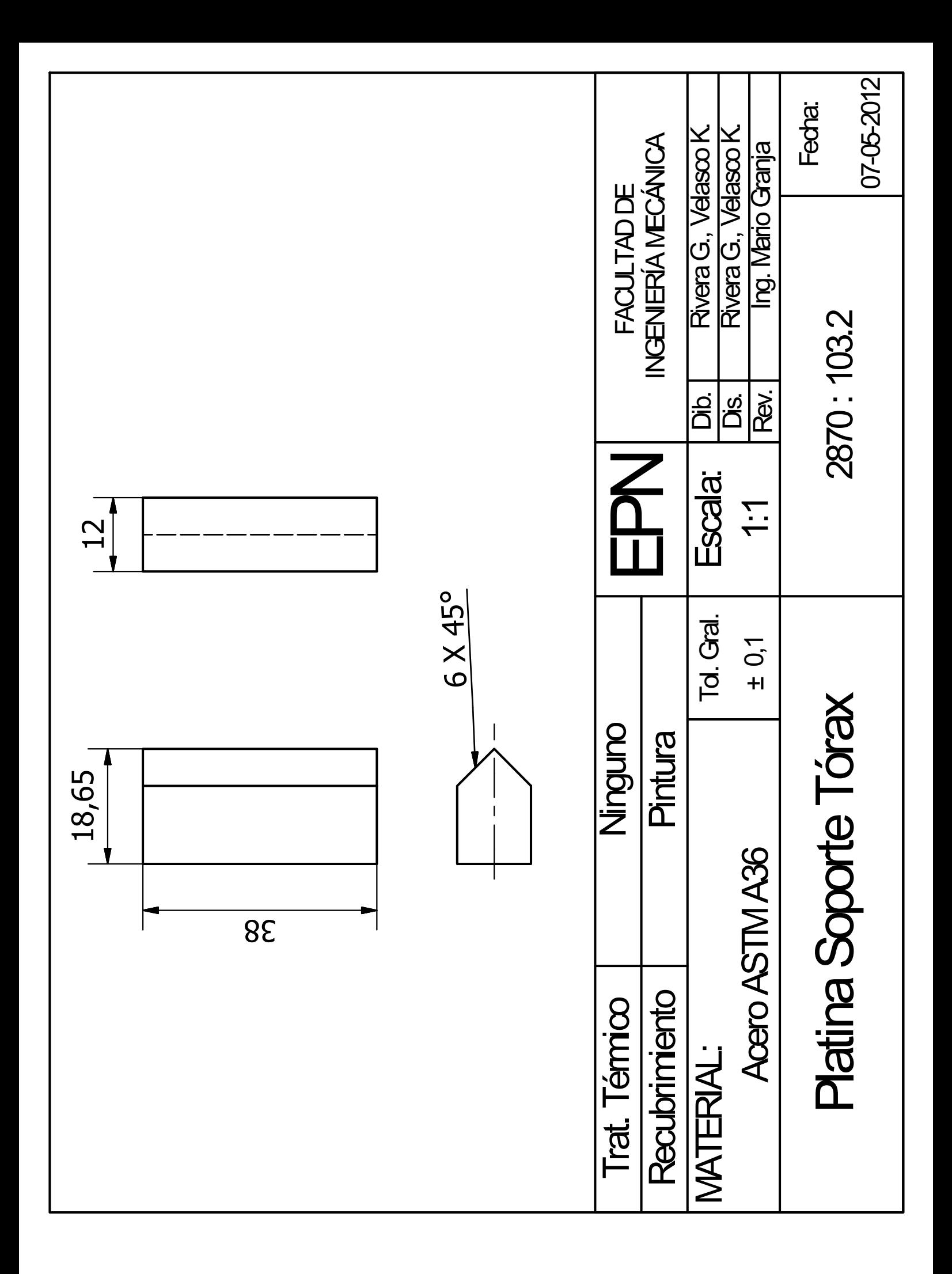

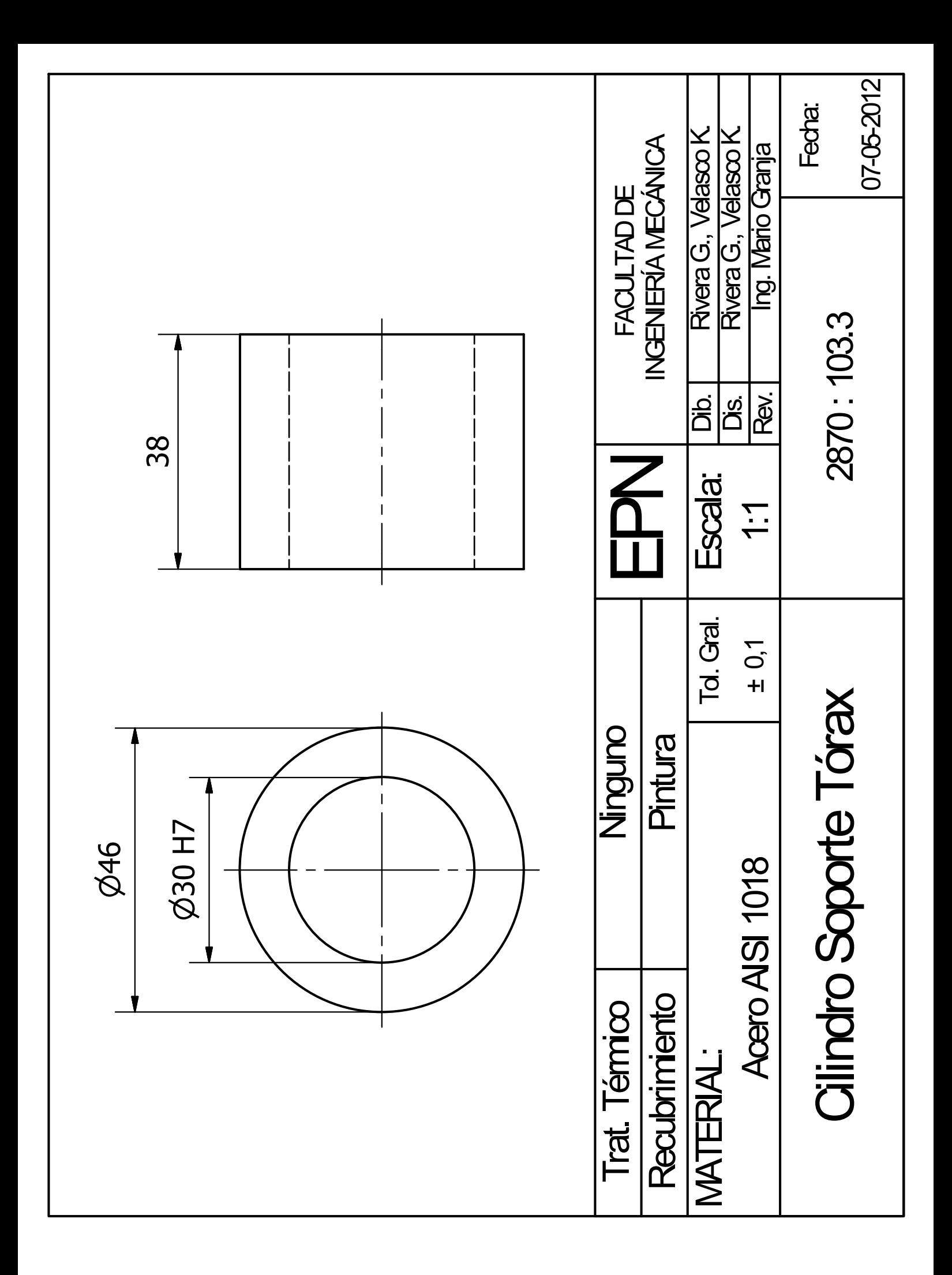

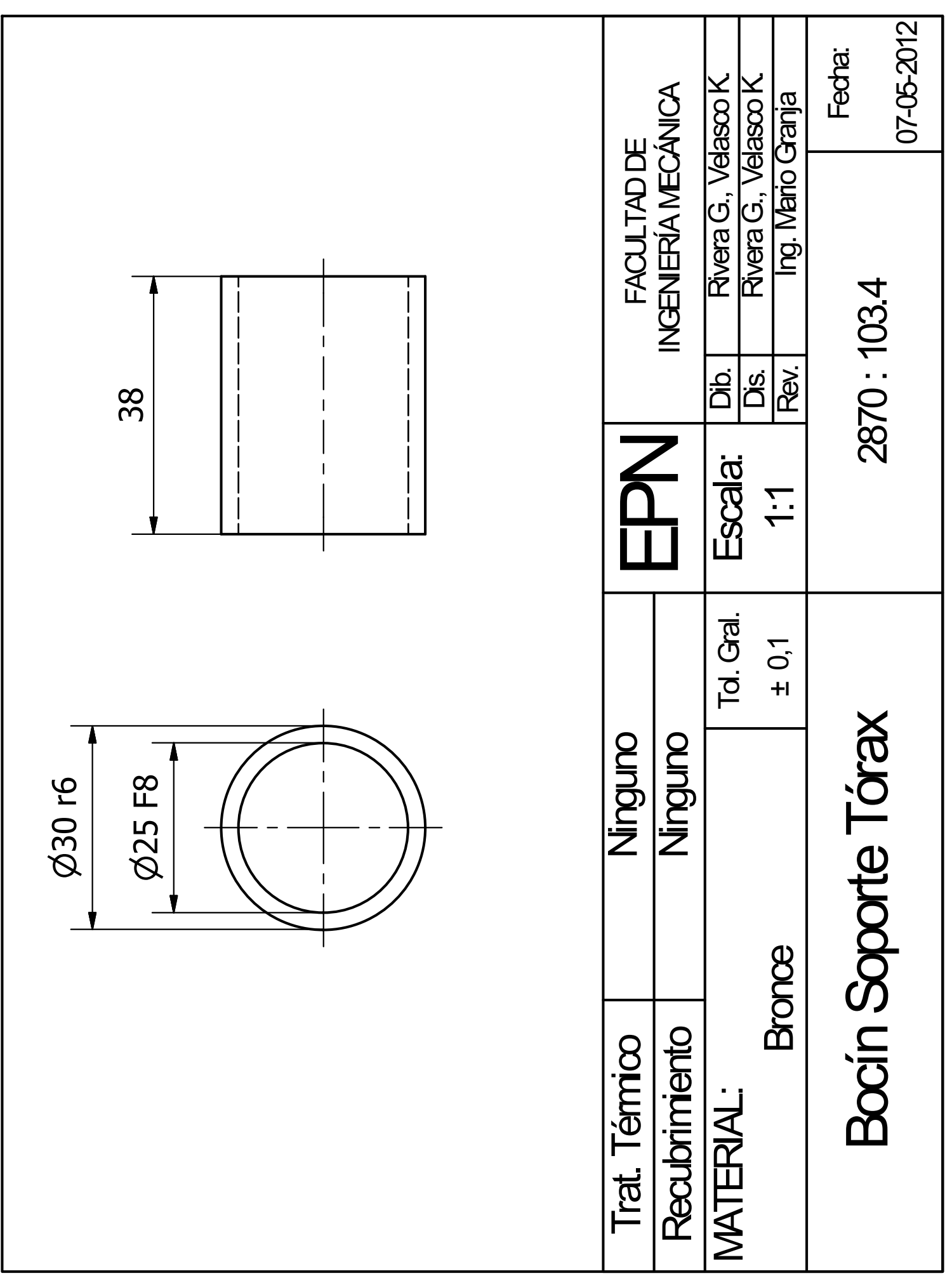

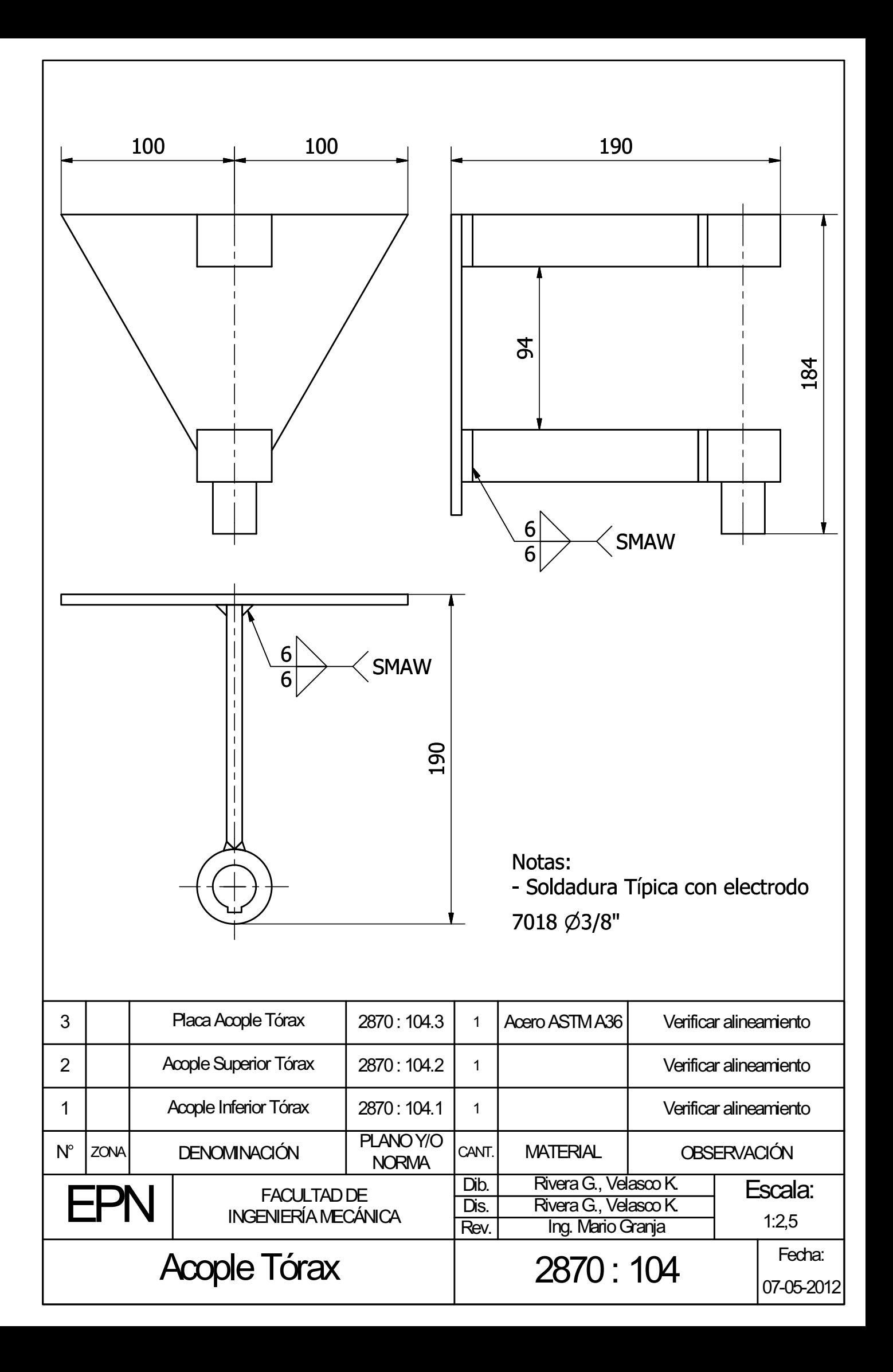

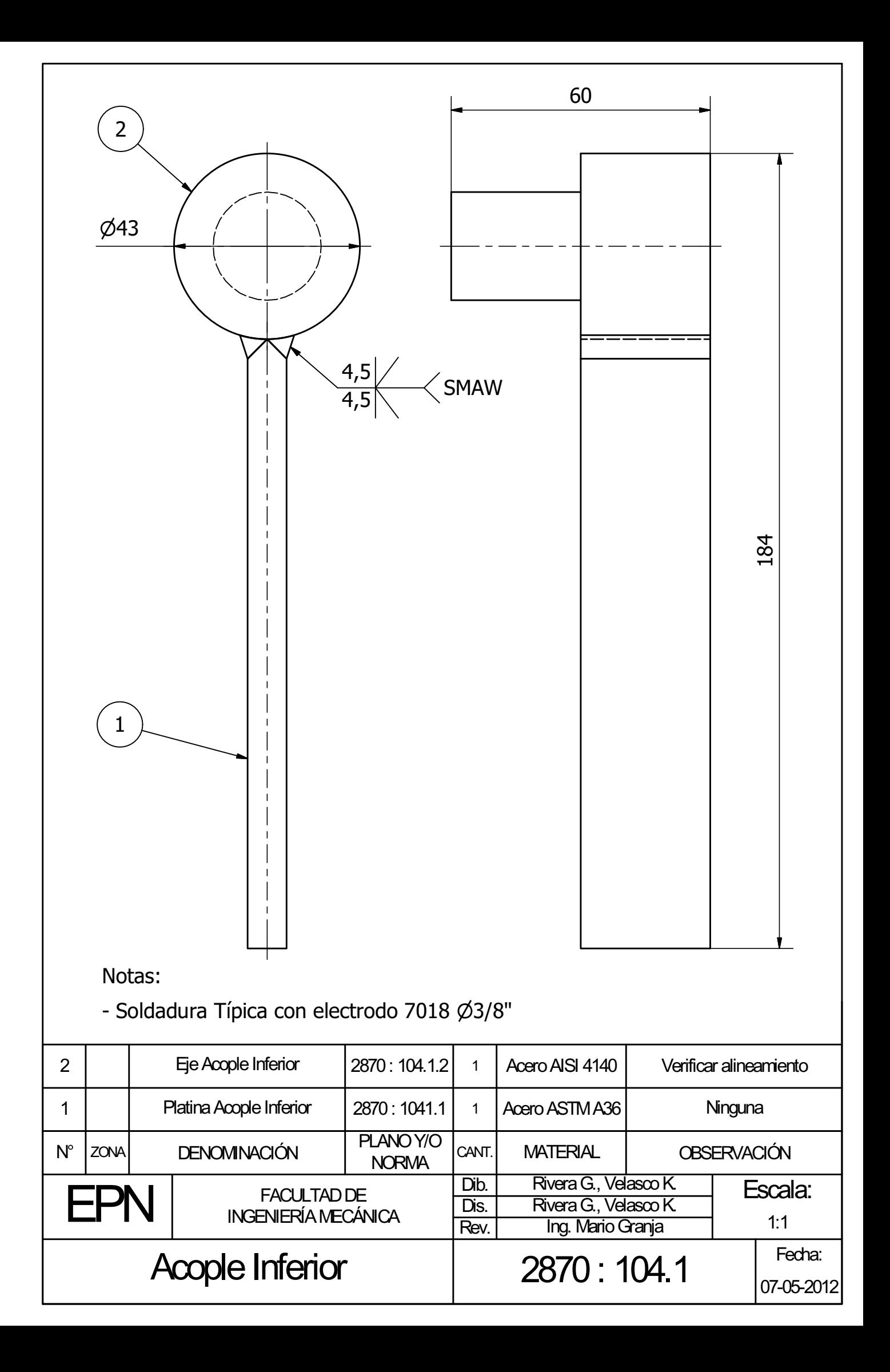

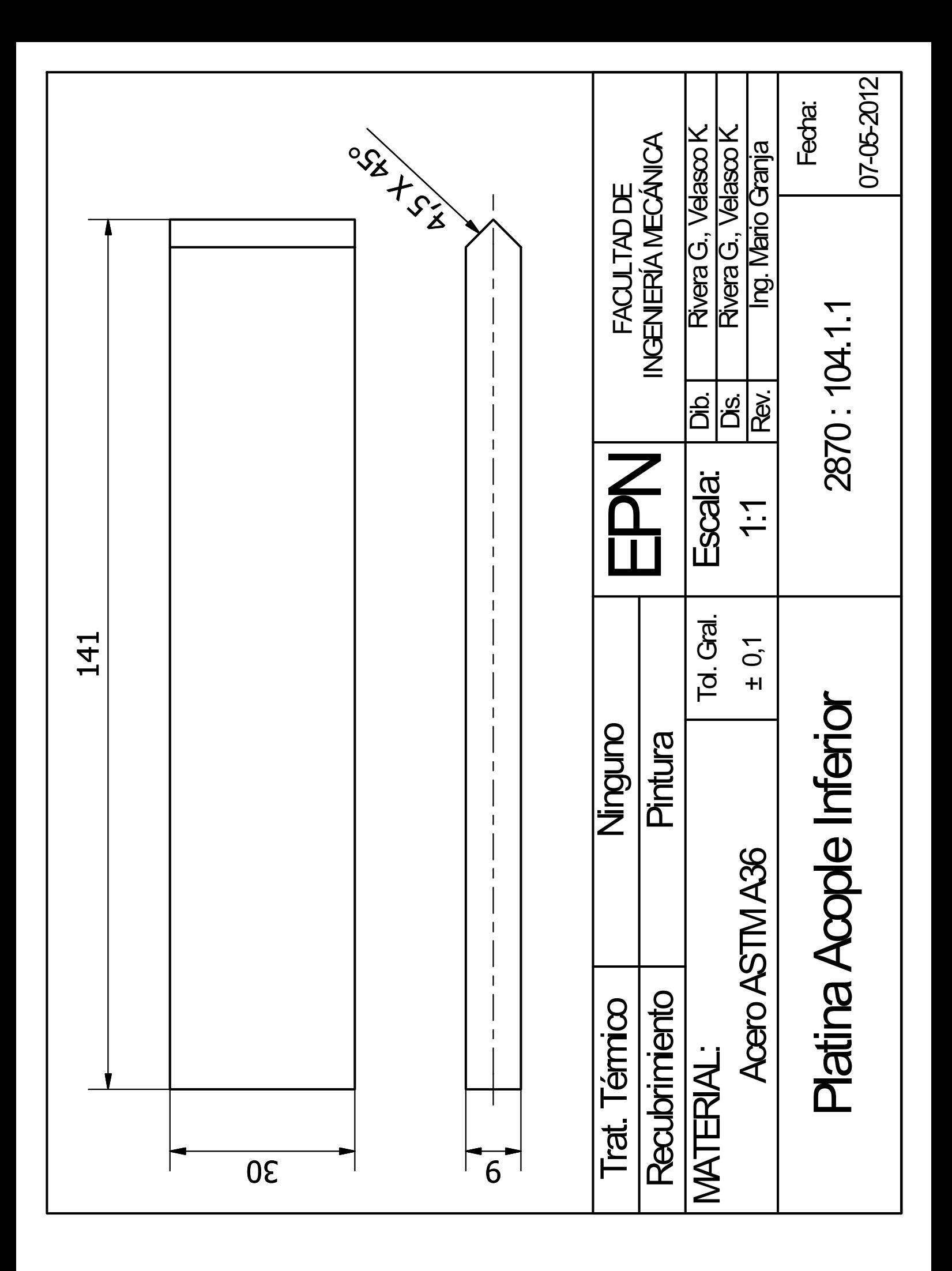

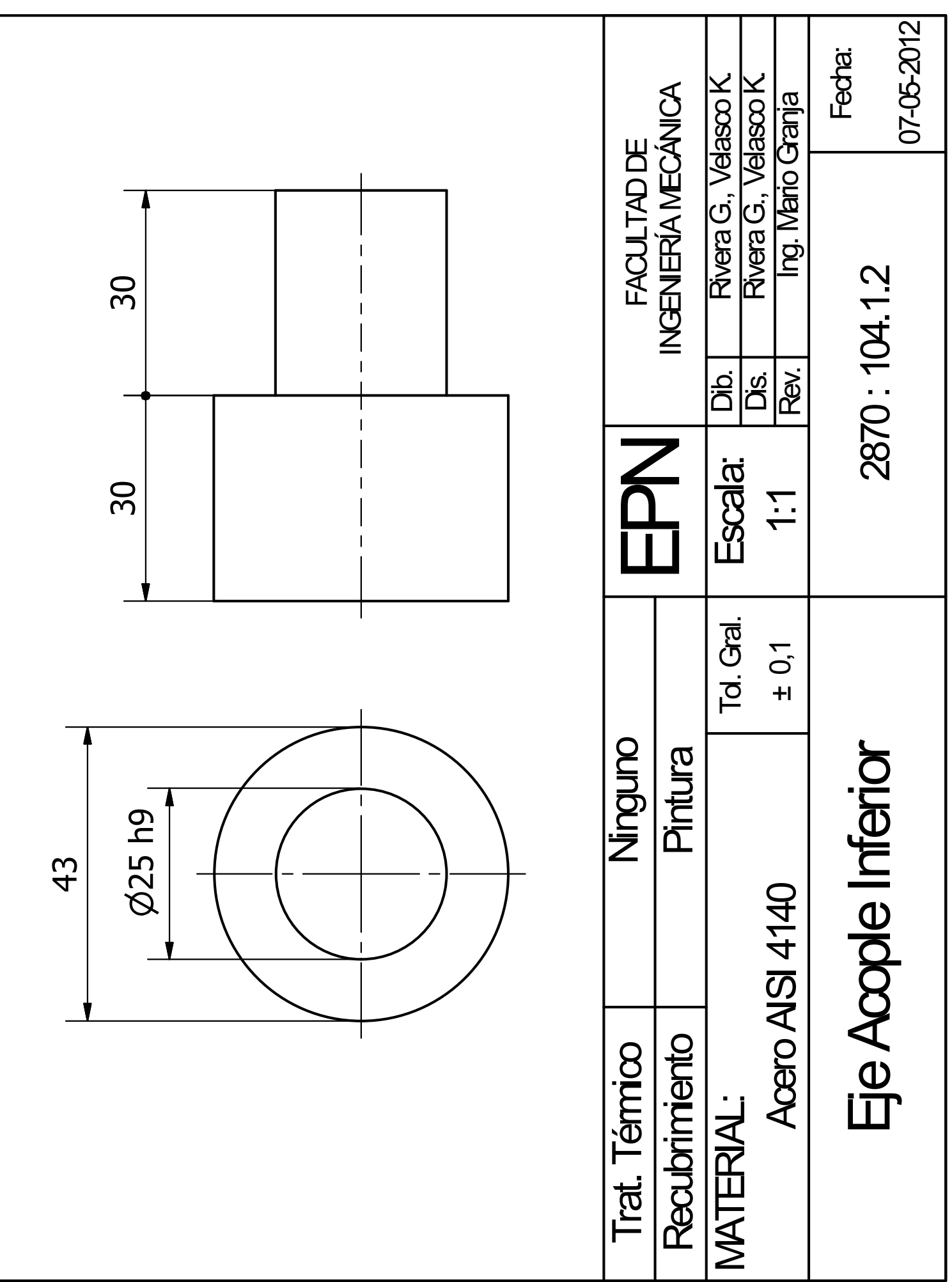

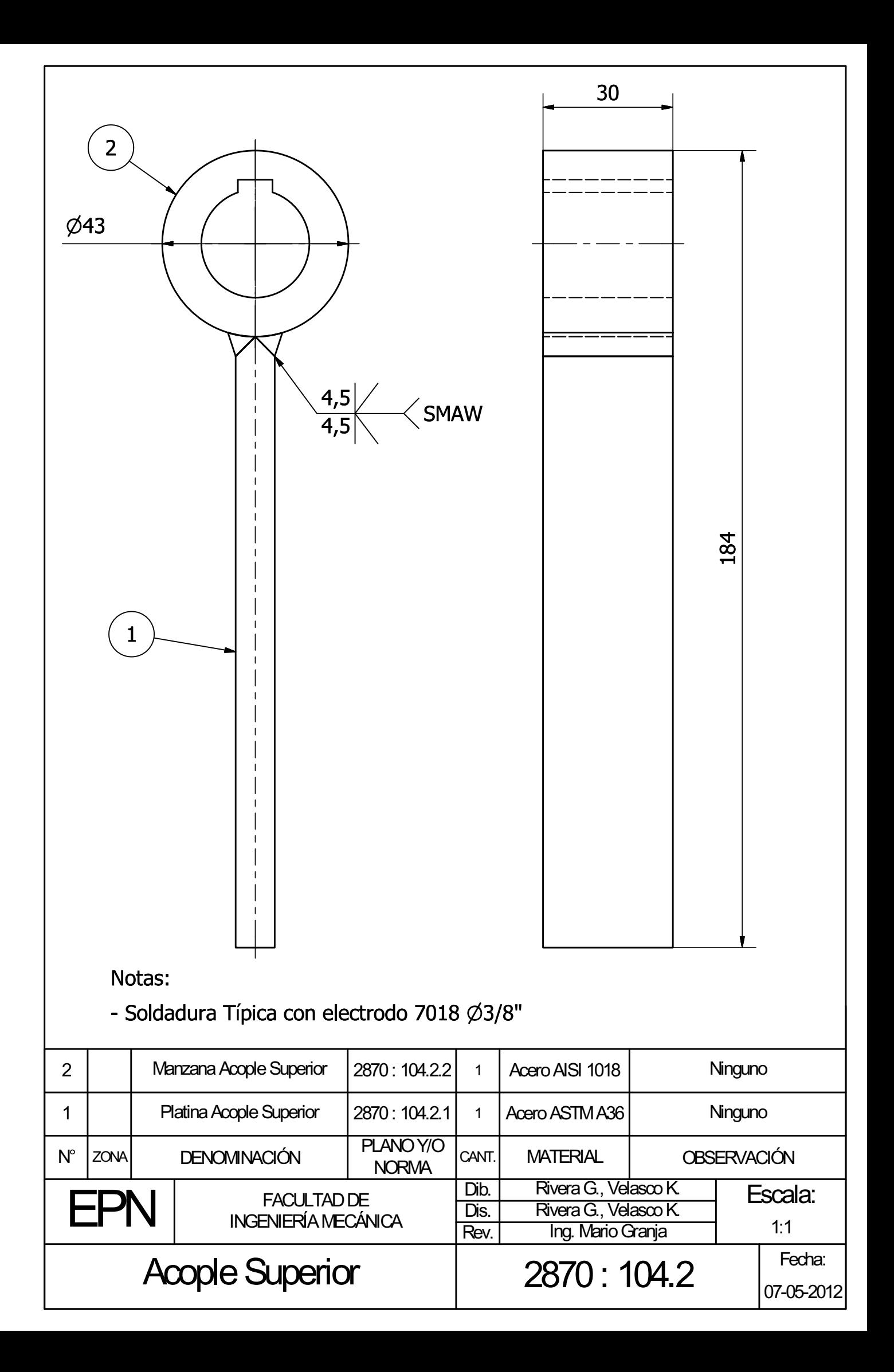

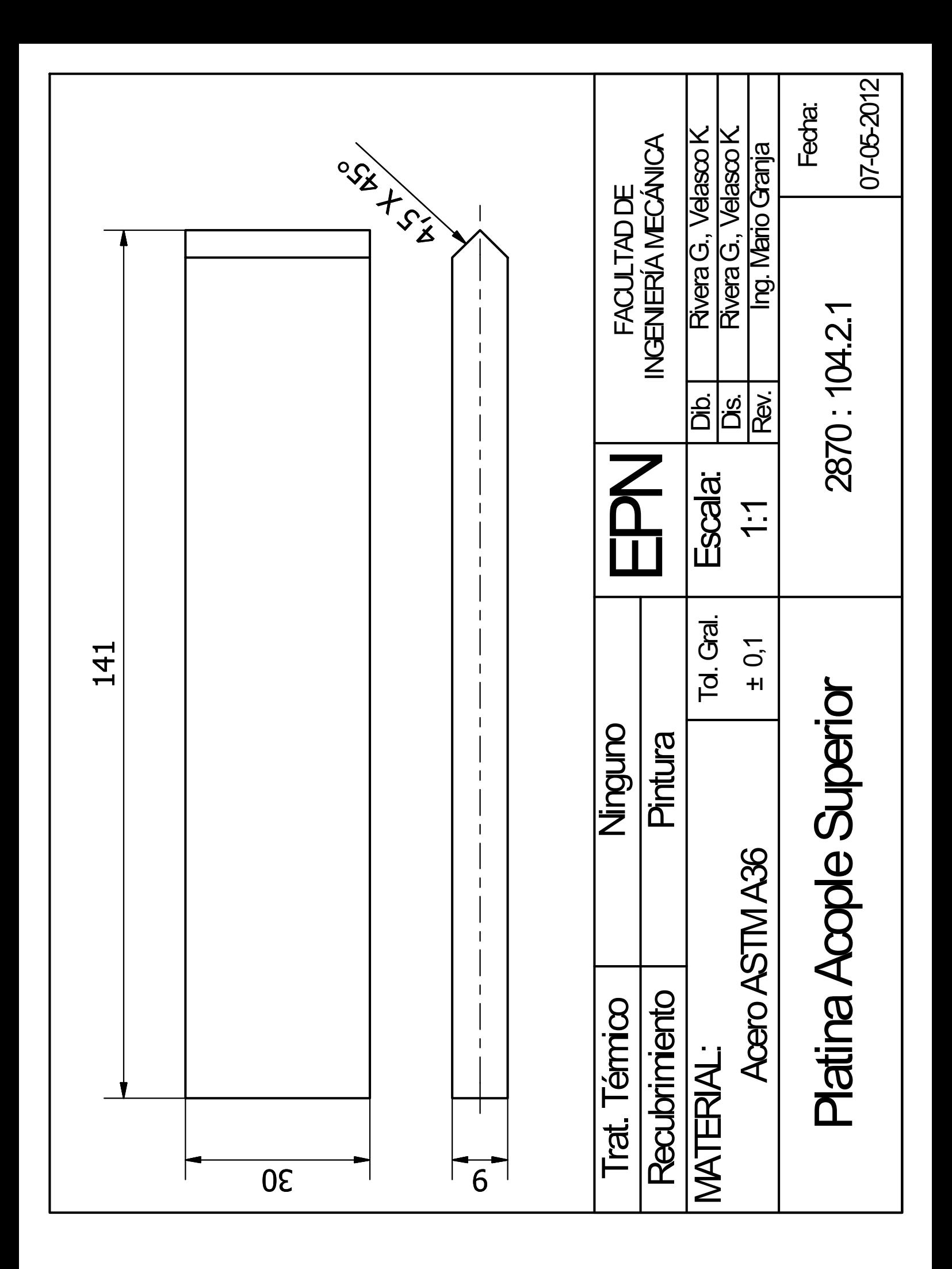

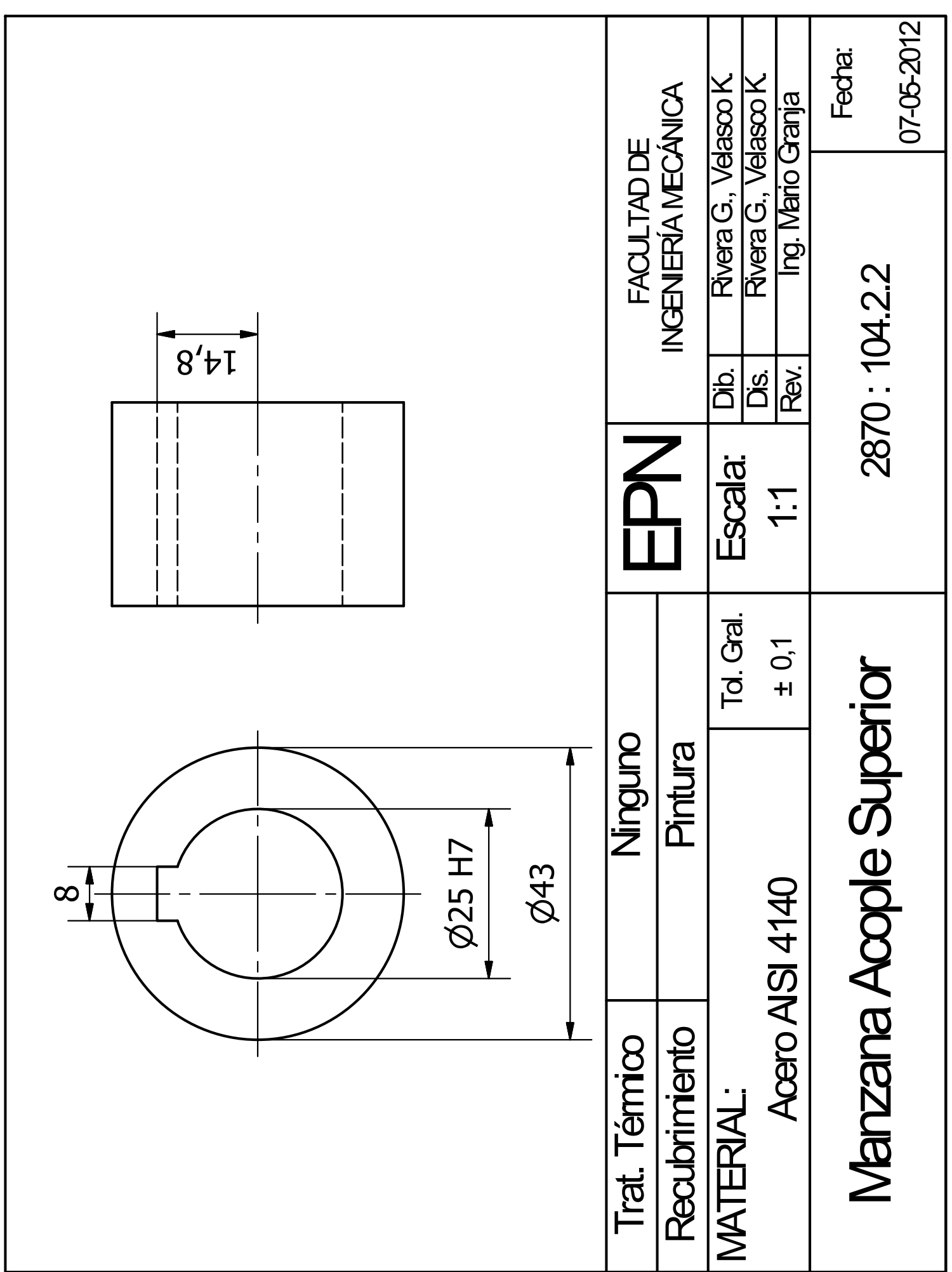

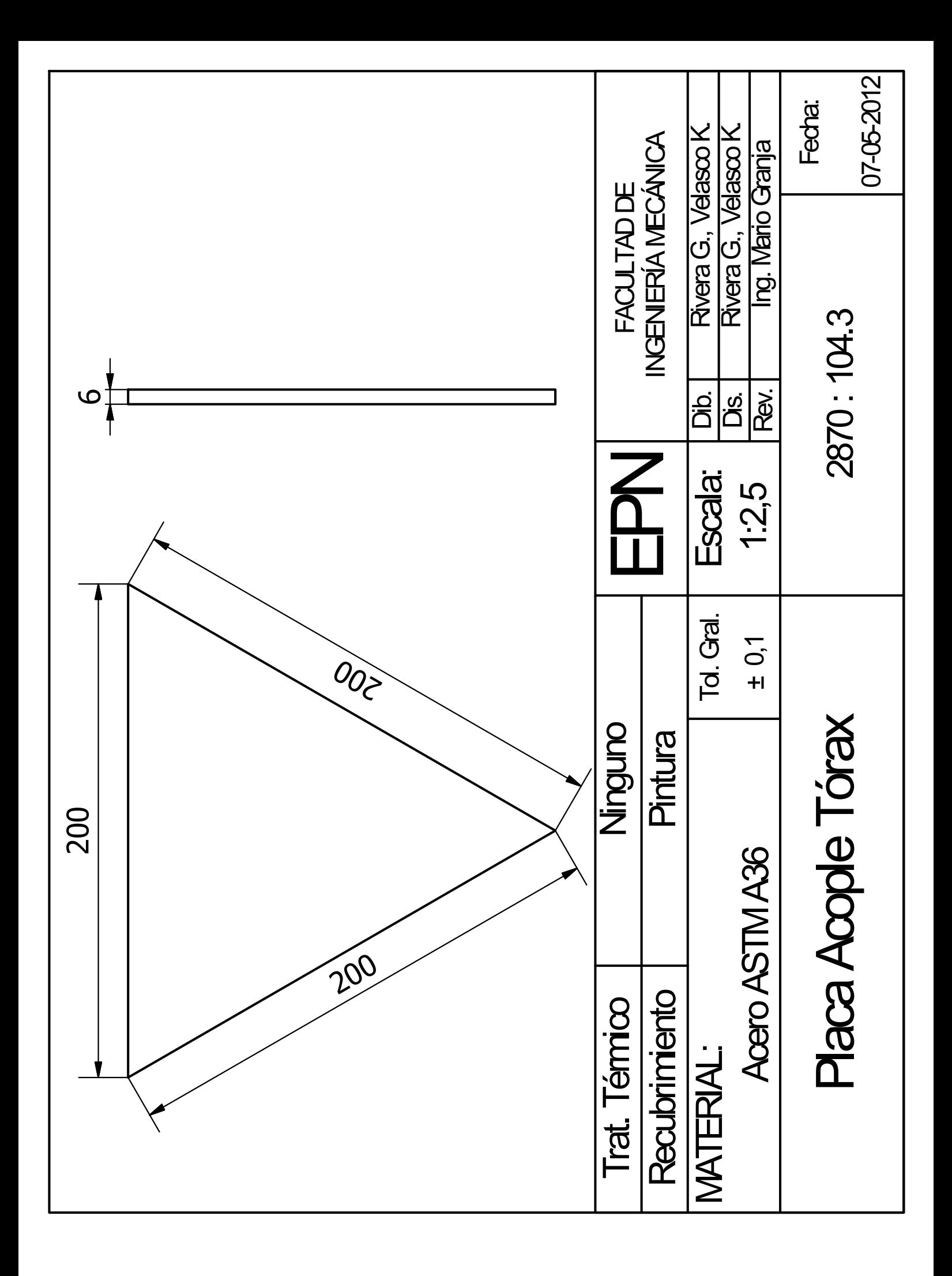

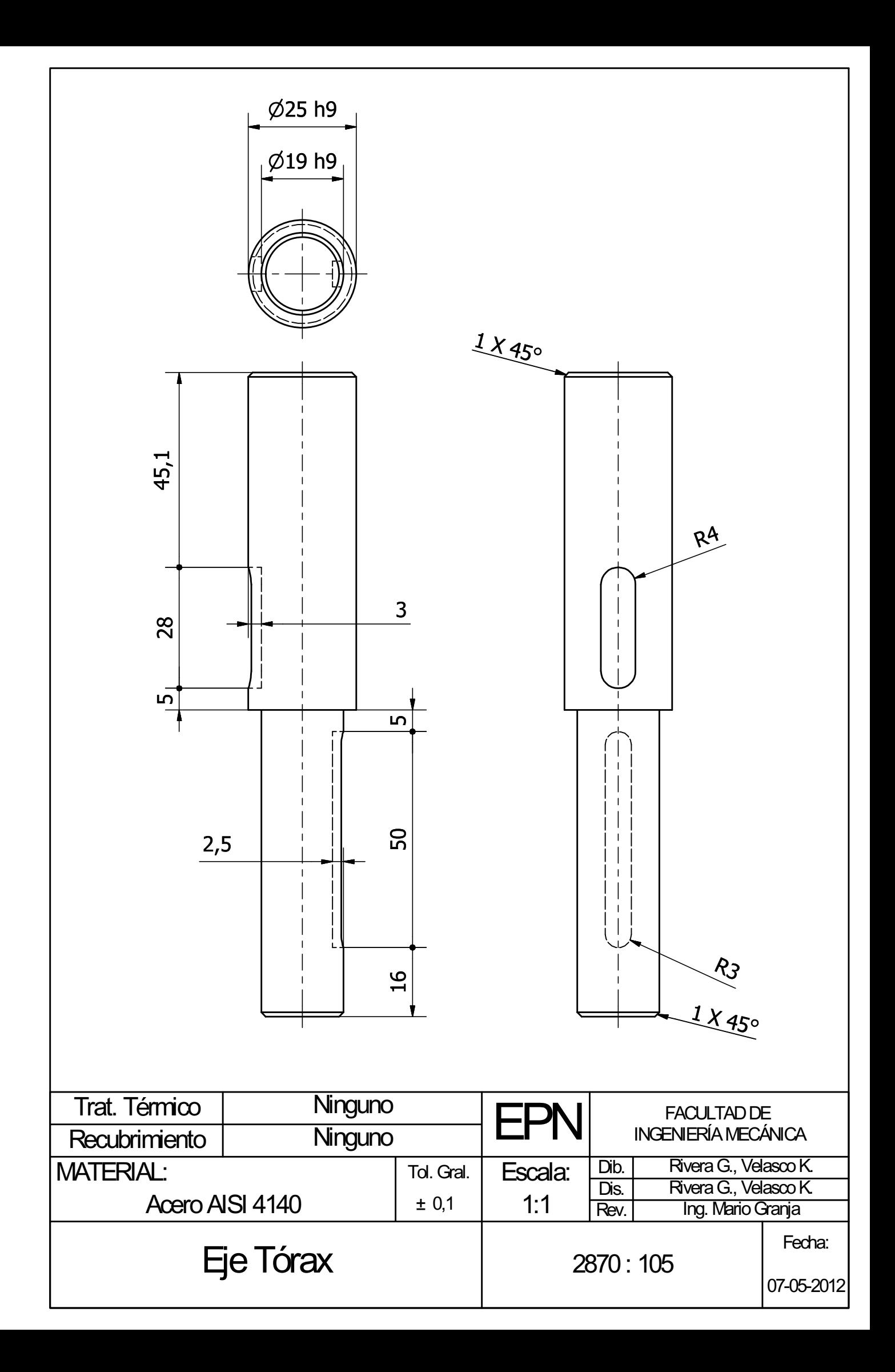

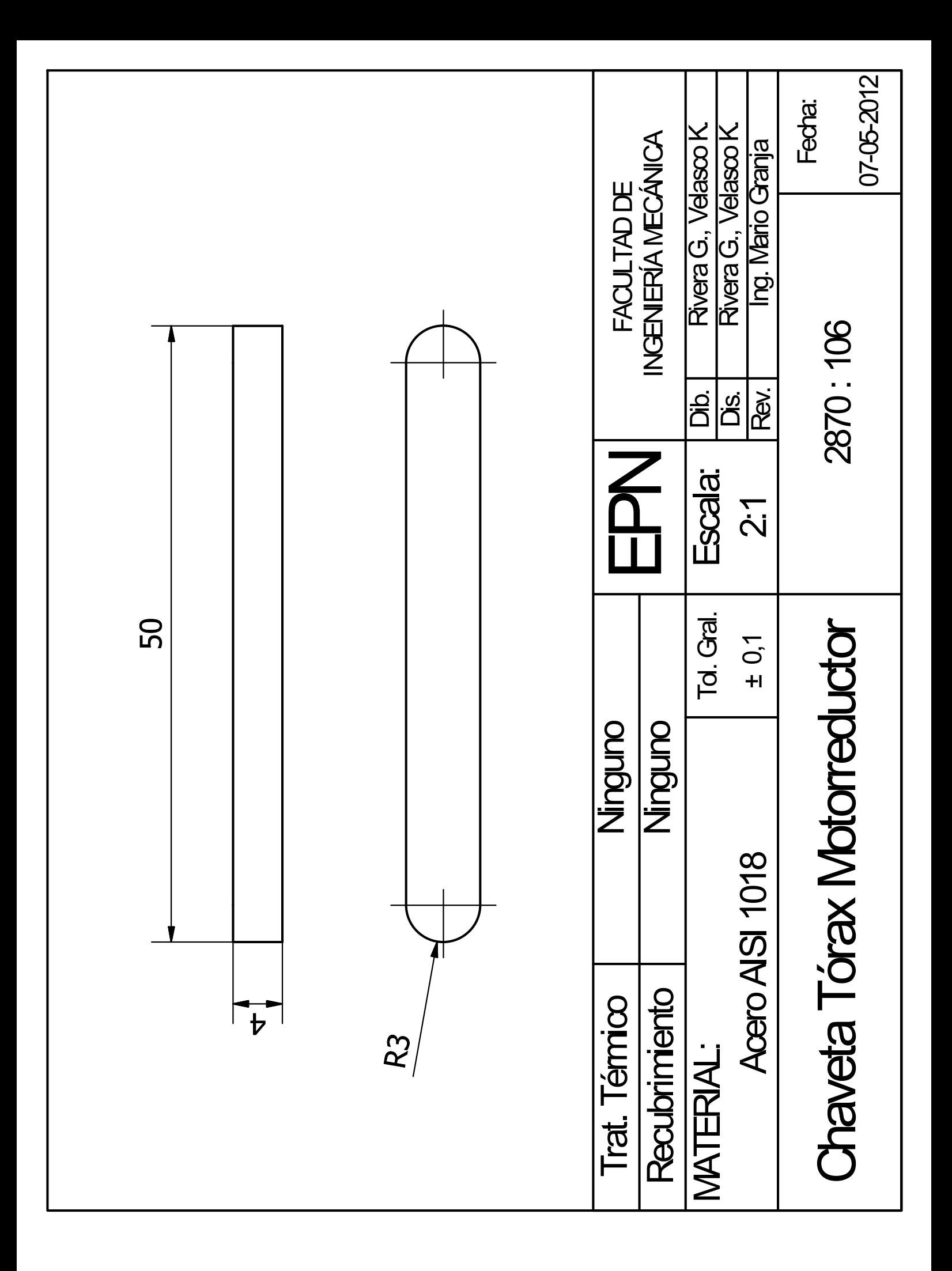

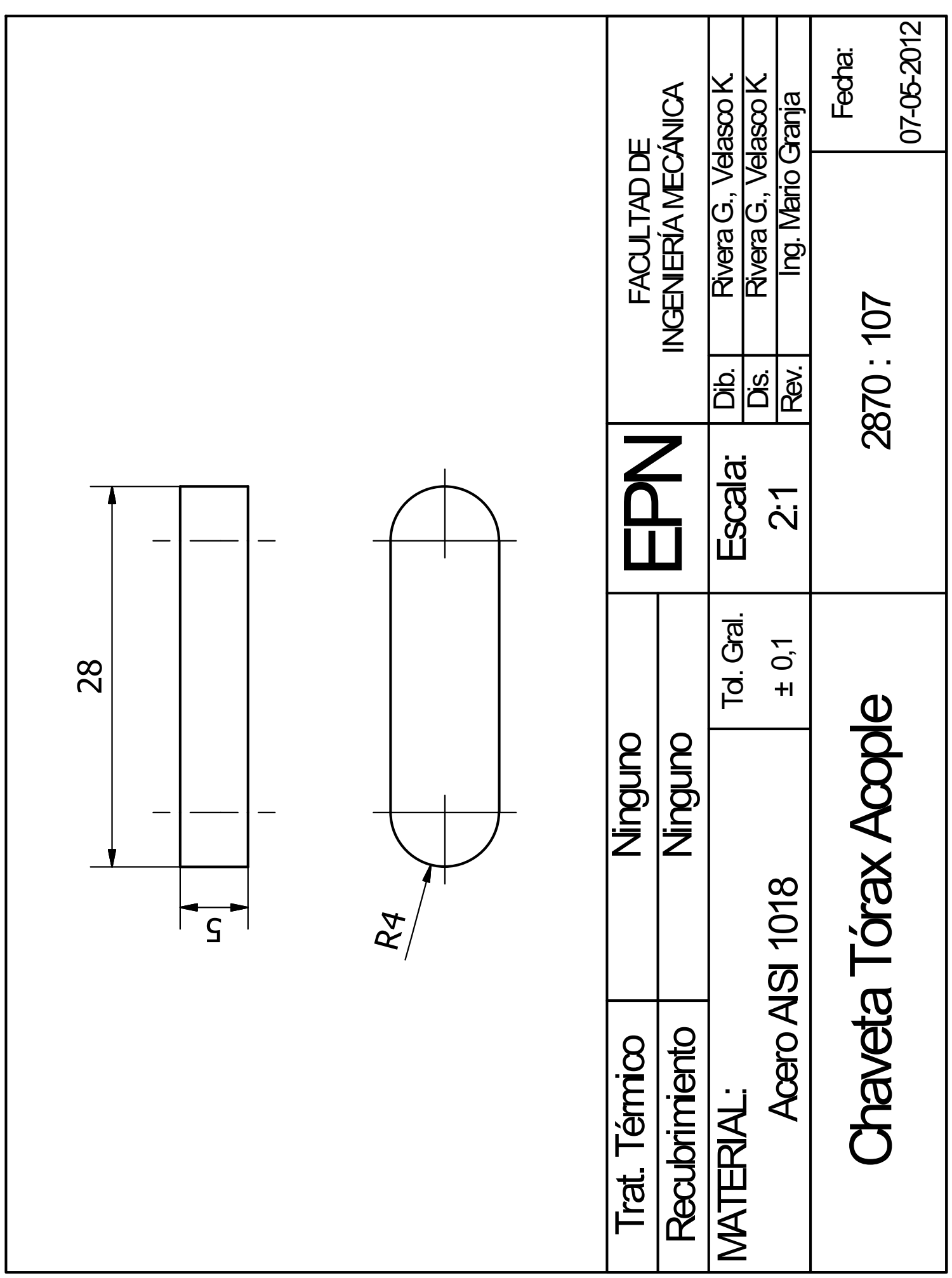

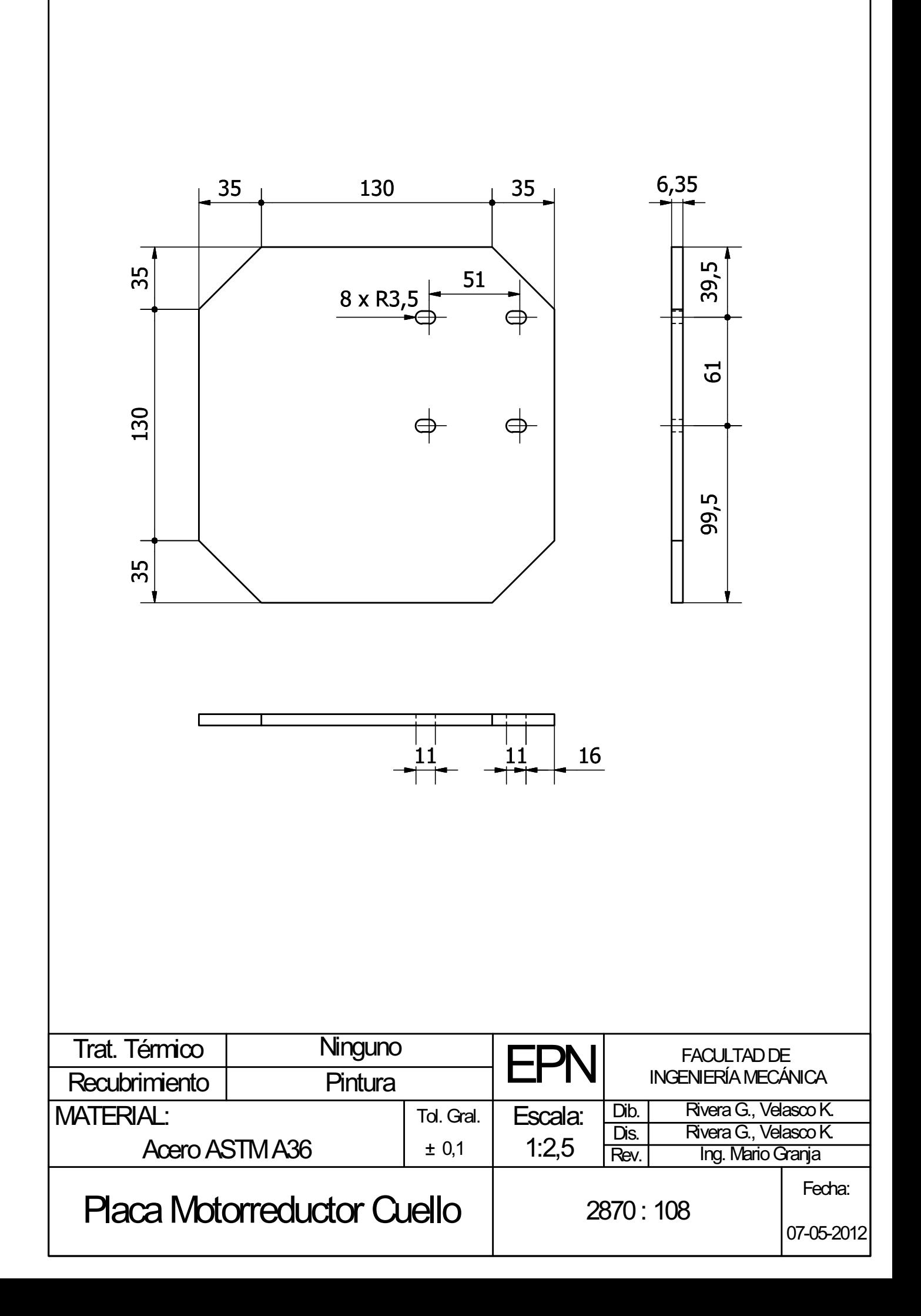

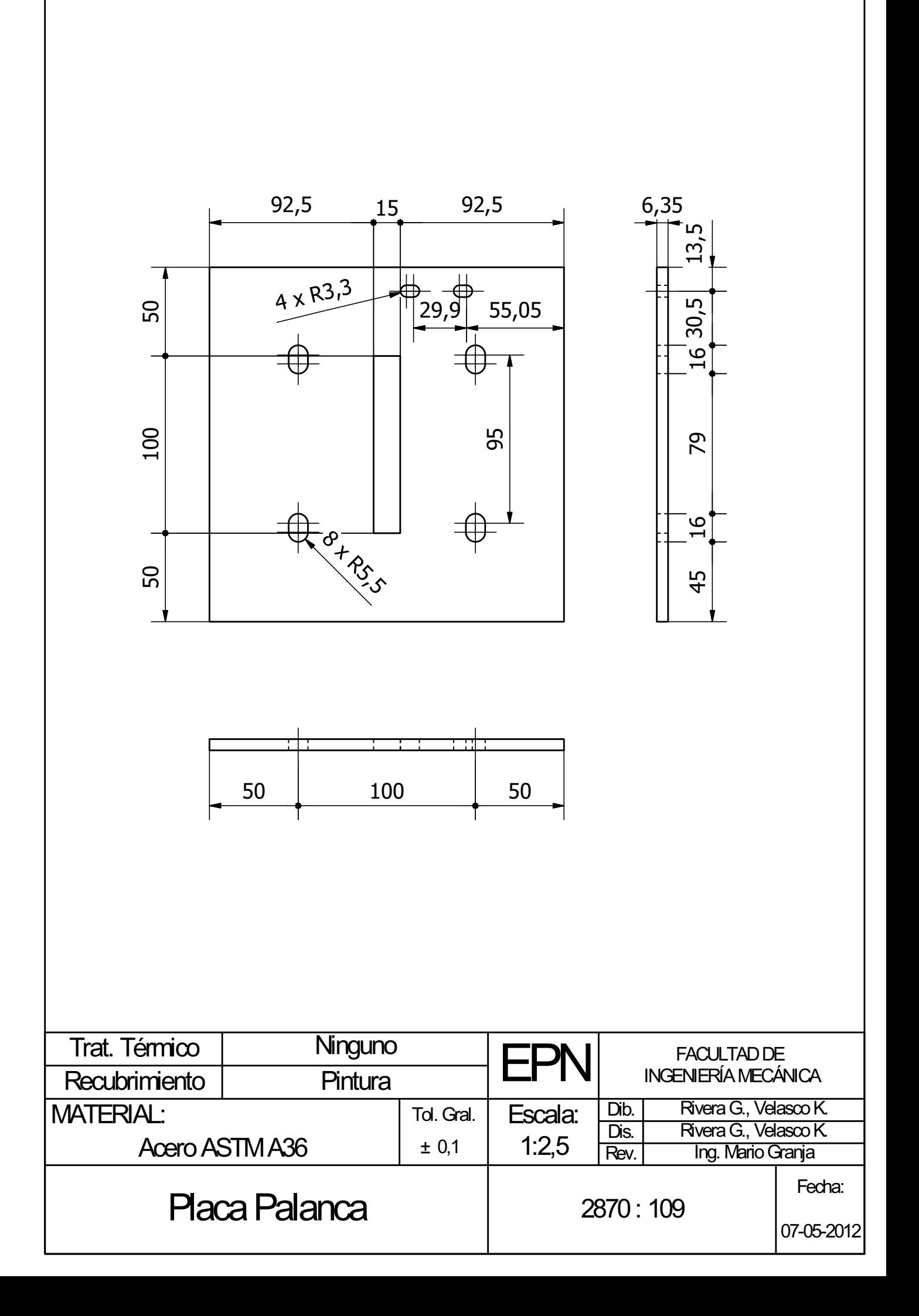

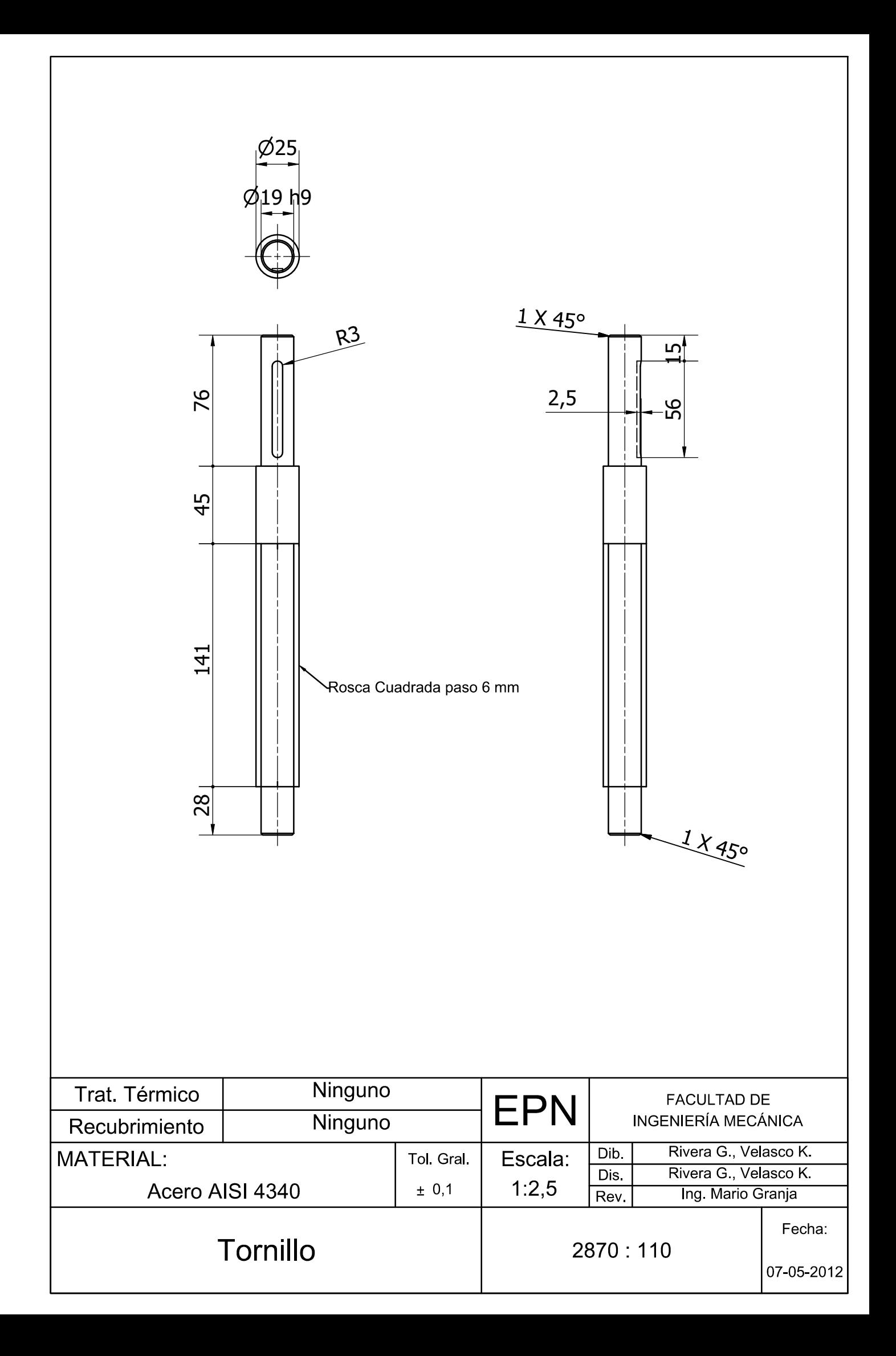

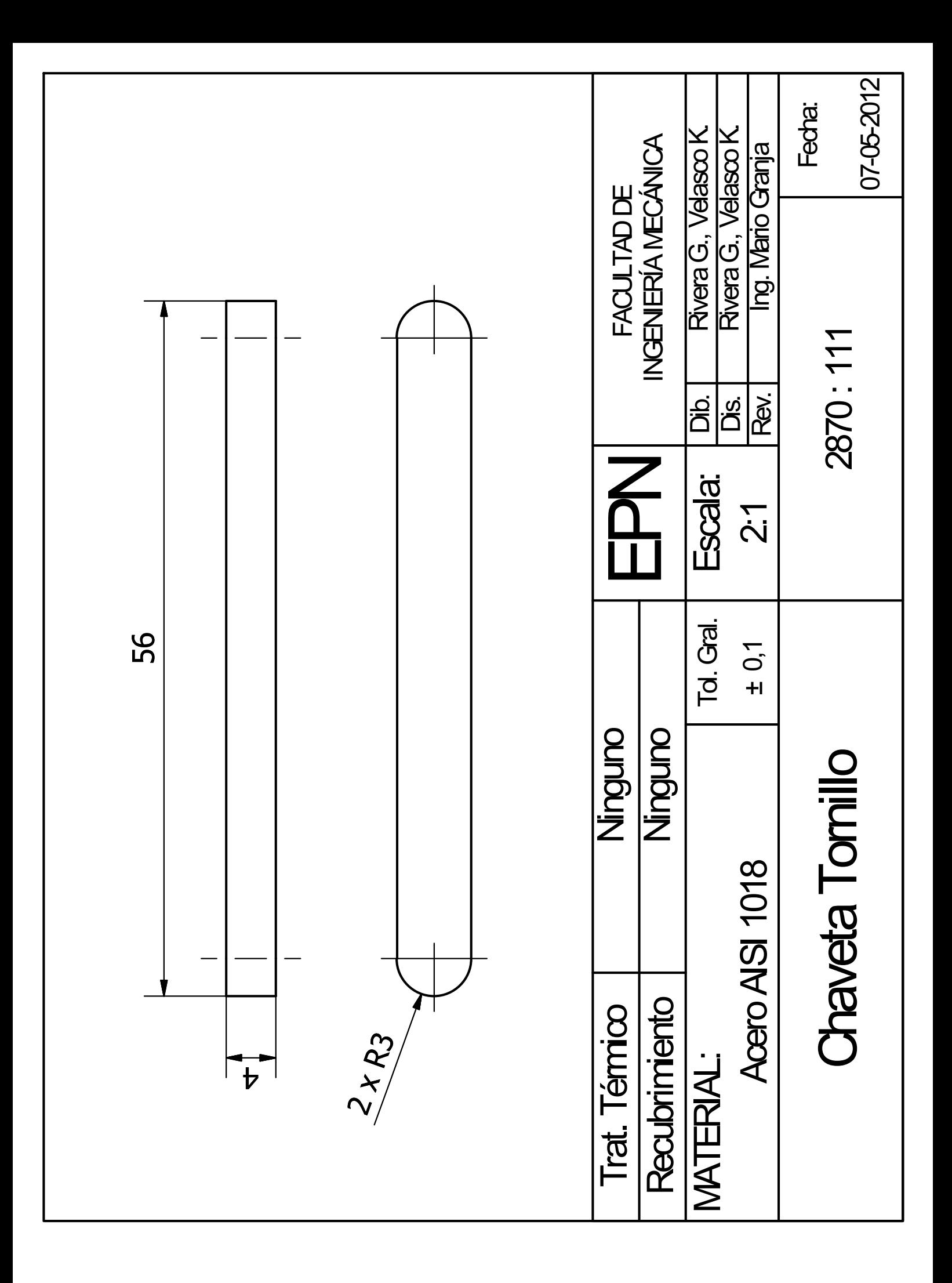
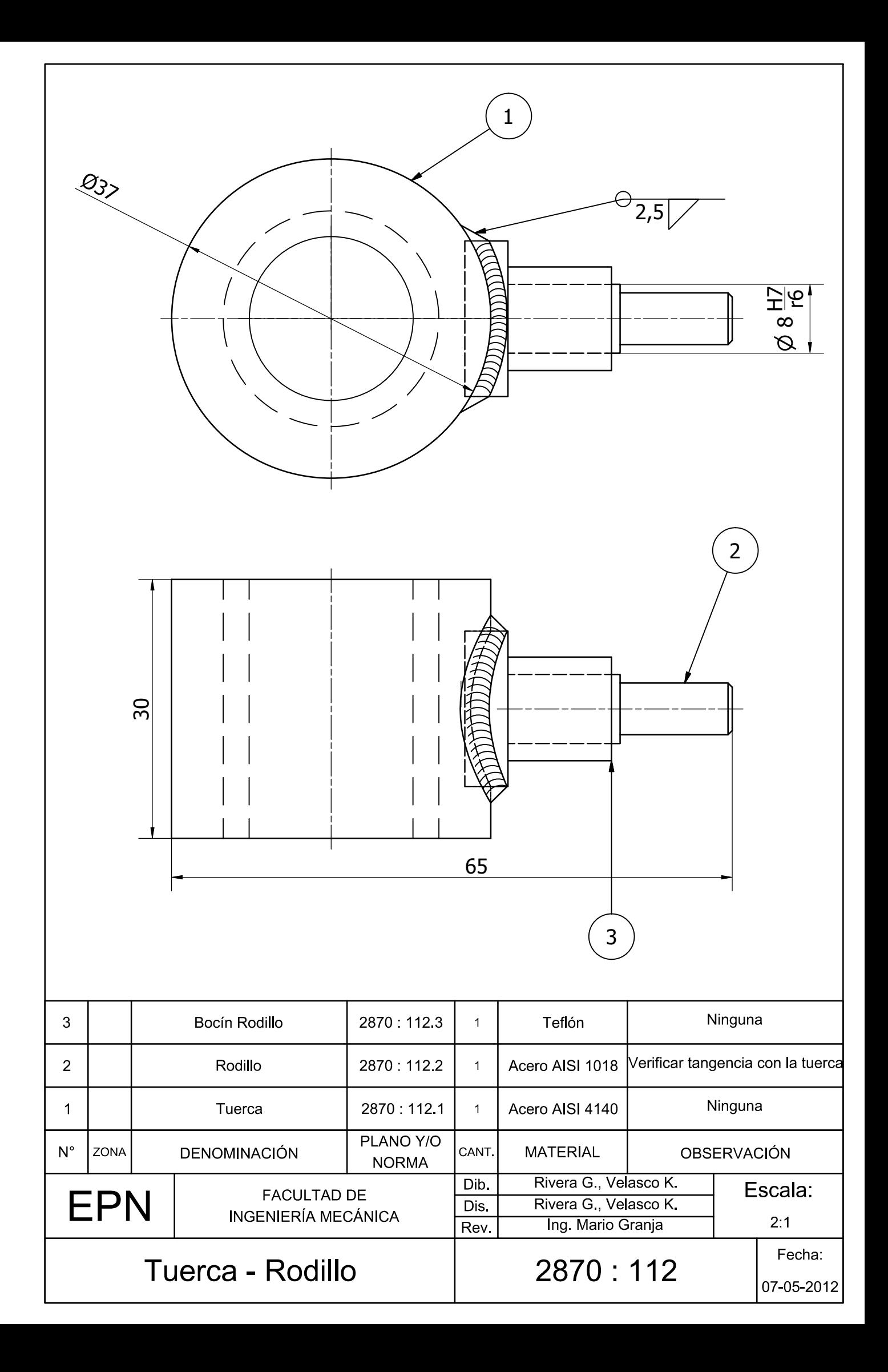

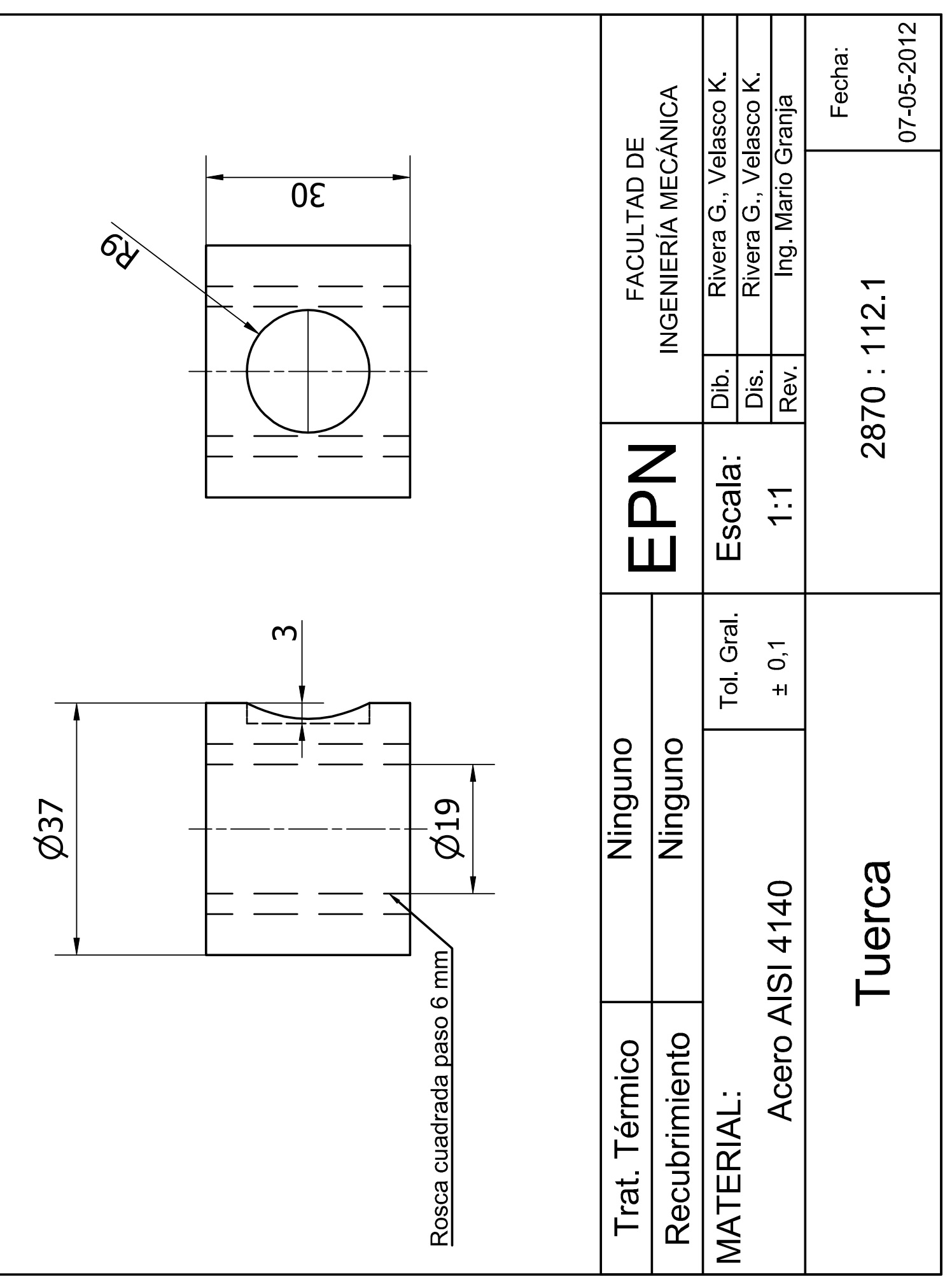

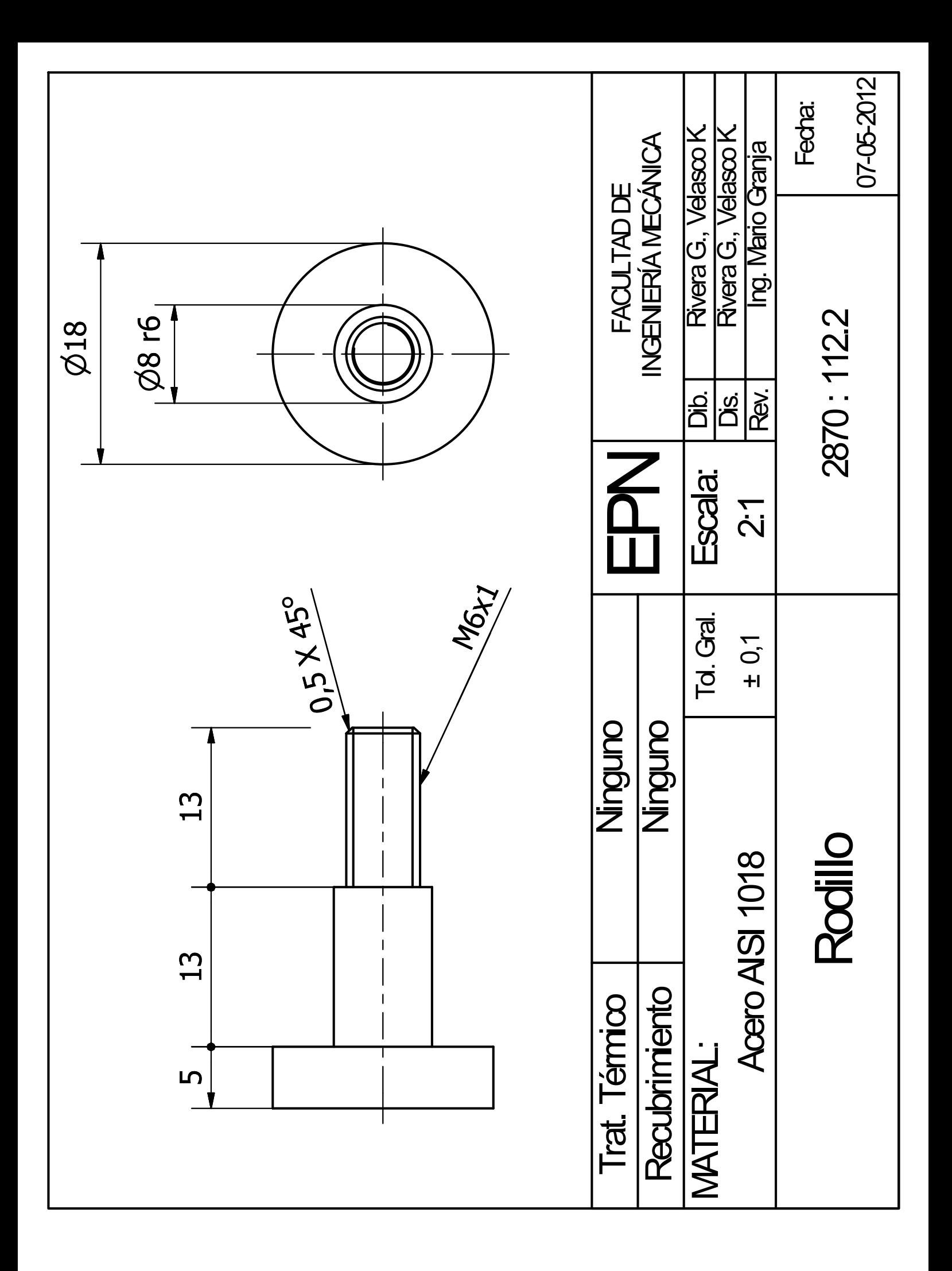

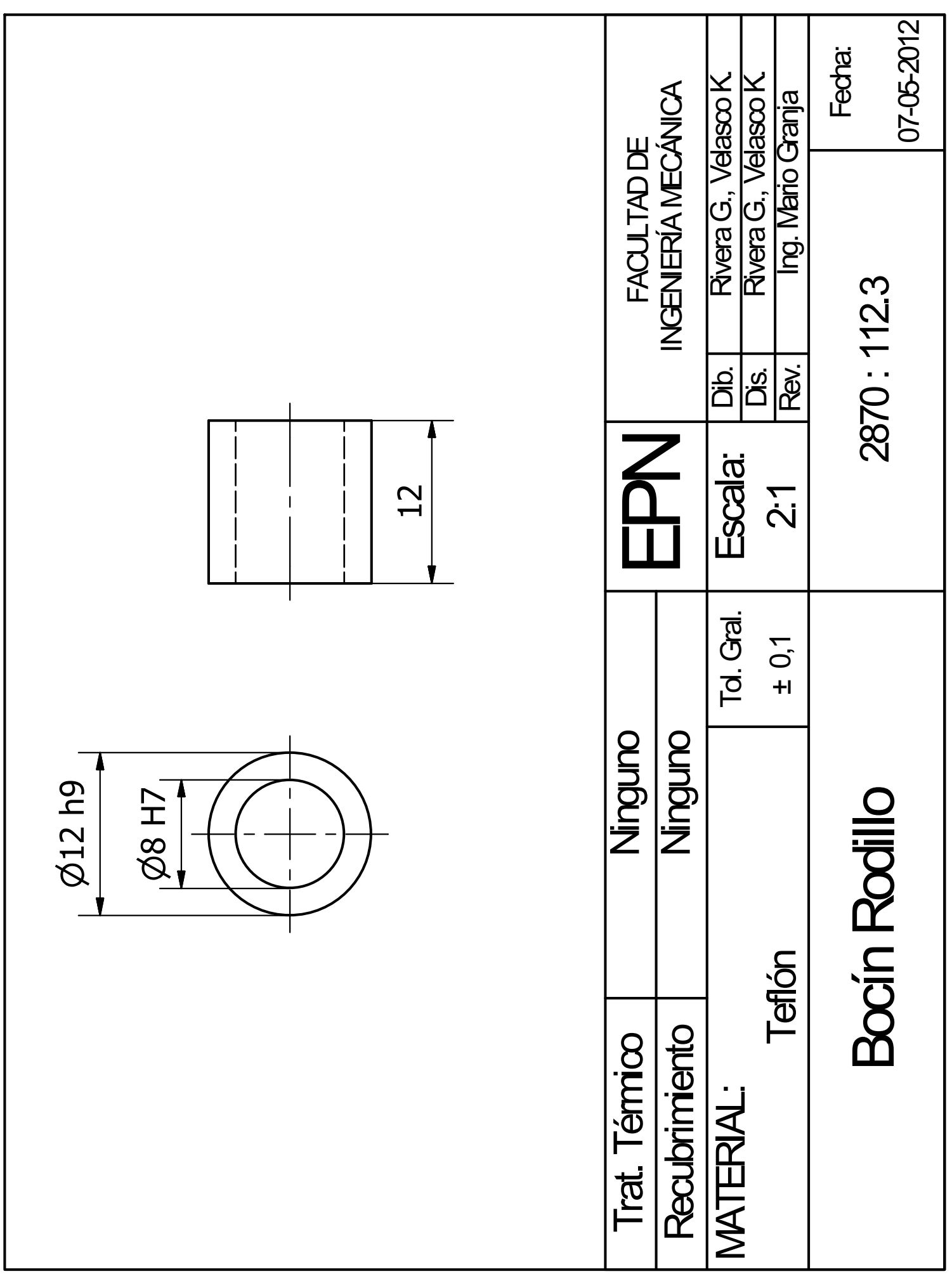

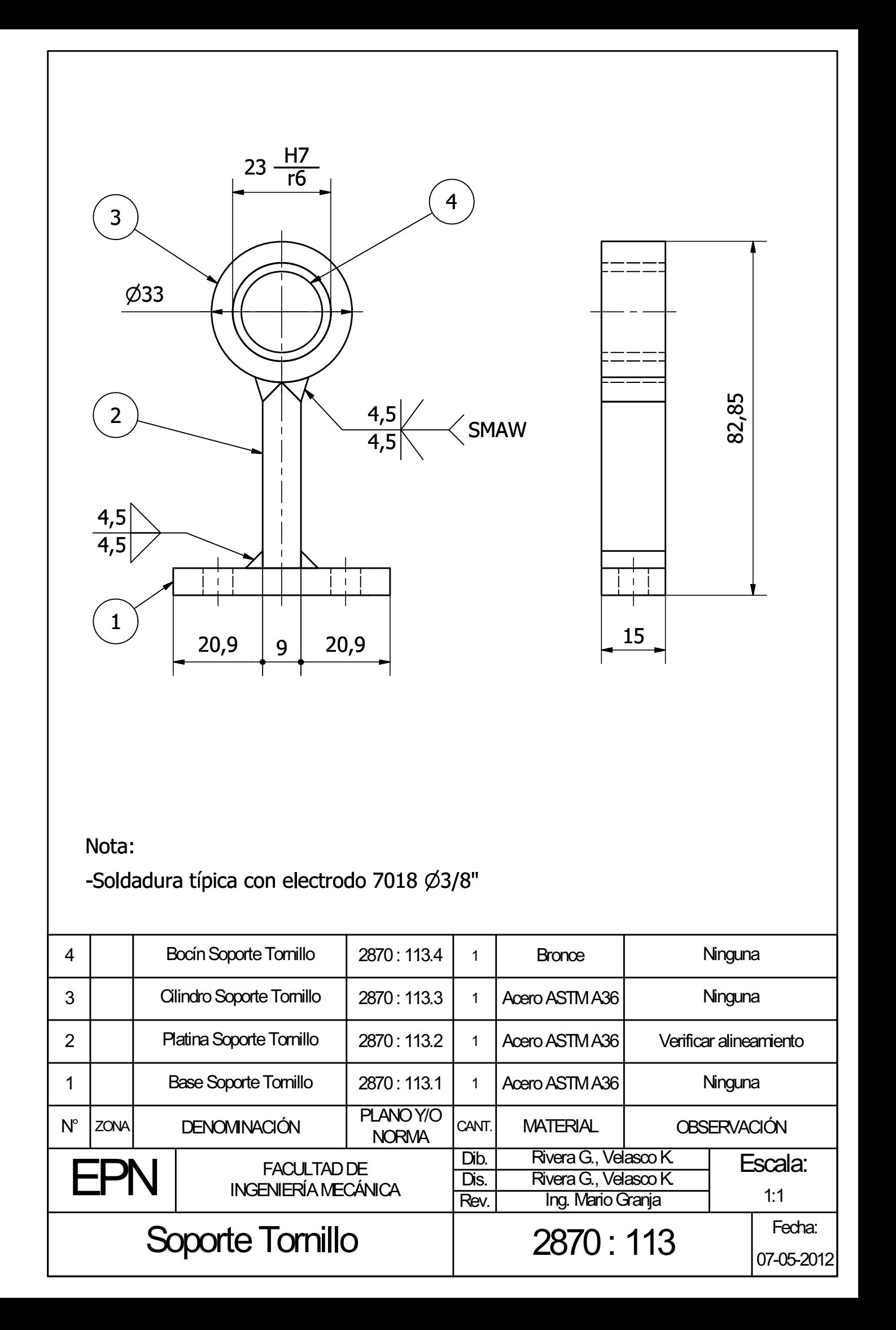

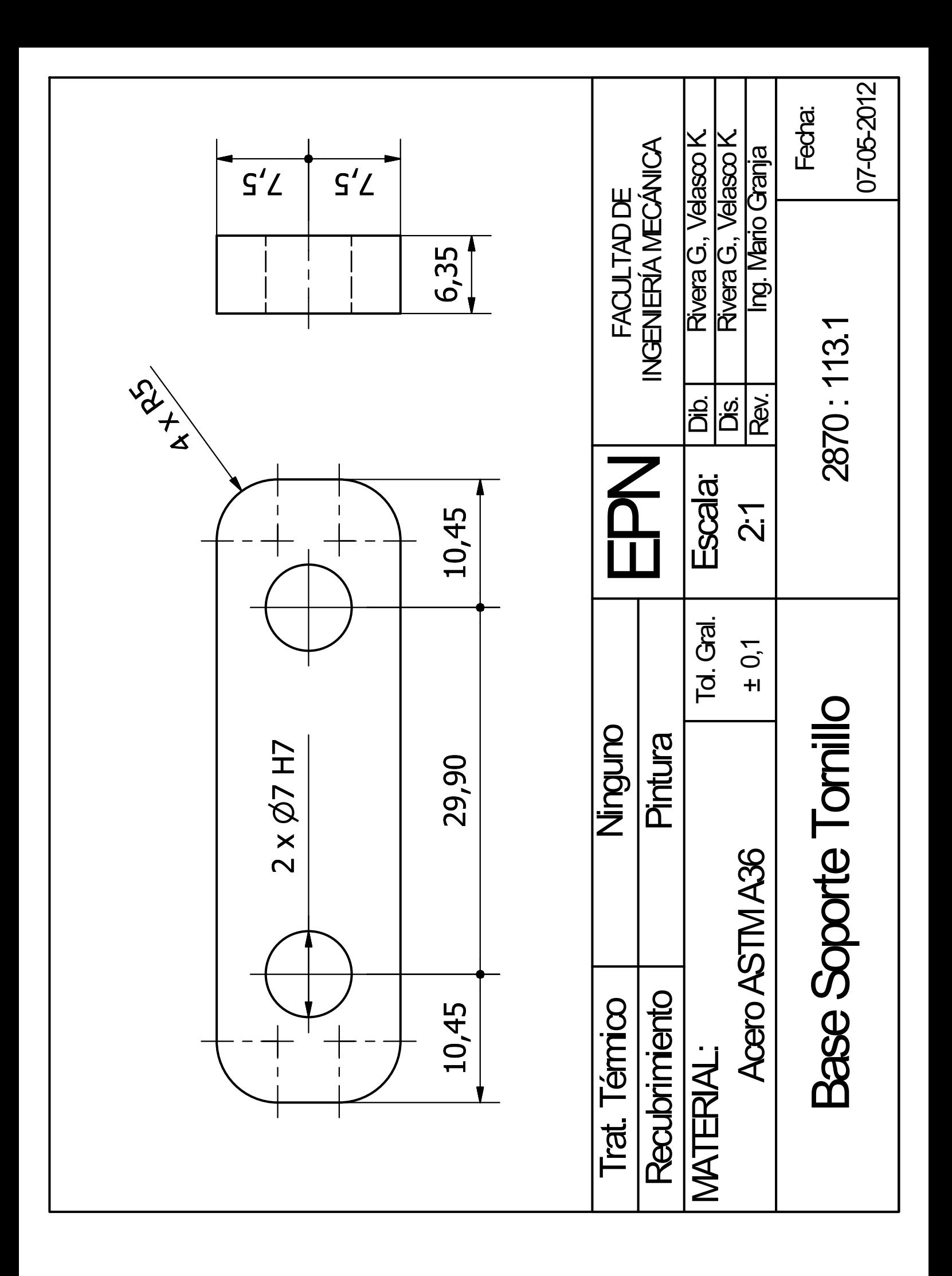

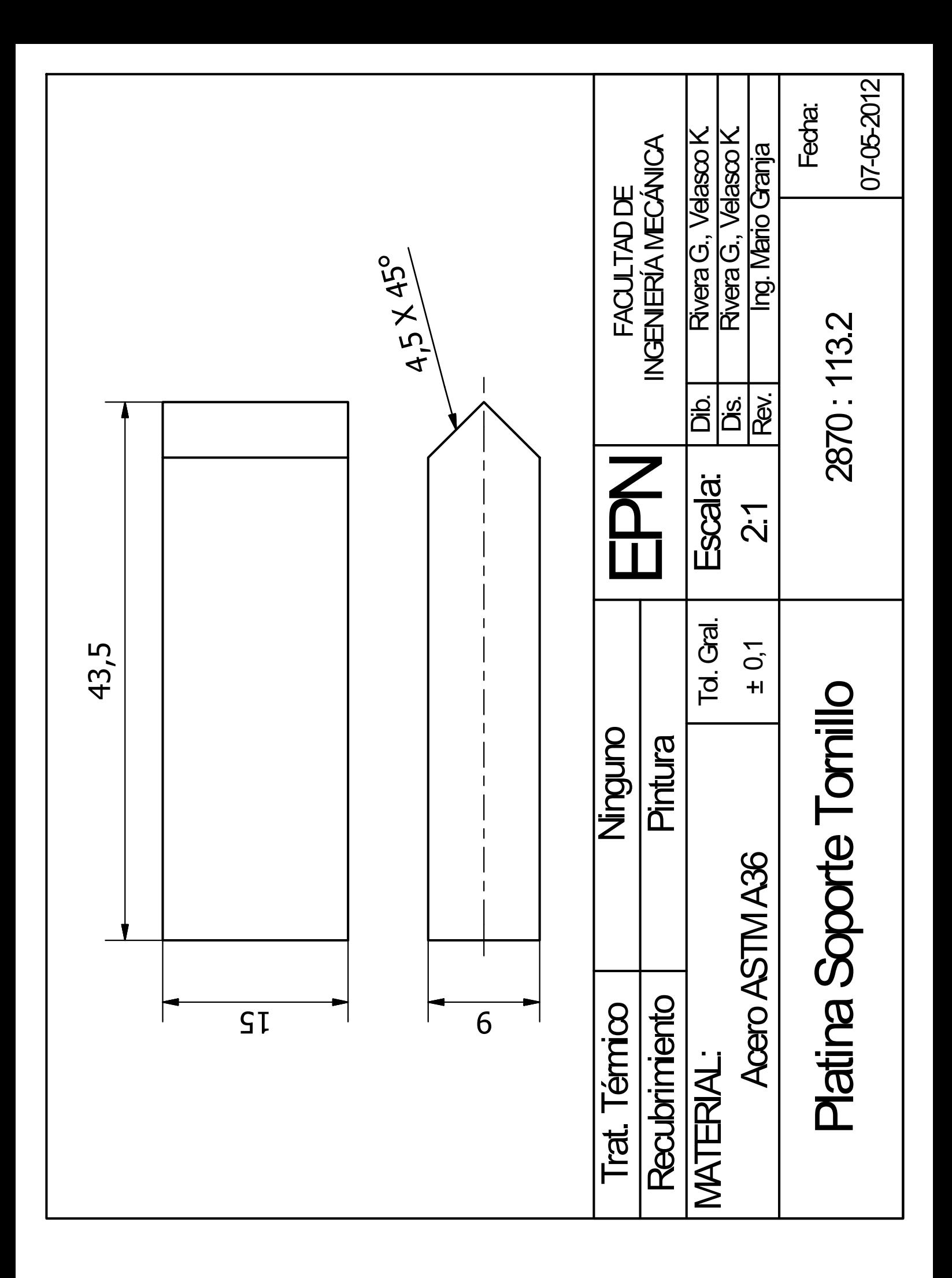

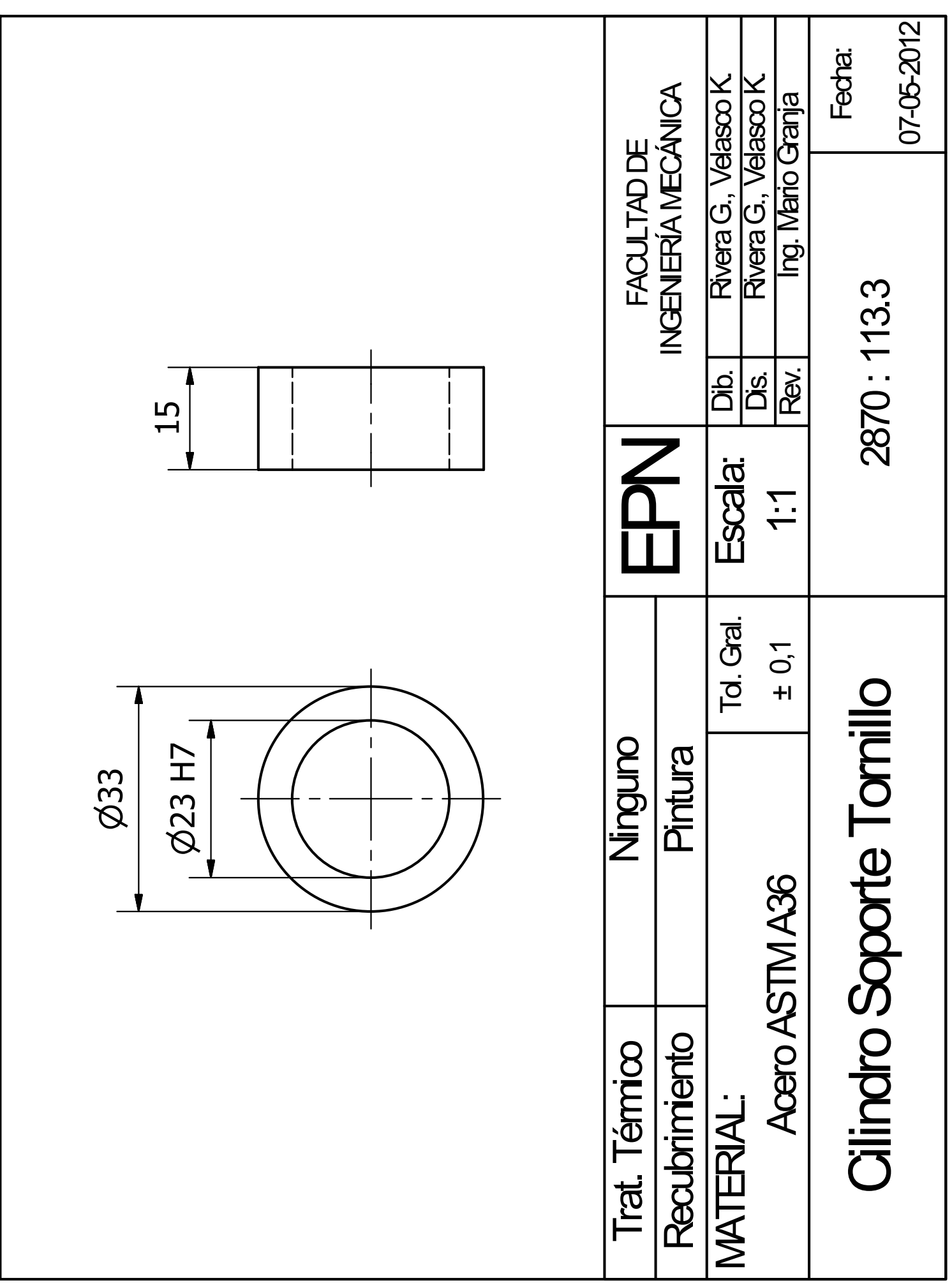

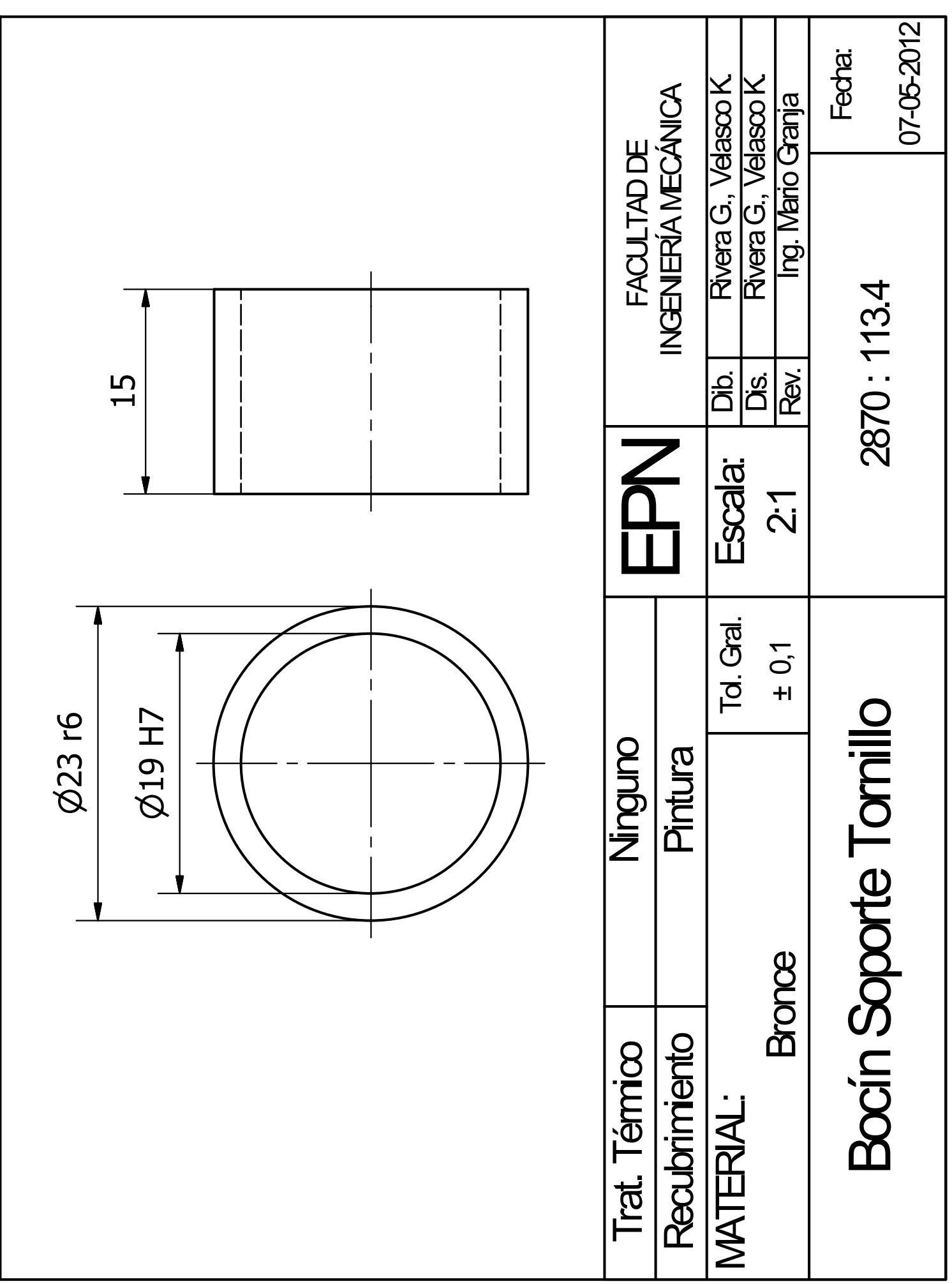

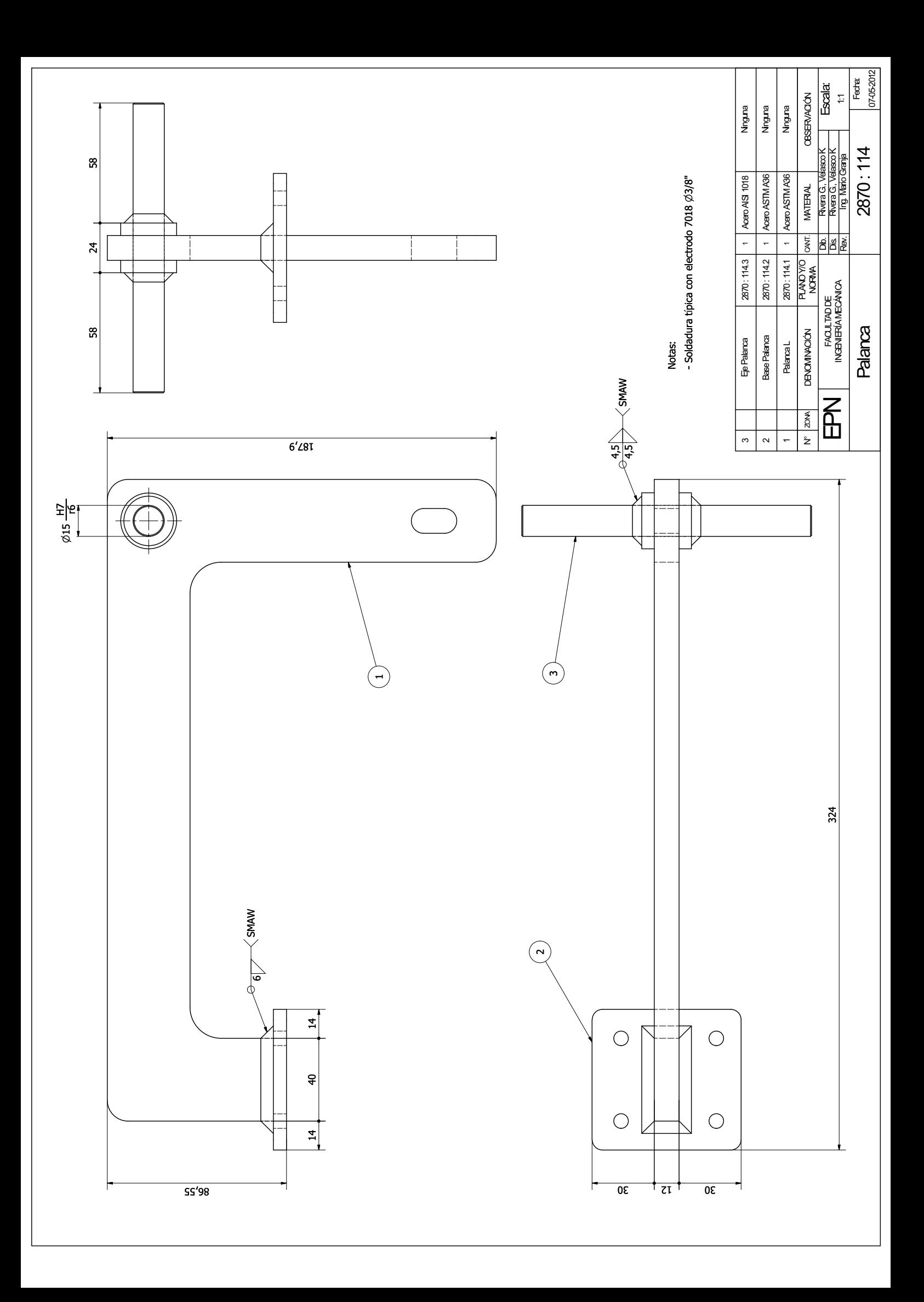

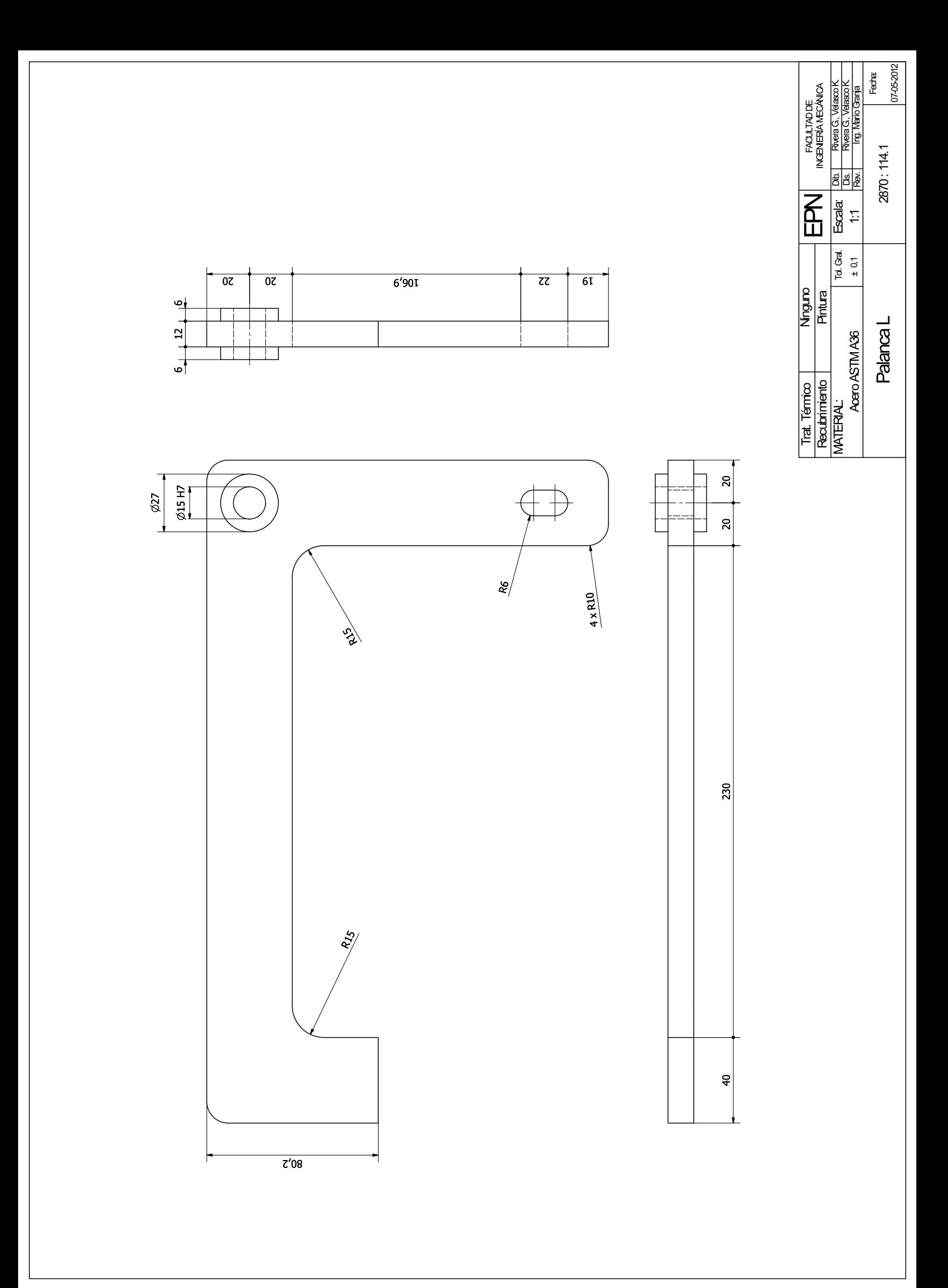

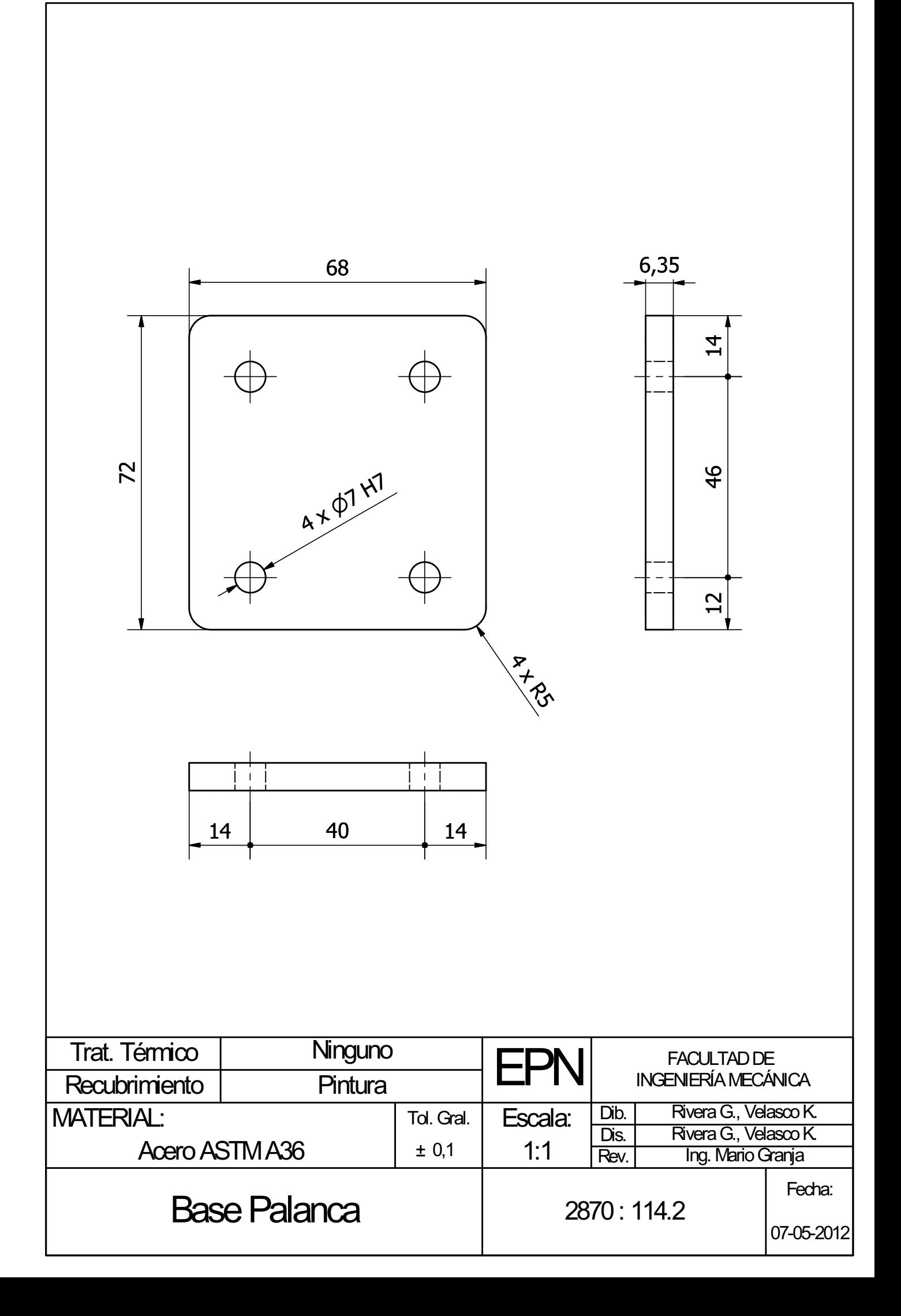

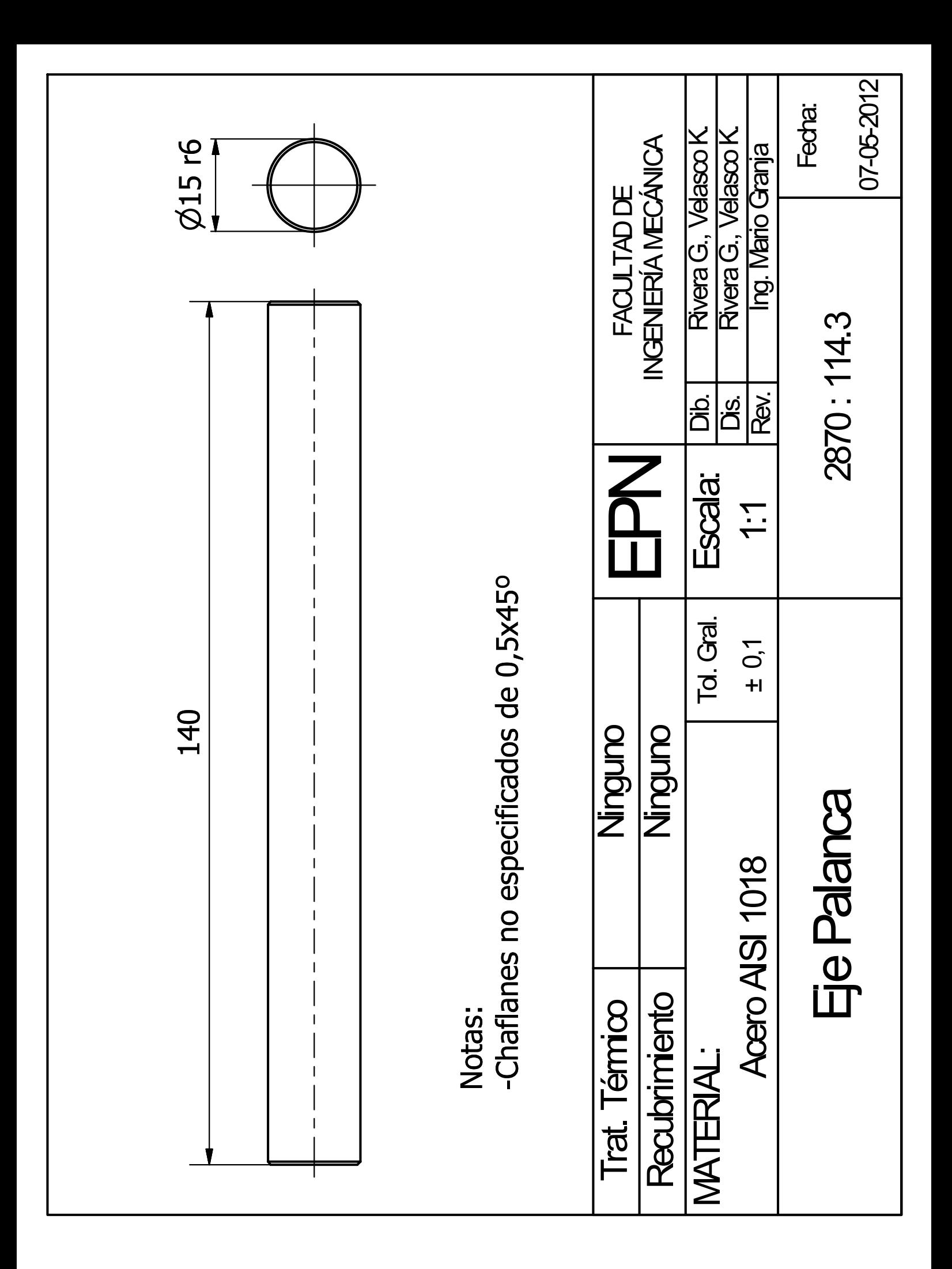

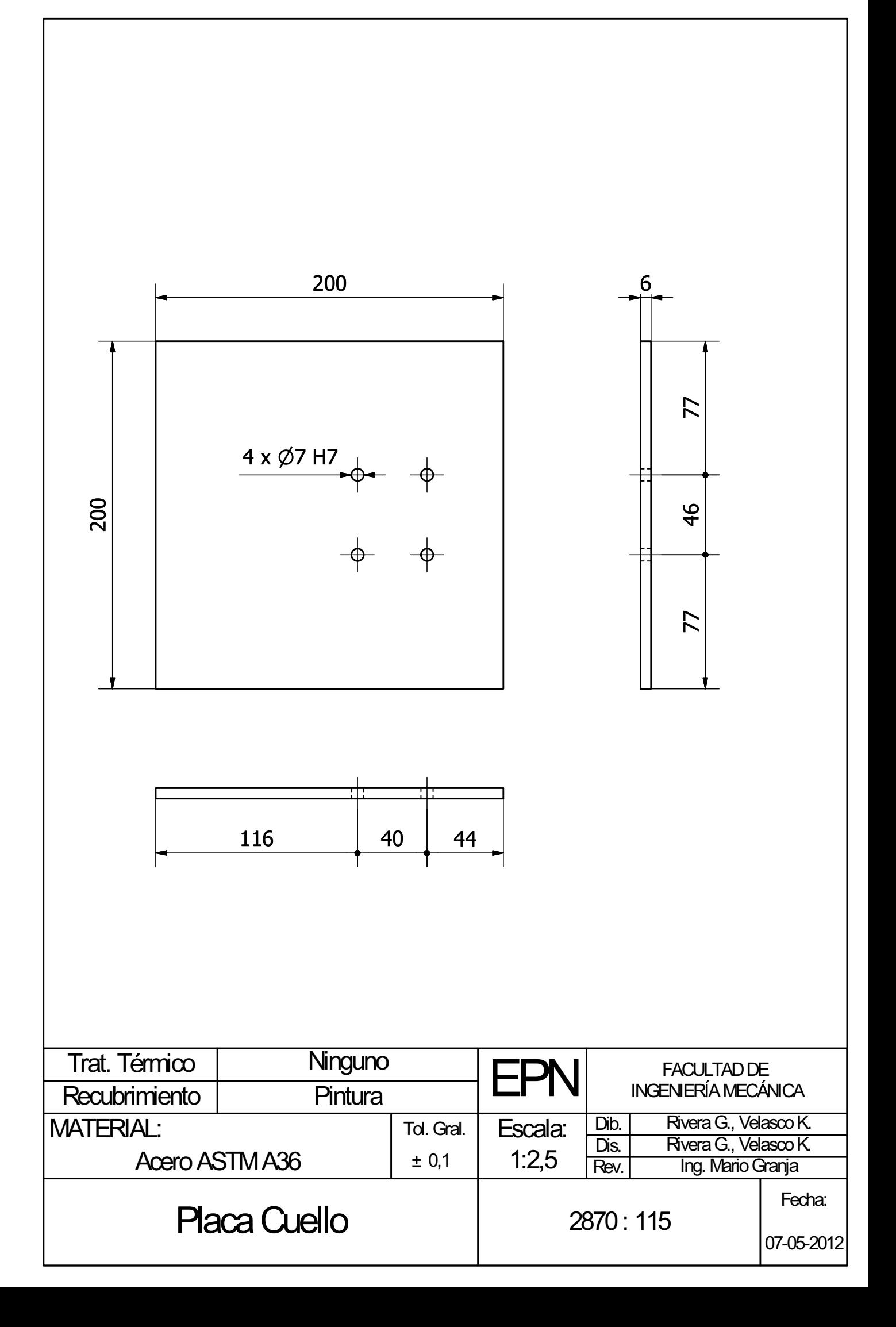

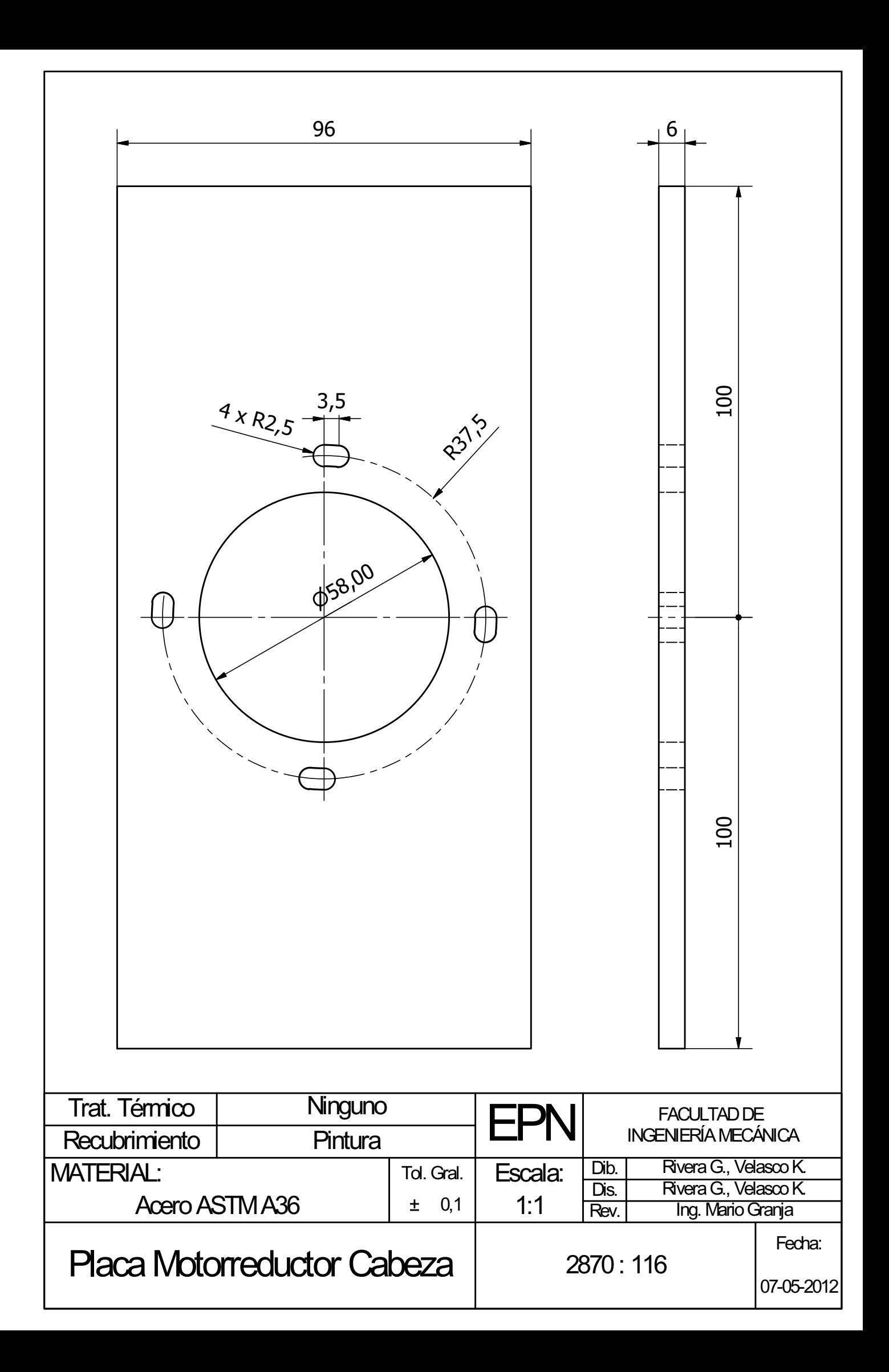

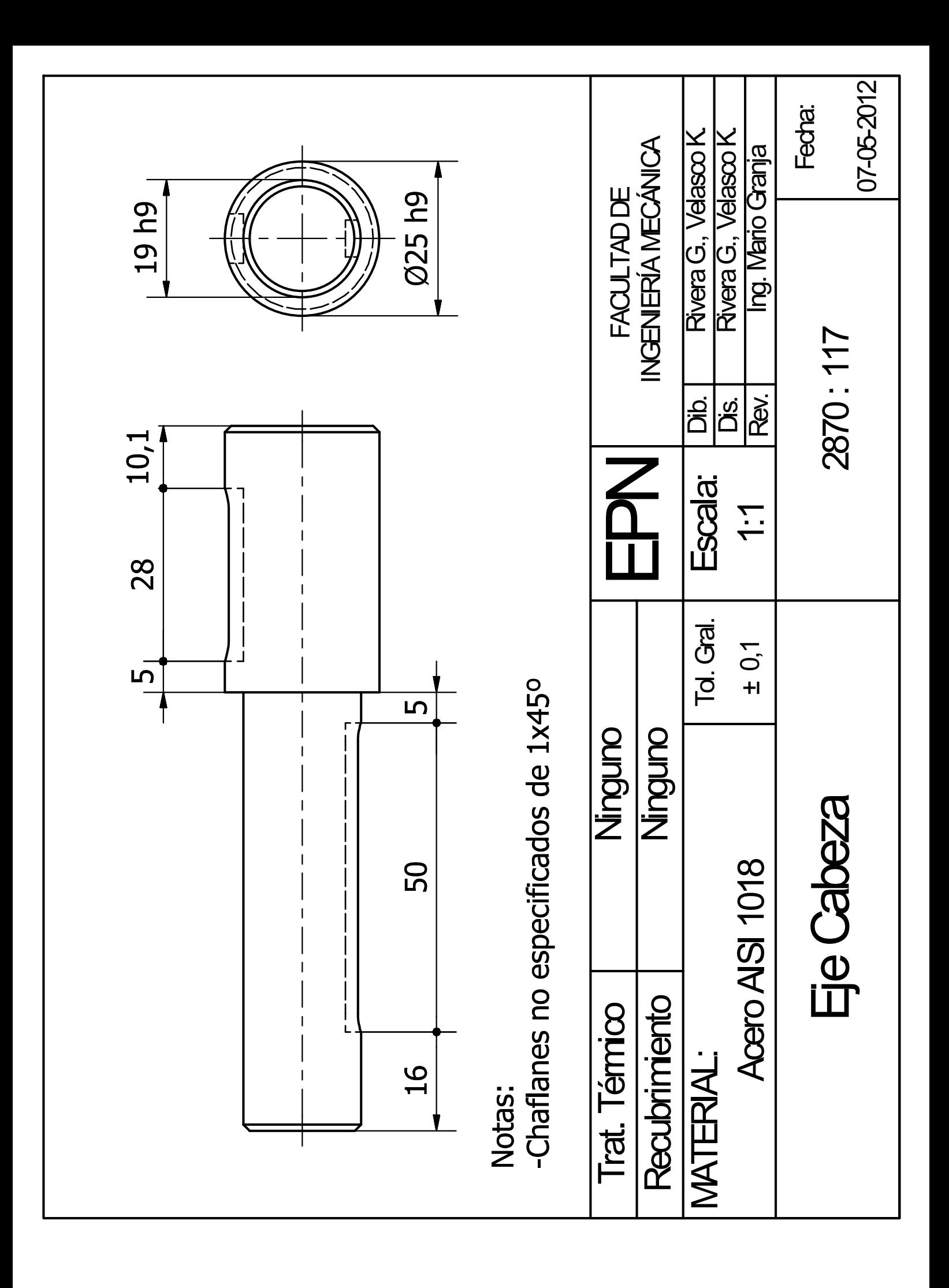

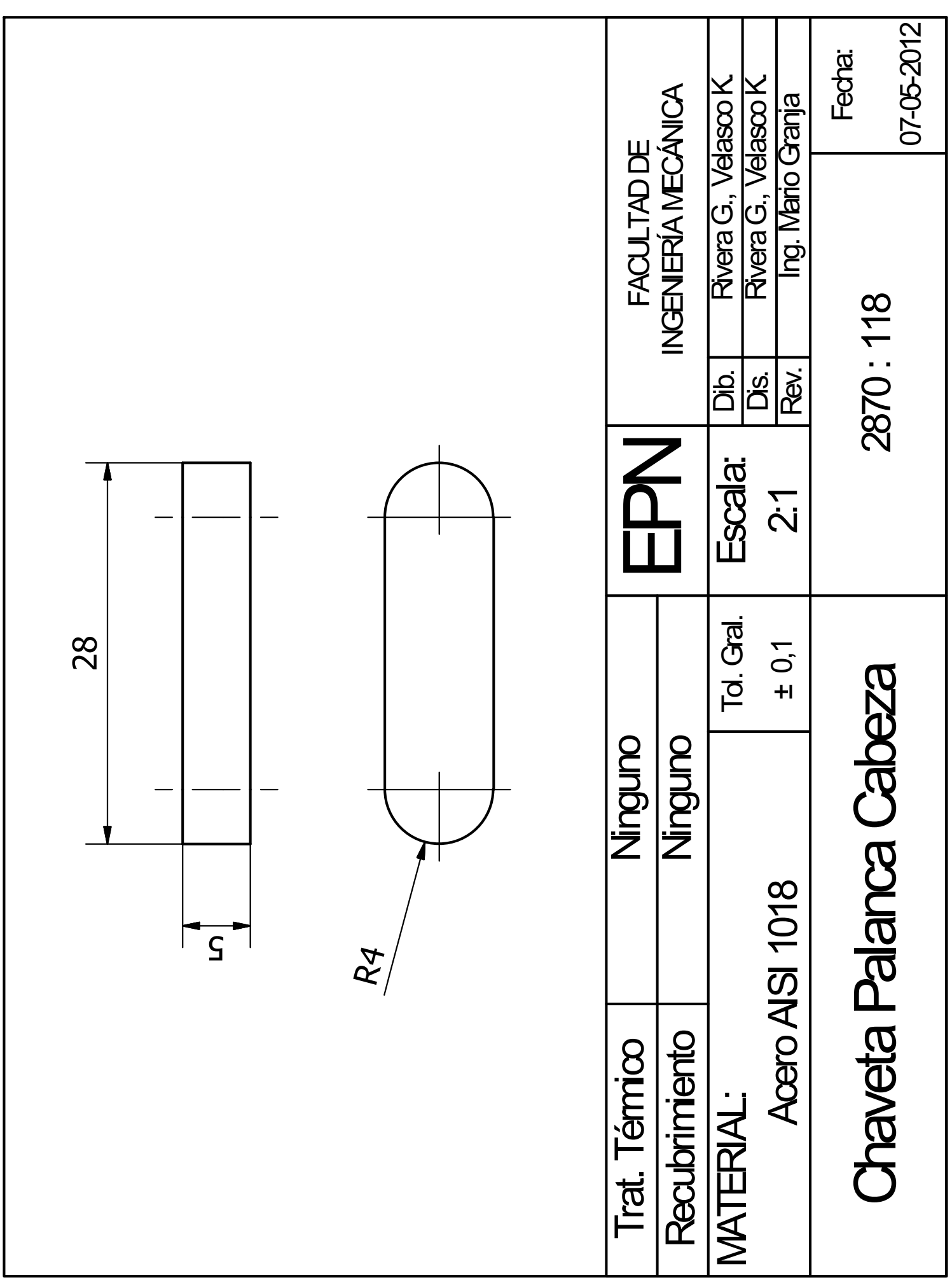

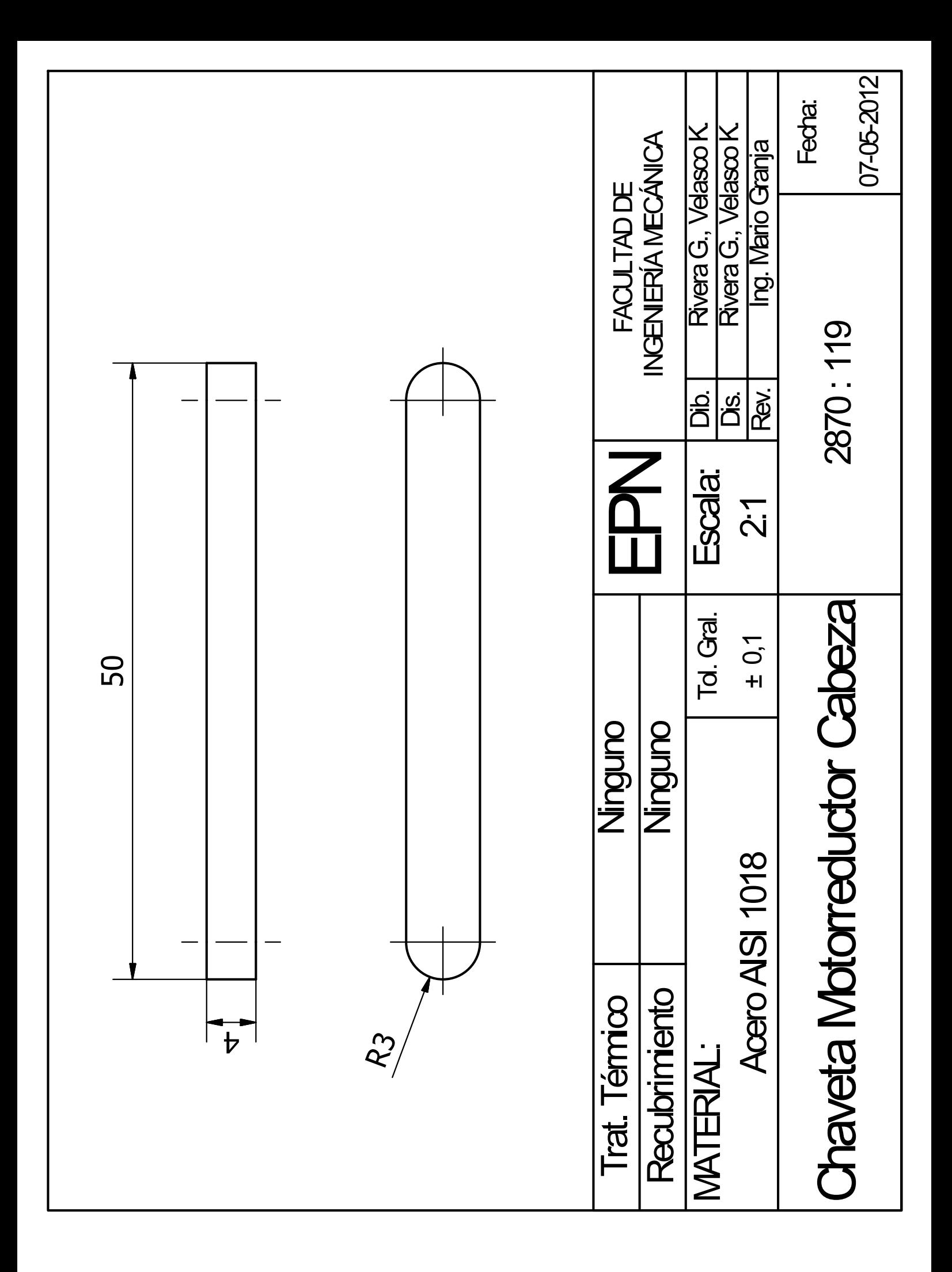

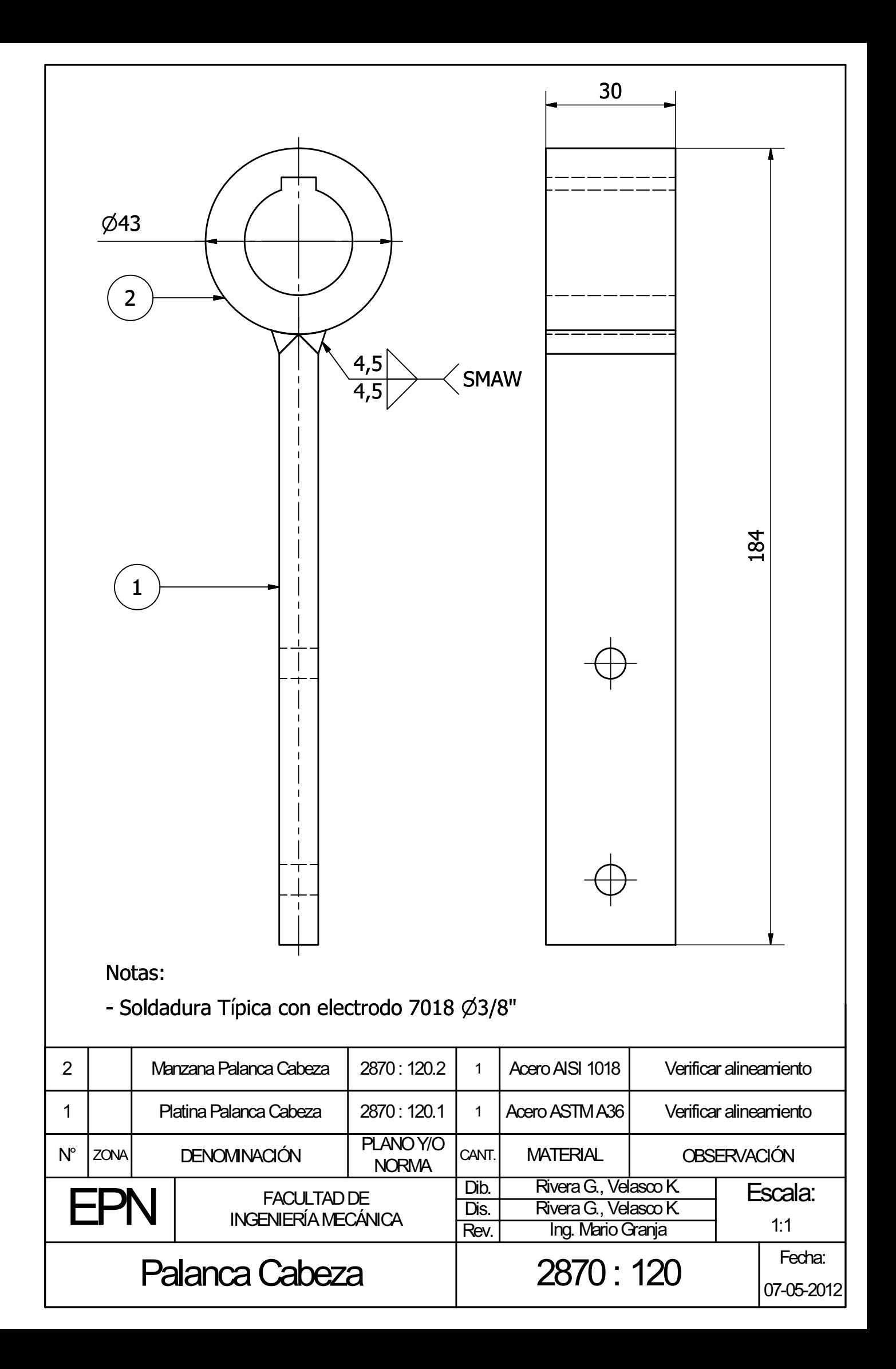

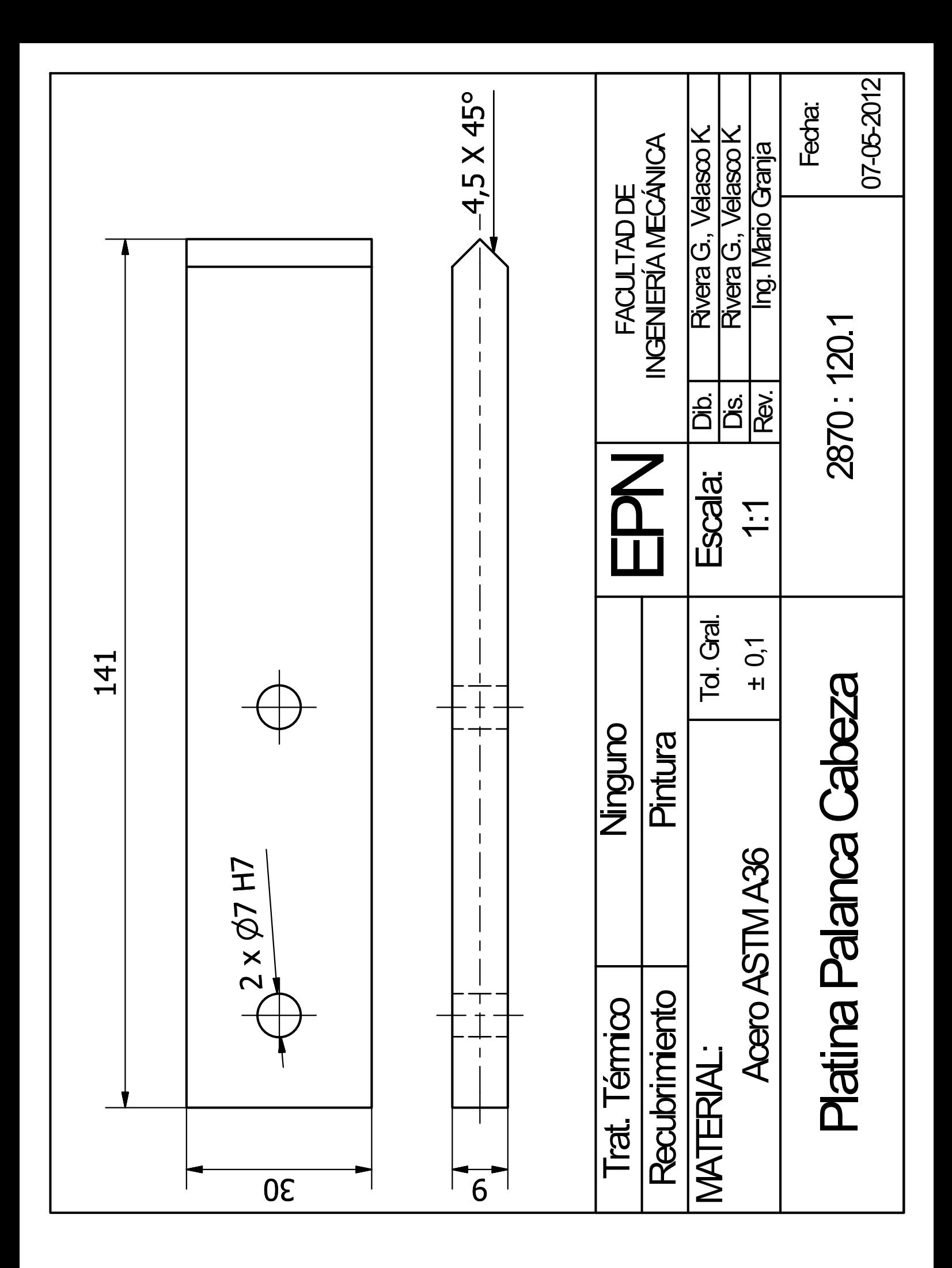

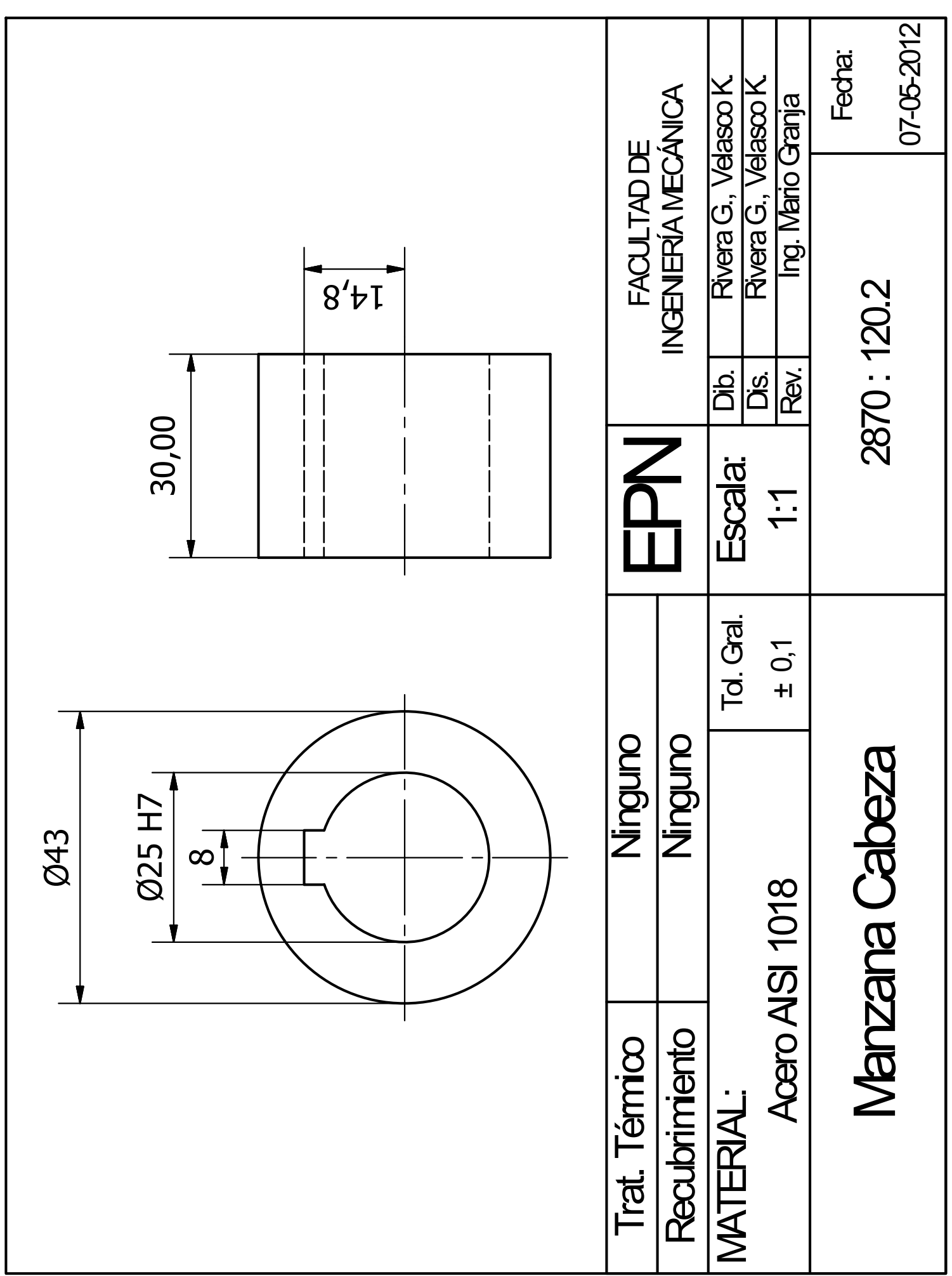

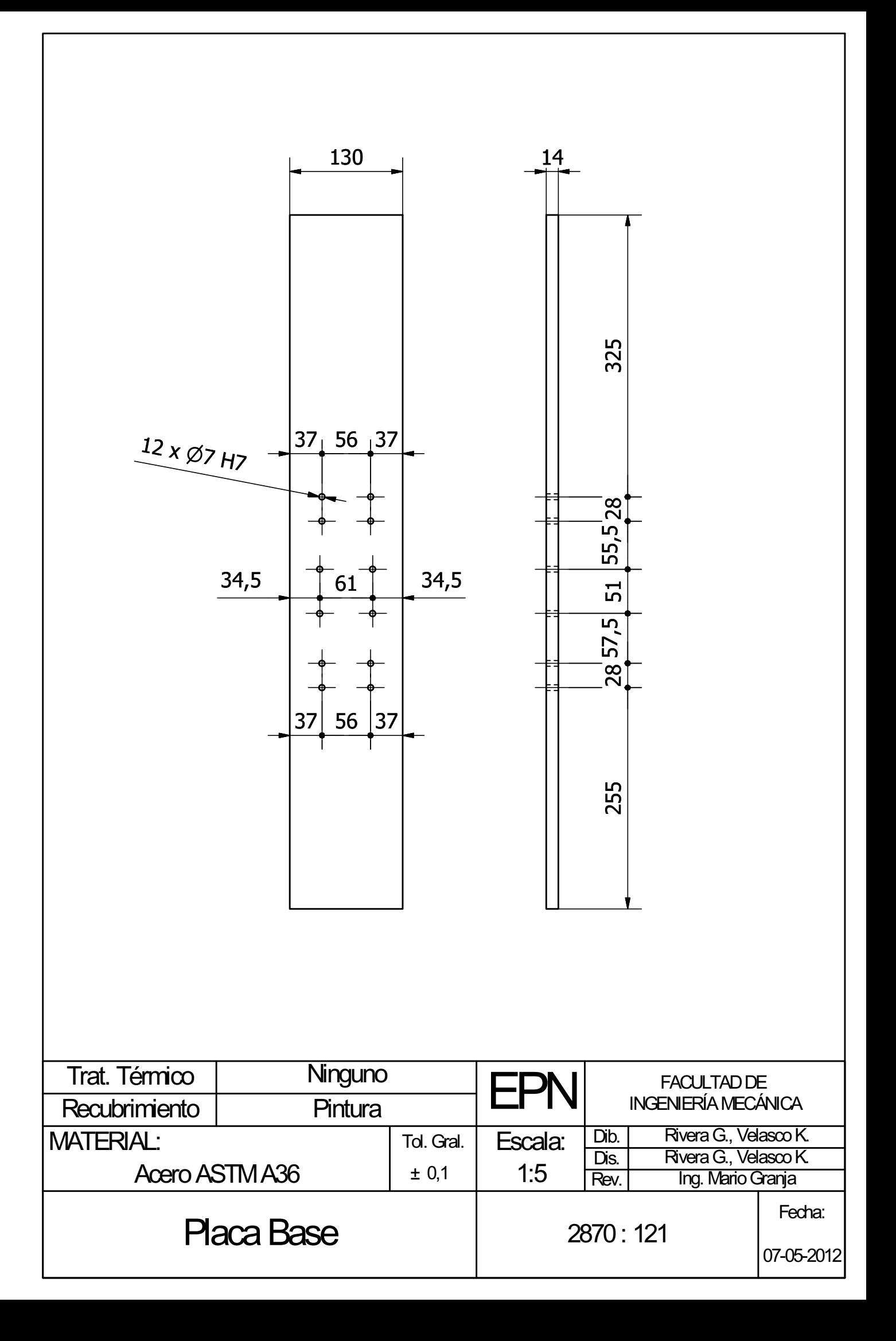

**ANEXO B**

**PROGRAMACIÓN DEL PLC**

El programa consiste en las secuencias indicadas en el capítulo 4 sección 4.5. A continuación se explica cada una de las líneas de programación que posee el programa, y posteriormente se encuentra el programa realizado en *"MicroWIN STEP 7 V4.0"*.

- *Network 1* Esta línea genera una memoria, la cual permite el inicio de una de las dos secuencias, a su vez está condicionada para que se desactive al pulsar el botón MASTER OFF.
- *Network 2* Al pulsar el botón de la secuencia de movimientos del animatronic se activa una memoria que prevalece mientras dura la secuencia.
- *Network 3* Inicia el primer movimiento durante un tiempo indicado por T101.
- *Network 4* Se toma un tiempo T110 de espera mientras desacelera el motorreductor.
- *Network 5* Inicia el segundo movimiento durante un tiempo indicado por T102.
- *Network 6* Se toma un tiempo T110 de espera mientras desacelera el motorreductor.
- *Network 7* Inicia el tercer movimiento durante un tiempo indicado por T103.
- *Network 8* Se toma un tiempo T110 de espera mientras desacelera el motorreductor.
- *Network 9* Inicia el cuarto movimiento durante un tiempo indicado por T104.
- *Network 10* Se toma un tiempo T110 de espera mientras desacelera el motorreductor.
- *Network 11* Inicia el quinto movimiento durante un tiempo indicado por T105.
- *Network 12* Se toma un tiempo T110 de espera mientras desacelera el motorreductor.

*Network 13* Inicia el sexto movimiento durante un tiempo indicado por T106.

- *Network 14* Se toma un tiempo T110 de espera mientras desacelera el motorreductor.
- *Network 15* Inicia el séptimo movimiento durante un tiempo indicado por T107.
- *Network 16* Se toma un tiempo T120 de espera mientras desacelera el motorreductor.
- *Network 17* Inicia el octavo movimiento durante un tiempo indicado por T108.
- *Network 18* Se toma un tiempo T120 de espera mientras desacelera el motorreductor.
- *Network 19* Inicia el noveno movimiento durante un tiempo indicado por T109.
- *Network 20* Finaliza la secuencia desactivando la memoria que la establecía.
- *Network 21 Network 31* Son los temporizadores con los cuales se controla el desplazamiento angular de las diferentes partes del animatronic, así como la espera entre movimientos de una misma parte. Estos tiempos deben ser modificados para dar el desplazamiento angular deseado, tomando en cuenta el desplazamiento angular permitido para cada parte.
- *Network 32 Network 37* Indican las condiciones para que se activen los movimientos de las diferentes partes del animatronic. Dependen de la memoria activa según la secuencia.
- *Network 38* Al pulsar el botón de la secuencia de posicionamiento, si cumple con las condiciones, activa la memoria que prevalece durante esta secuencia.
- *Network 39 Network 41* Inician los movimientos del primero al tercero de esta secuencia.
- *Network 42* Inicia el cuarto movimiento de la secuencia durante un tiempo indicado por T112.
- *Network 43* Inicia el quinto movimiento de la secuencia durante un tiempo indicado por T13.
- *Network 44* Inicia el sexto movimiento de la secuencia durante un tiempo indicado por T114.
- *Network 45 Network 47* Son los temporizadores que permiten que cada una de las partes del animatronic vuelvan a una posición central, con lo cual se puede volver a iniciar una secuencia de movimiento.
- *Network 48 Network 50* Indican las condiciones para que finalicen los movimientos del cuarto al sexto de la secuencia.
- *Network 51* Indica la condición para finalizar la secuencia, reseteando la memoria que la controla.

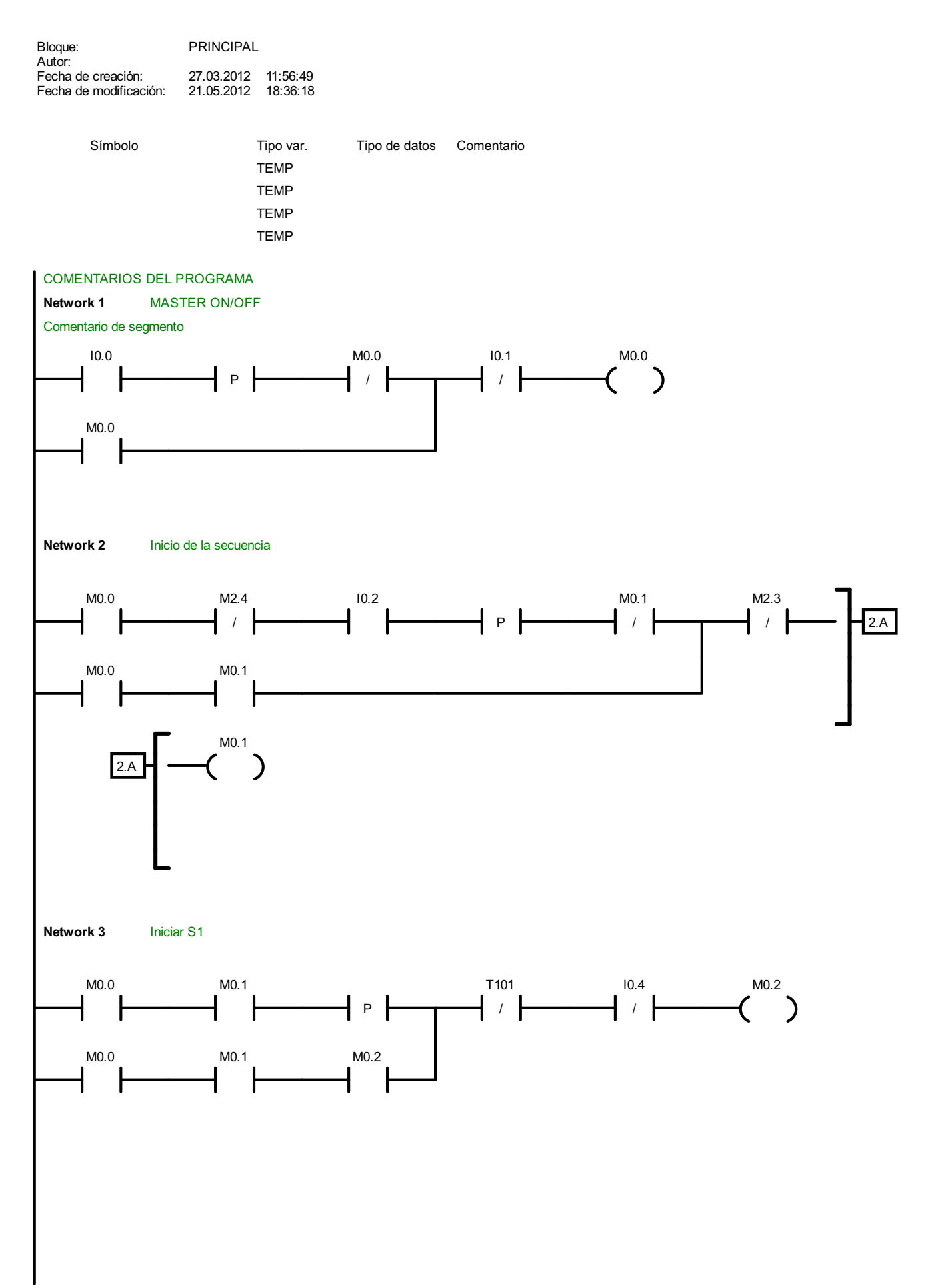

1 / 15

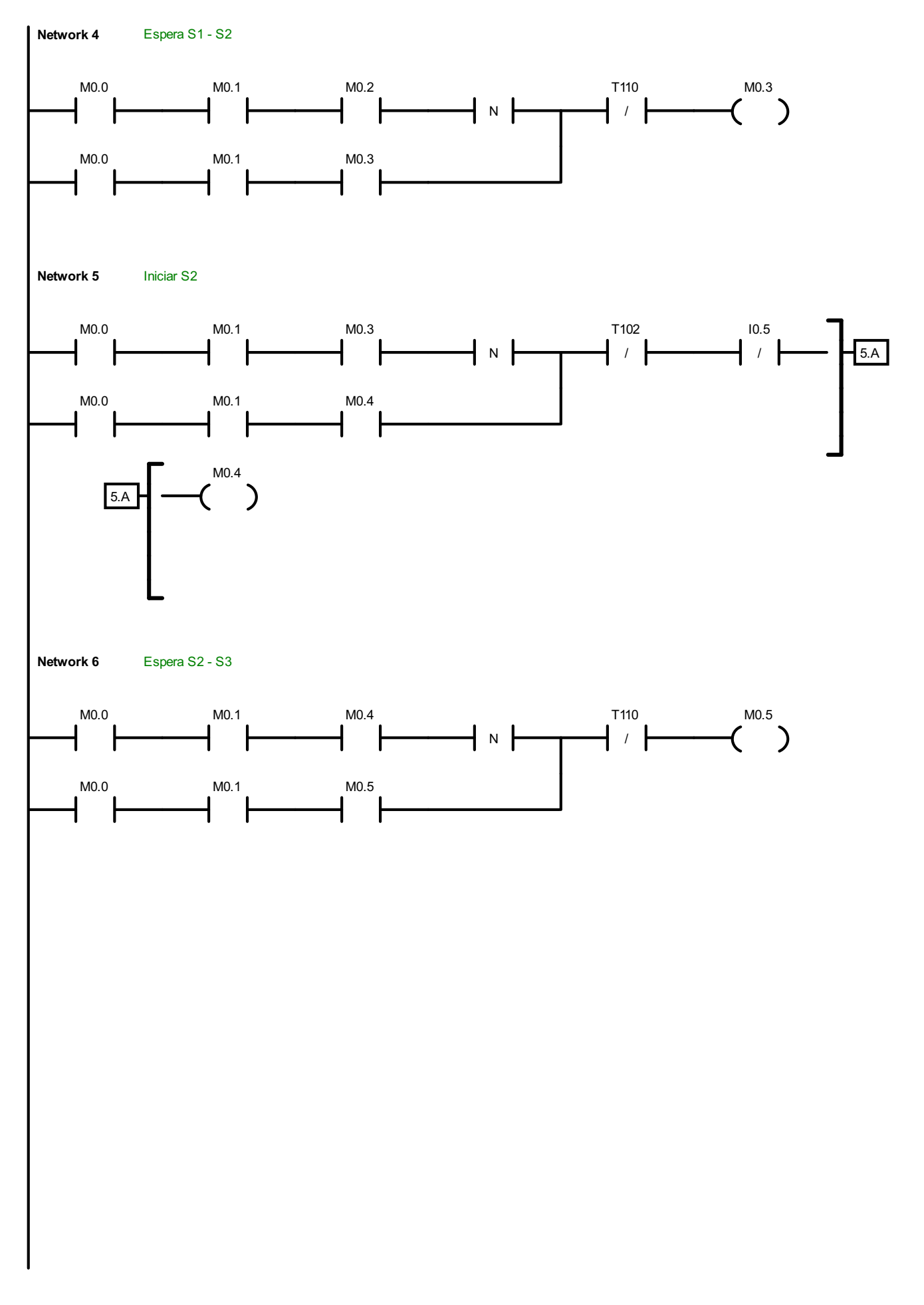

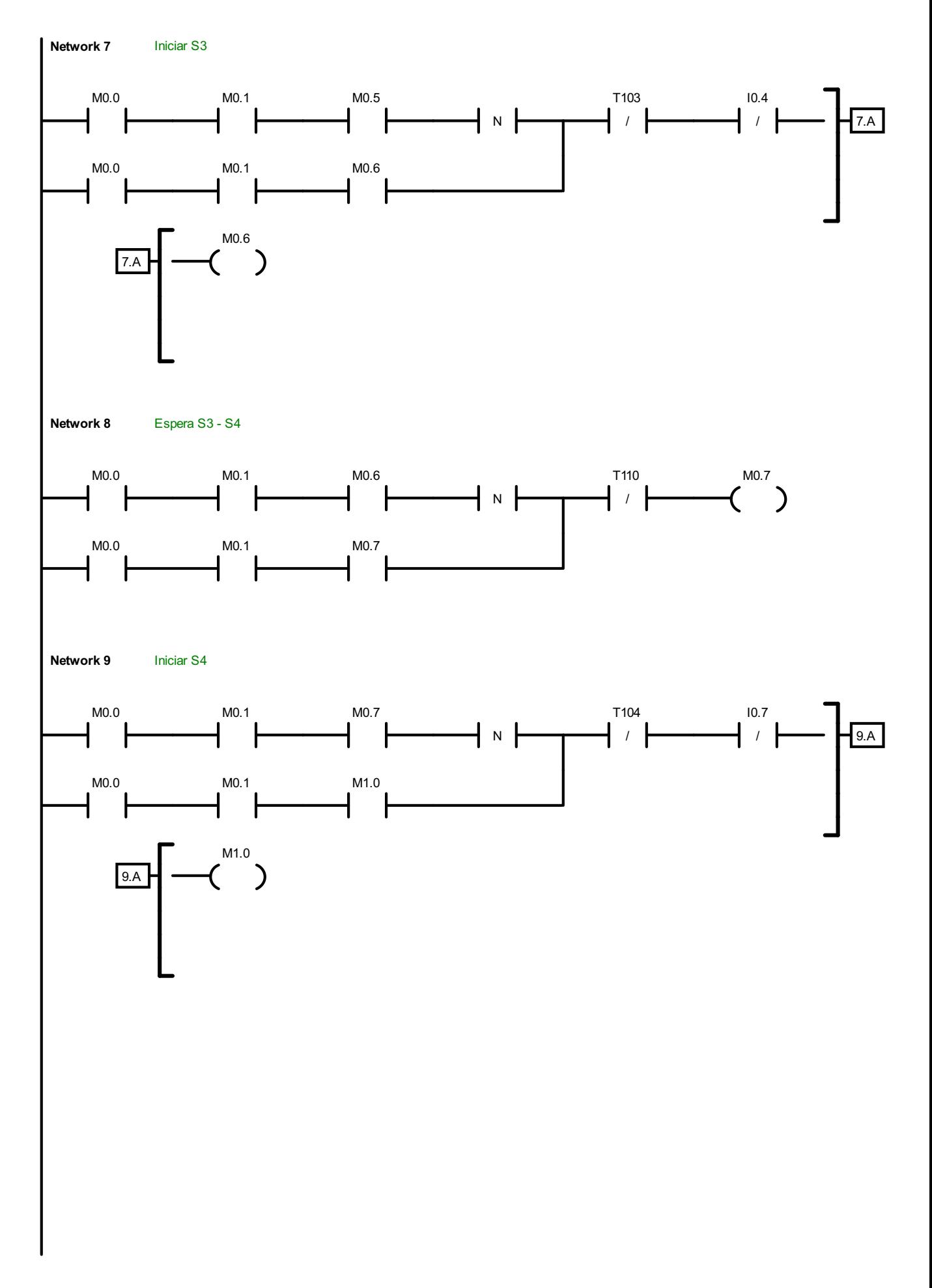

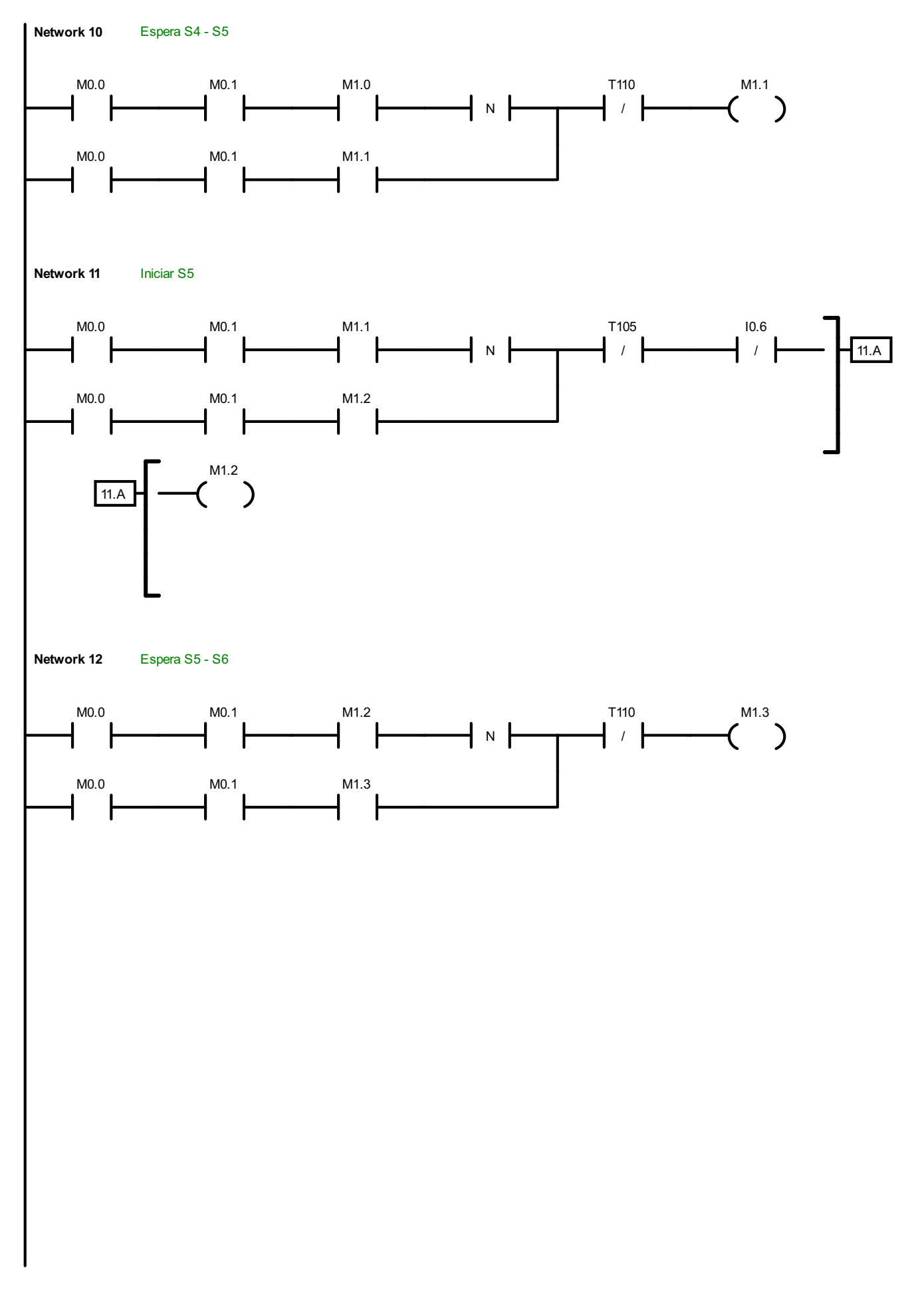

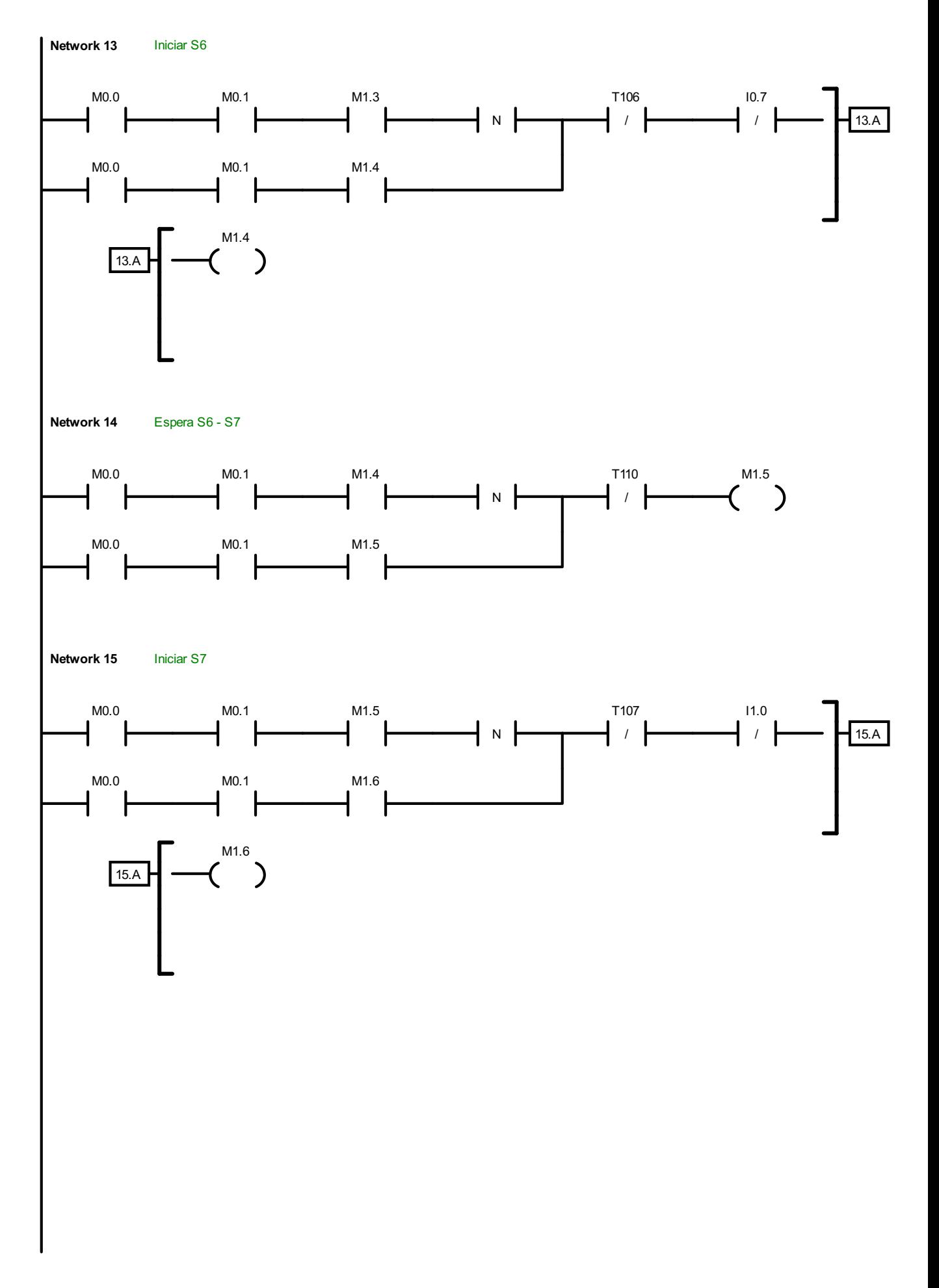

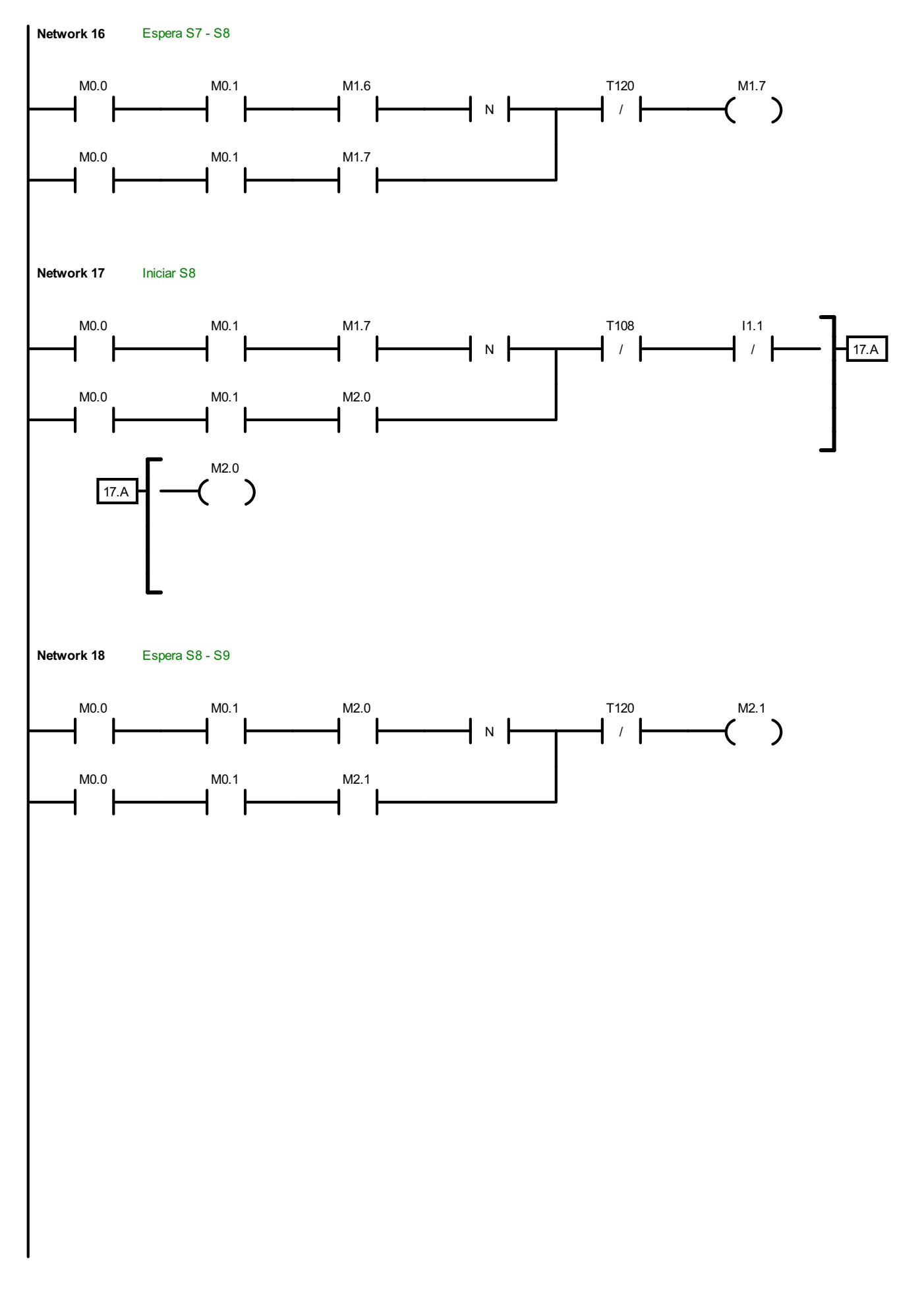

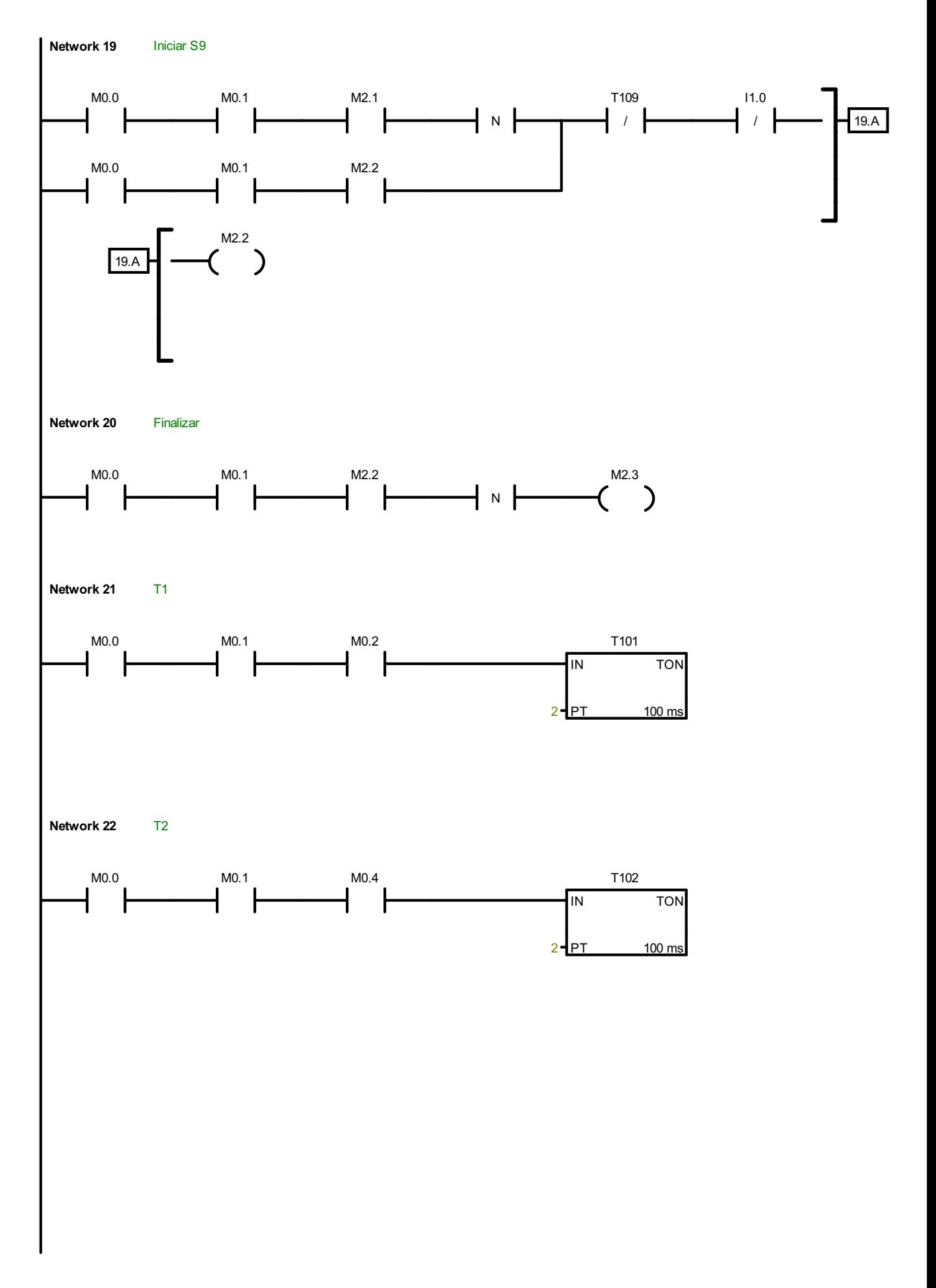

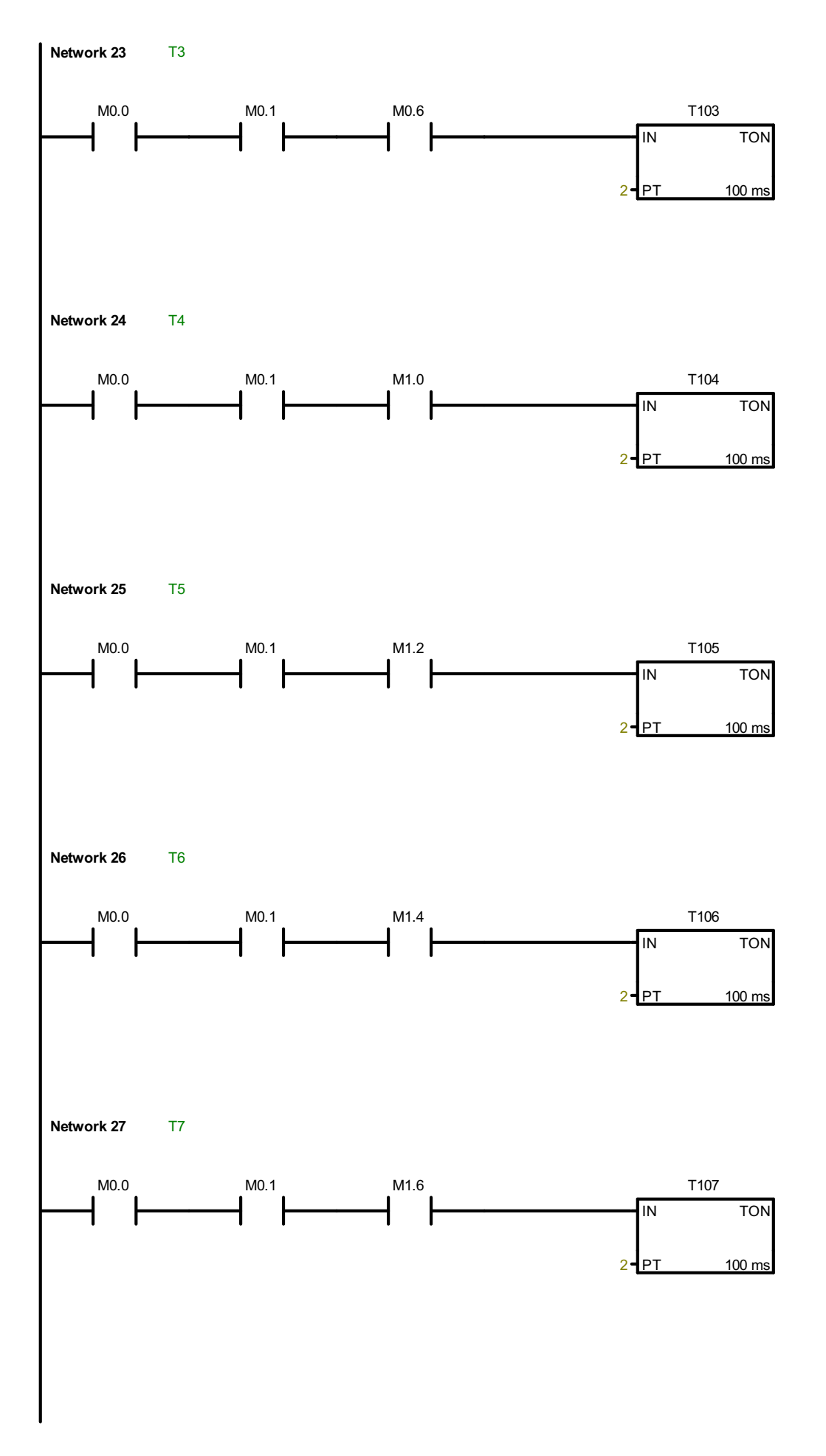

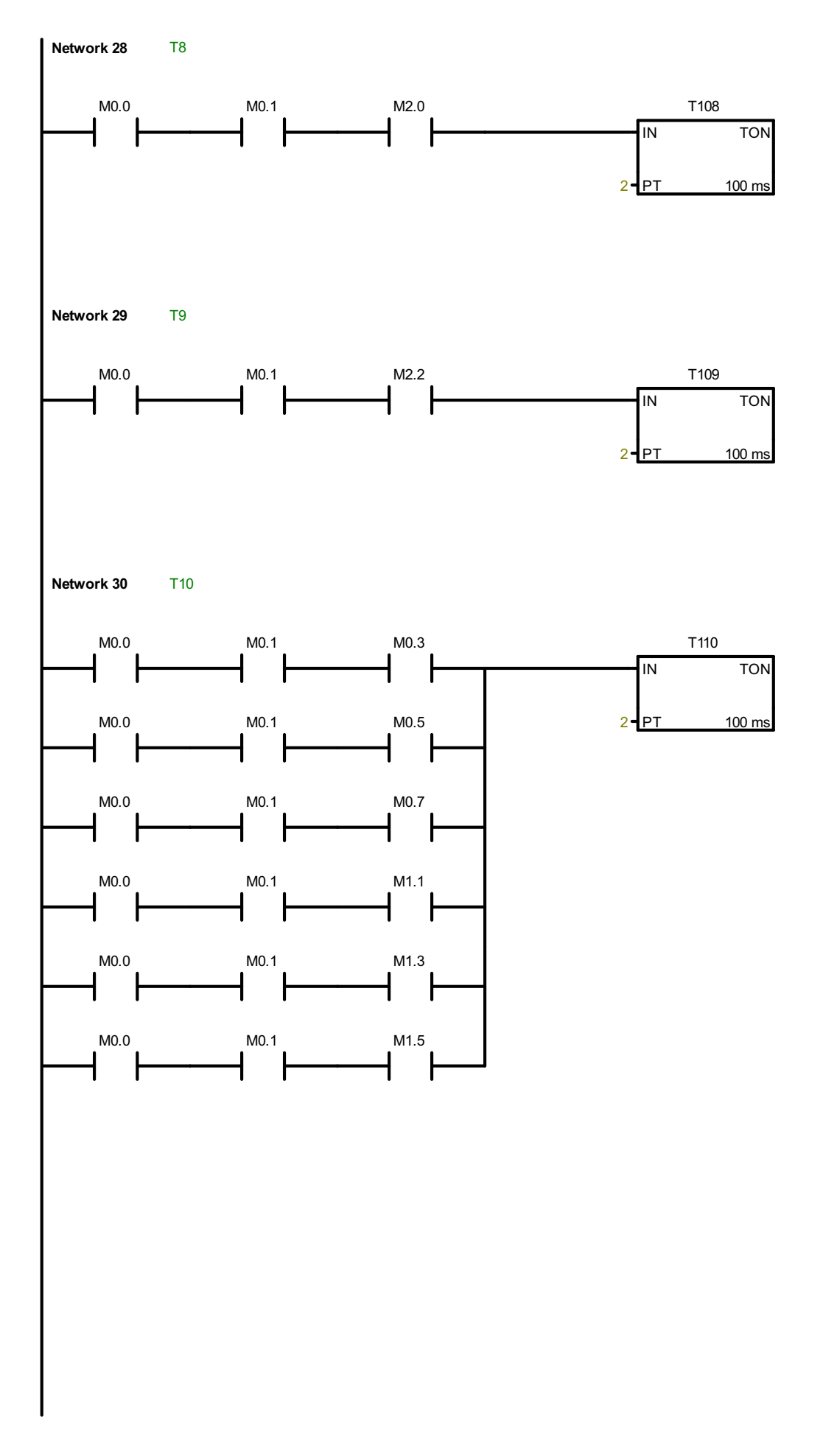

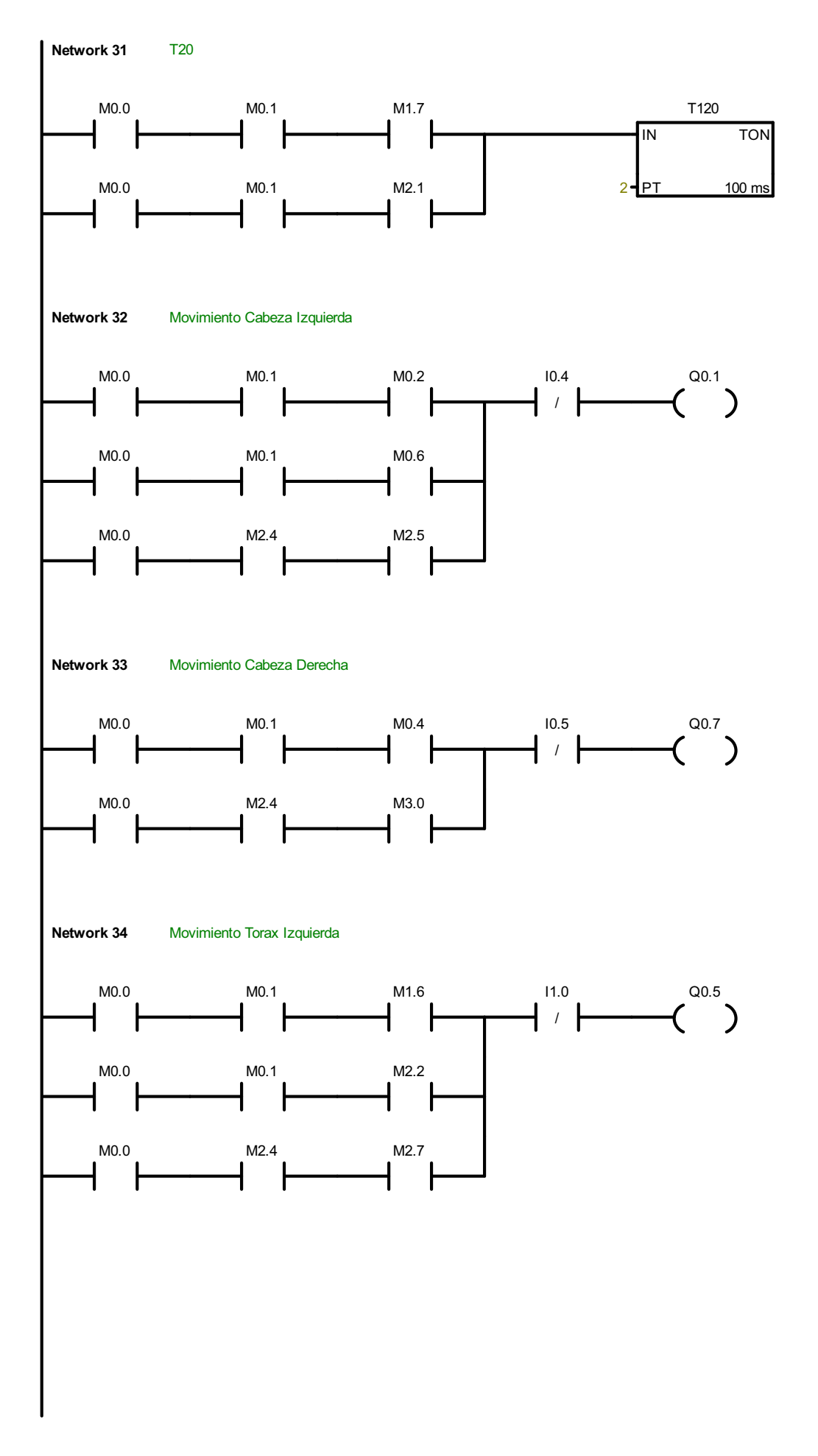
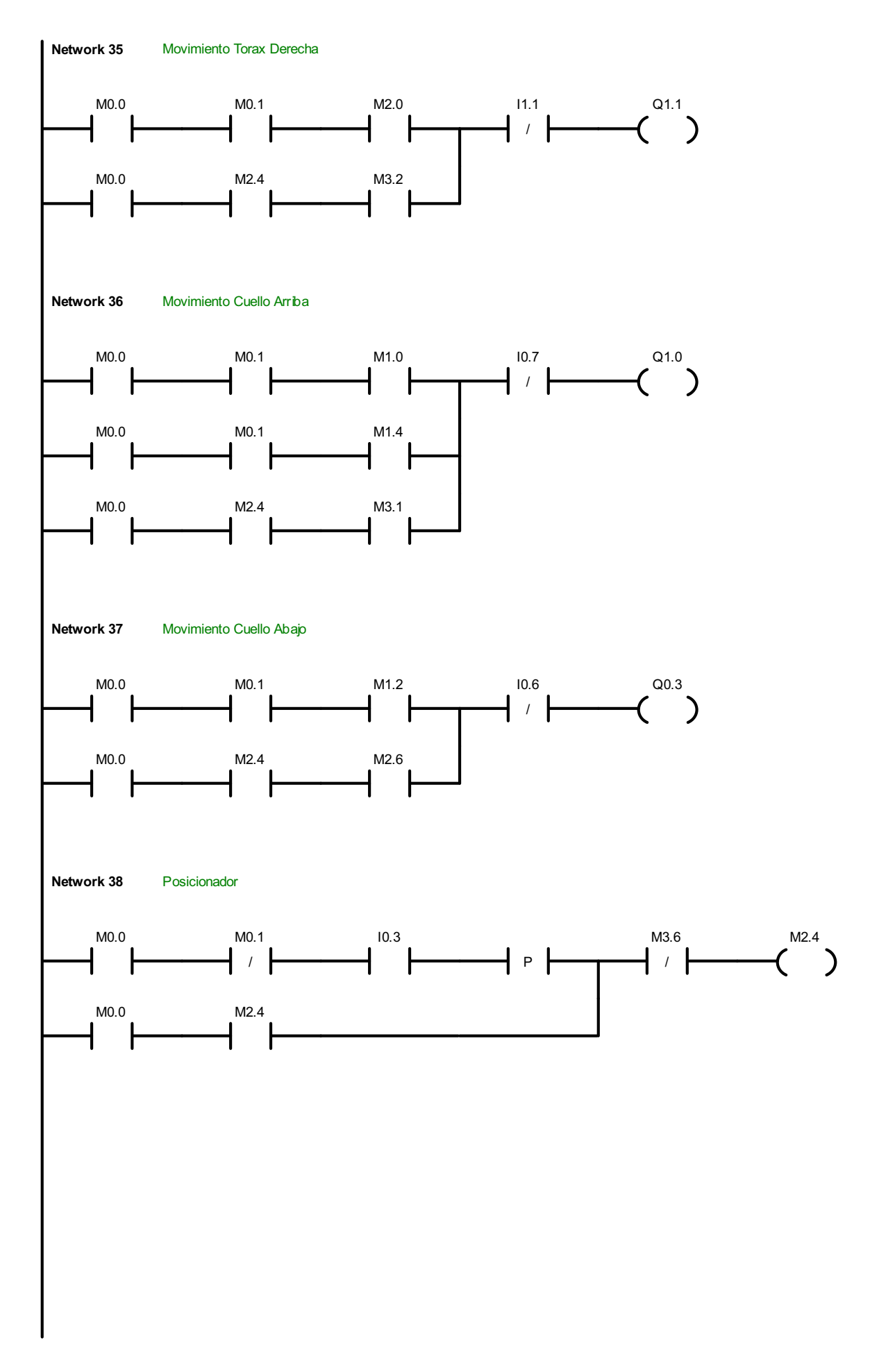

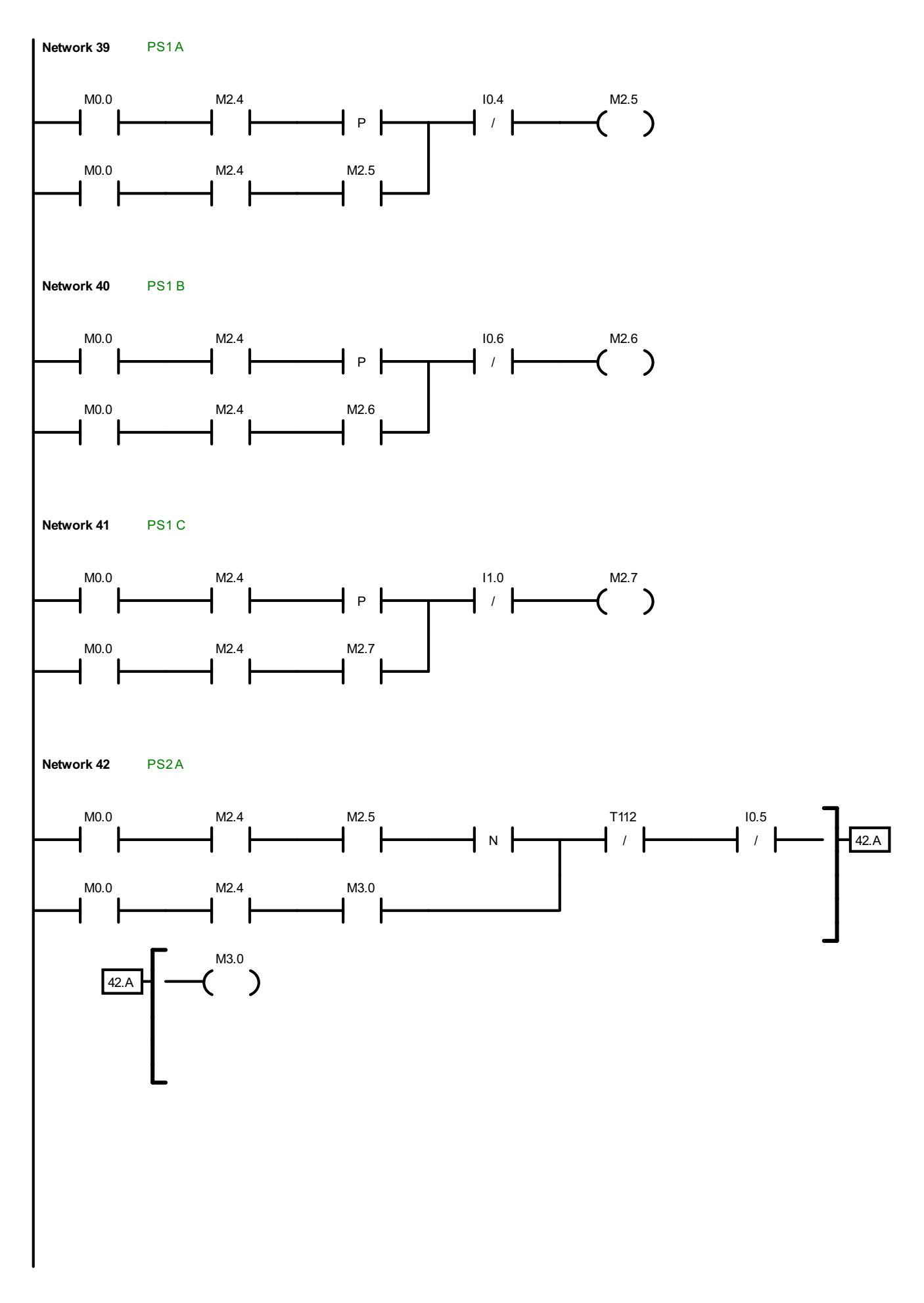

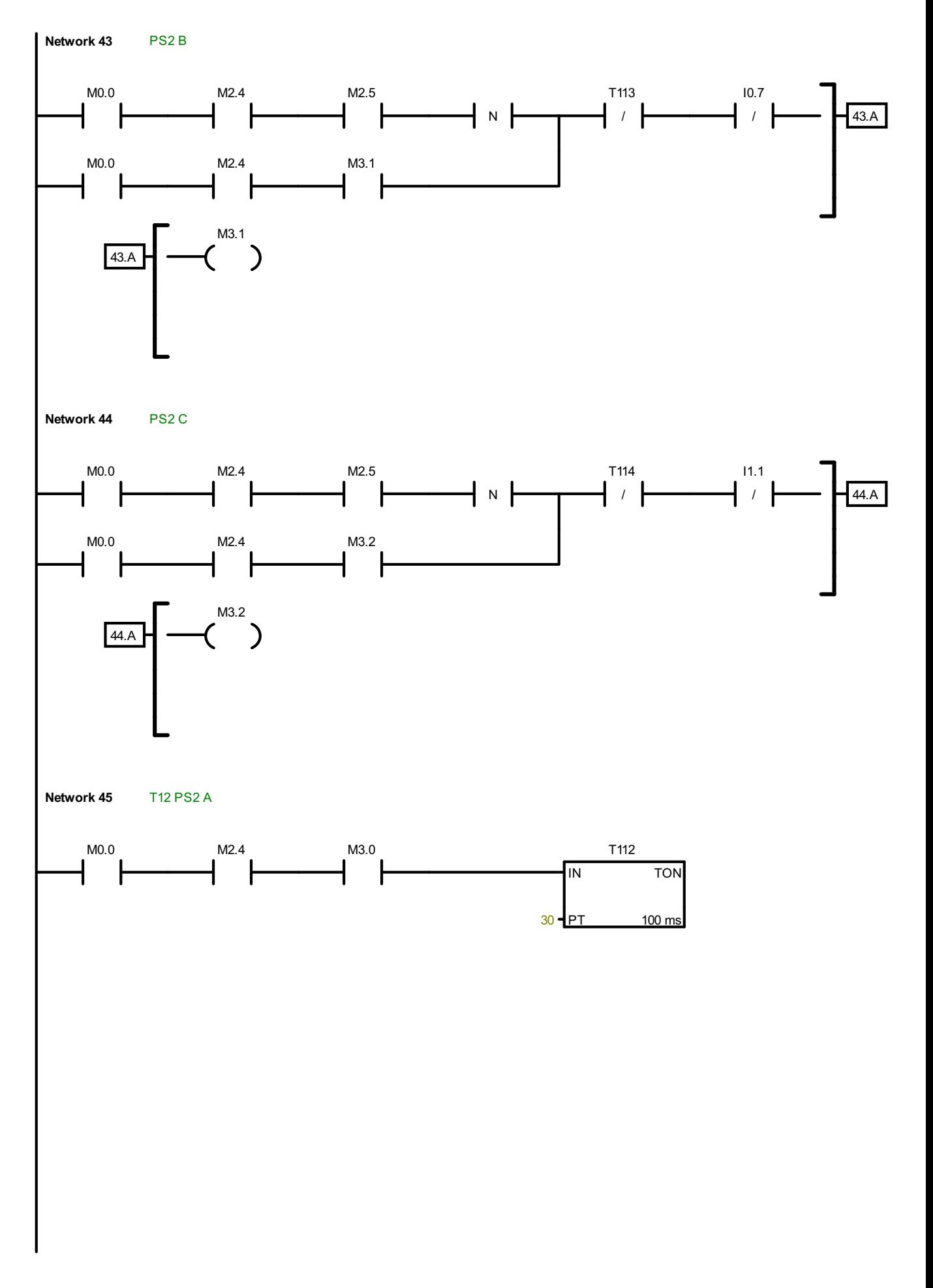

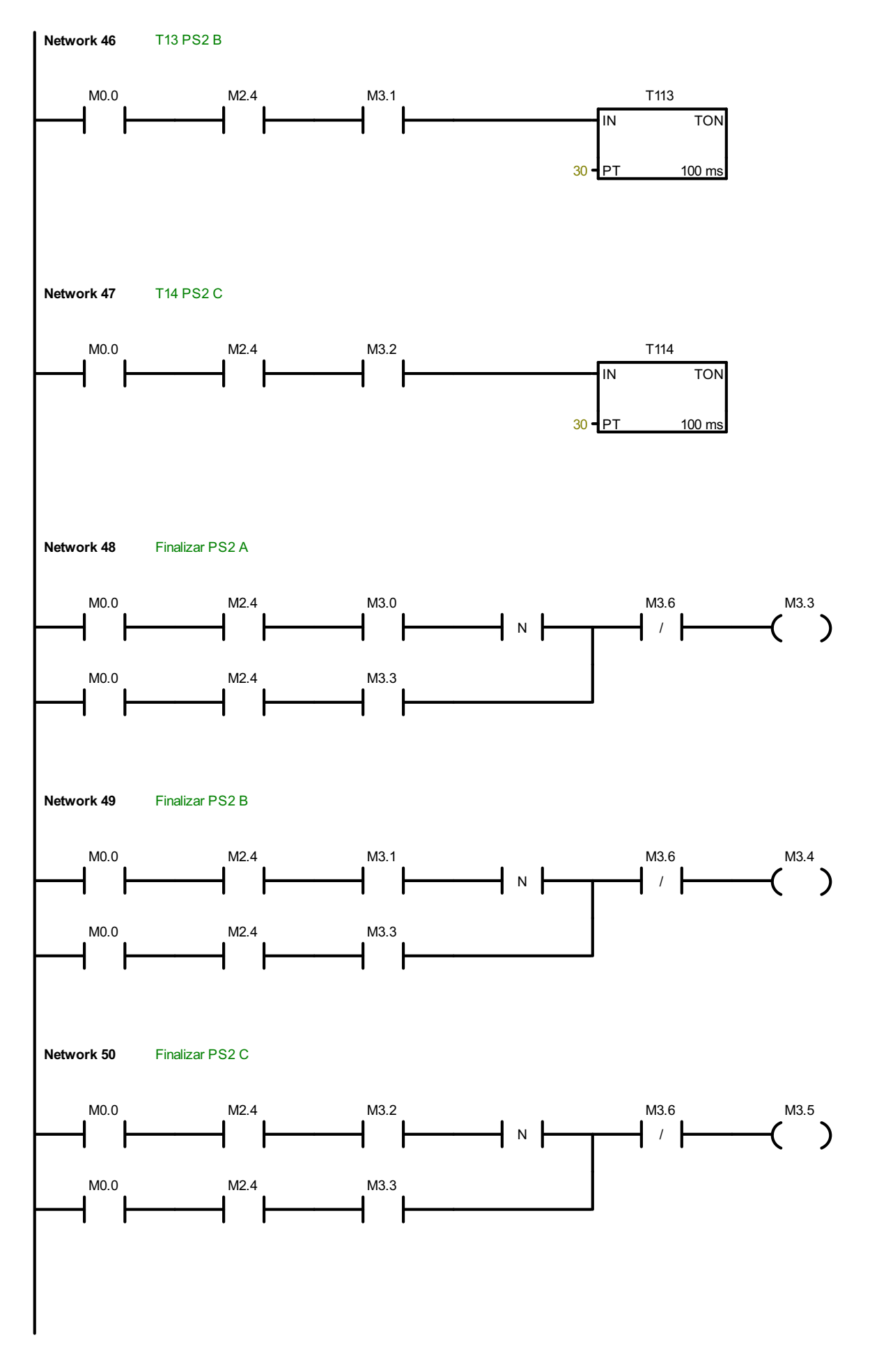

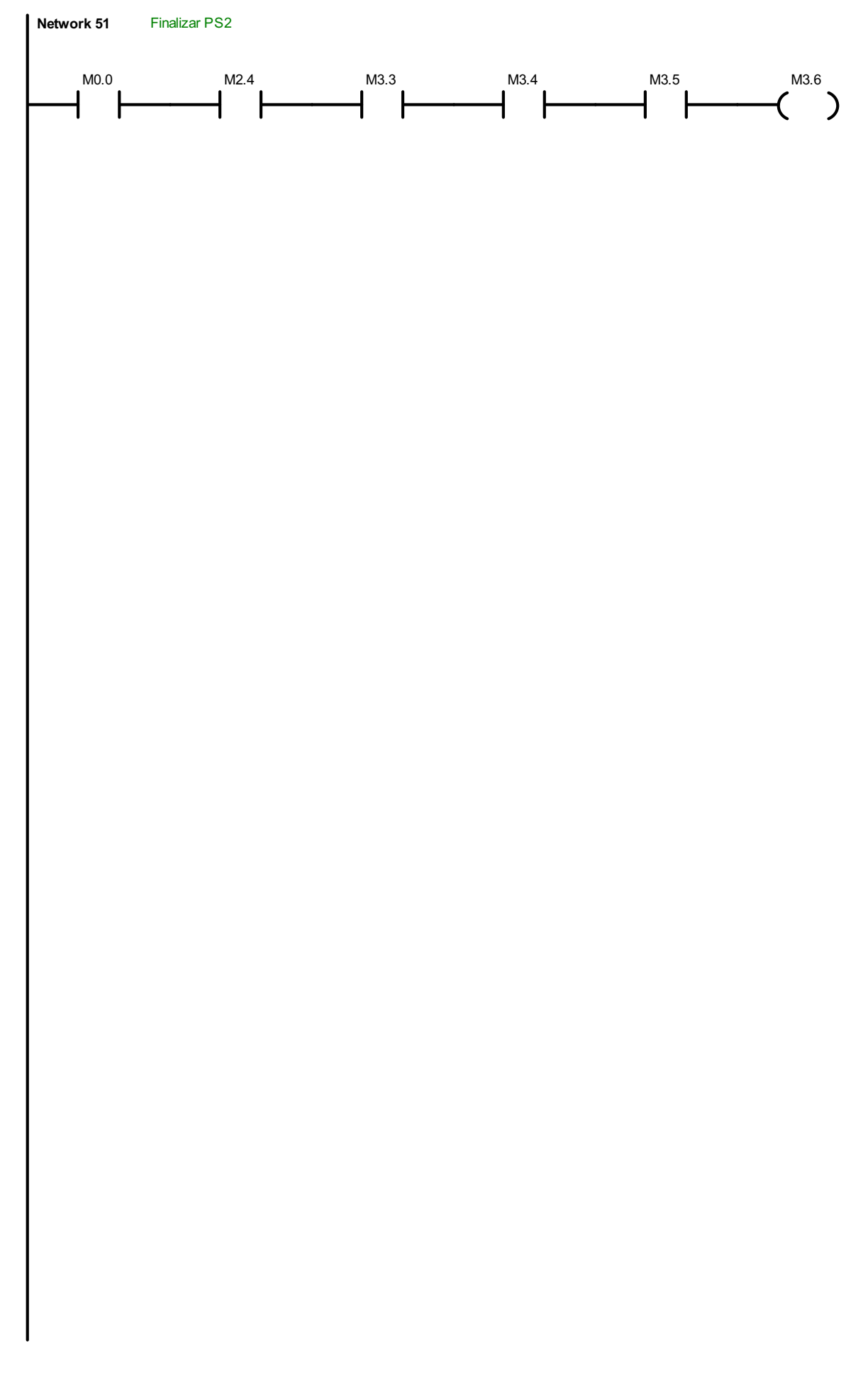

ANEXO C

**CÁLCULOS** 

# DISEÑO DEL ACOPLE DEL TÓRAX

Los datos que se obtienen para el diseño de esta sección son:

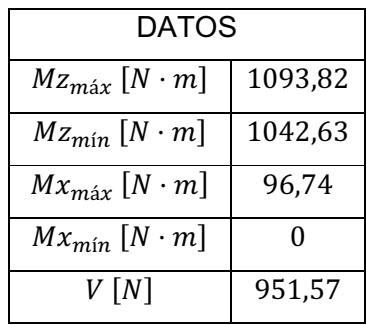

A causa de los momentos flectores se tiene:

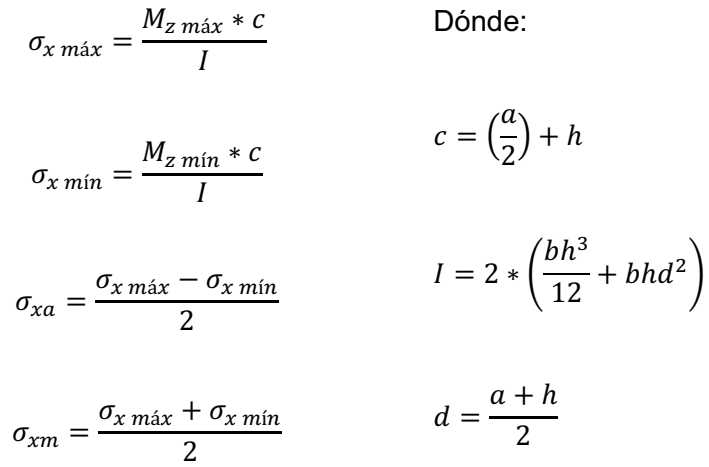

Debido a los momentos torsores se tiene:

$$
\tau_{yz \text{ max}} = \frac{M_{x \text{ max}} * \rho}{J}
$$
   
Do'nde:  

$$
\tau_{yz \text{ min}} = \frac{M_{x \text{ min}} * \rho}{J}
$$
 
$$
\rho = \sqrt{\left(\frac{a}{2} + h\right)^2 + \left(\frac{b}{2}\right)^2}
$$

$$
\tau_{yza} = \frac{\tau_{yz \, \text{max}} - \tau_{yz \, \text{min}}}{2}
$$
\n
$$
J = 2 * \left(\frac{bh^3}{12} + \frac{hb^3}{12} + bhd^2\right)
$$
\n
$$
\tau_{yzm} = \frac{\tau_{yz \, \text{max}} + \tau_{yz \, \text{min}}}{2}
$$
\n
$$
d = \frac{a + h}{2}
$$

Debido al cortante puro se tiene:

$$
\tau_{\text{max}} = \tau_m = \tau_{xy} = \frac{V}{2bh}
$$

En base a los esfuerzos encontrados se calcula los esfuerzos de von Mises equivalentes  $\sigma'_a$  y  $\sigma'_m$ .

$$
\sigma'_a = \frac{1}{\sqrt{2}} \Big[ \big( \sigma_{xa} - \sigma_{ya} \big)^2 + \big( \sigma_{ya} - \sigma_{za} \big)^2 + (\sigma_{za} - \sigma_{xa})^2 + 6 \big( \tau_{xya}^2 + \tau_{yza}^2 + \tau_{zxa}^2 \big) \Big]^{1/2}
$$

$$
\sigma'_a = \frac{1}{\sqrt{2}} \Big[ 2 \sigma_{xa}^2 + 6 \tau_{yza}^2 \Big]^{1/2}
$$

$$
\sigma'_{m} = \frac{1}{\sqrt{2}} \Big[ \big( \sigma_{xm} - \sigma_{ym} \big)^{2} + \big( \sigma_{ym} - \sigma_{zm} \big)^{2} + (\sigma_{zm} - \sigma_{xm})^{2} + 6 \big( \tau_{xym}^{2} + \tau_{yzm}^{2} + \tau_{zxm}^{2} \big) \Big]^{1/2}
$$

$$
\sigma'_{m} = \frac{1}{\sqrt{2}} \Big[ \sigma_{xm}^{2} + 6 \big( \tau_{xym}^{2} + \tau_{yzm}^{2} \big) \Big]^{1/2}
$$

Del criterio de falla Goodman modificado se tiene:

$$
n = \frac{S_m}{\sigma_m'}
$$

$$
S_m = \frac{S_e}{\frac{\sigma_a'}{\sigma_m'} + \frac{S_e}{S_{ut}}}
$$

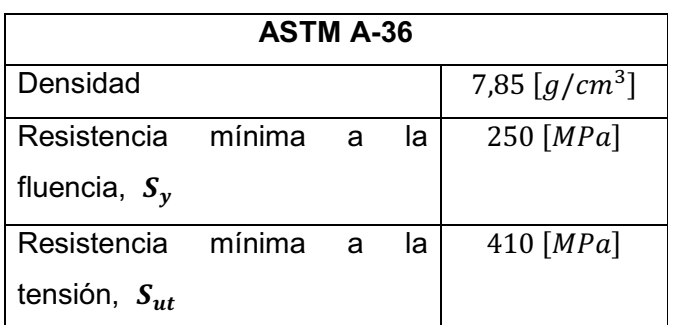

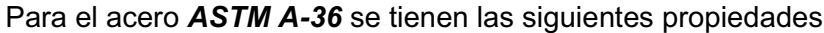

 $S_e = k_a \cdot k_b \cdot k_c \cdot k_d \cdot k_e \cdot k_f \cdot s'_e$ Factor de Acabado Superficial  $k_a = 4.51(S_{ut})^{-0.265}$  (Maquinado) Factor de tamaño k $_{\rm b} = 1.24 \big(0.808 \sqrt{\text{hb}}\big)^{-0.107}$ (elemento no rotatorio) Factor de Temperatura  $k_c = 1$  (flexión) Factor de Temperatura  $k_d = 1$  (por temperatura de trabajo) Factor de confiabilidad  $k_e = 1$  (confiabilidad 50%) Factor de efectos varios  $k_f = 1$  (no existen concentradores de esfuerzos)  $S_e' = 0.5 S_{ut}$  (Material dúctil  $S_{ut} \le 1400 MPa$ )

Para las dimensiones comerciales que se encuentran en platinas de acero ASTM A-36 se tiene:

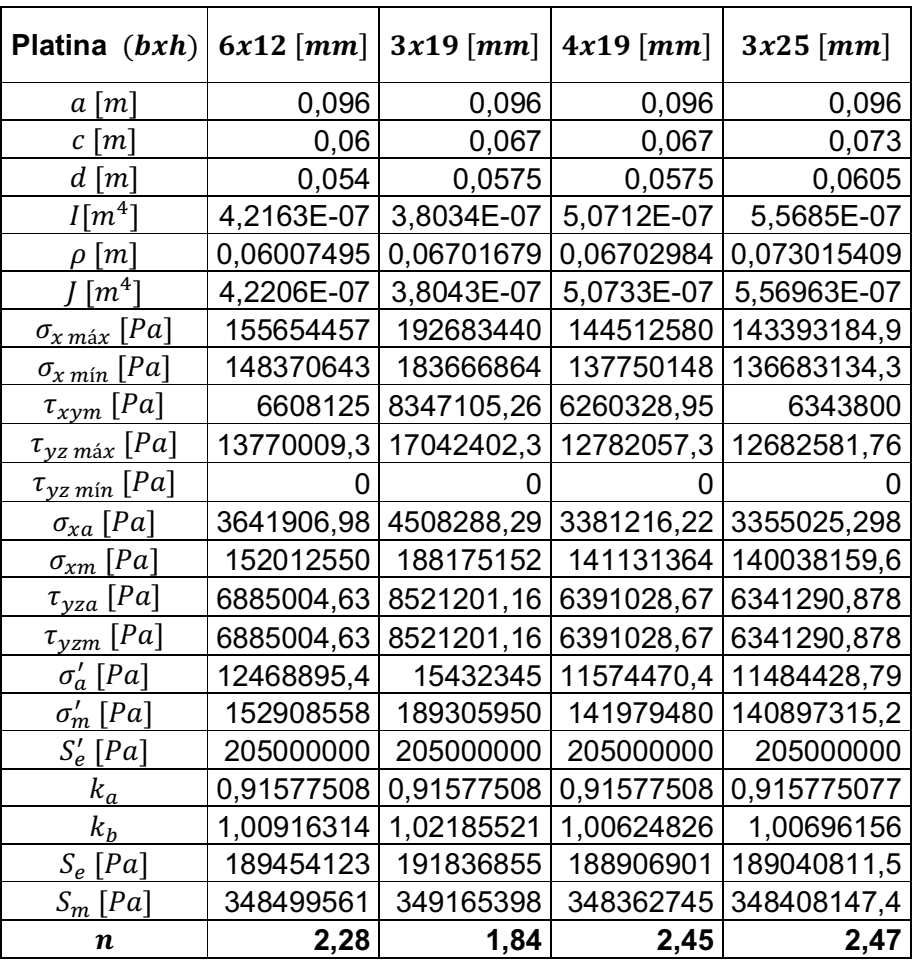

## **DISEÑO SOPORTE ACOPLE DE LA ESTRUCTURA**

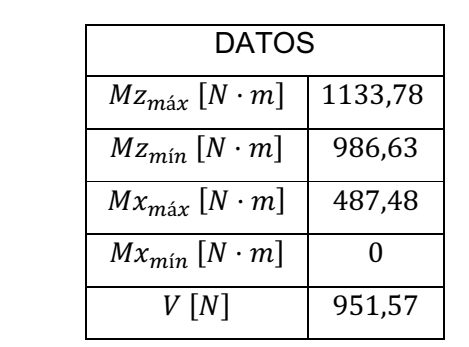

Los datos que se obtienen para el diseño de esta sección son:

A causa de los momentos flectores se tiene:

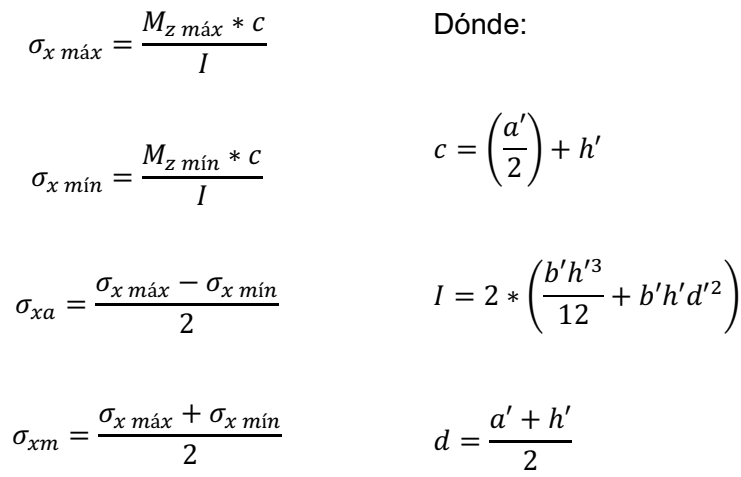

Debido a los momentos torsores se tiene:

$$
\tau_{yz \text{ max}} = \frac{M_{x \text{ max}} * \rho}{J}
$$
 Dónde:  

$$
\tau_{yz \text{ min}} = \frac{M_{x \text{ min}} * \rho}{J}
$$
 
$$
\rho = \sqrt{\left(\frac{a'}{2} + h'\right)^2 + \left(\frac{b'}{2}\right)^2}
$$

$$
\tau_{yza} = \frac{\tau_{yz \, max} - \tau_{yz \, min}}{2}
$$
\n
$$
J = 2 * \left(\frac{b'h'^3}{12} + \frac{h'b'^3}{12} + b'h'd'^2\right)
$$
\n
$$
\tau_{yzm} = \frac{\tau_{yz \, max} + \tau_{yz \, min}}{2}
$$
\n
$$
d = \frac{a' + h'}{2}
$$

Debido al cortante puro se tiene:

$$
\tau_{\text{max}} = \tau_m = \tau_{xy} = \frac{V}{2bh}
$$

En base a los esfuerzos encontrados se calcula los esfuerzos de von Mises equivalentes  $\sigma'_a$  y  $\sigma'_m$ .

$$
\sigma'_a = \frac{1}{\sqrt{2}} \Big[ \big( \sigma_{xa} - \sigma_{ya} \big)^2 + \big( \sigma_{ya} - \sigma_{za} \big)^2 + (\sigma_{za} - \sigma_{xa})^2 + 6 \big( \tau_{xya}^2 + \tau_{yza}^2 + \tau_{zxa}^2 \big) \Big]^{1/2}
$$

$$
\sigma'_a = \frac{1}{\sqrt{2}} \Big[ 2 \sigma_{xa}^2 + 6 \tau_{yza}^2 \Big]^{1/2}
$$

$$
\sigma'_{m} = \frac{1}{\sqrt{2}} \Big[ \big( \sigma_{xm} - \sigma_{ym} \big)^{2} + \big( \sigma_{ym} - \sigma_{zm} \big)^{2} + (\sigma_{zm} - \sigma_{xm})^{2} + 6 \big( \tau_{xym}^{2} + \tau_{yzm}^{2} + \tau_{zxm}^{2} \big) \Big]^{1/2}
$$

$$
\sigma'_{m} = \frac{1}{\sqrt{2}} \Big[ \sigma_{xm}^{2} + 6 \big( \tau_{xym}^{2} + \tau_{yzm}^{2} \big) \Big]^{1/2}
$$

Del criterio de falla Goodman modificado se tiene:

$$
n = \frac{S_m}{\sigma_m'}
$$

$$
S_m = \frac{S_e}{\frac{\sigma_a'}{\sigma_m'} + \frac{S_e}{S_{ut}}}
$$

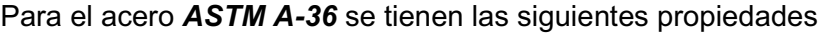

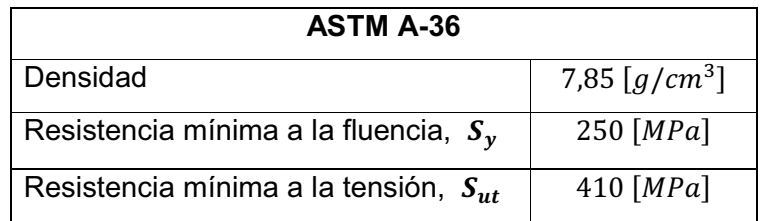

$$
S_e = k_a \cdot k_b \cdot k_c \cdot k_d \cdot k_e \cdot k_f \cdot s'_e
$$

Factor de Acabado Superficial  $k_a = 4.51(S_{ut})^{-0.265}$  (Maquinado) Factor de tamaño  $k_b = 1$ ,24 $\left(0{,}808 \sqrt{hb}\right)^{-0,107}$ (elemento no rotatorio) Factor de Temperatura  $k_c = 1$  (flexión) Factor de Temperatura  $k_d = 1$  (por temperatura de trabajo) Factor de confiabilidad  $k_e = 1$  (confiabilidad 50%) Factor de efectos varios  $k_f = 1$  (no existen concentradores de esfuerzos)  $S_e' = 0.5 S_{ut}$  (Material dúctil  $S_{ut} \leq 1400 MPa$ )

Para las dimensiones comerciales que se encuentran en platinas de acero ASTM A-36 se tiene:

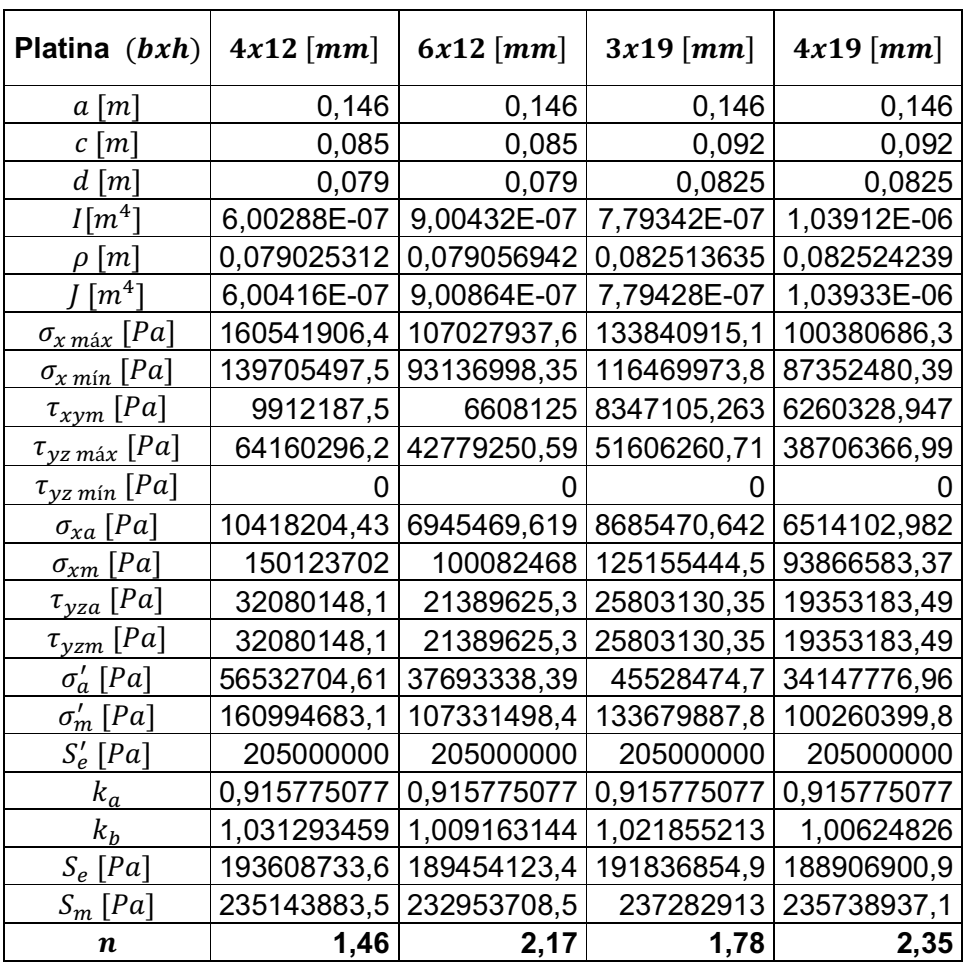

#### **Espesor de la Platina de Soporte**

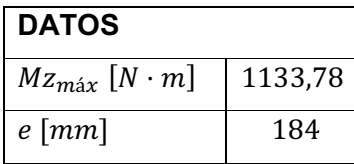

$$
\sum M = 0
$$
  

$$
Mz_{max} = R\frac{e}{2} + R\frac{e}{2}
$$
  

$$
R = \frac{Mz_{max}}{e} = \frac{1133,78}{0,184}
$$
  

$$
R = 6161,85 [N]
$$

$$
\sum Fy = 0
$$
  

$$
R = 2P + 2P
$$
  

$$
P = 1540.5 [N]
$$

Si  $t = 6$ [mm], para el acero **ASTM A-36** se tienen las siguientes propiedades

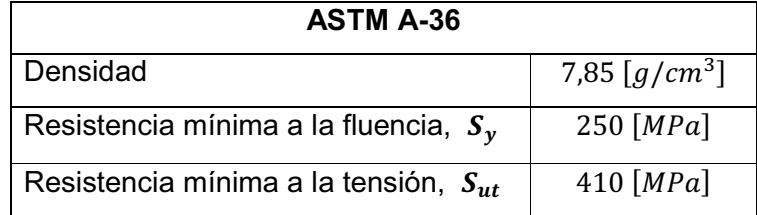

Para facilidad de manejo así como de distribución de los pernos, tomando en cuenta el dimensionamiento de la sección de la platina obtenida en la sección anterior, se considera:

 $h = 50$  [mm]  $w = 80$  [mm]  $t = 6$  [mm]

$$
\tau = \frac{R}{A} = \frac{6161,85}{0,003}
$$
  

$$
\tau = 20,5 \text{ [MPa]}
$$
  

$$
n = \frac{Sy_c}{\tau} = \frac{0,577 * 250}{20,5}
$$
  

$$
n = 7,03
$$

#### Diseño de la Palanca

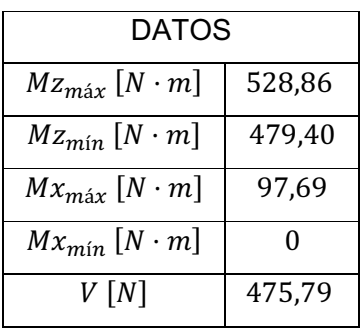

Estas secciones se analizan con el siguiente criterio, según la manera en que actúan las reacciones:

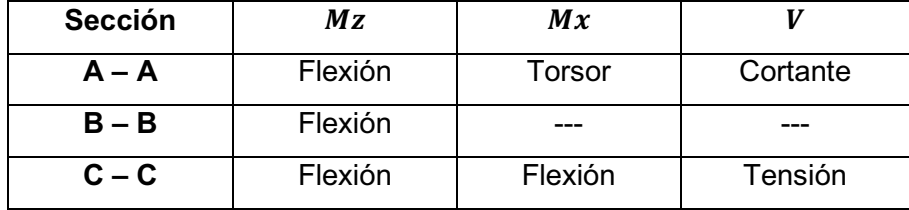

SECCIÓN A - A

$$
\sigma_{x \, \text{max}} = \frac{M_{z \, \text{max}} * c}{I} \, ; \quad \sigma_{x \, \text{min}} = \frac{M_{z \, \text{min}} * c}{I}
$$

$$
\sigma_{xa} = \frac{\sigma_{x \max} - \sigma_{x \min}}{2}; \quad \sigma_{xm} = \frac{\sigma_{x \max} + \sigma_{x \min}}{2}
$$

$$
\tau_{yz \max} = \frac{M_{x \max} * \rho}{J}; \quad \tau_{yz \min} = \frac{M_{x \min} * \rho}{J}
$$

$$
\tau_{yzm} = \frac{\tau_{yz \max} - \tau_{yz \min}}{2}; \quad \tau_{yzm} = \frac{\tau_{yz \max} + \tau_{yz \min}}{2}
$$

$$
\tau_{xym = \frac{V}{A}}
$$

## **SECCIÓN B-B**

$$
\sigma_{x \, \text{max}} = \frac{M_{z \, \text{max}} \cdot c}{I} \, ; \, \sigma_{x \, \text{min}} = \frac{M_{z \, \text{min}} \cdot c}{I}
$$

$$
\sigma_{xa} = \frac{\sigma_{x \, \text{max}} - \sigma_{x \, \text{min}}}{2} \, ; \quad \sigma_{xm} = \frac{\sigma_{x \, \text{max}} + \sigma_{x \, \text{min}}}{2}
$$

# SECCIÓN C-C

$$
\sigma_{y \, min} = \frac{M_{z \, min} * c}{I} \, ; \quad \sigma_{y \, min} = \frac{M_{z \, min} * c}{I}
$$
\n
$$
\sigma_{ya} = \frac{\sigma_{x \, min} - \sigma_{x \, min}}{2} \, ; \quad \sigma_{ym} = \frac{\sigma_{x \, max} + \sigma_{x \, min}}{2}
$$
\n
$$
\sigma_{z \, max} = \frac{M_{x \, max} * c}{I} \, ; \quad \sigma_{z \, min} = \frac{M_{x \, min} * c}{I}
$$
\n
$$
\sigma_{za} = \frac{\sigma_{z \, max} - \sigma_{z \, min}}{2} \, ; \quad \sigma_{zm} = \frac{\sigma_{z \, max} + \sigma_{z \, min}}{2}
$$
\n
$$
V
$$

Utilizando el criterio de falla *Goodman Modificado*, para un acero ASTM A36.

## *SECCIÓN A – A*

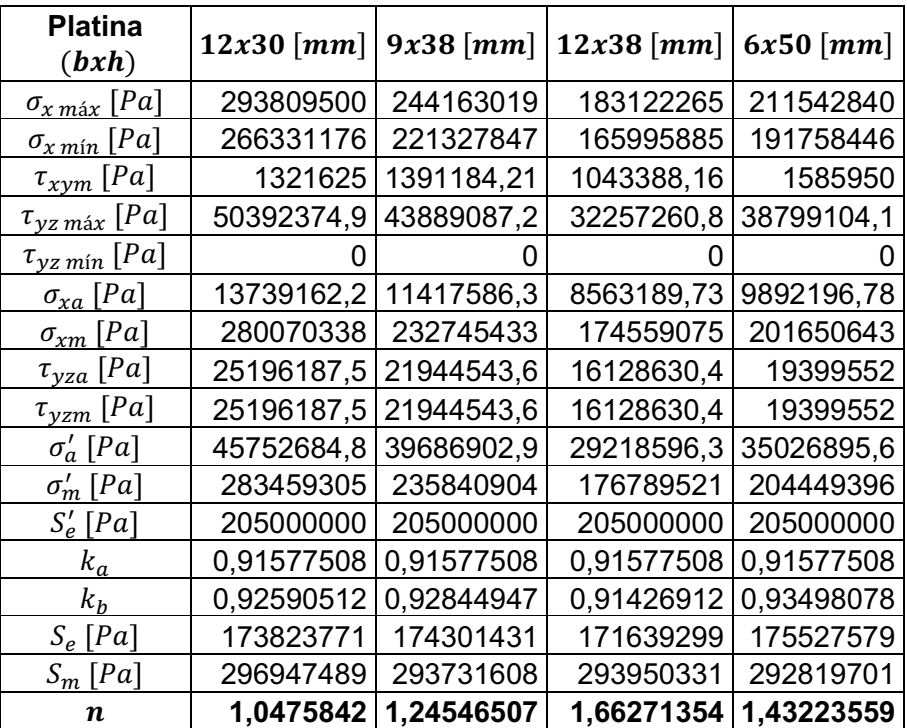